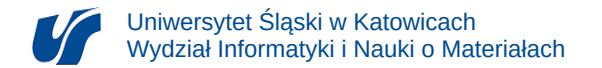

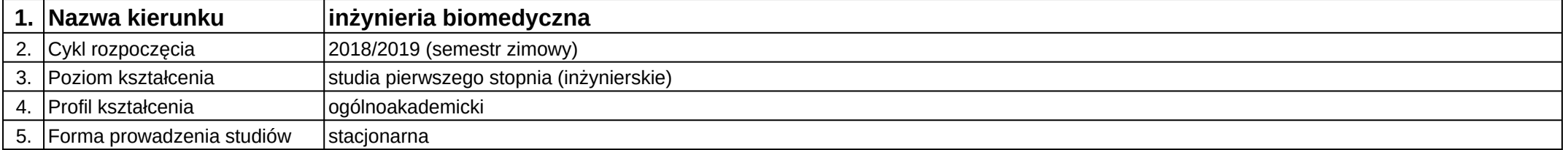

# **Moduł kształcenia:** 3D modelowanie postaci i otoczenia

**Kod modułu:** 08-IBSI-S1-17-5-3DMP

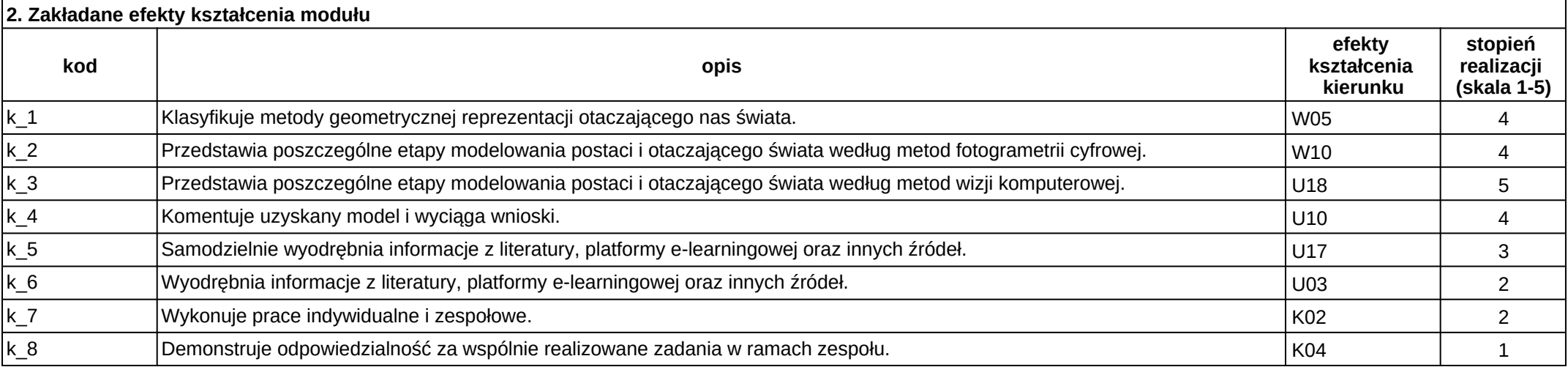

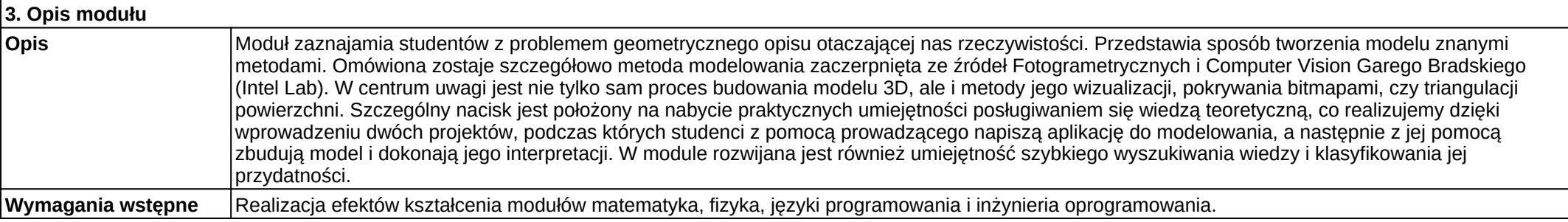

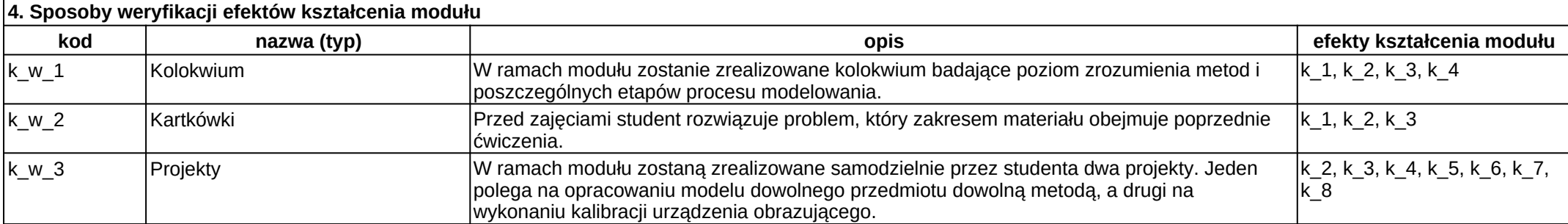

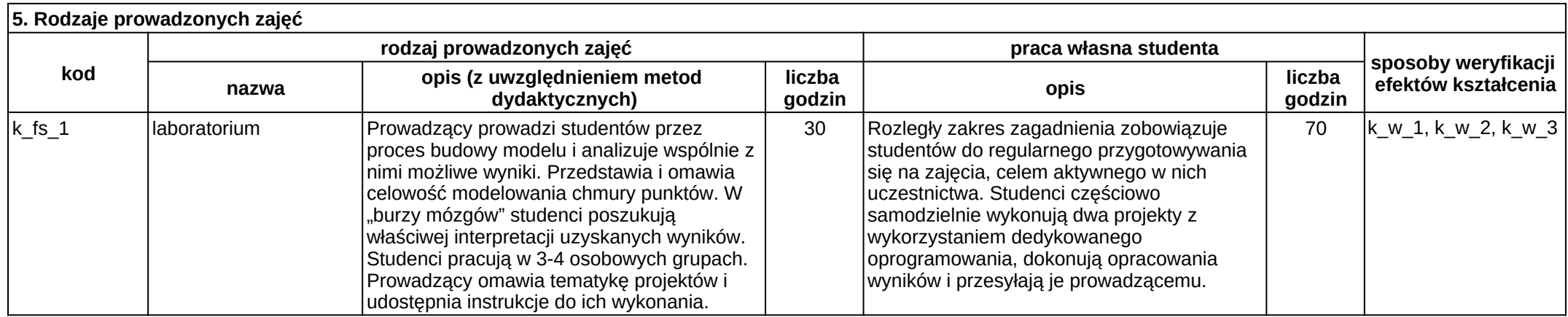

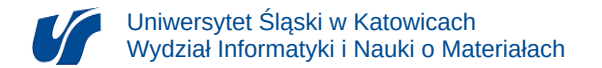

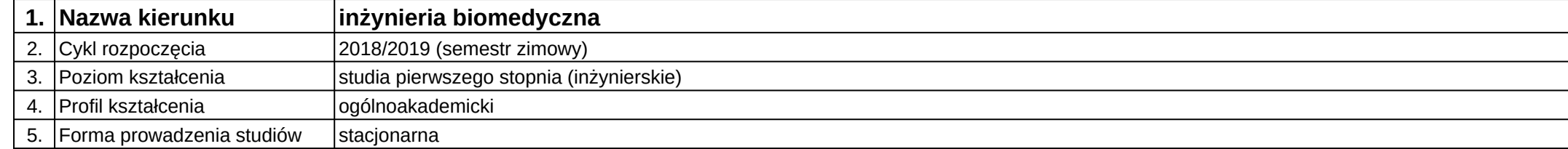

# **Moduł kształcenia:** Analiza i przetwarzanie obrazów medycznych

#### **Kod modułu:** 08-IBIO-S1-17-5-APOM

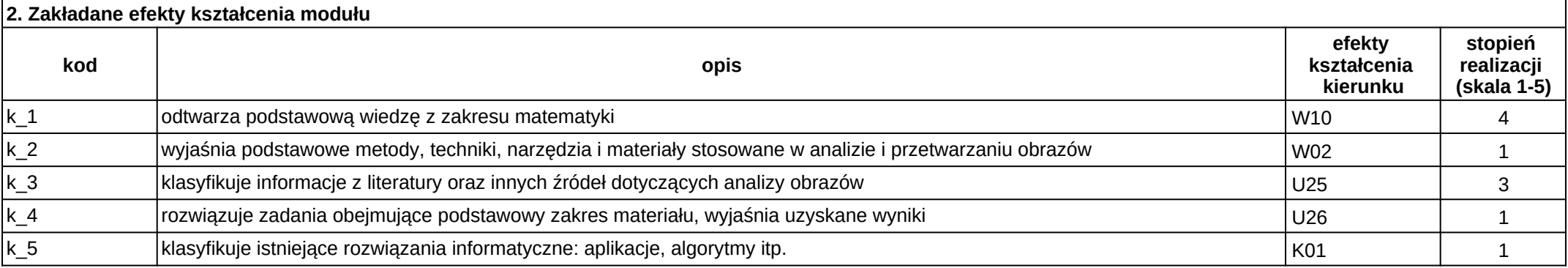

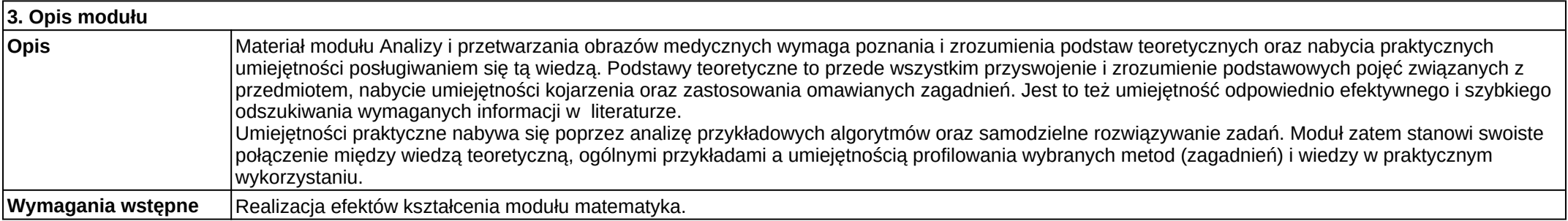

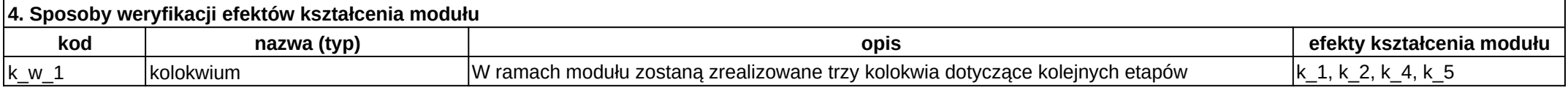

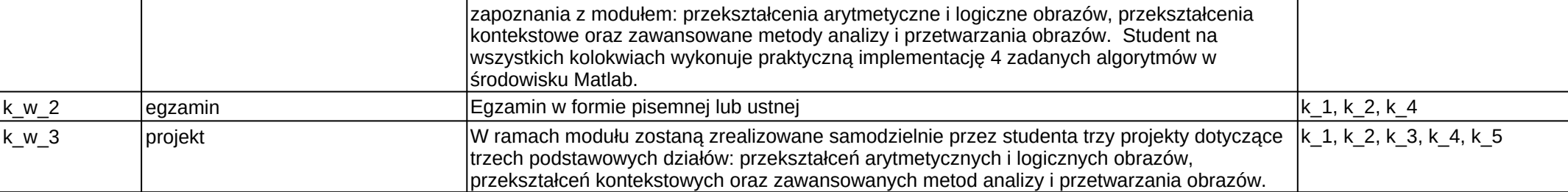

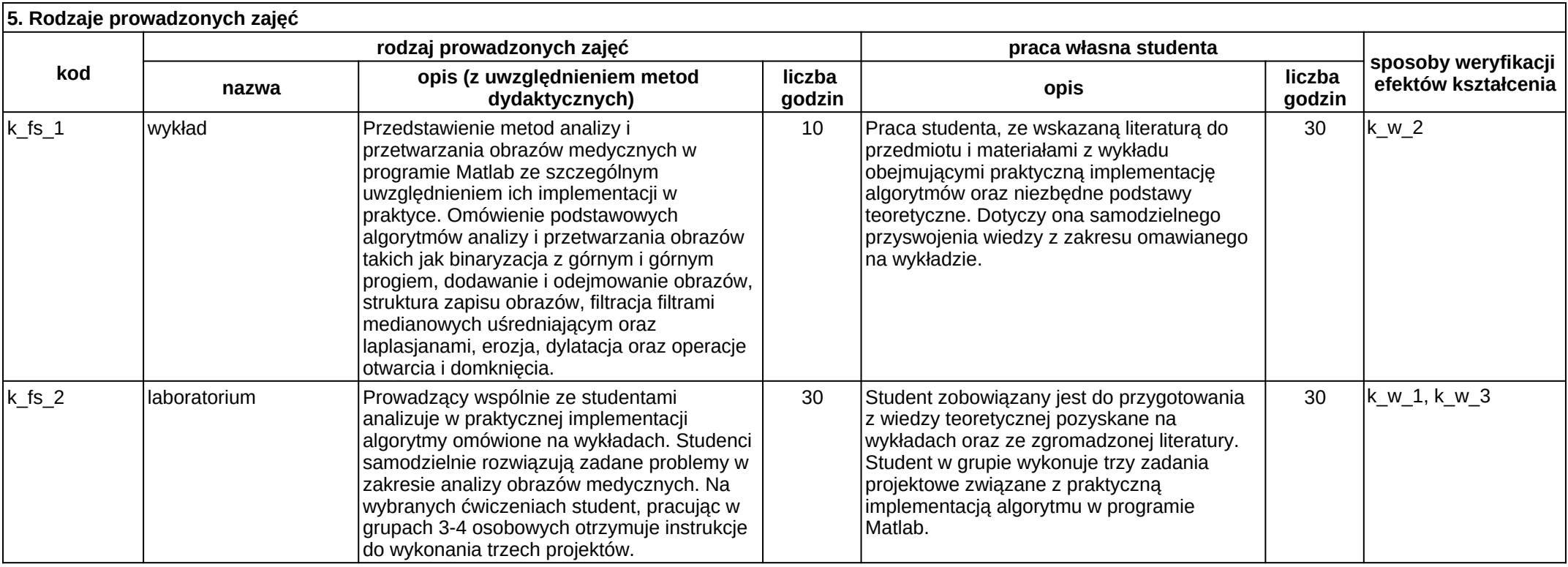

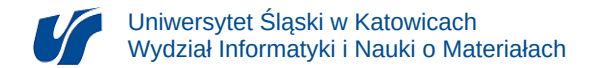

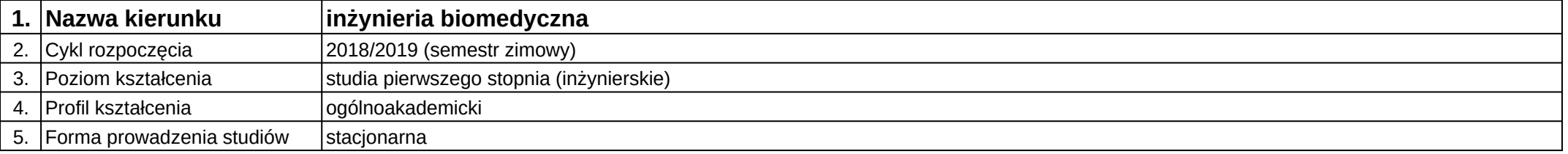

# **Moduł kształcenia:** Analiza i przetwarzanie sygnałów akustycznych

**Kod modułu:** 08-IBIO-S1-17-5-APSA

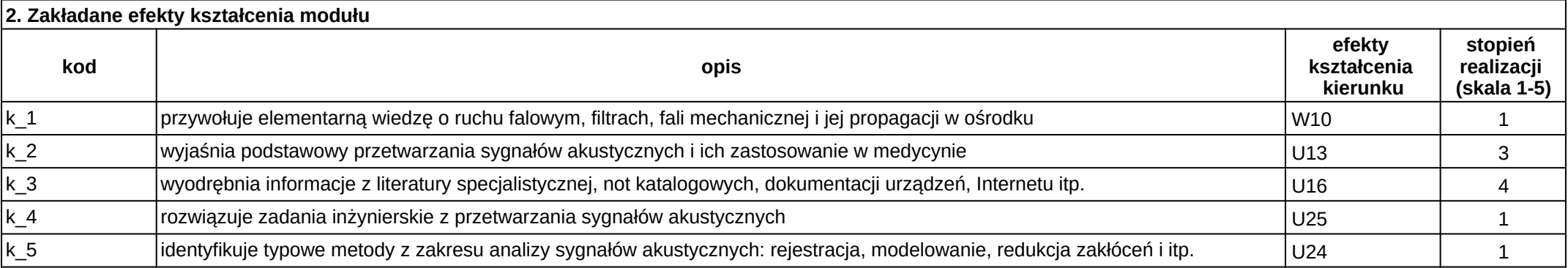

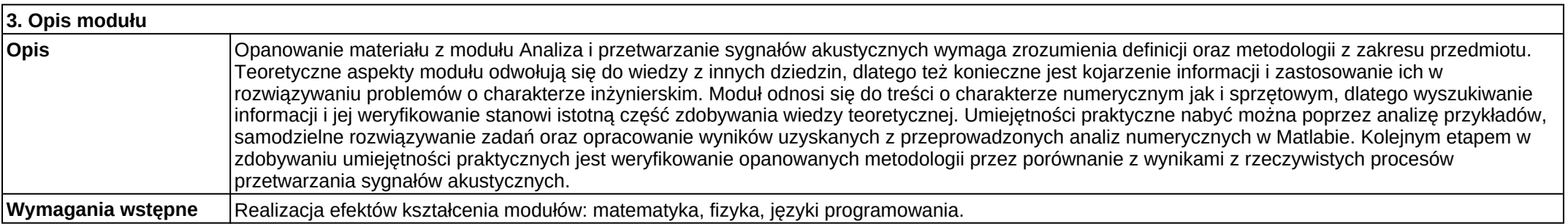

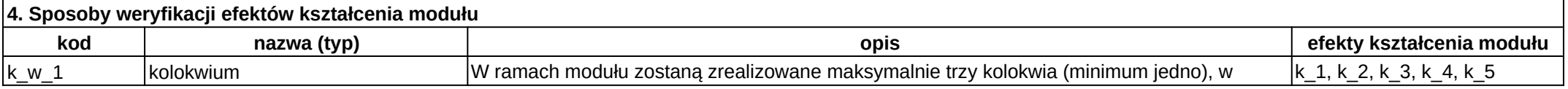

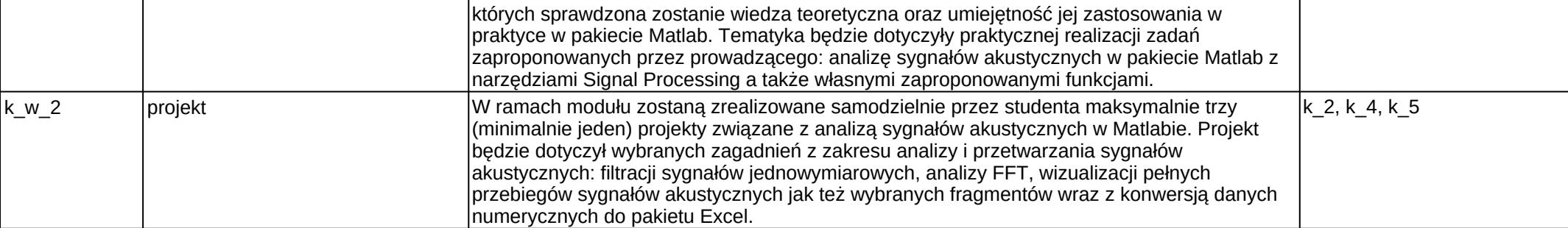

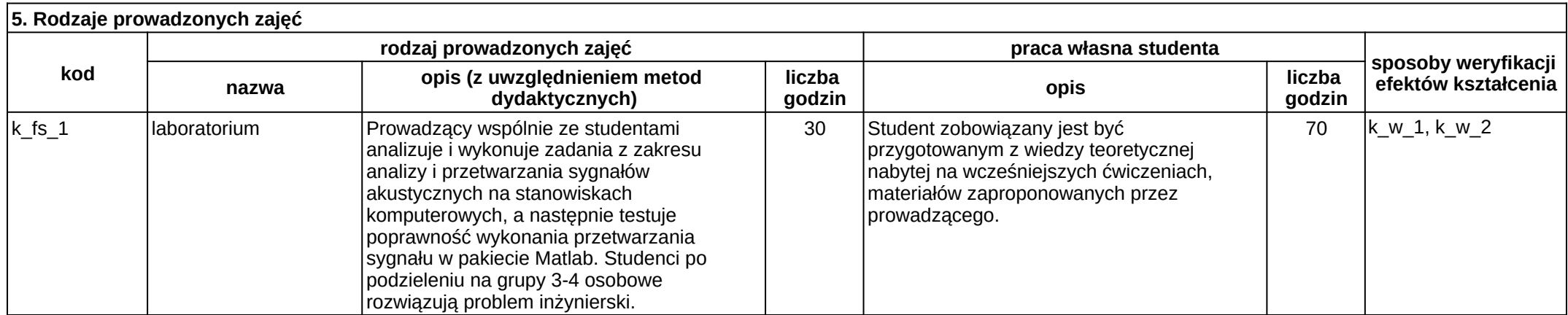

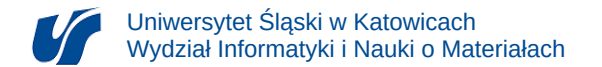

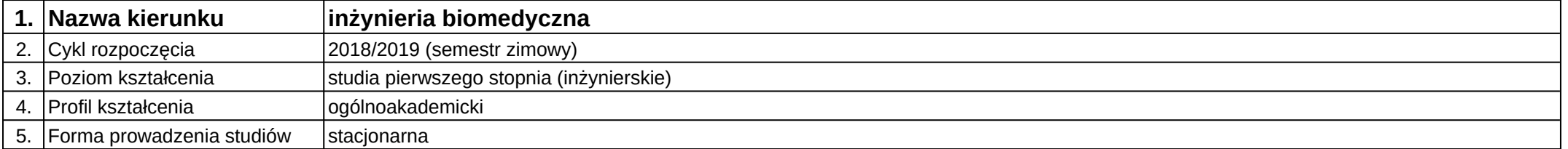

# **Moduł kształcenia:** Anatomia i fizjologia

**Kod modułu:** 08-IB-S1-17-1-AF

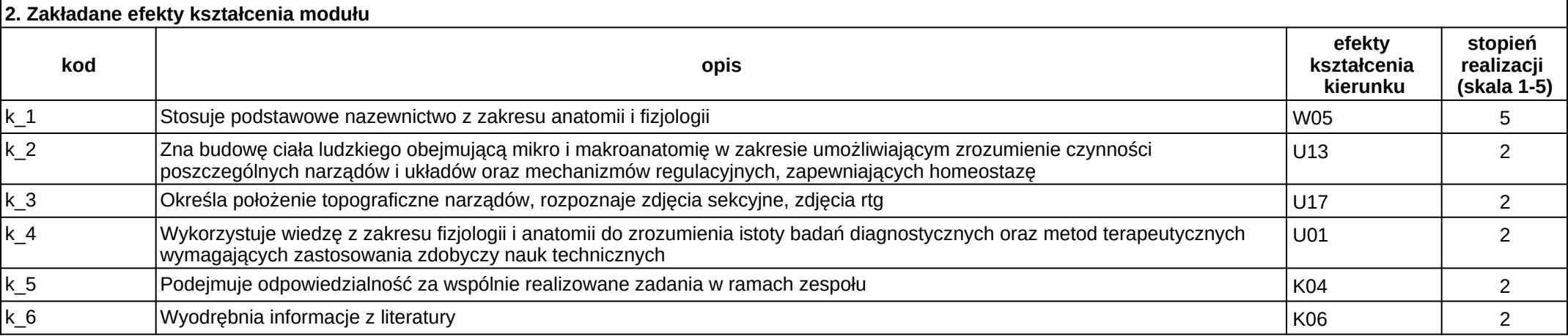

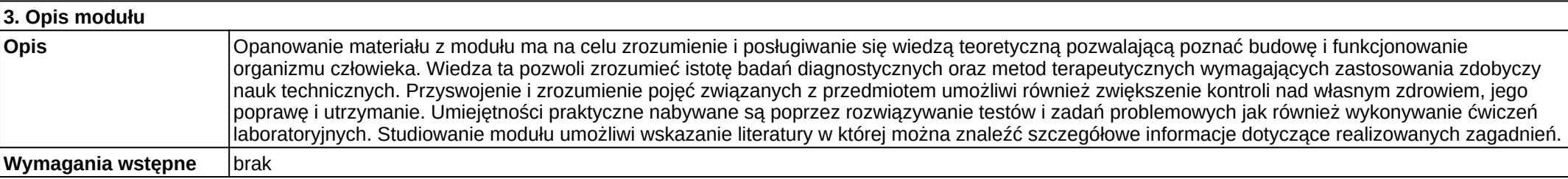

#### **4. Sposoby weryfikacji efektów kształcenia modułu**

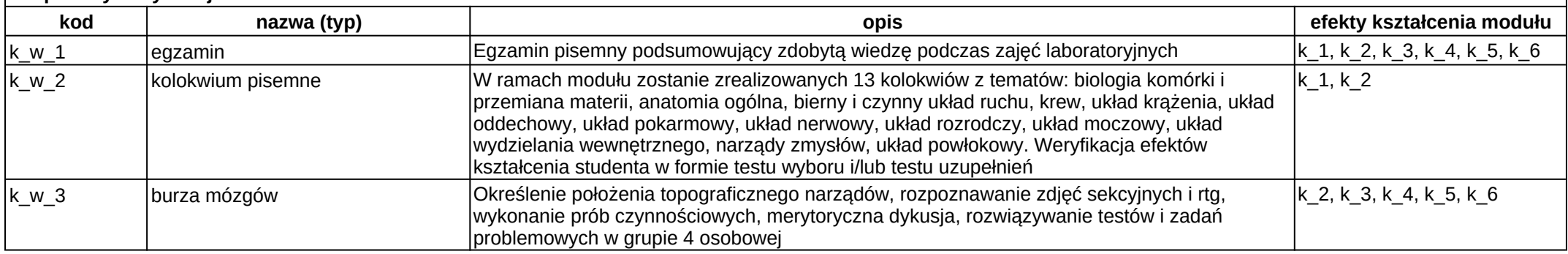

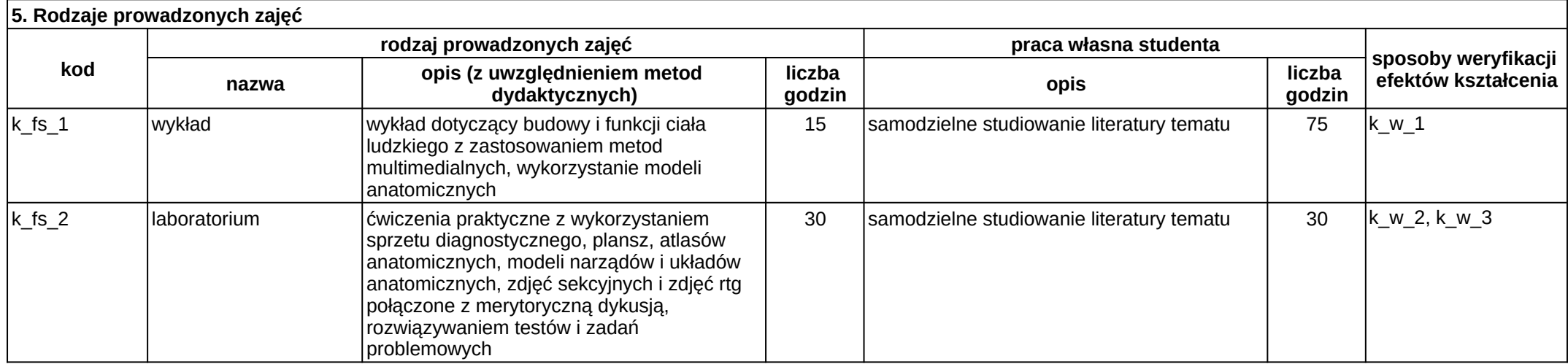

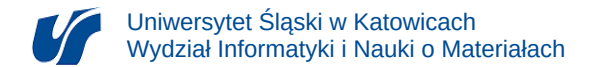

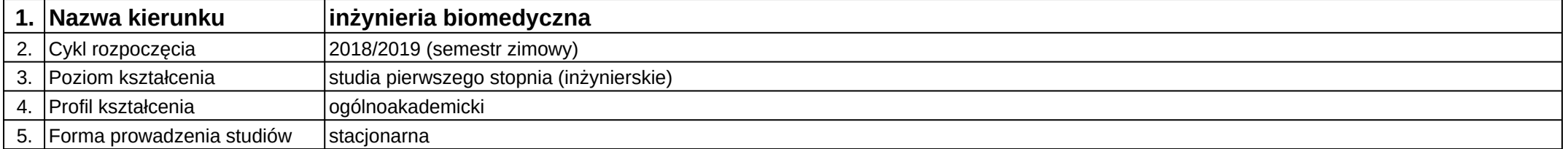

# **Moduł kształcenia:** Aplikacje bazodanowe

**Kod modułu:** 08-IBPR-S1-20-7-AB

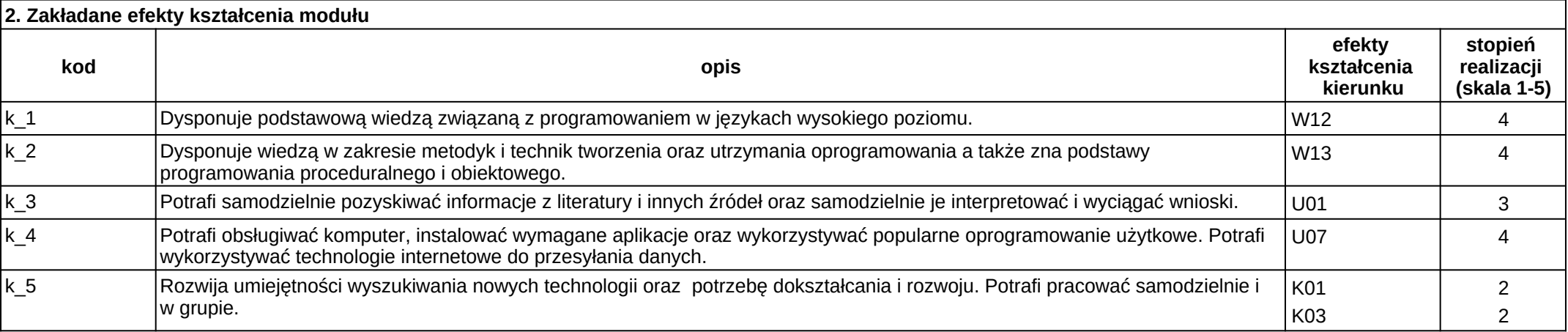

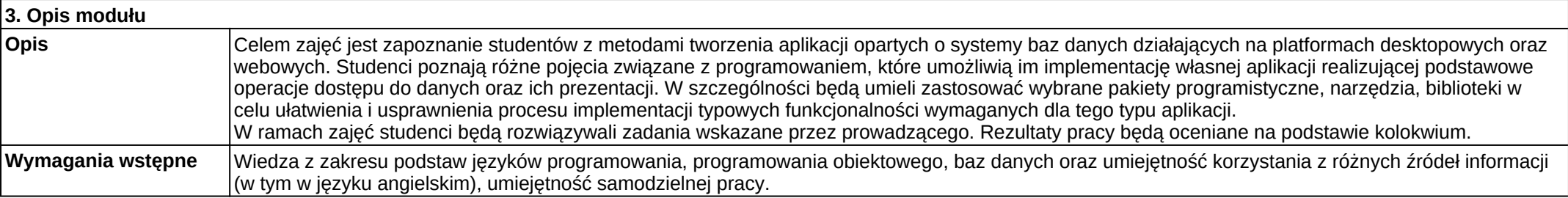

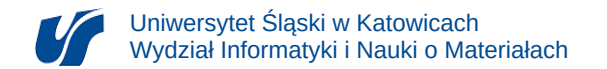

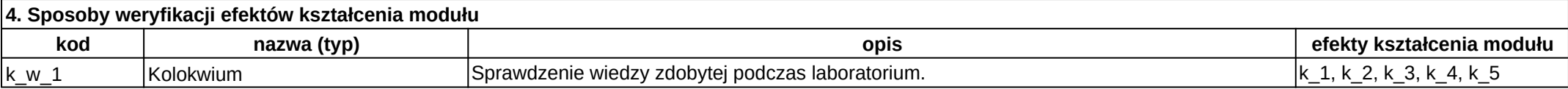

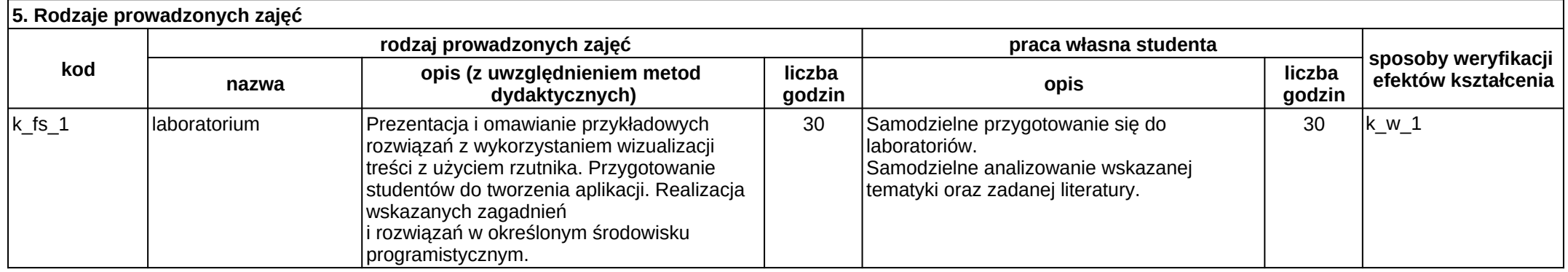

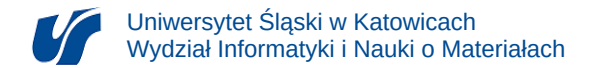

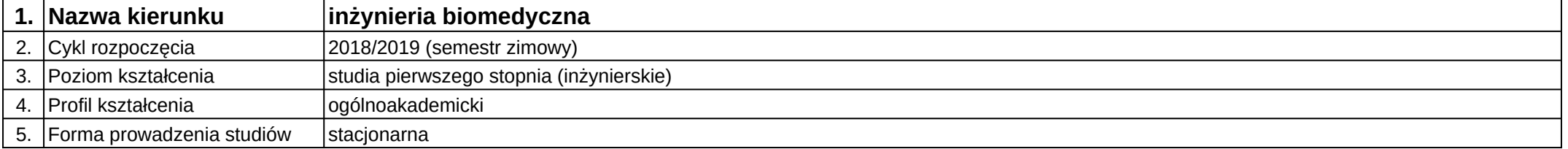

# **Moduł kształcenia:** Aplikacje bazodanowe i internetowe

#### **Kod modułu:** 08-IBIO-S1-17-5-ABI

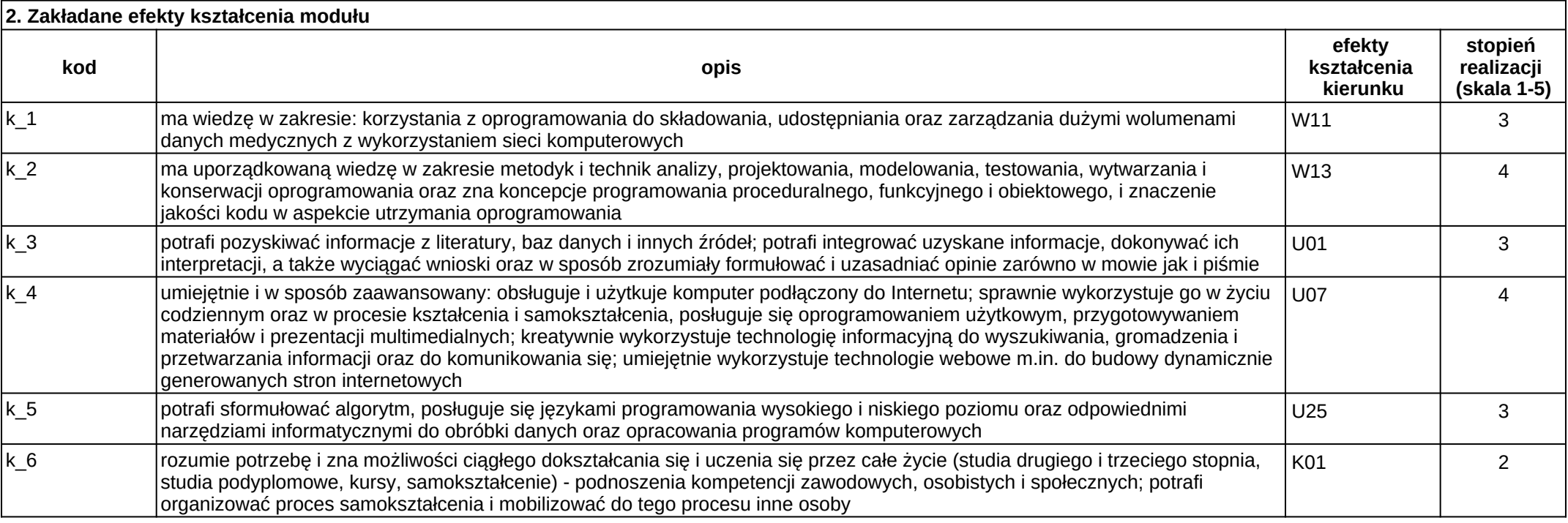

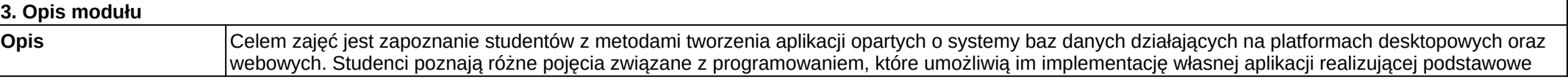

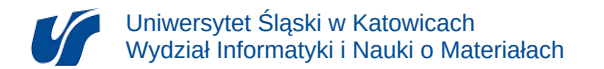

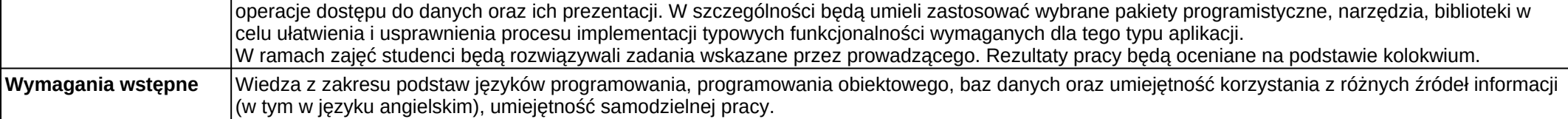

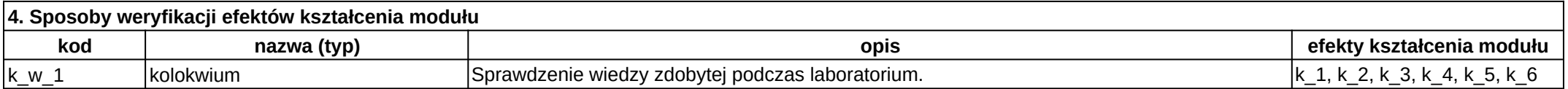

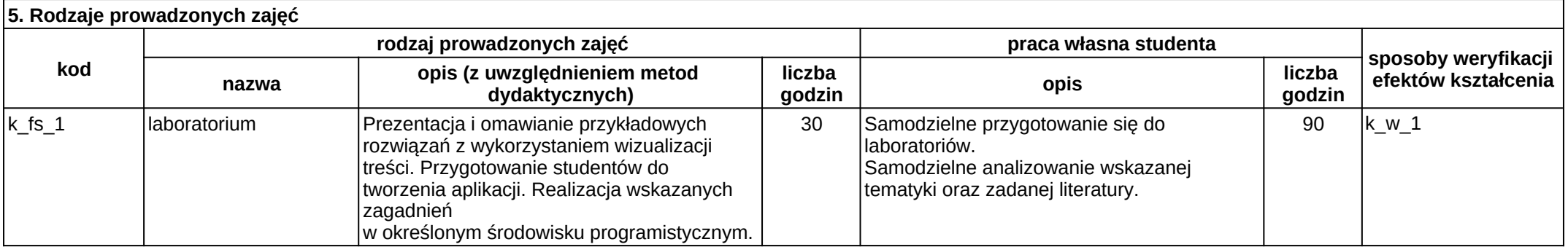

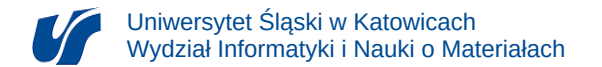

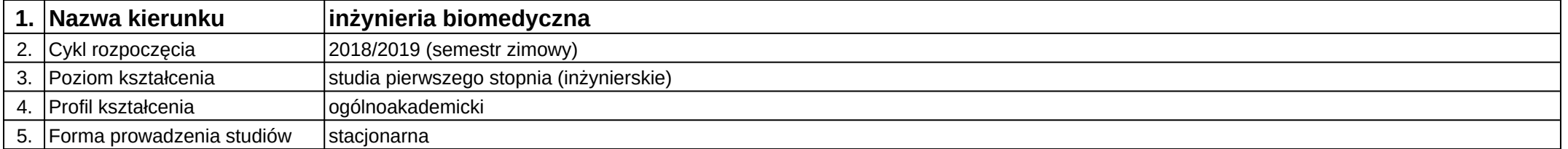

# **Moduł kształcenia:** Bazy biomedyczne

**Kod modułu:** 08-IB-S1-17-4-BB

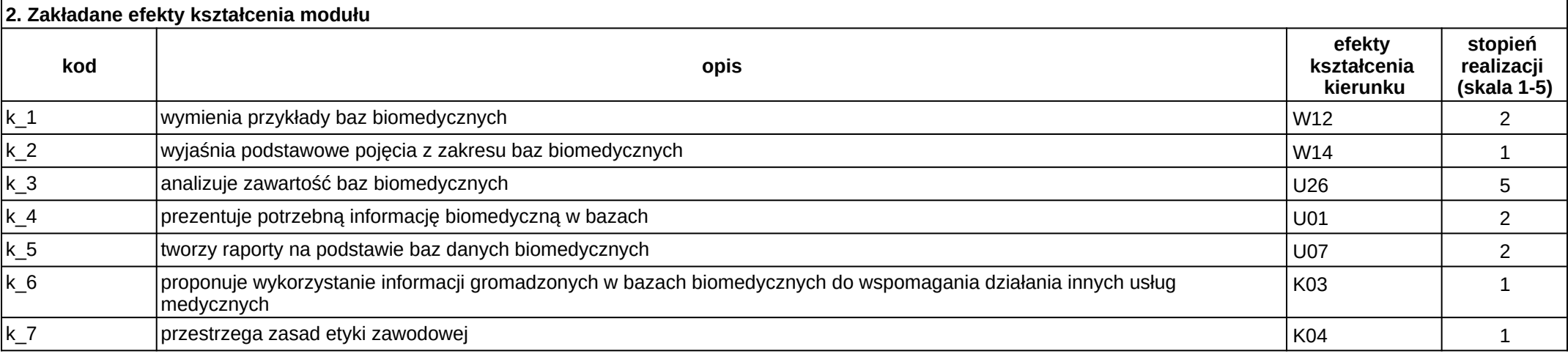

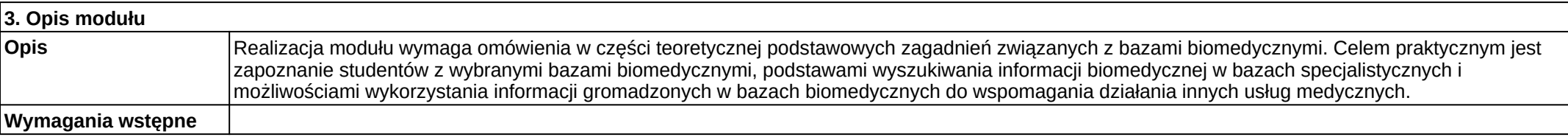

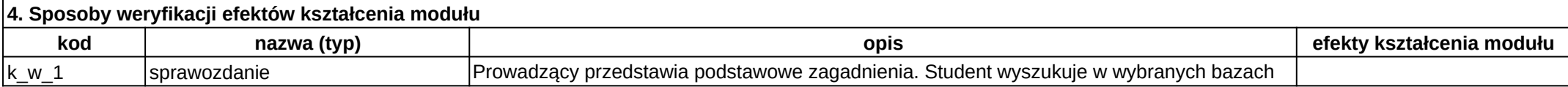

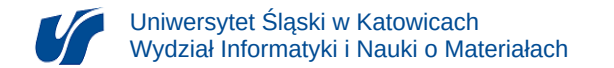

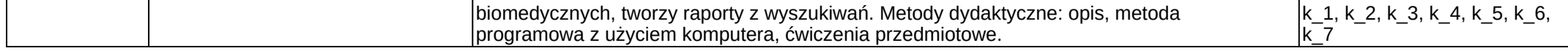

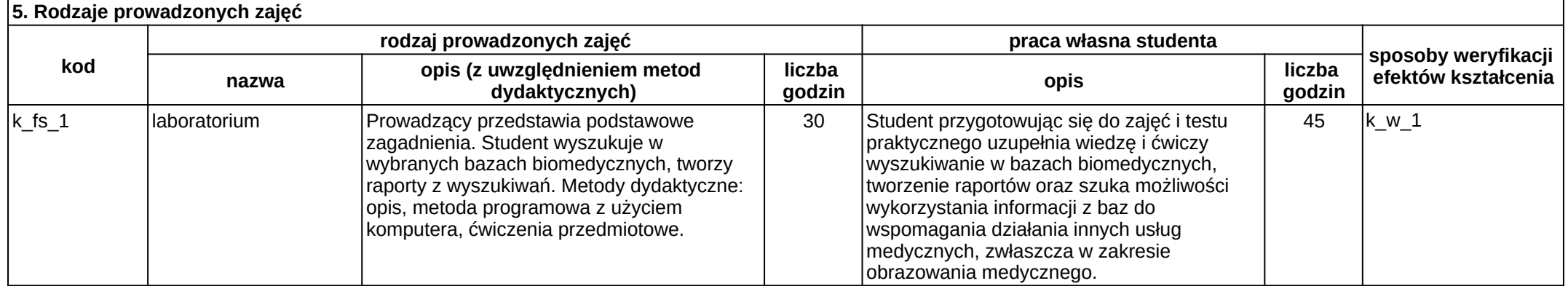

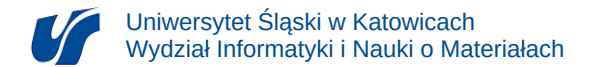

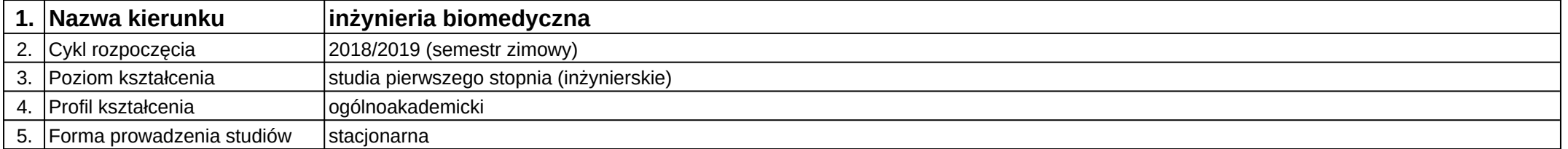

# **Moduł kształcenia:** Biomateriały

**Kod modułu:** 08-IB-S1-17-3-B

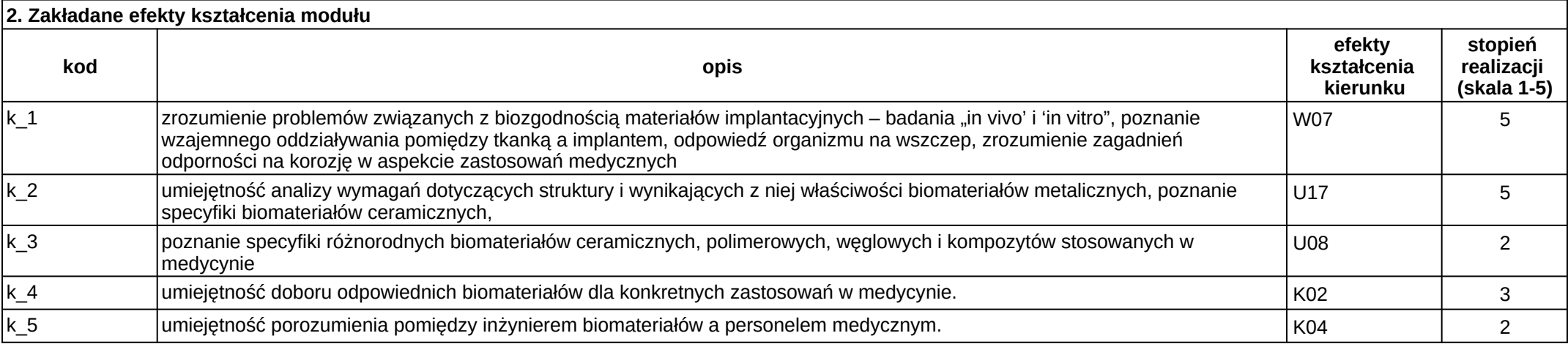

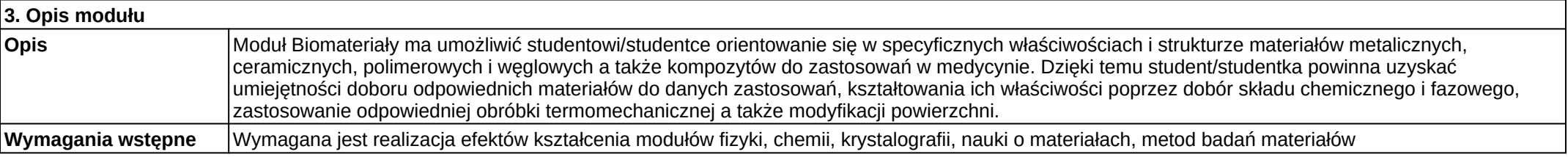

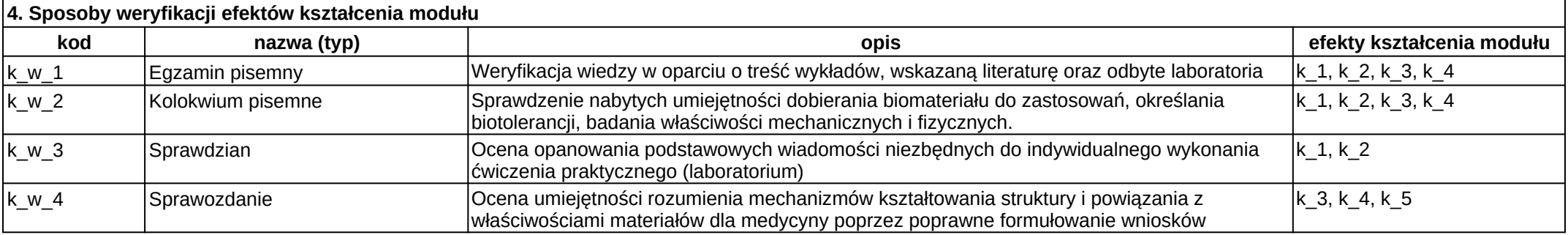

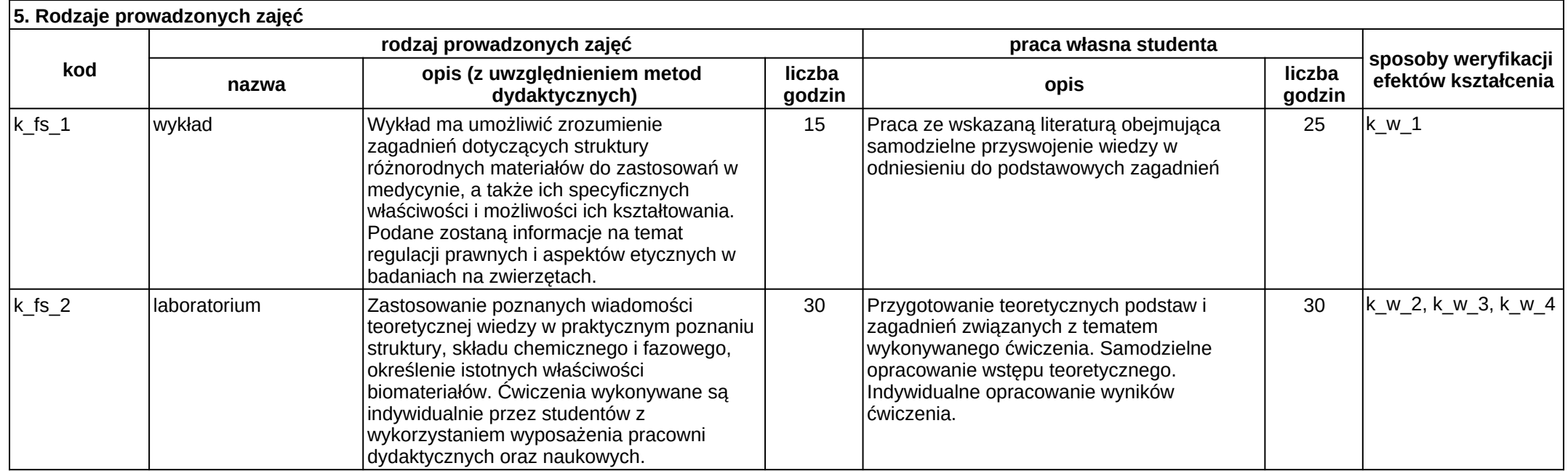

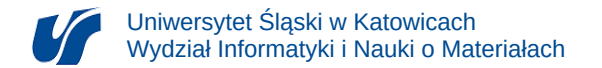

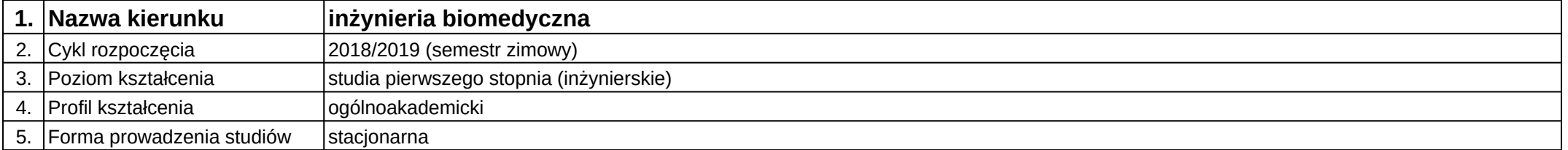

# **Moduł kształcenia:** Biomateriały ceramiczne

**Kod modułu:** 08-IBIB-S1-17-5-BC

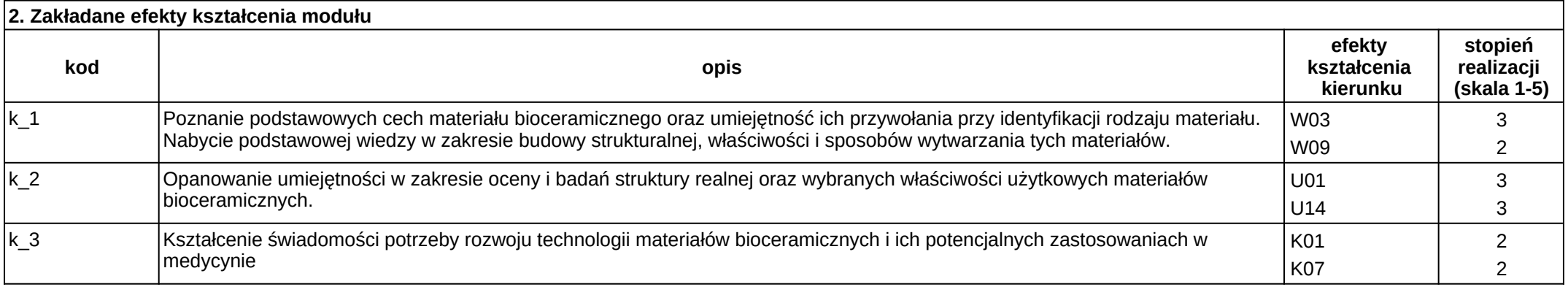

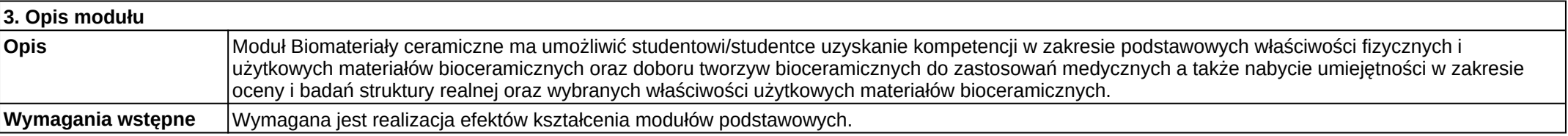

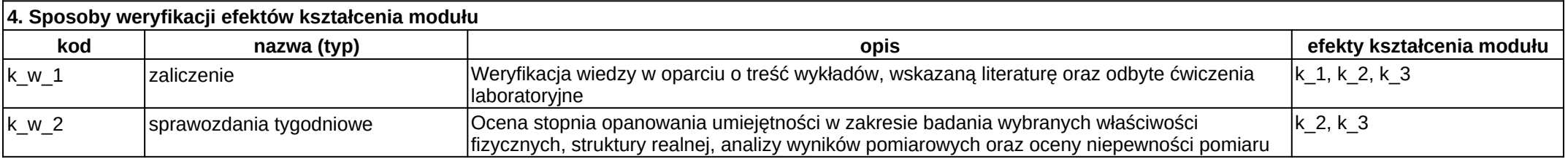

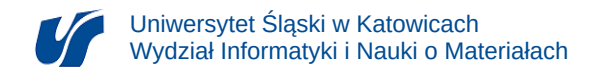

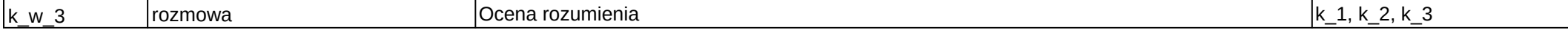

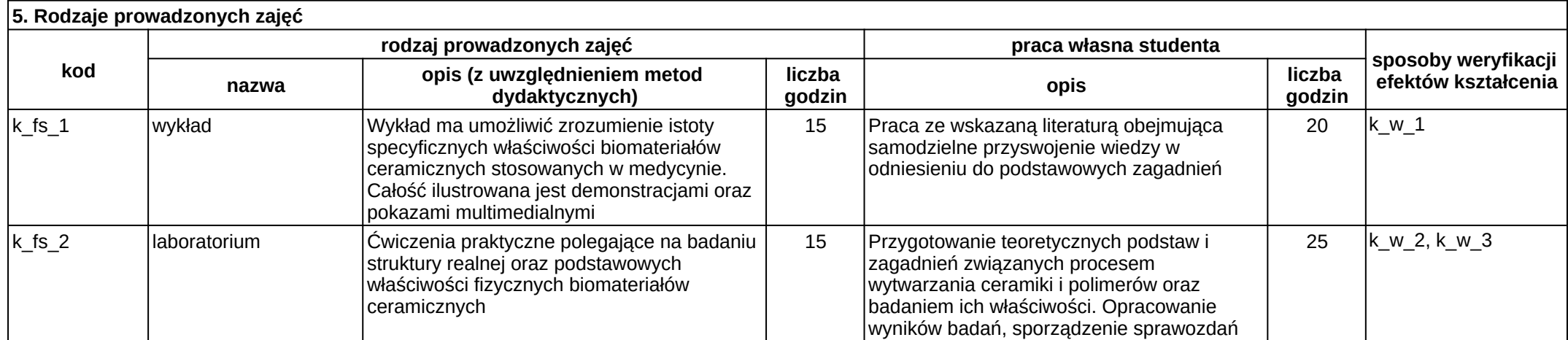

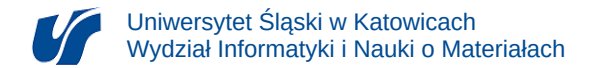

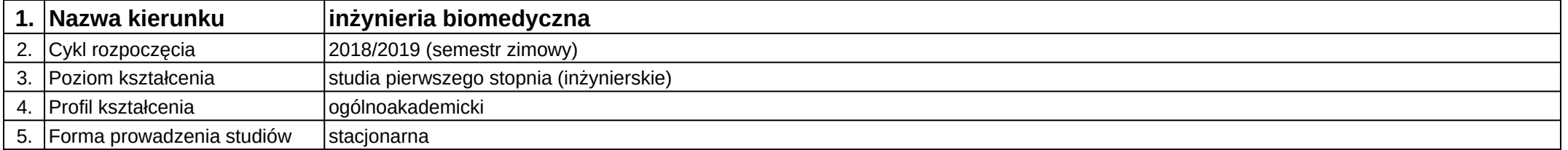

# **Moduł kształcenia:** Biomateriały metaliczne

#### **Kod modułu:** 08-IBIB-S1-17-6-BM

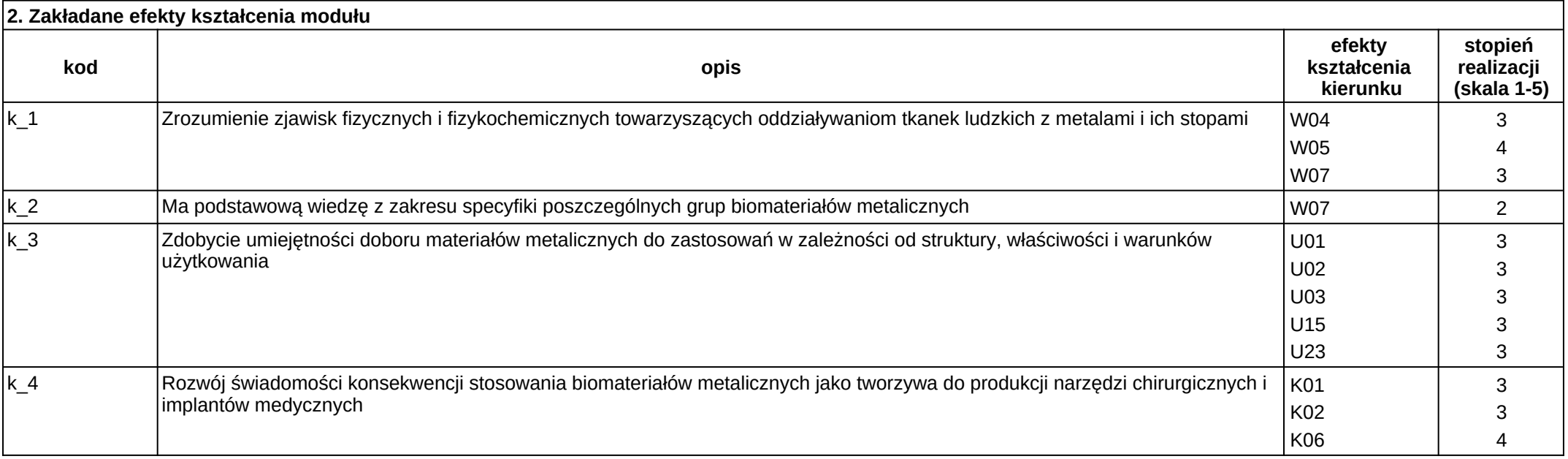

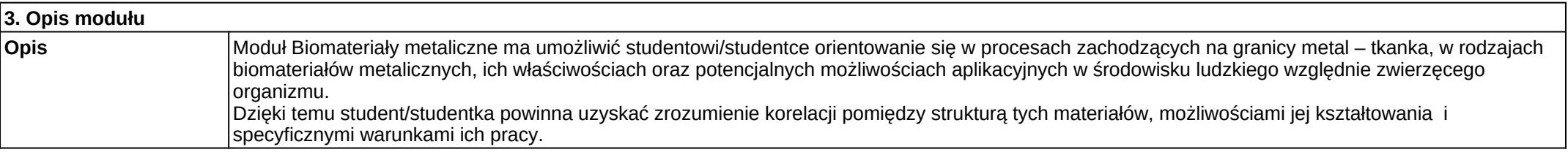

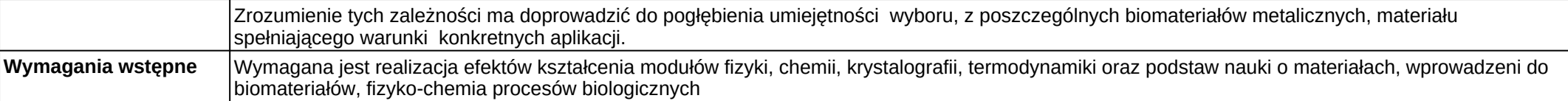

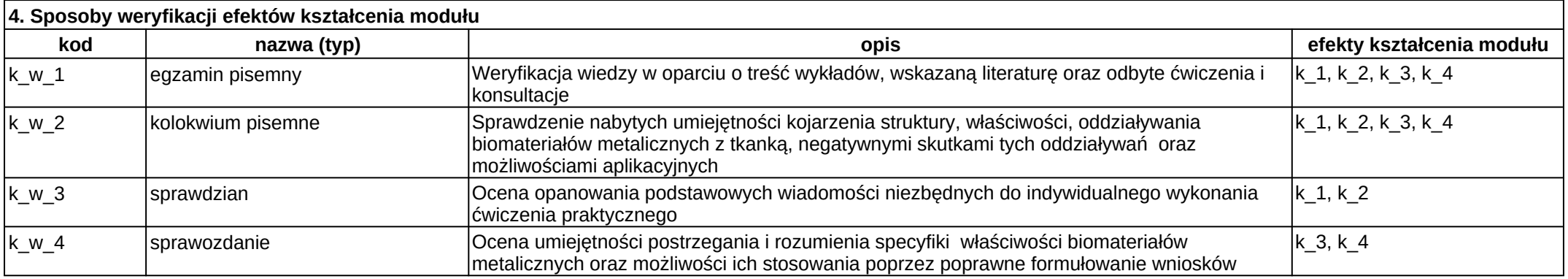

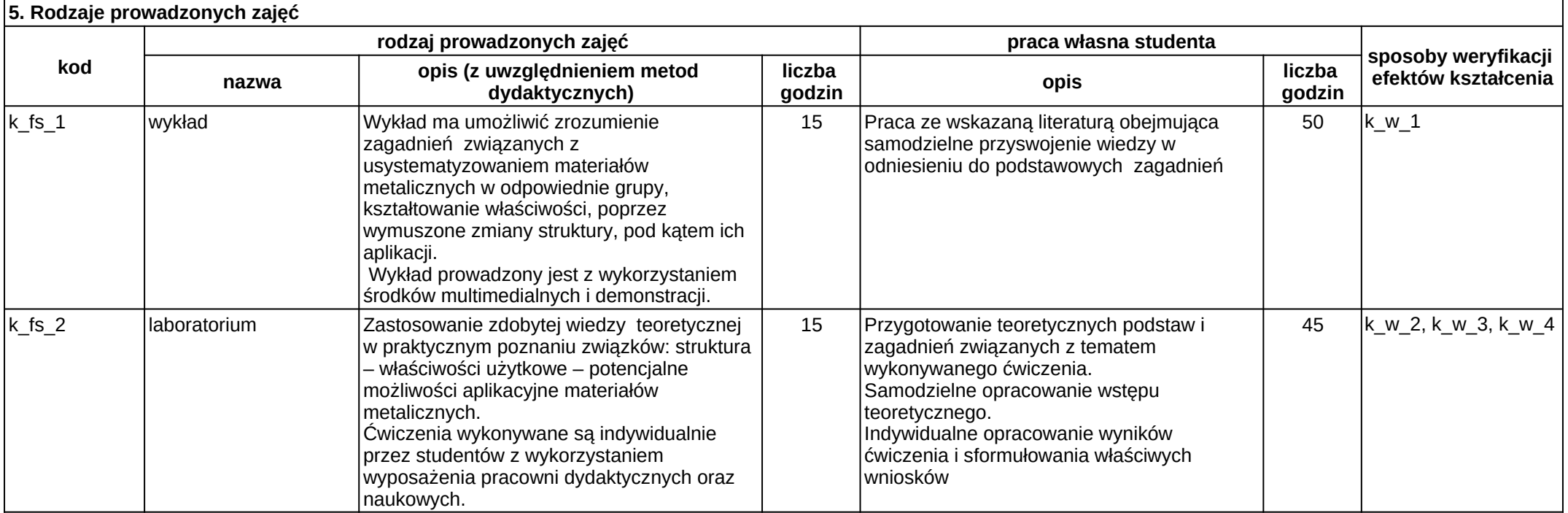

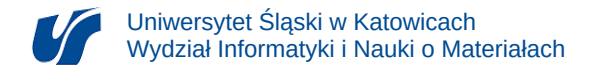

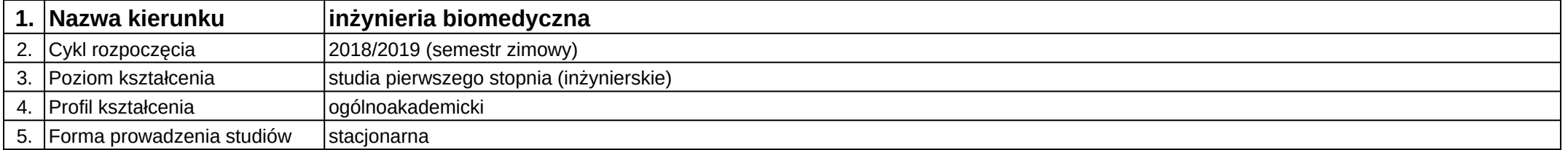

# **Moduł kształcenia:** Biomechanika inżynierska

**Kod modułu:** 08-IB-S1-17-4-BI

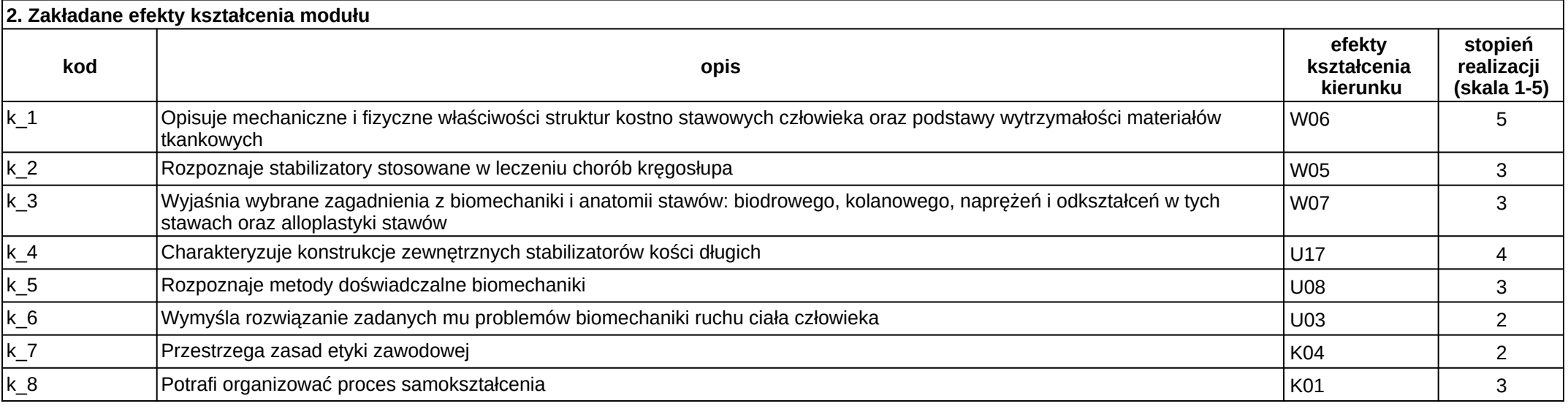

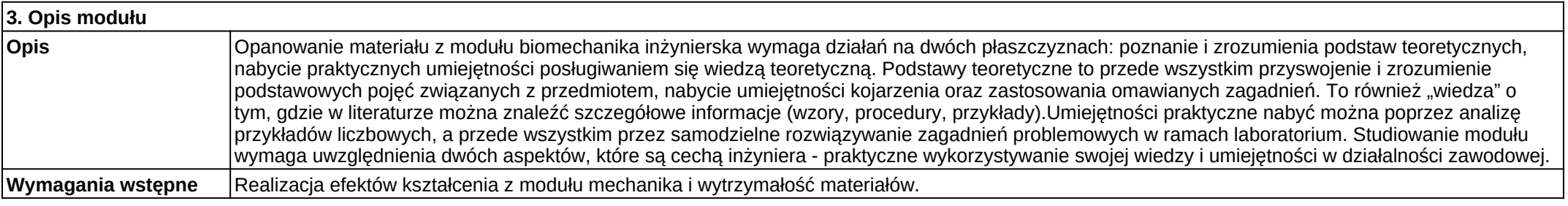

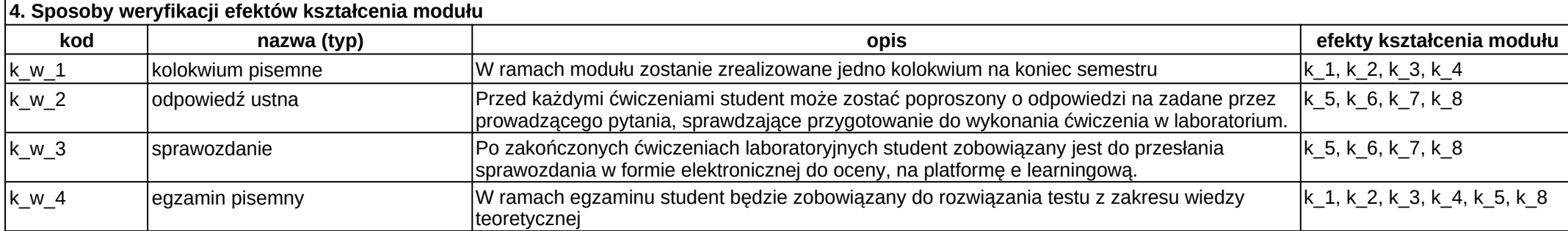

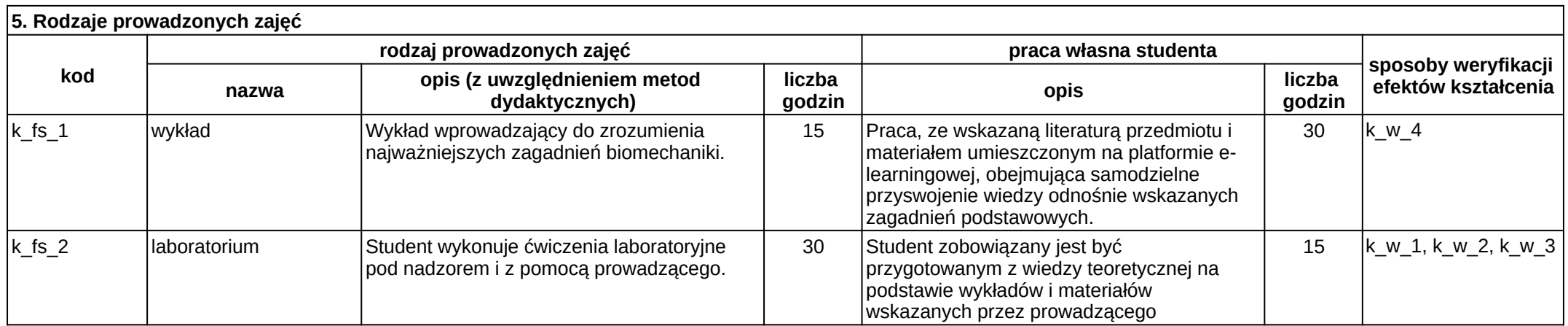

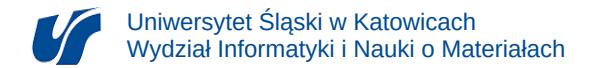

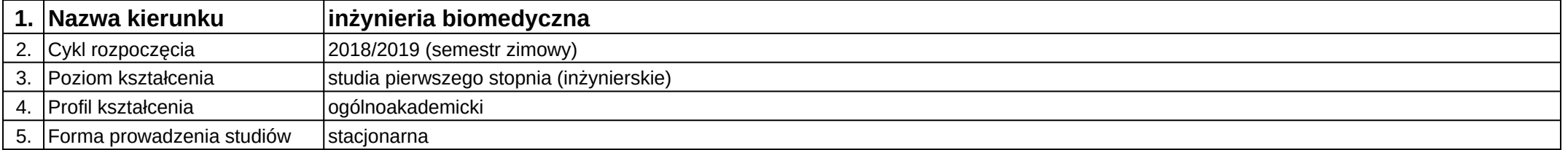

# **Moduł kształcenia:** Budynki inteligentne w medycynie

**Kod modułu:** 08-IBPR-S1-20-6-BIM

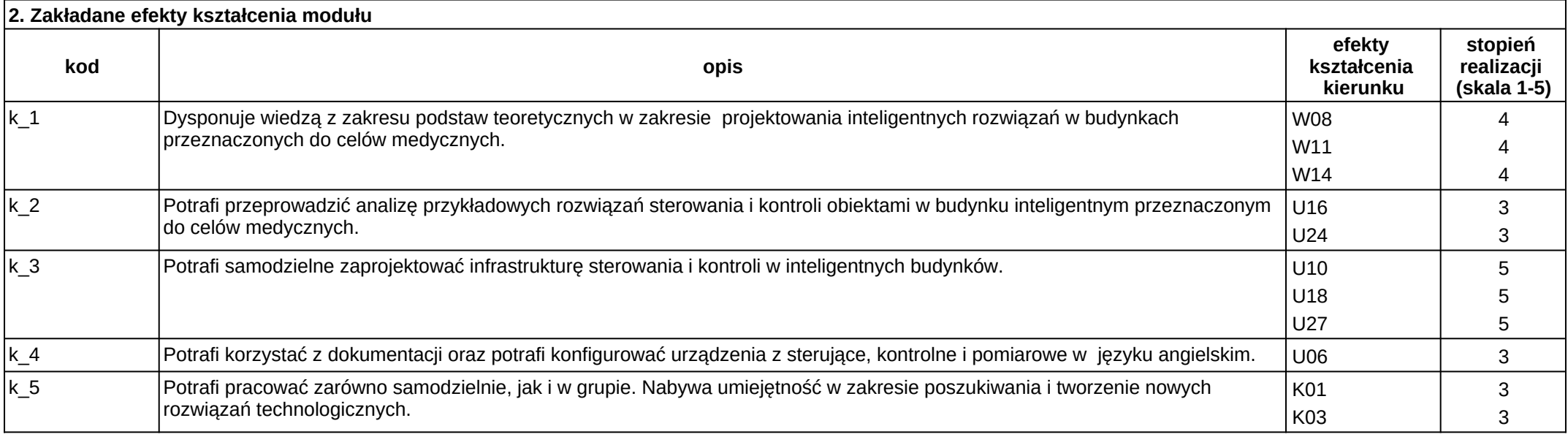

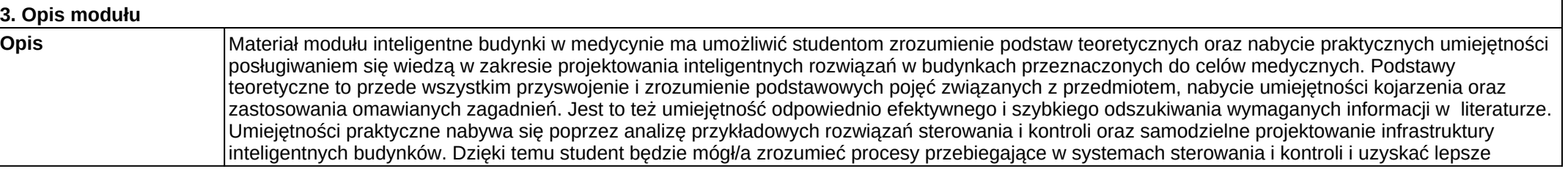

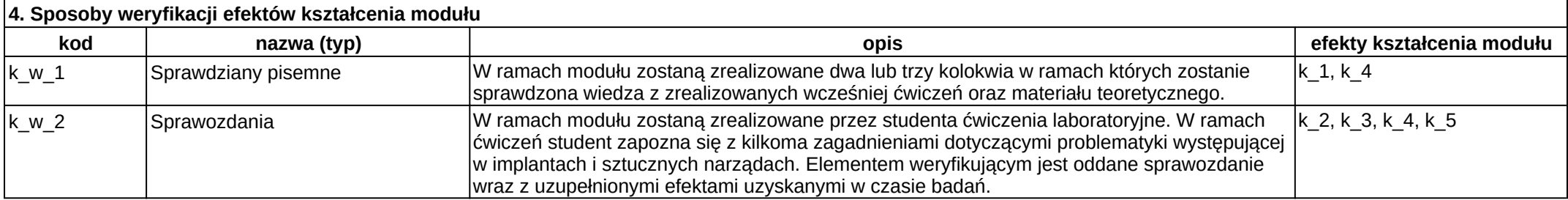

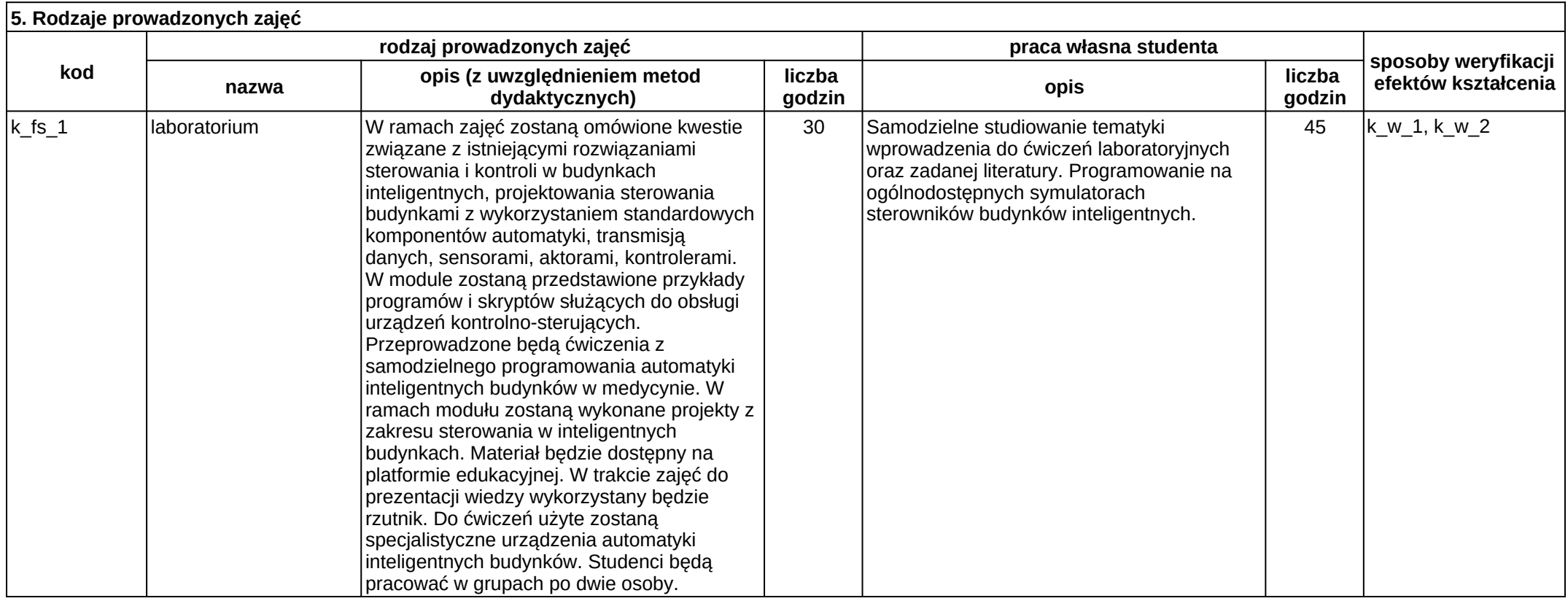

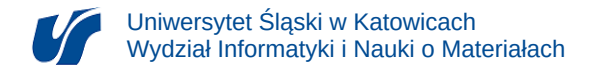

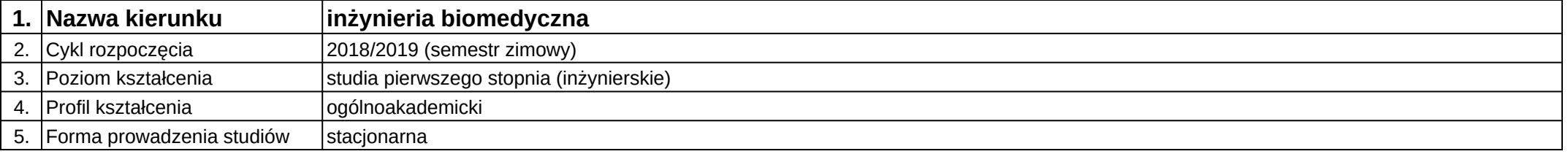

# **Moduł kształcenia:** Charakteryzowanie struktury i właściwości biomateriałów

## **Kod modułu:** 08-IBIB-S1-17-7-CSWB

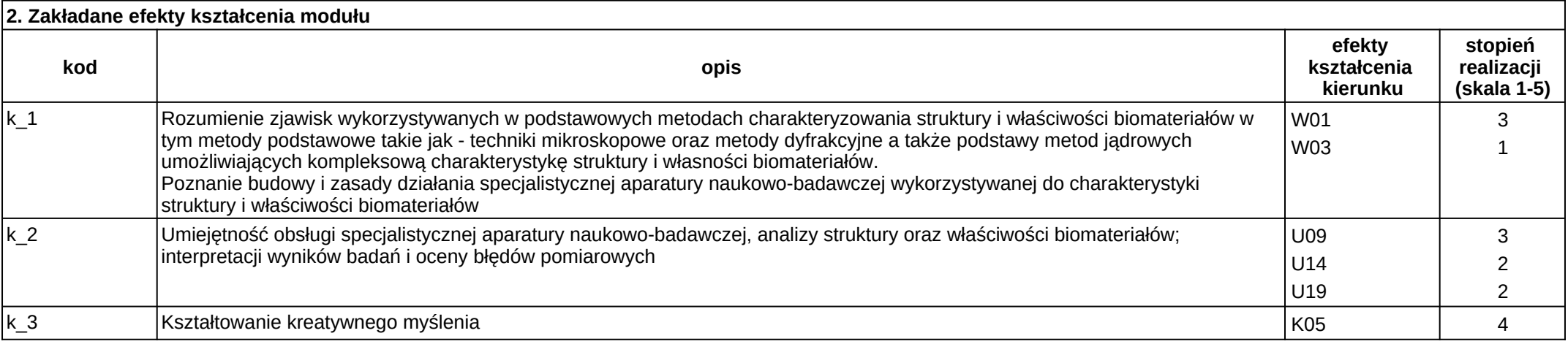

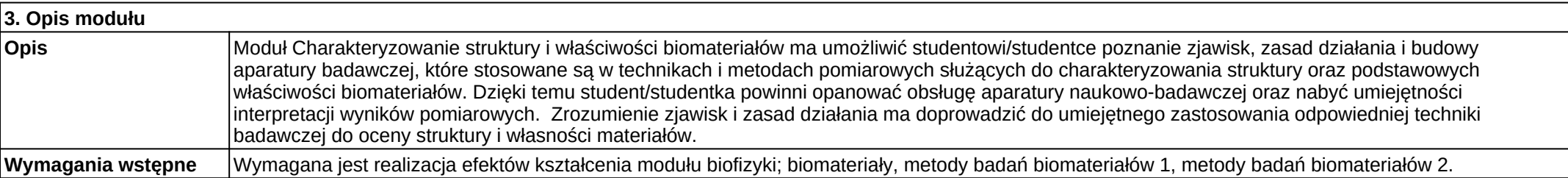

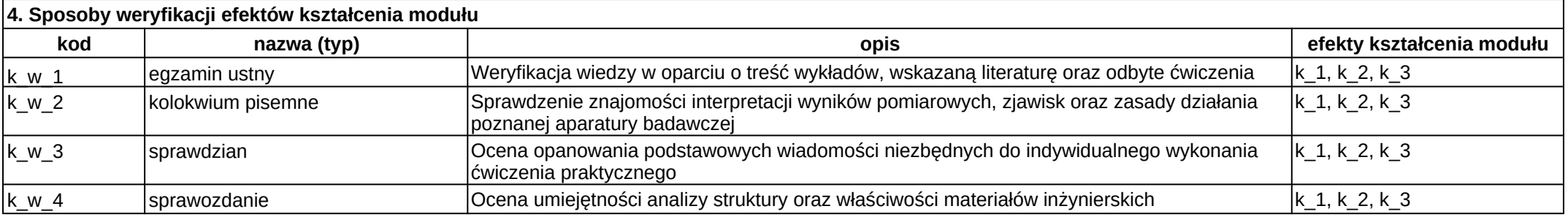

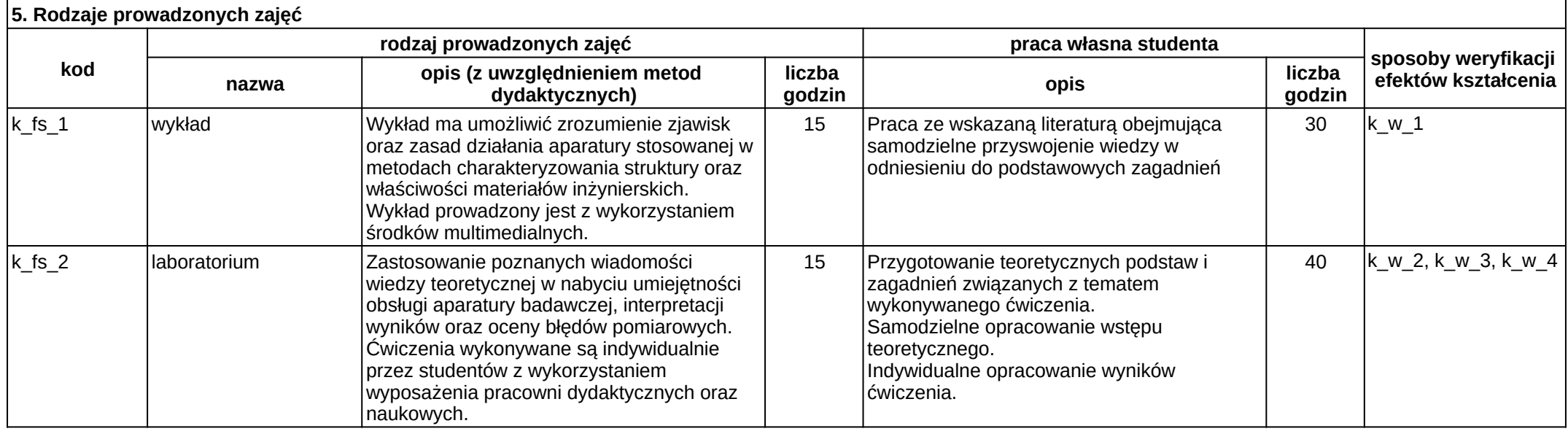

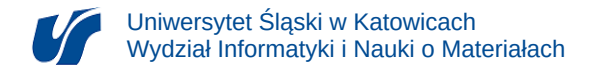

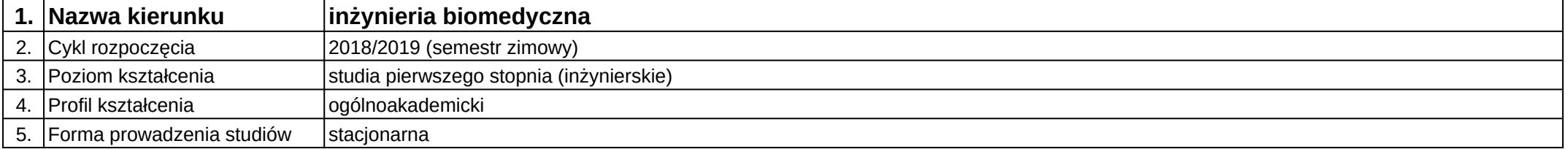

# **Moduł kształcenia:** Chemia ogólna z elementami biochemii

#### **Kod modułu:** 08-IB-S1-17-1-COEB

# **1. Liczba punktów ECTS:** 6

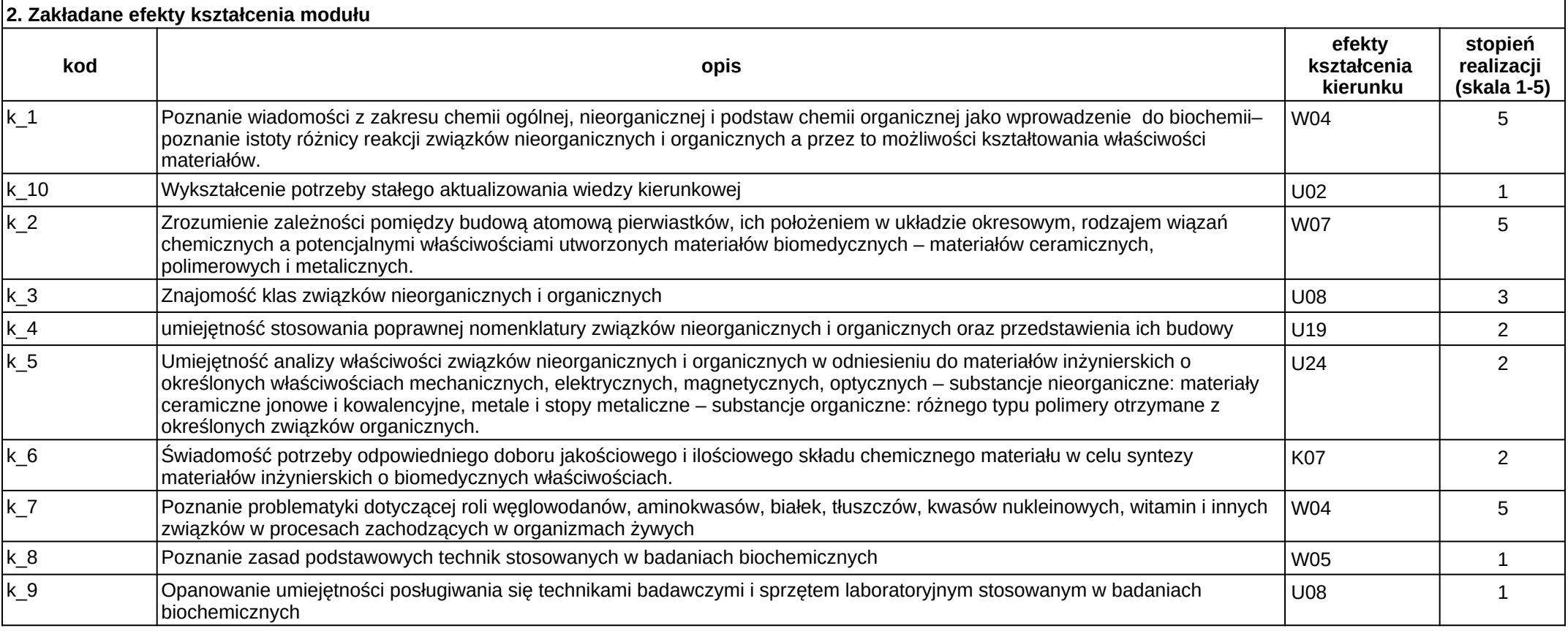

Załącznik nr 2

## **3. Opis modułu**

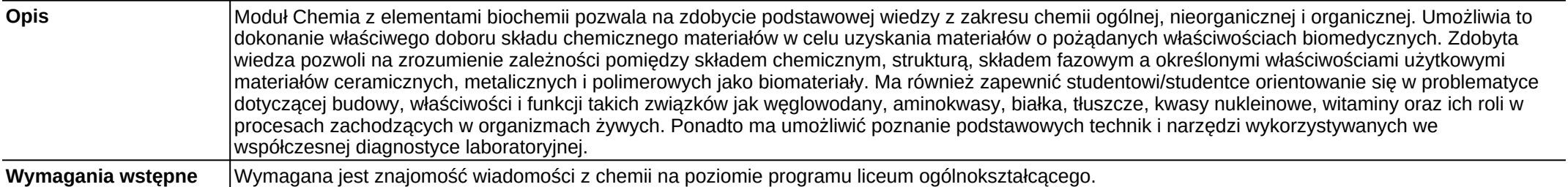

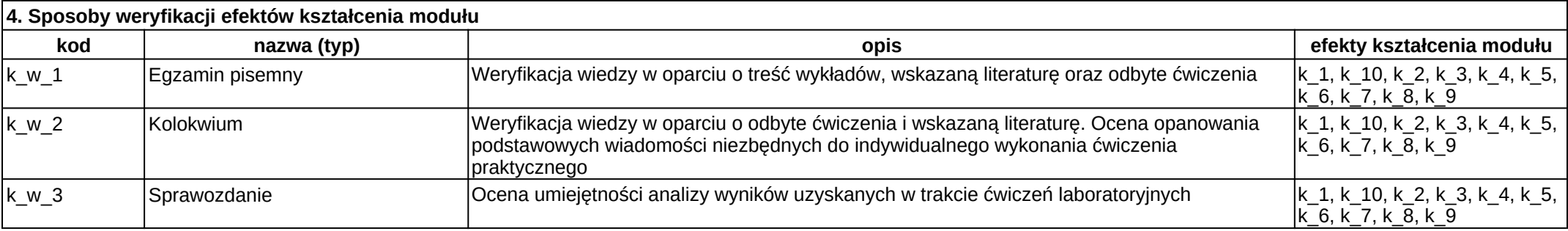

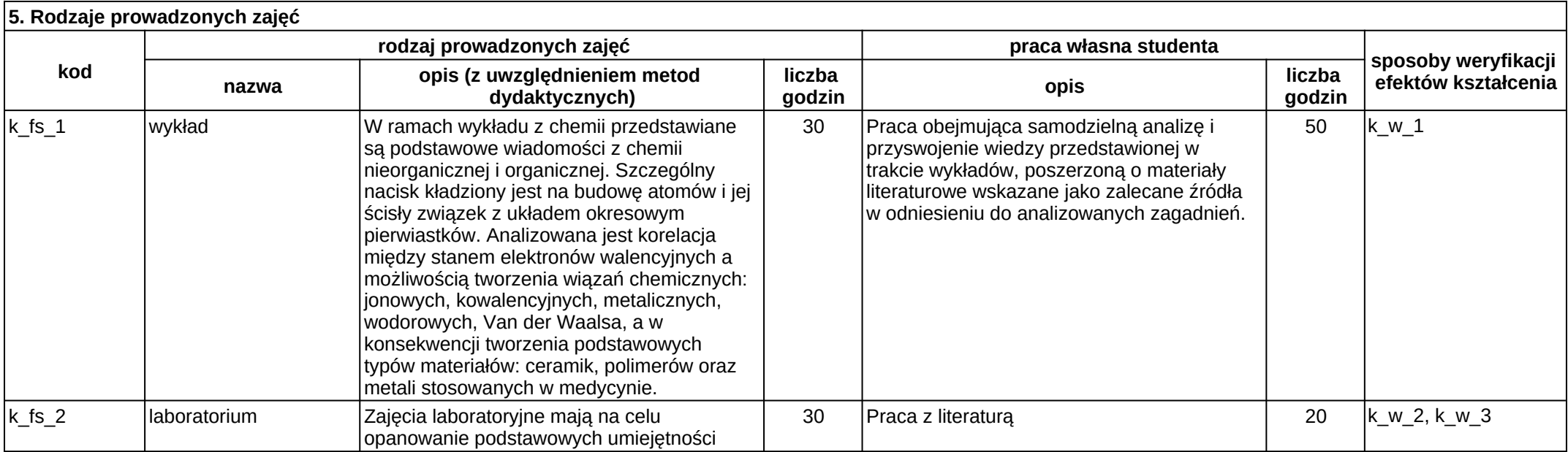

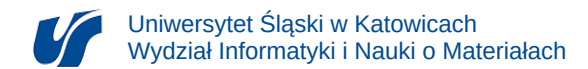

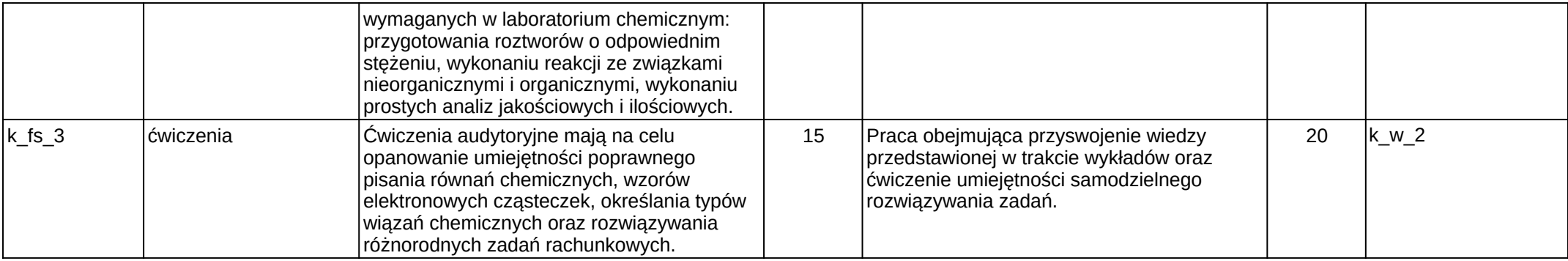

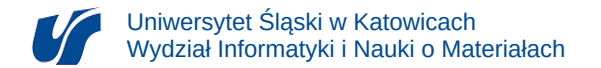

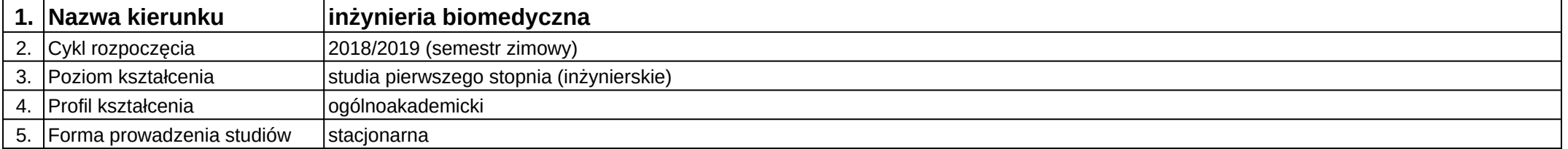

# **Moduł kształcenia:** Cyfrowe przetwarzanie sygnałów

#### **Kod modułu:** 08-IB-S1-17-3-CPS

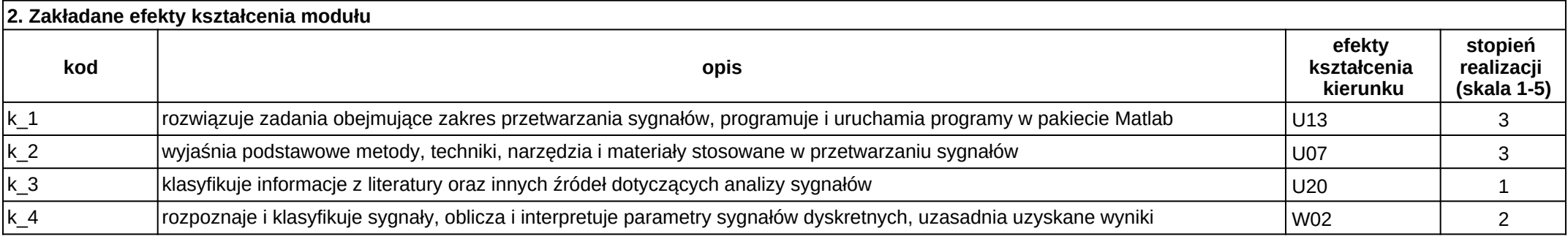

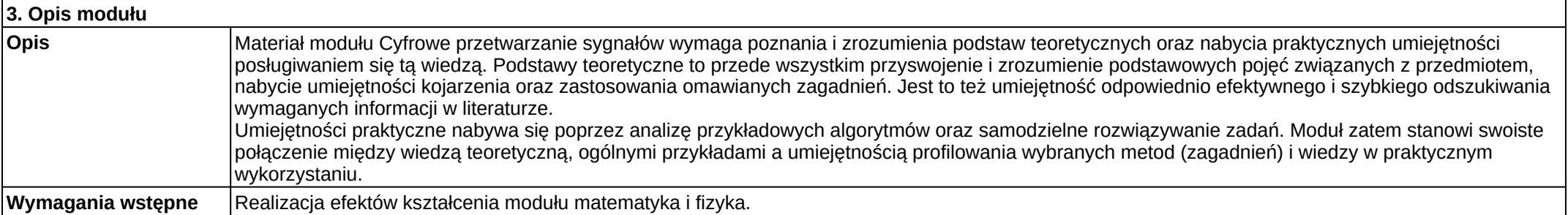

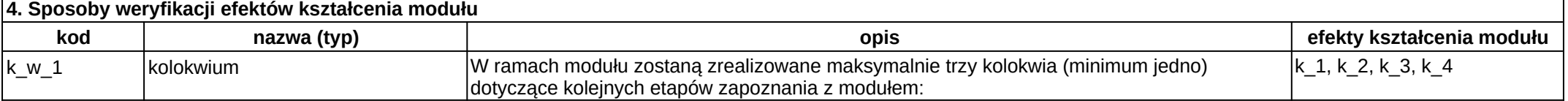

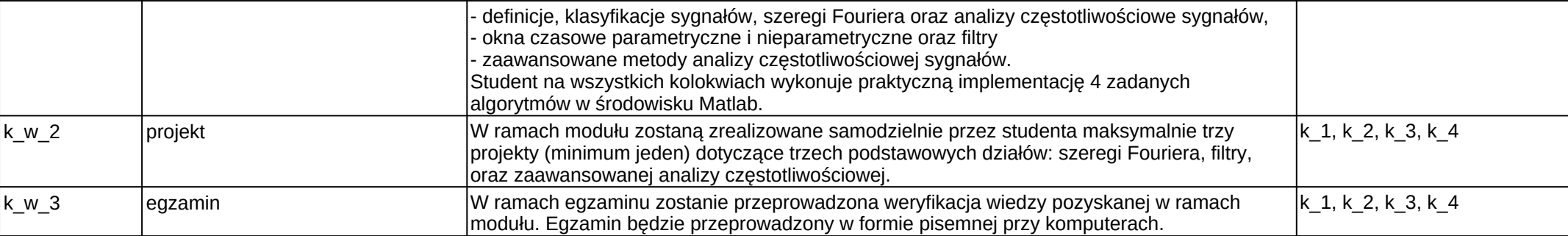

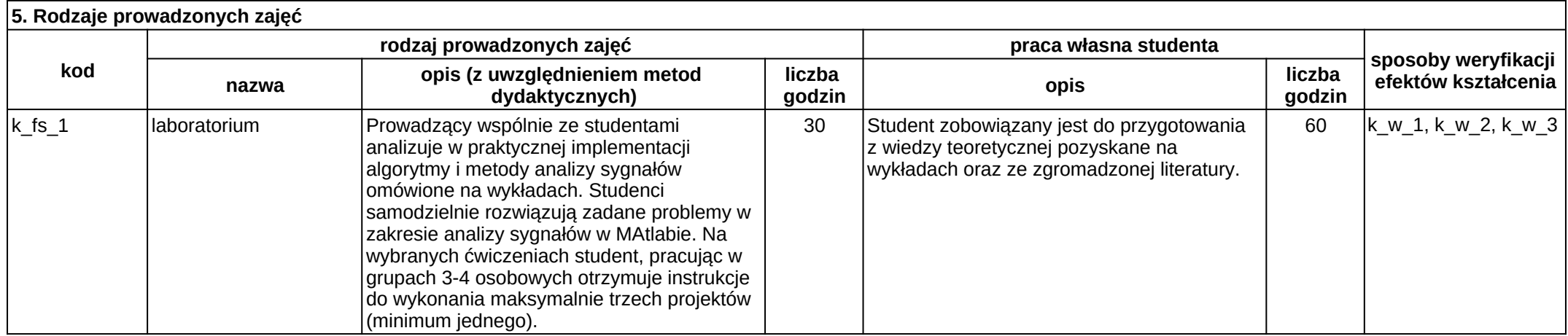

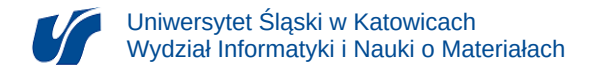

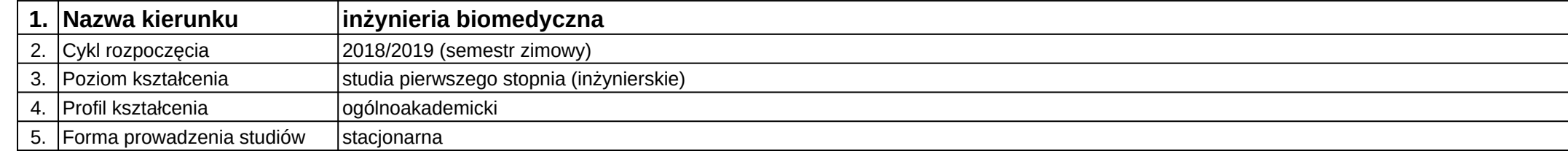

# **Moduł kształcenia:** Digitalizacja i rekonstrukcja 3D w medycynie

**Kod modułu:** 08-IBIO-S1-17-6-DR3D

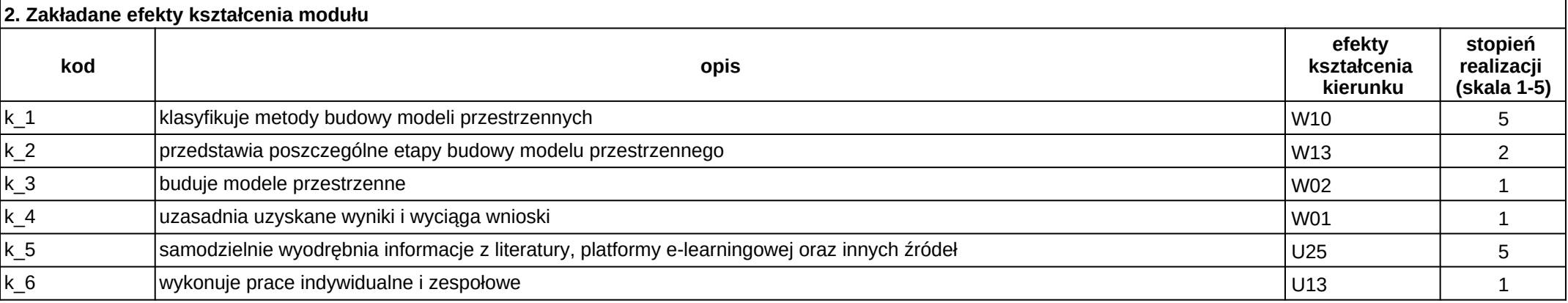

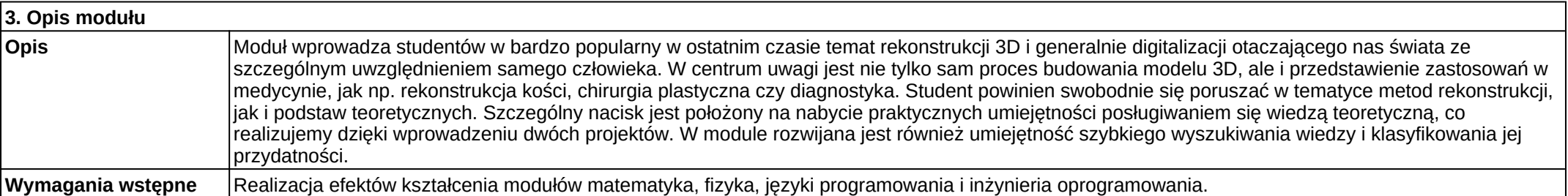

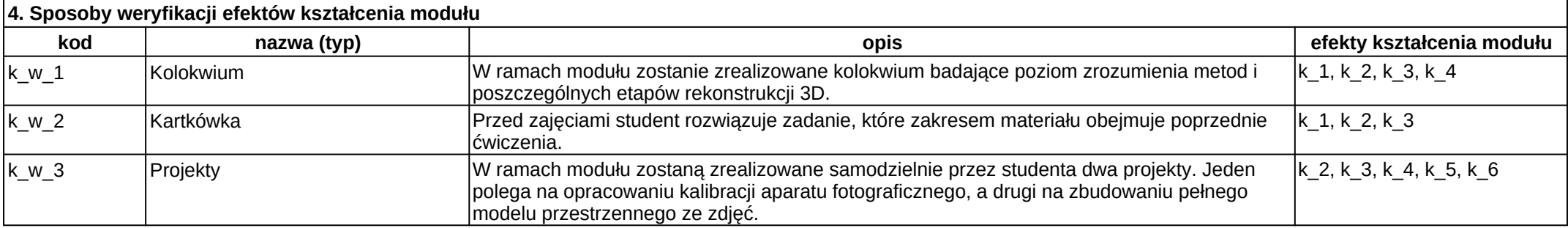

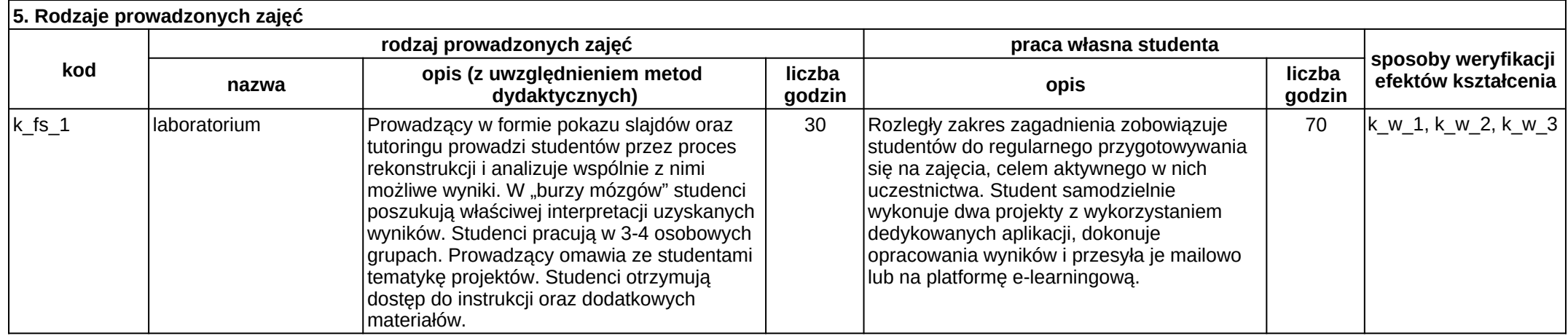

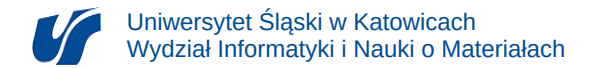

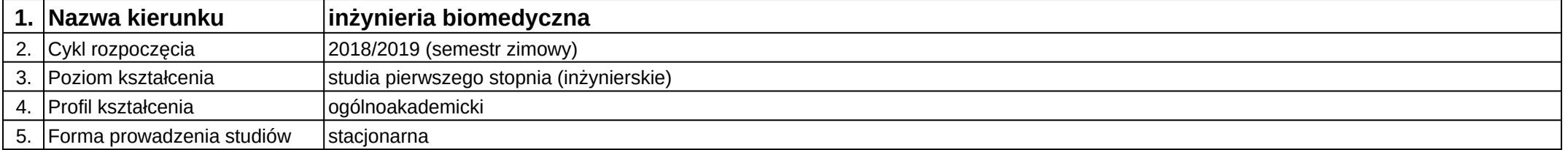

# **Moduł kształcenia:** Elektroniczna aparatura medyczna

**Kod modułu:** 08-IBIO-S1-17-5-EAM

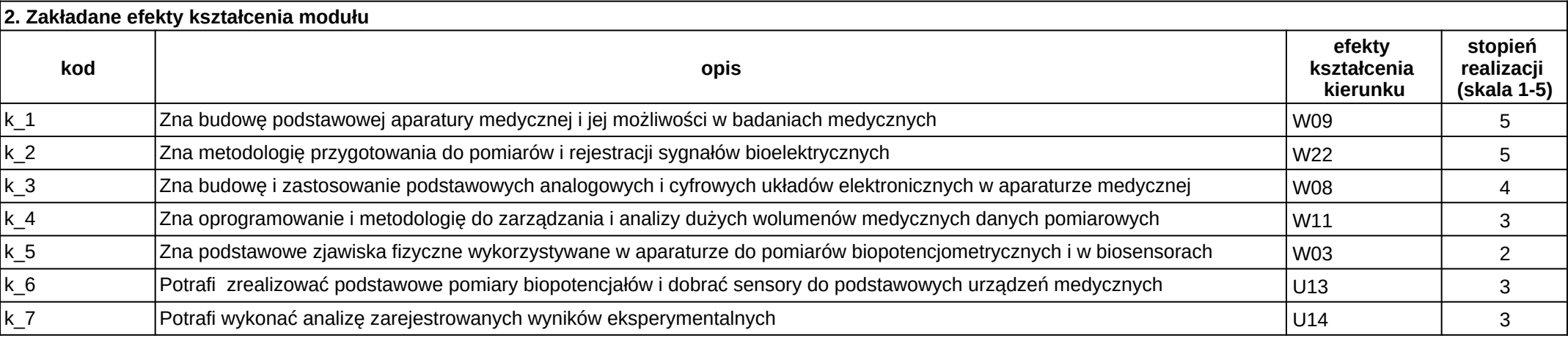

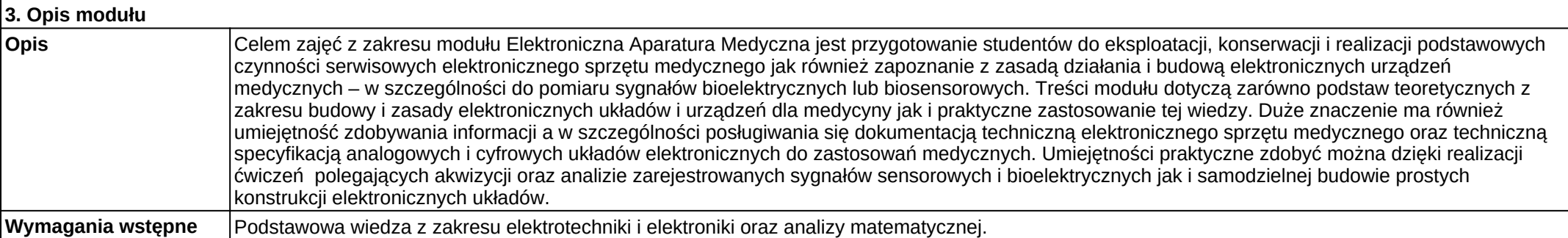

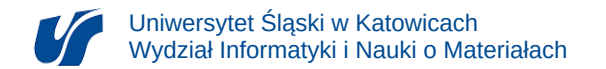

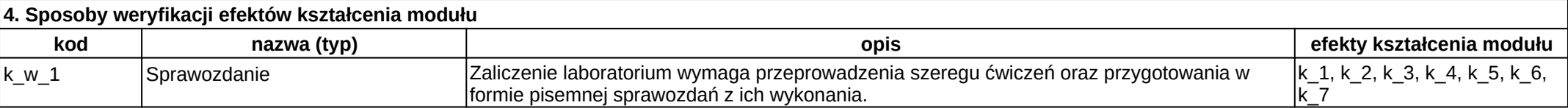

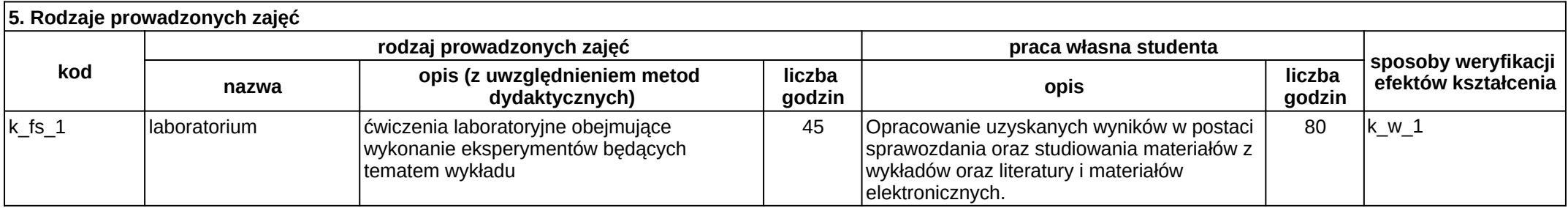

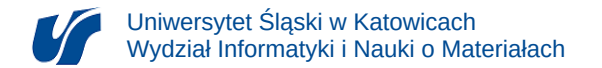

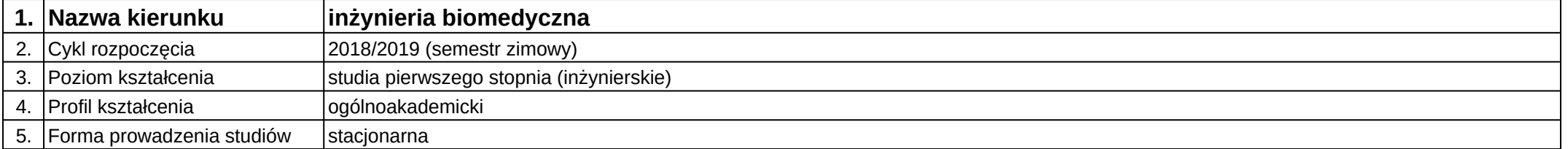

# **Moduł kształcenia:** Elektrotechnika i elektronika

**Kod modułu:** 08-IB-S1-17-4-EE

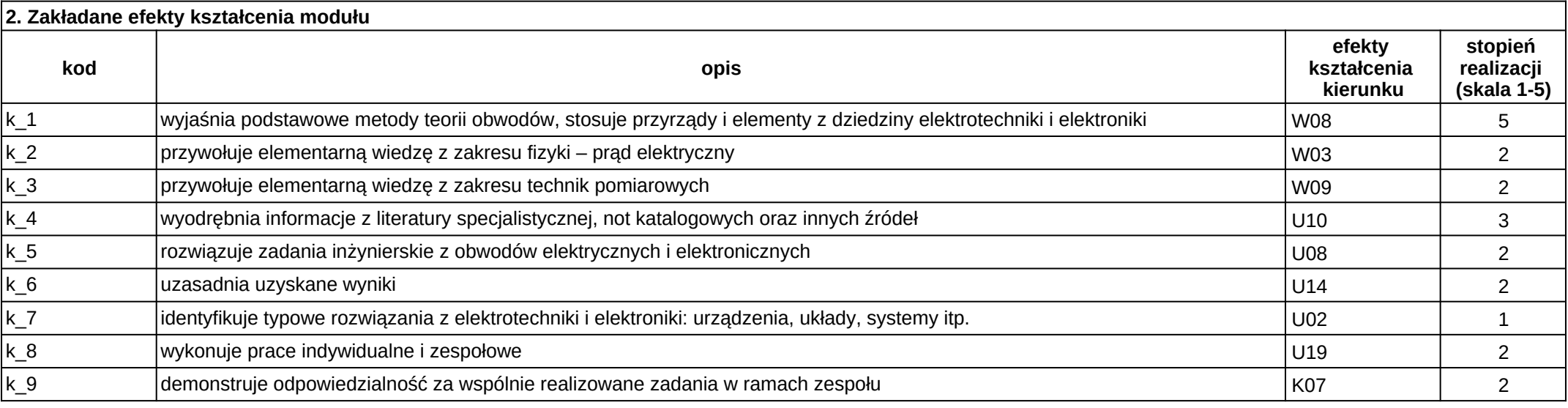

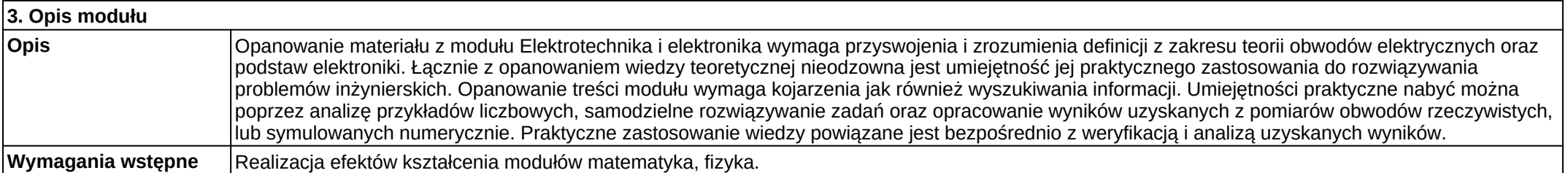
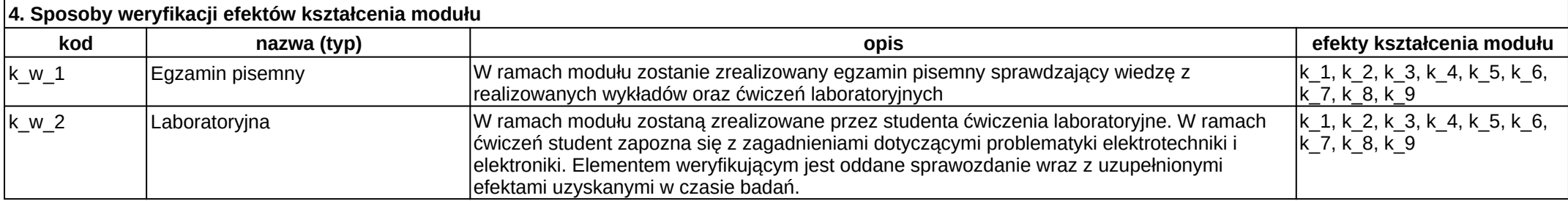

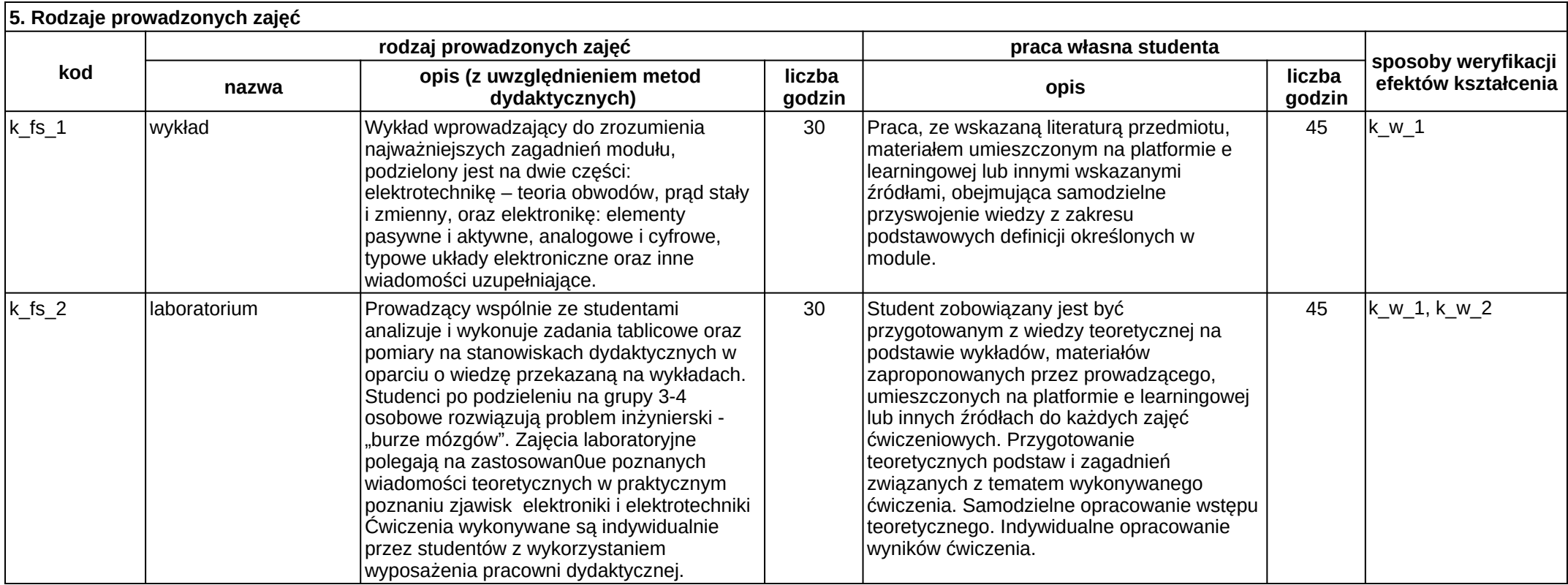

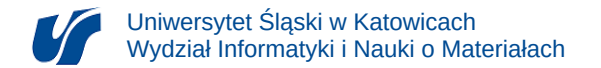

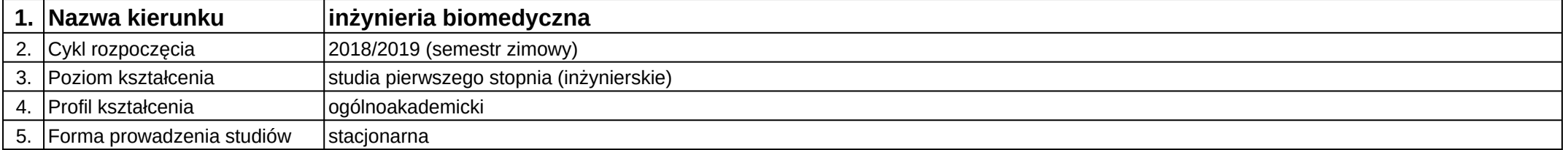

# **Moduł kształcenia:** Fizyka z elementami biofizyki

#### **Kod modułu:** 08-IB-S1-17-1-FEB

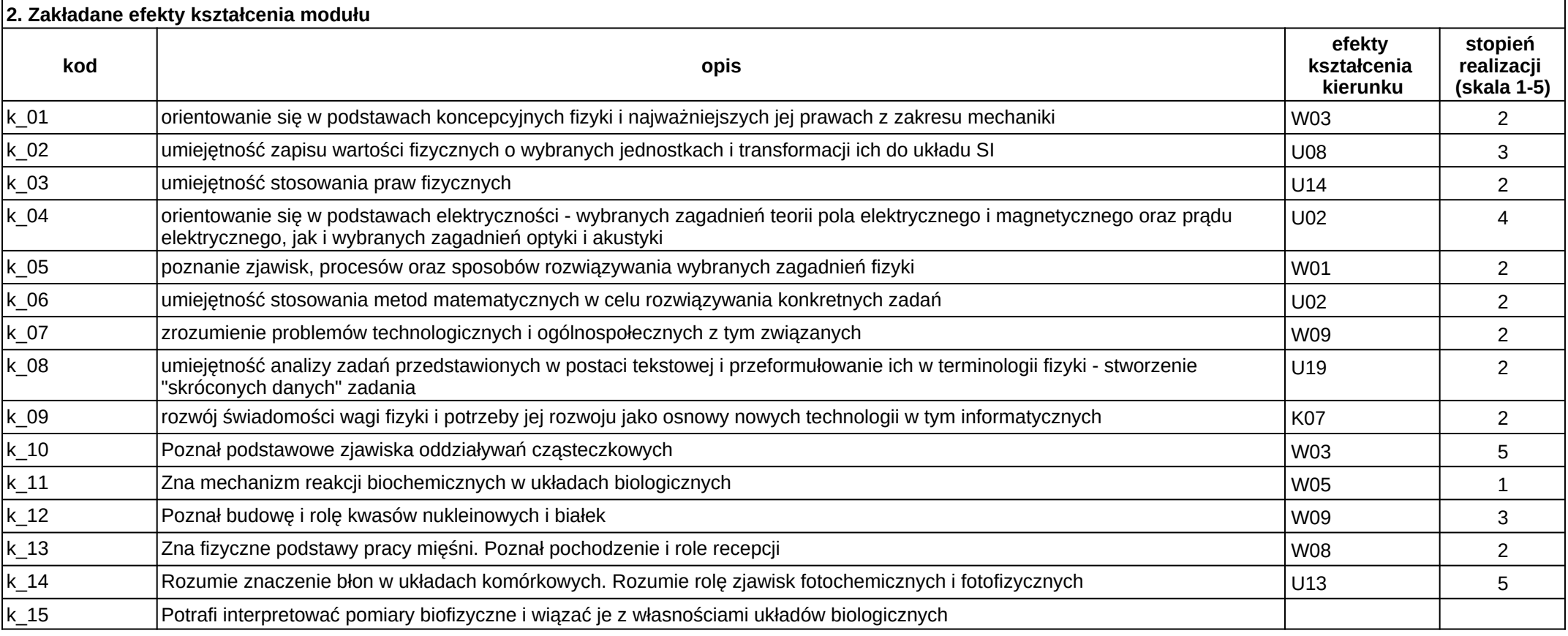

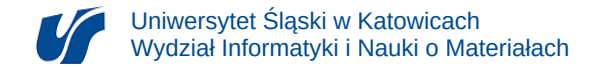

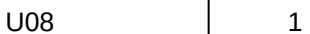

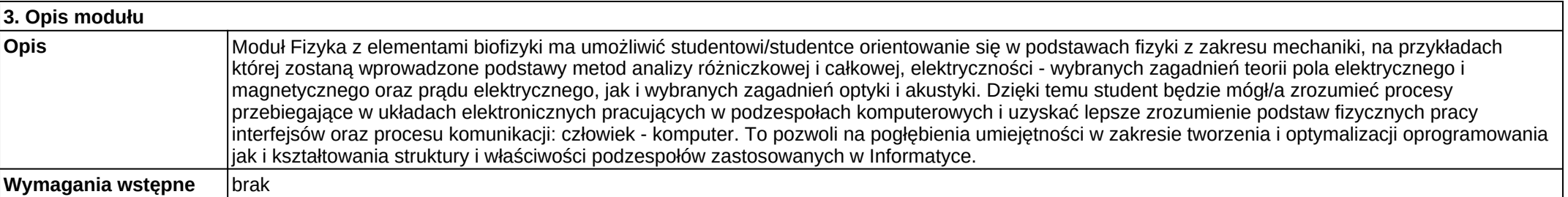

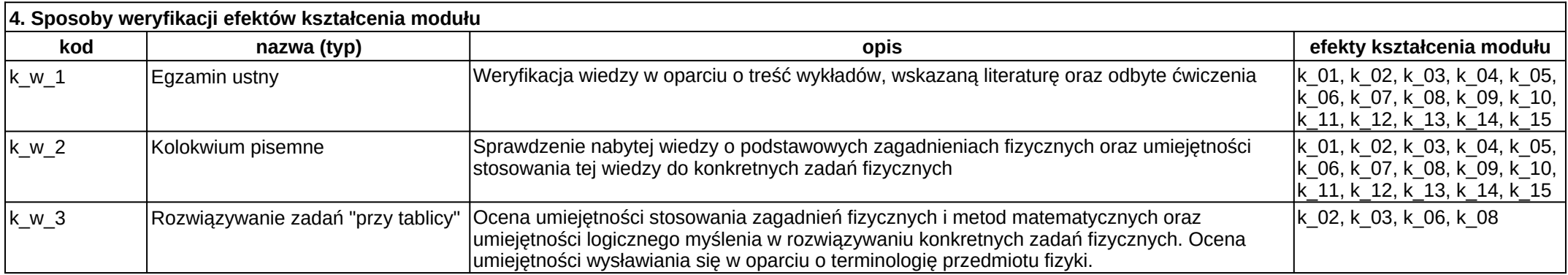

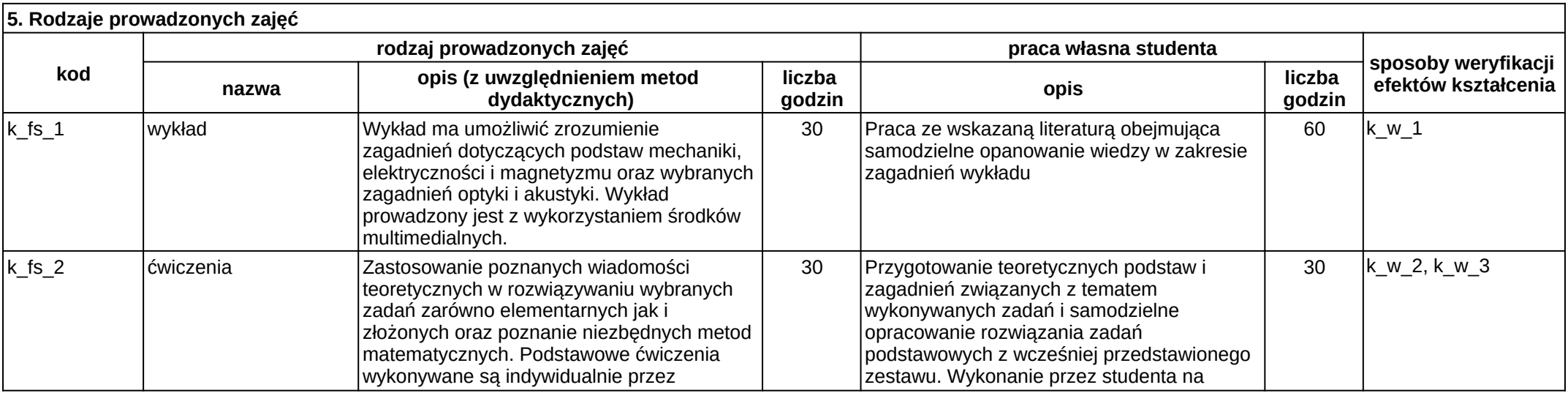

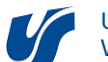

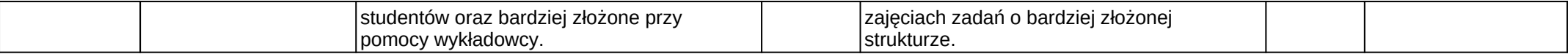

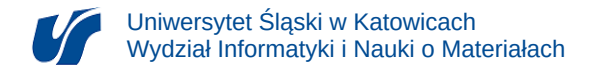

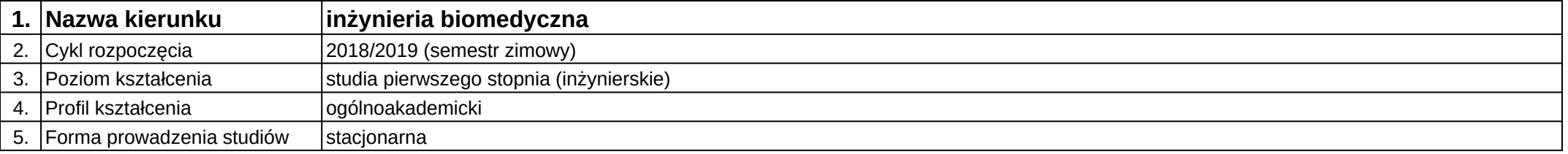

# **Moduł kształcenia:** Fizykochemiczne podstawy procesów biologicznych

#### **Kod modułu:** 08-IBIB-S1-17-6-FPPB

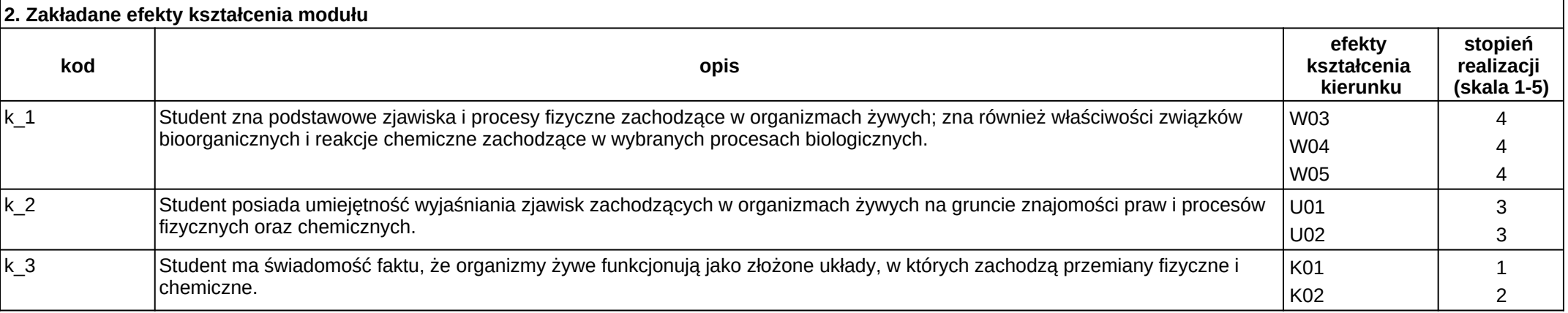

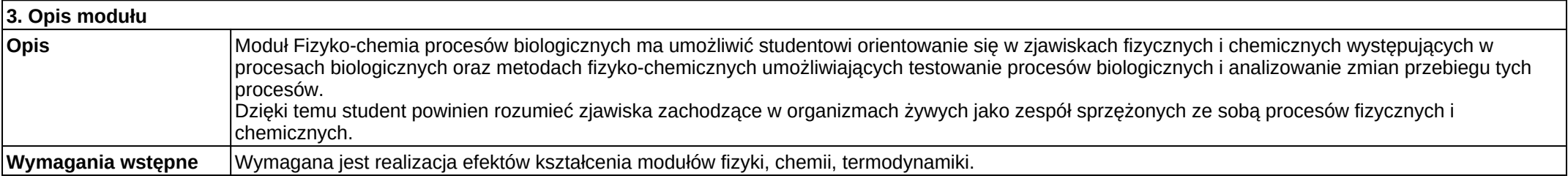

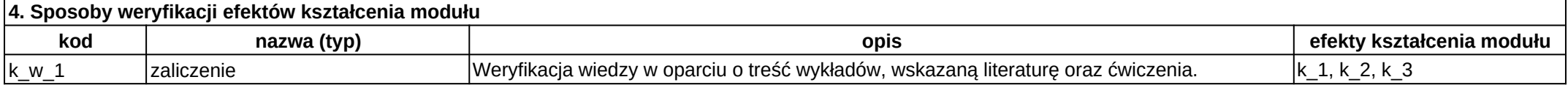

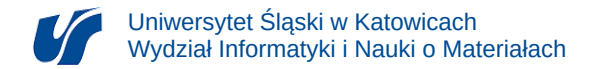

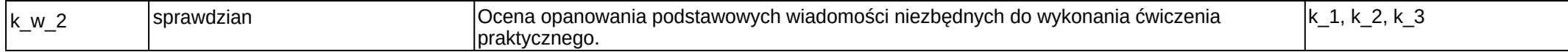

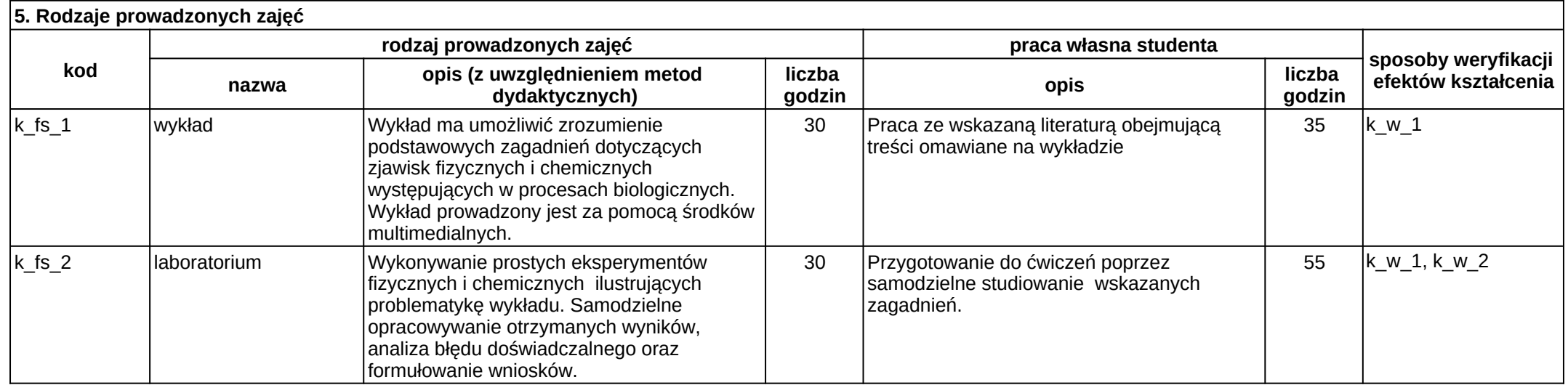

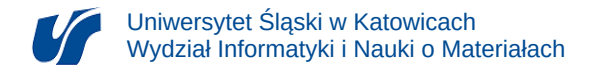

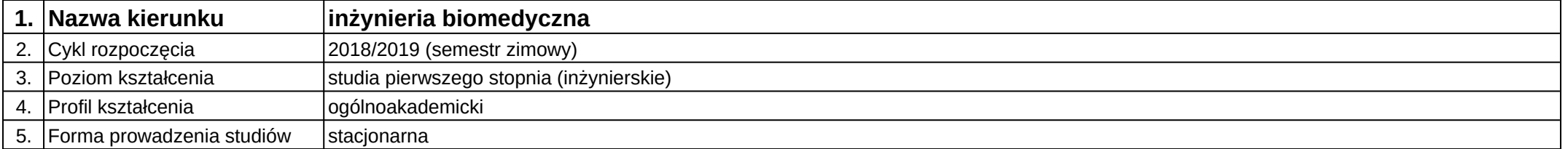

# **Moduł kształcenia:** Implanty i sztuczne narządy

**Kod modułu:** 08-IB-S1-17-4-ISN

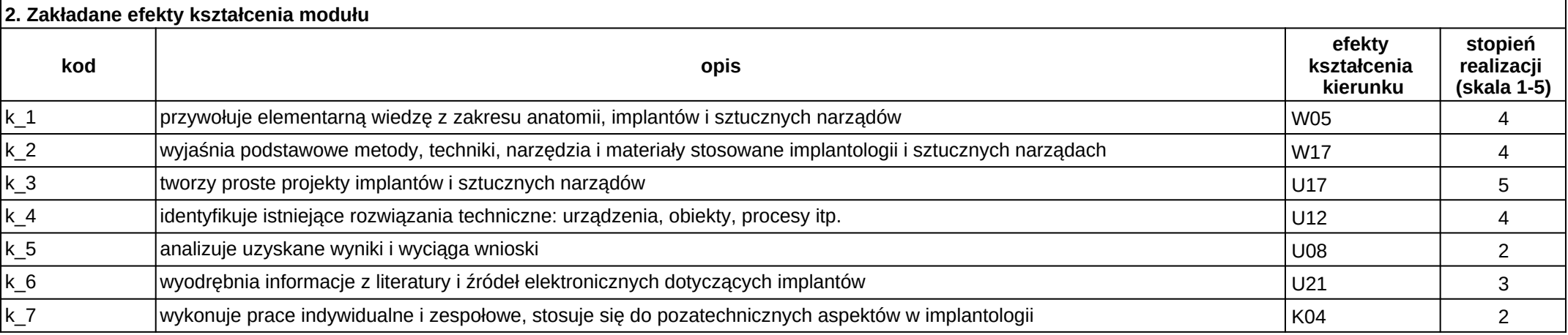

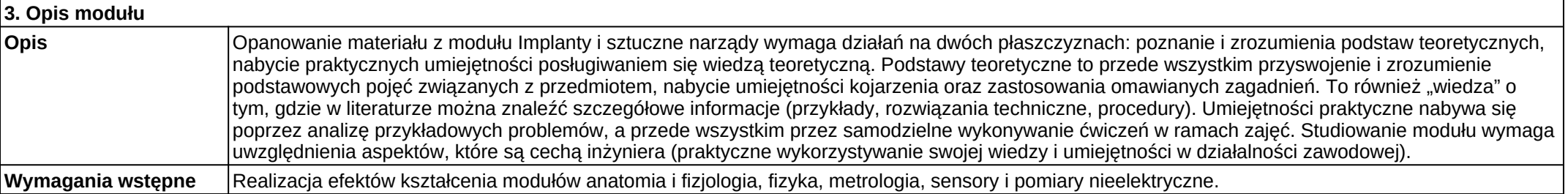

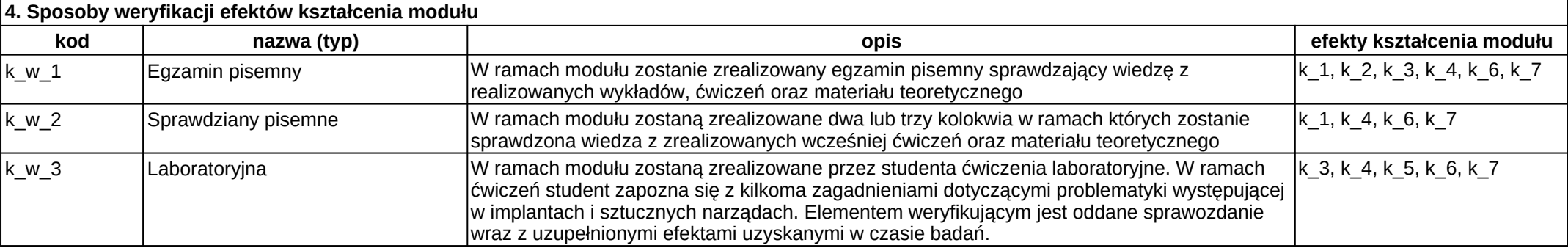

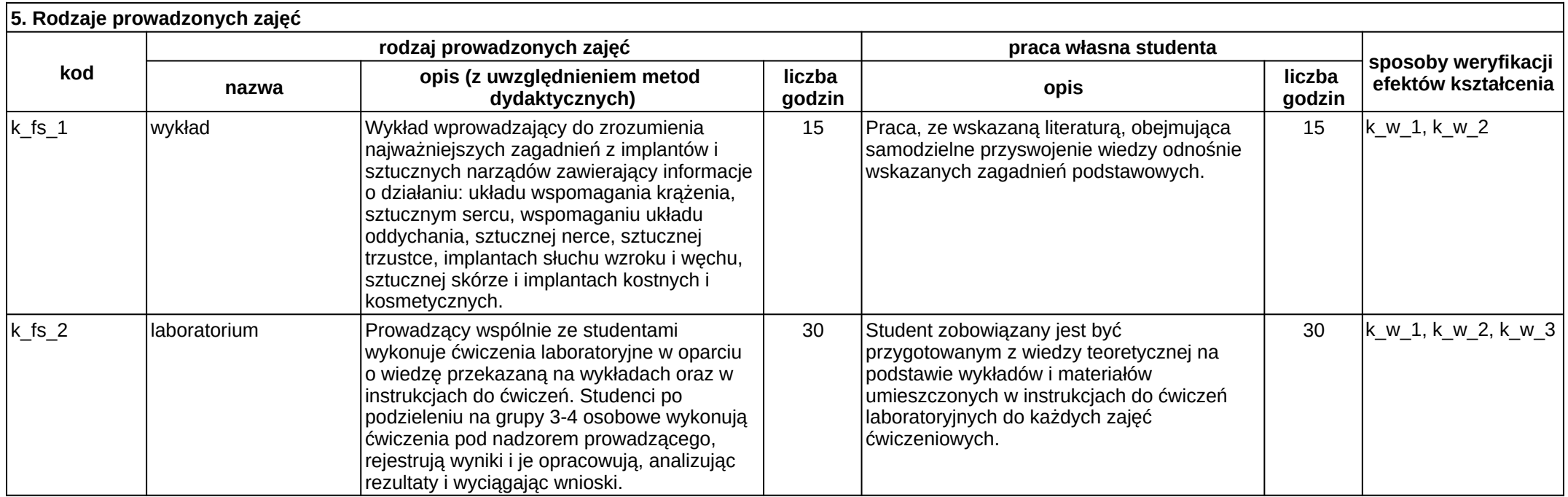

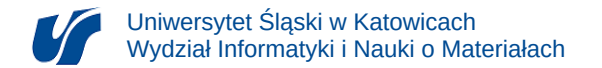

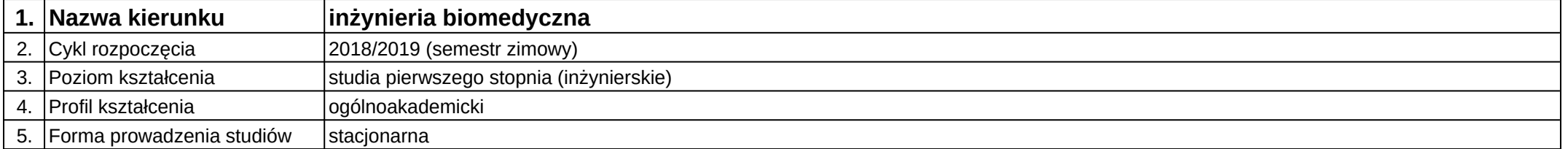

## **Moduł kształcenia:** Inżynieria materiałowa

**Kod modułu:** 08-IB-S1-17-2-IM

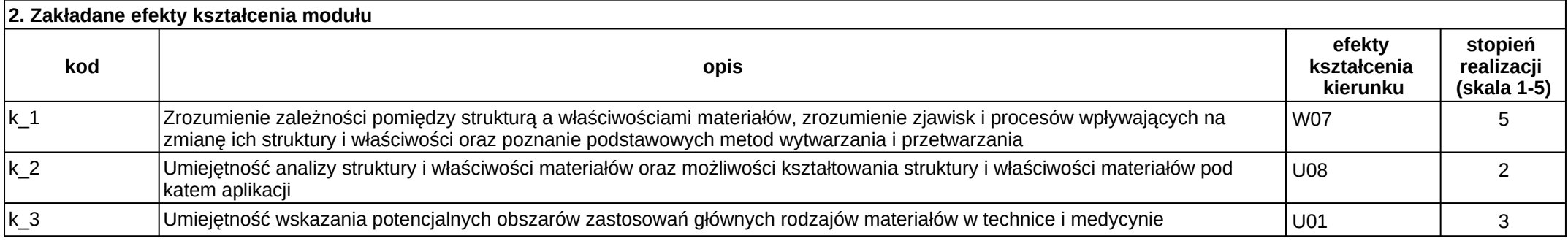

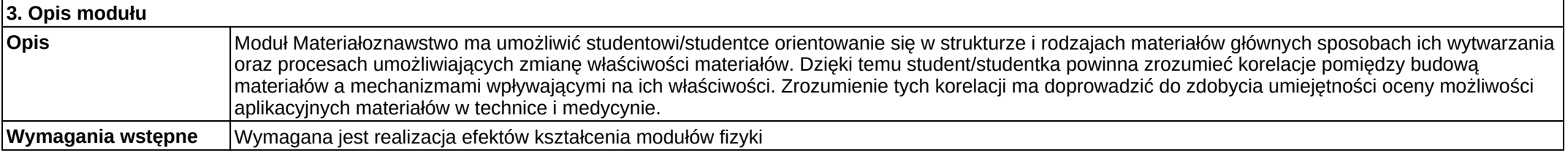

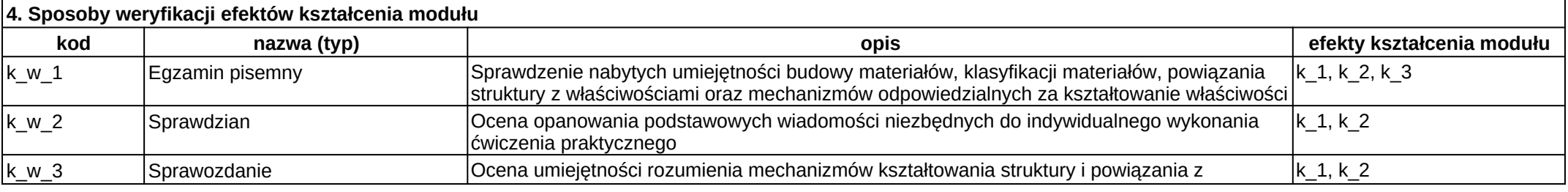

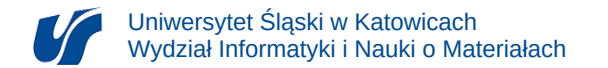

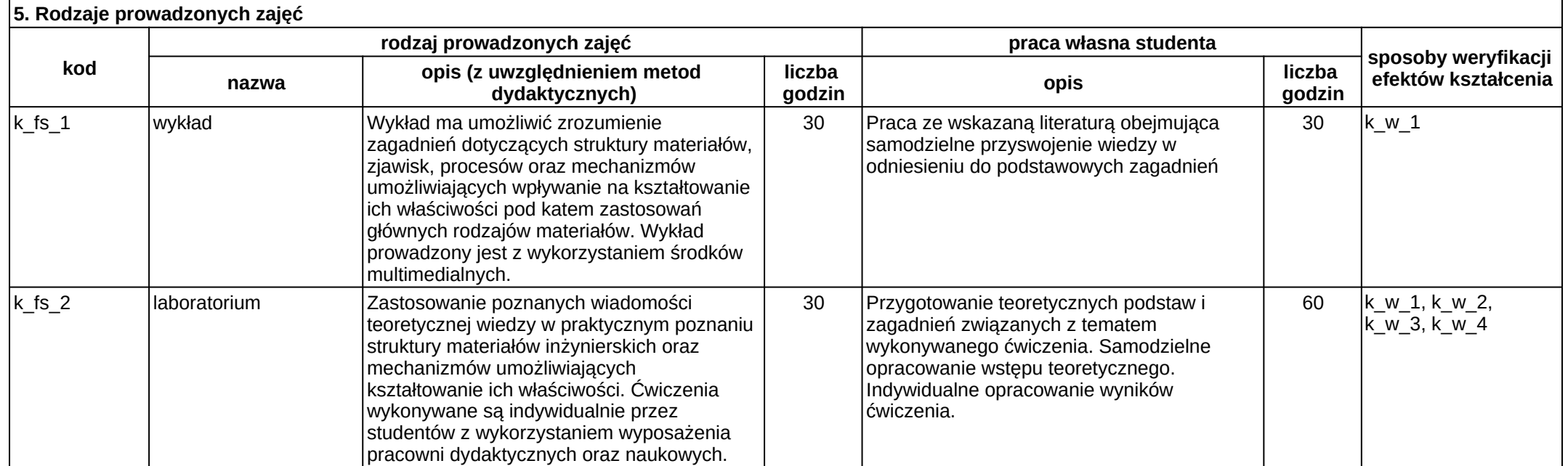

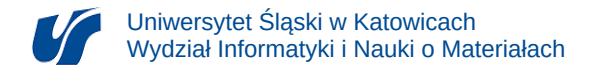

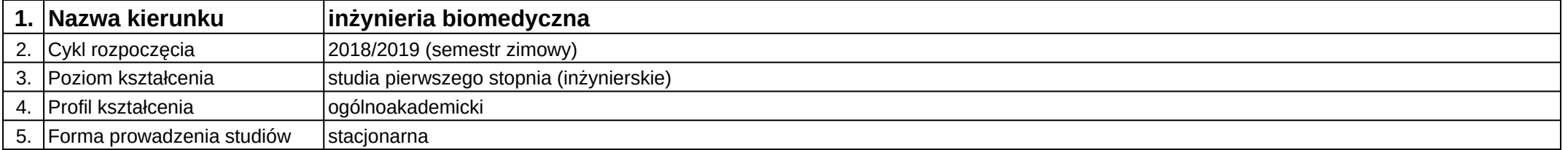

# **Moduł kształcenia:** Inżynieria odwrotna w medycynie

**Kod modułu:** 08-IBPR-S1-20-6-IOM

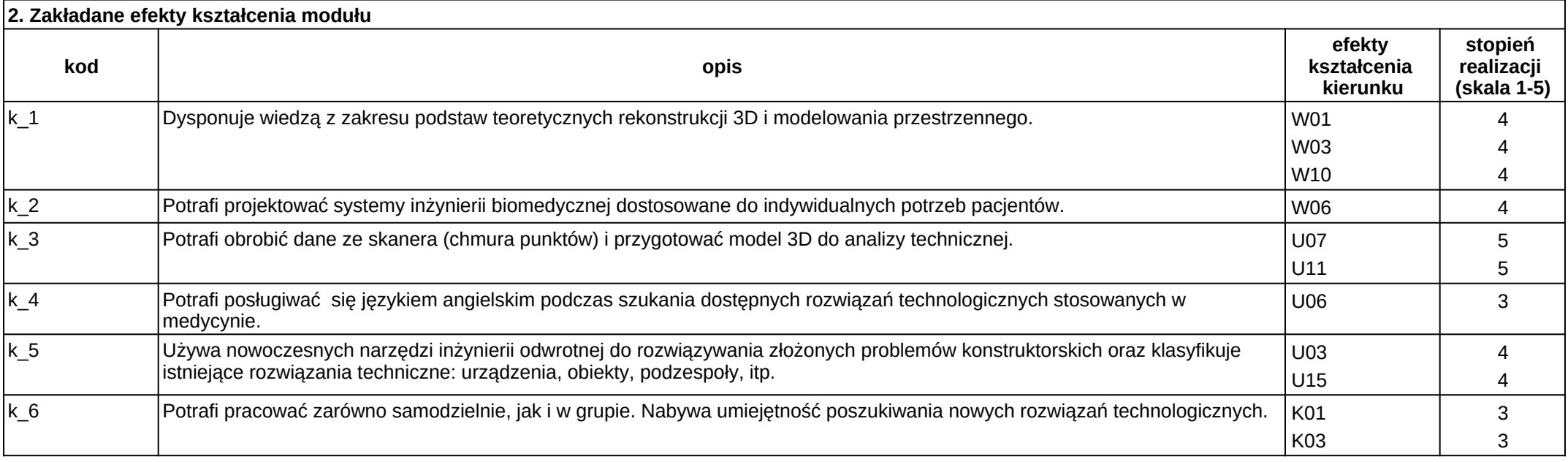

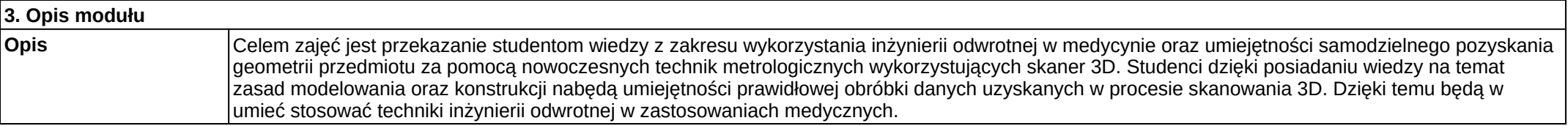

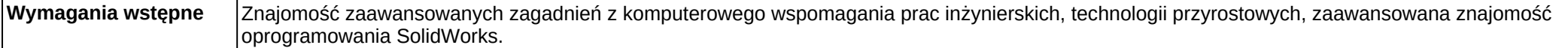

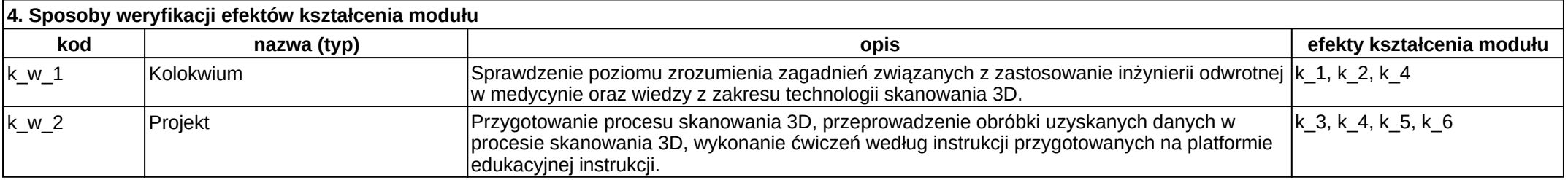

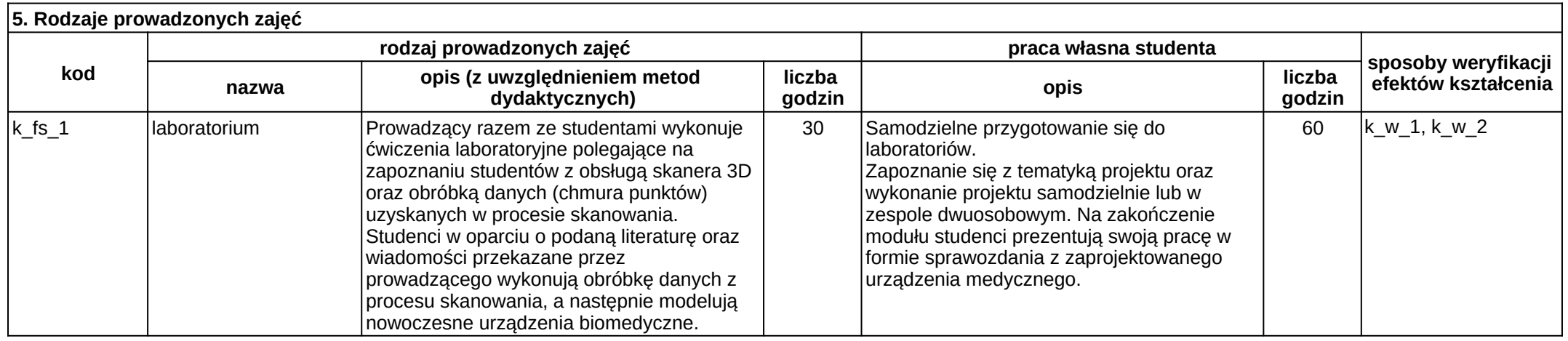

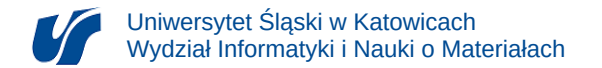

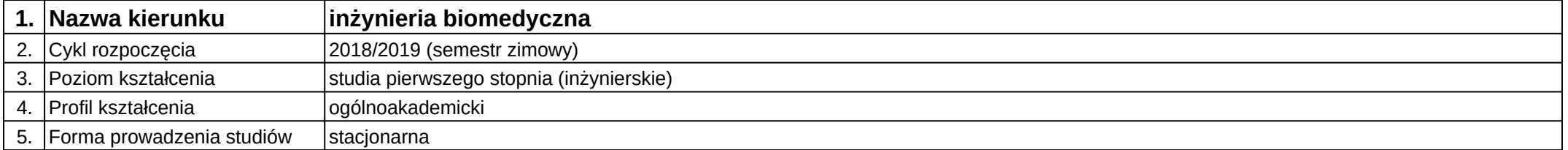

# **Moduł kształcenia:** Inżynieria oprogramowania

**Kod modułu:** 08-IBIO-S1-17-5-IO

## **1. Liczba punktów ECTS:** 4

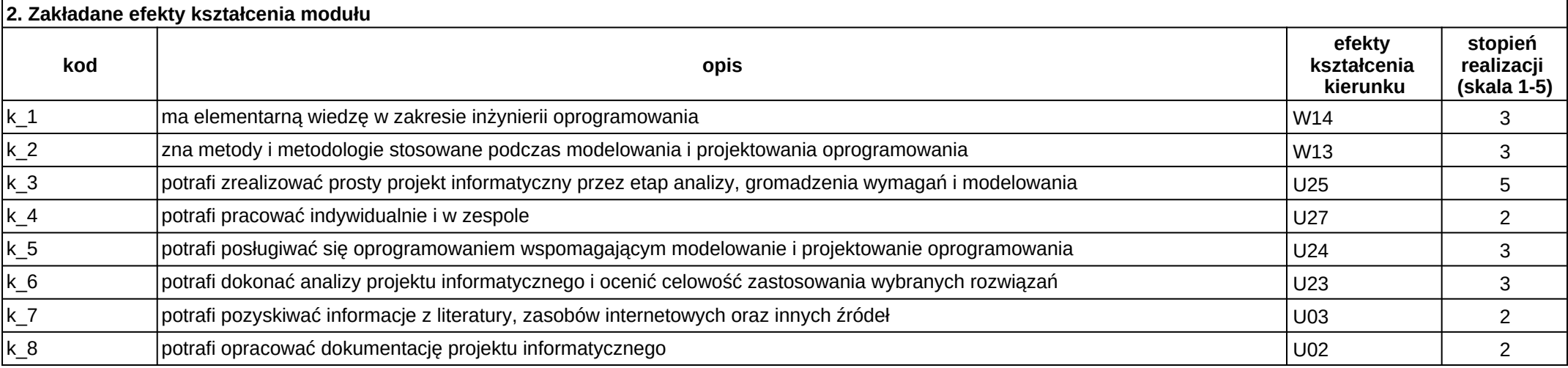

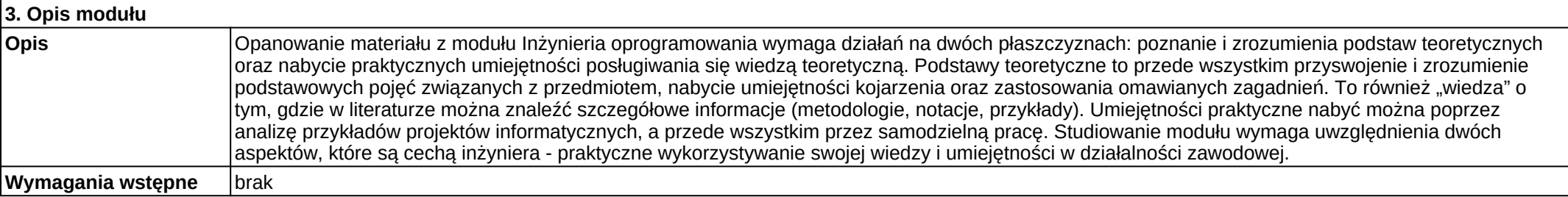

Załącznik nr 2

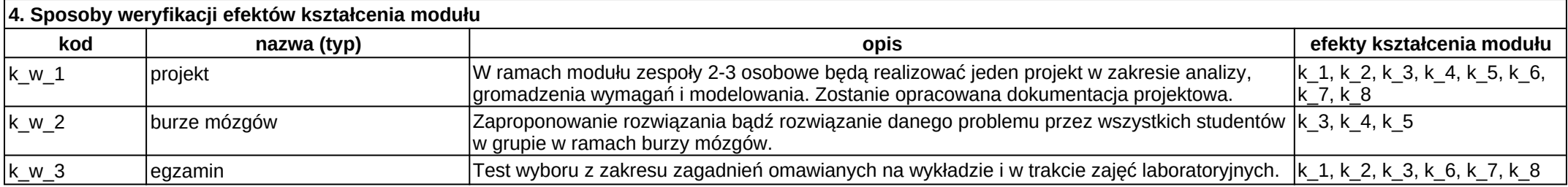

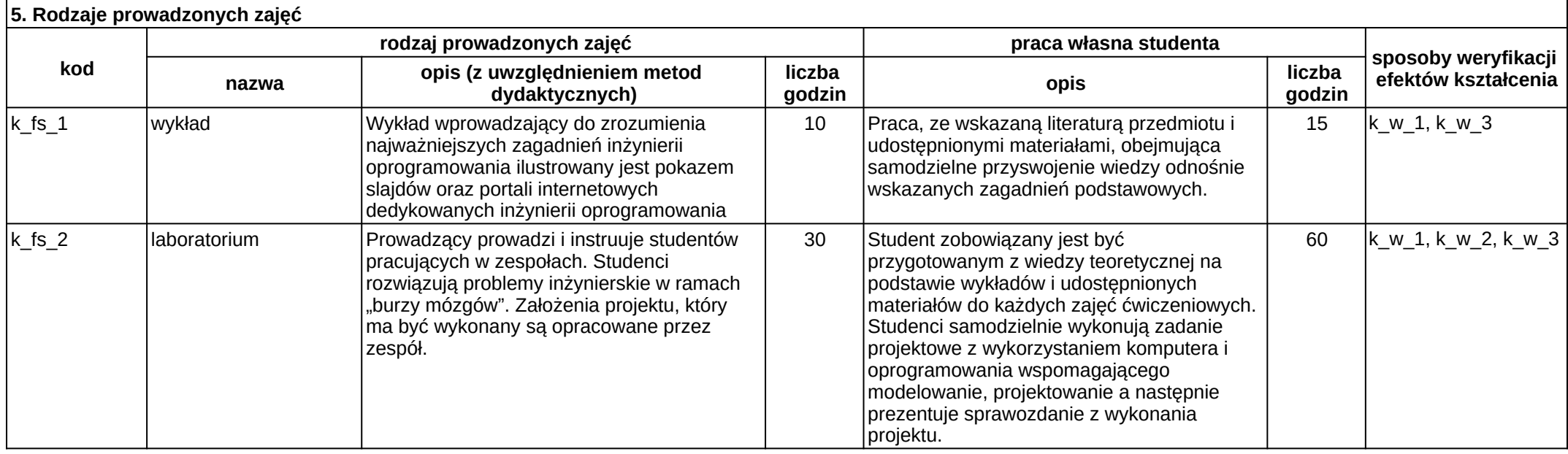

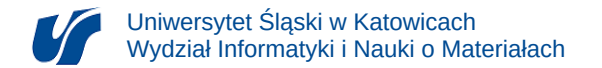

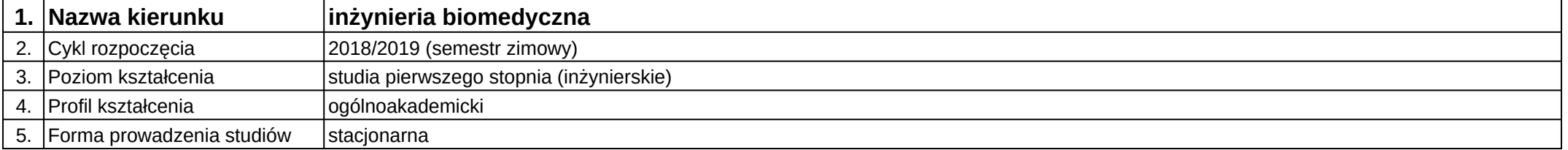

## **Moduł kształcenia:** Inżynieria powierzchni biomateriałów

#### **Kod modułu:** 08-IBIB-S1-17-6-IPB

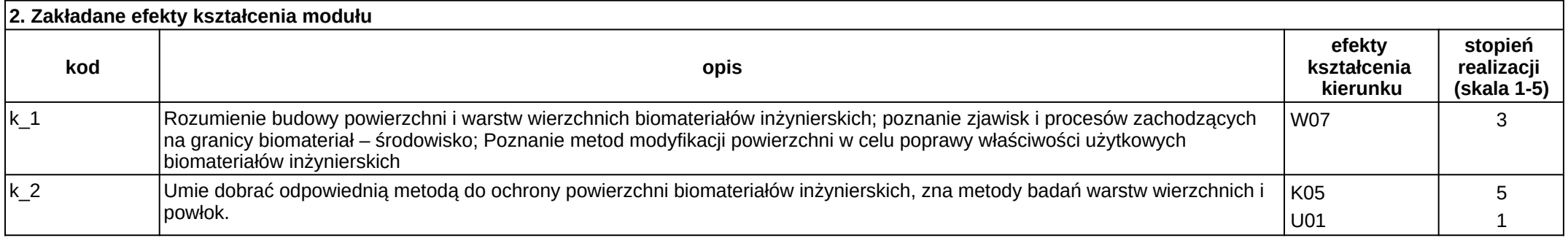

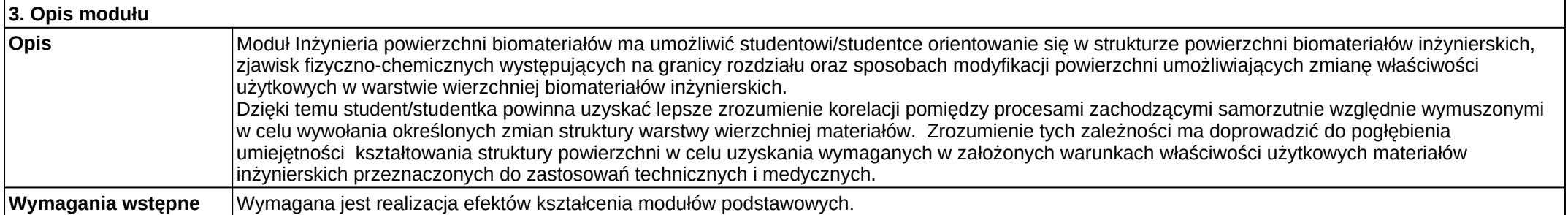

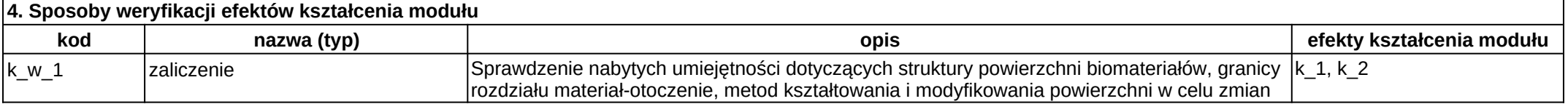

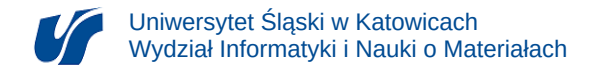

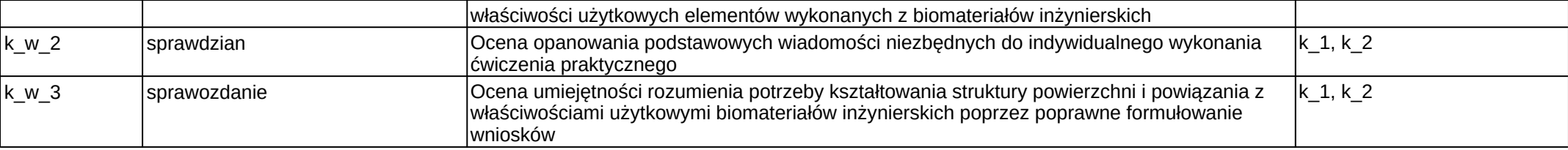

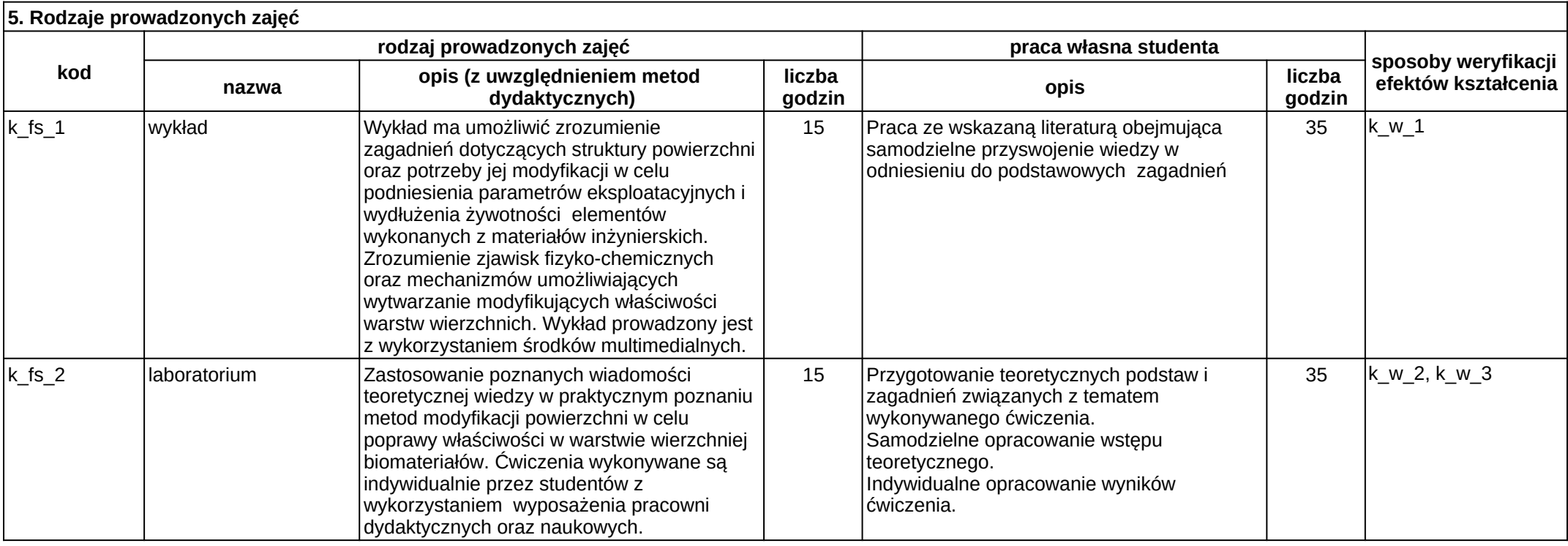

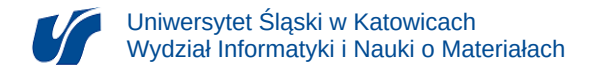

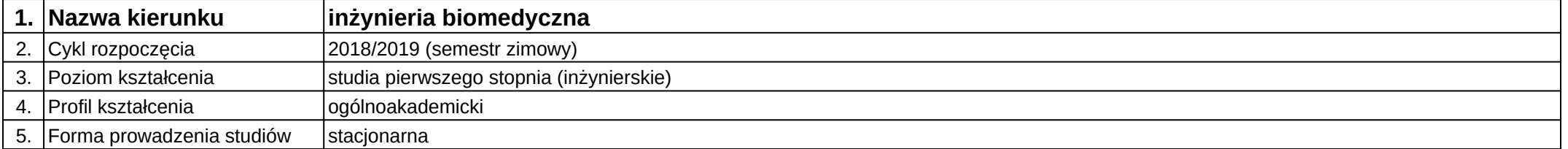

#### **Kod modułu:** 08-IB-S1-17-1-JA1

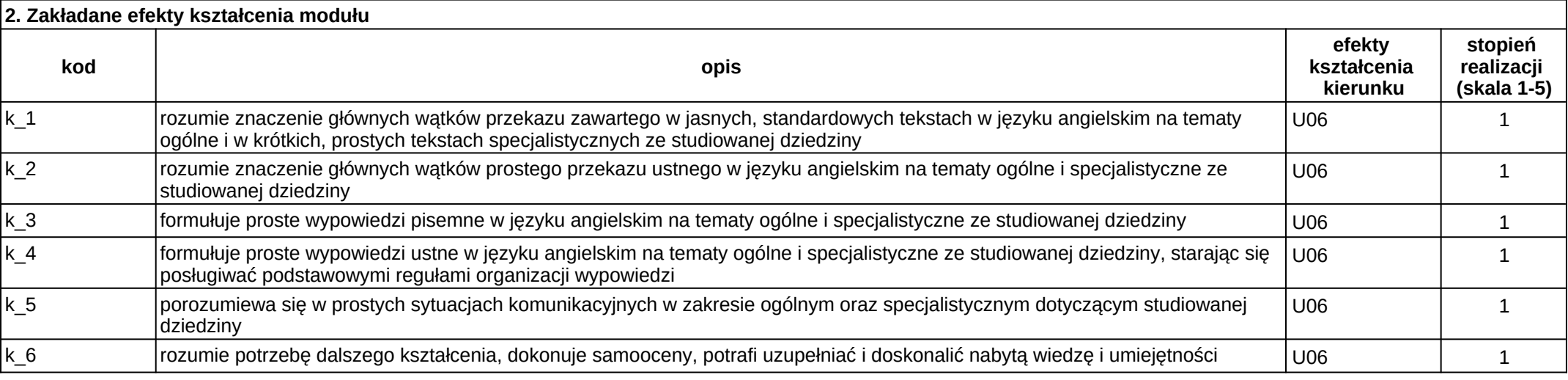

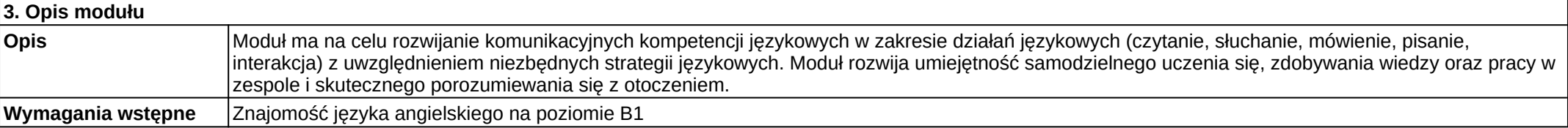

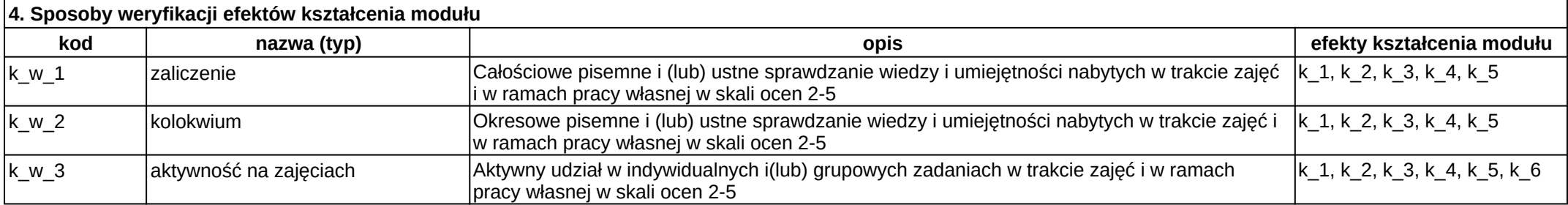

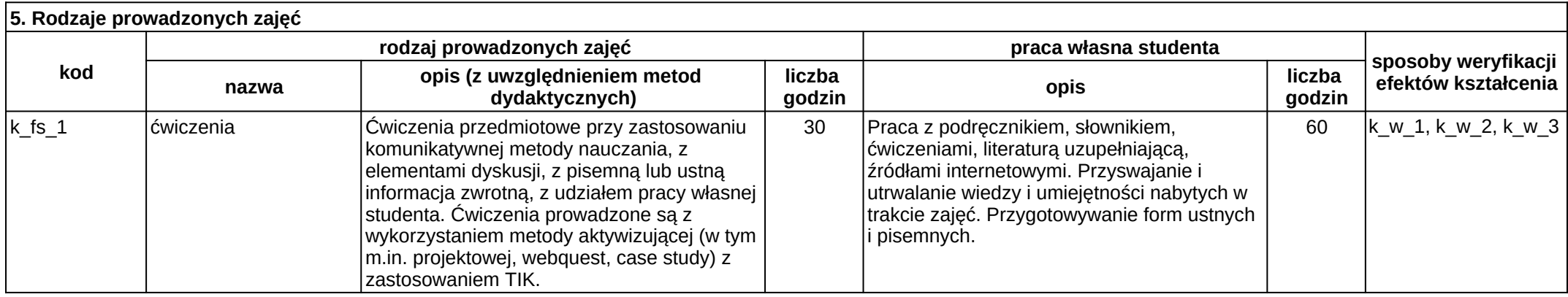

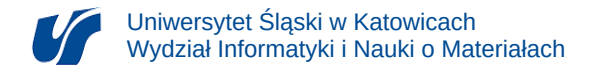

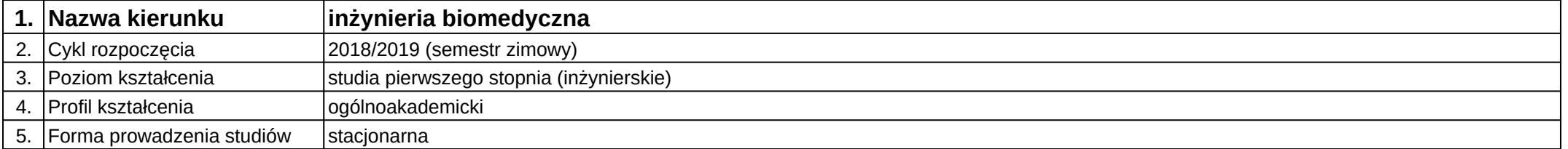

**Kod modułu:** 08-IB-S1-17-2-JA2

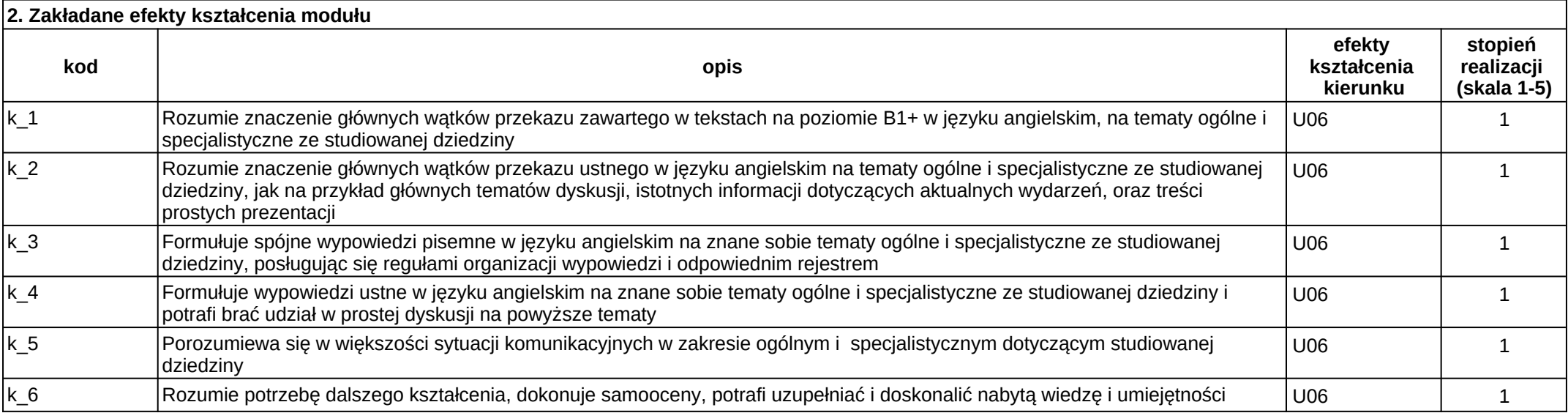

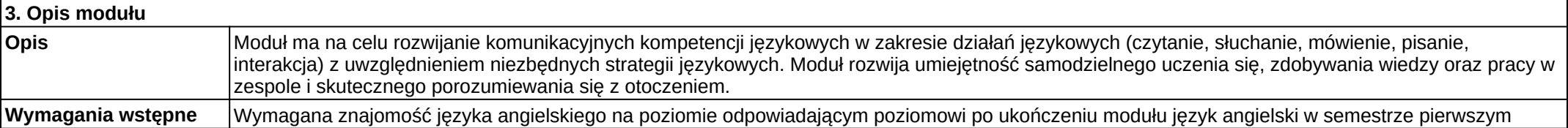

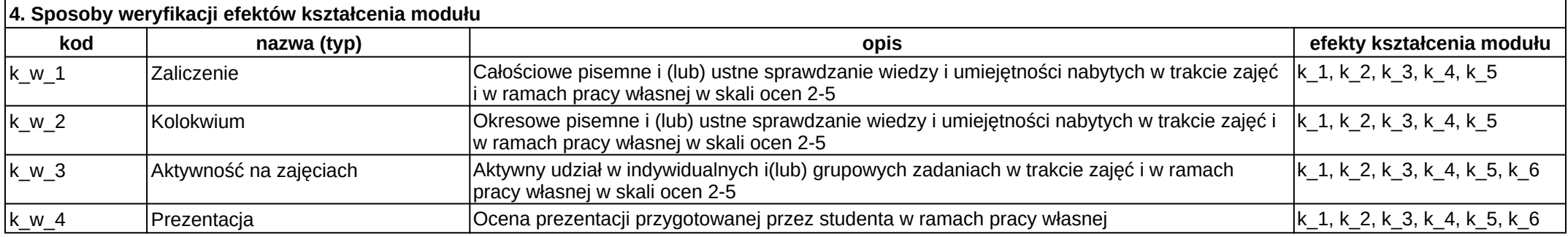

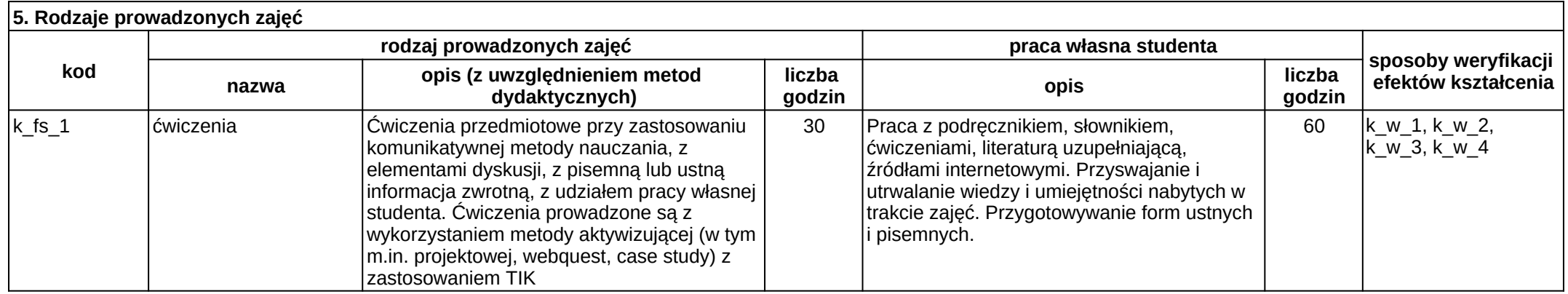

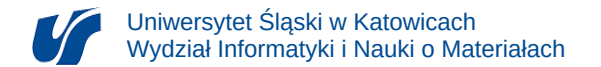

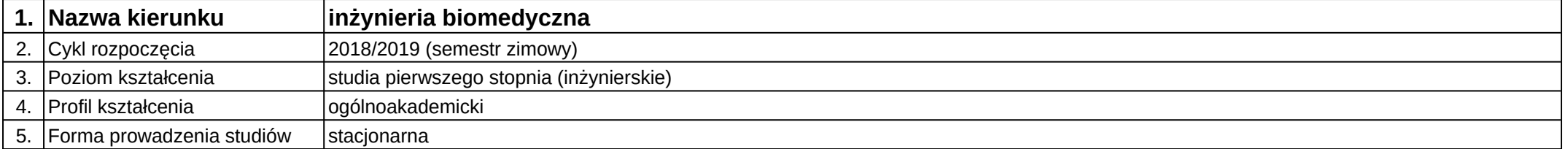

**Kod modułu:** 08-IB-S1-17-3-JA3

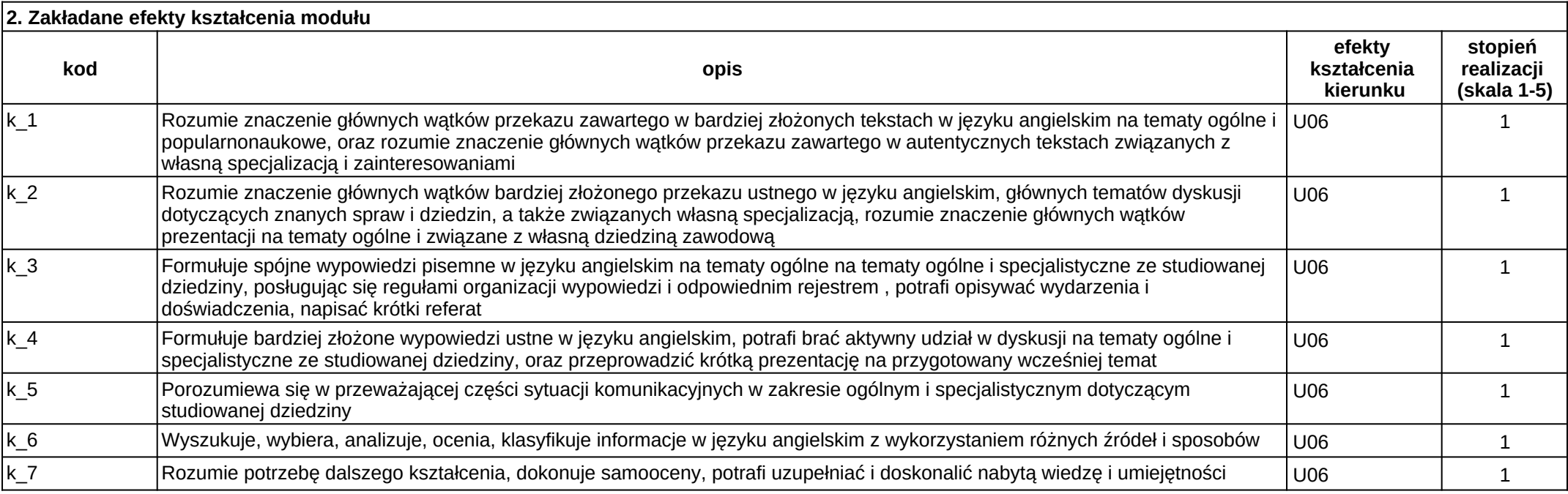

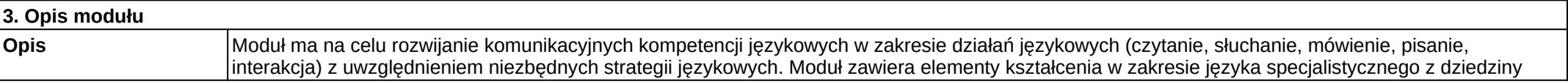

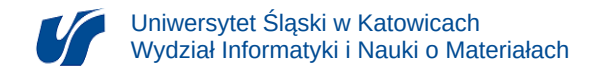

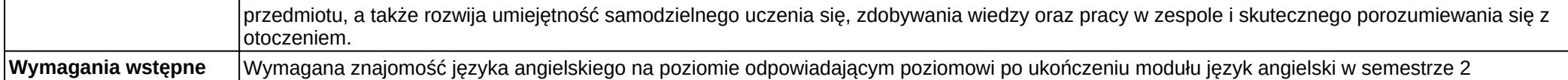

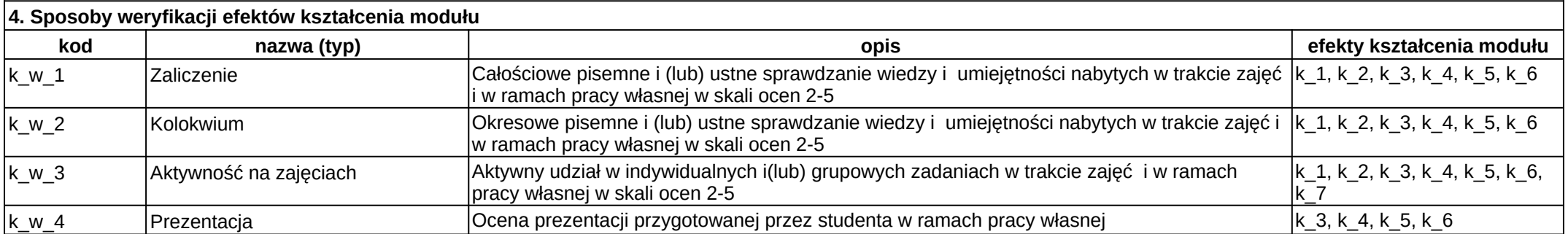

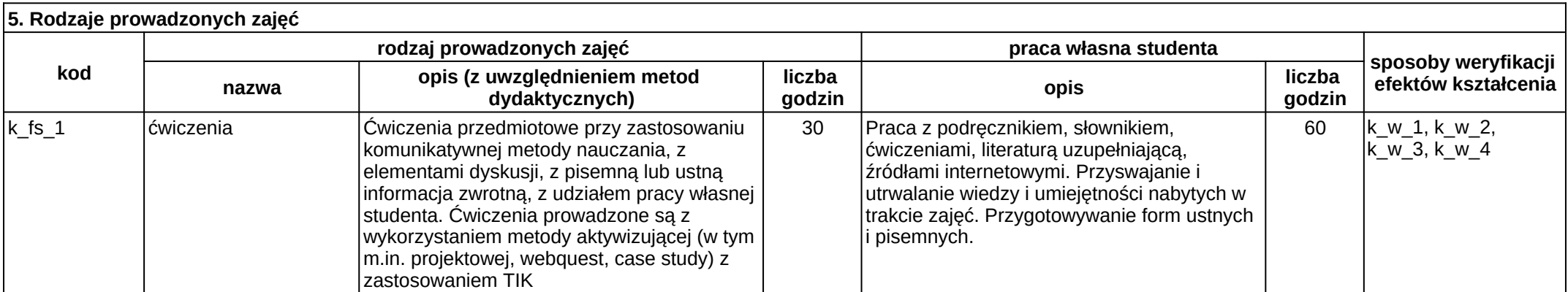

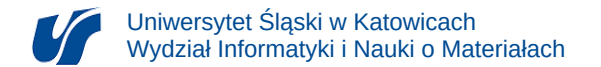

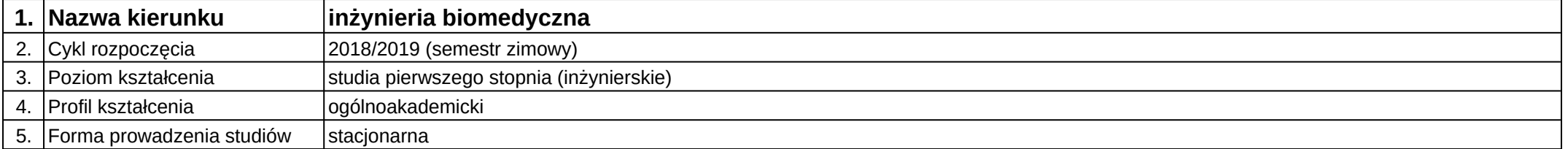

**Kod modułu:** 08-IB-S1-17-4-JA4

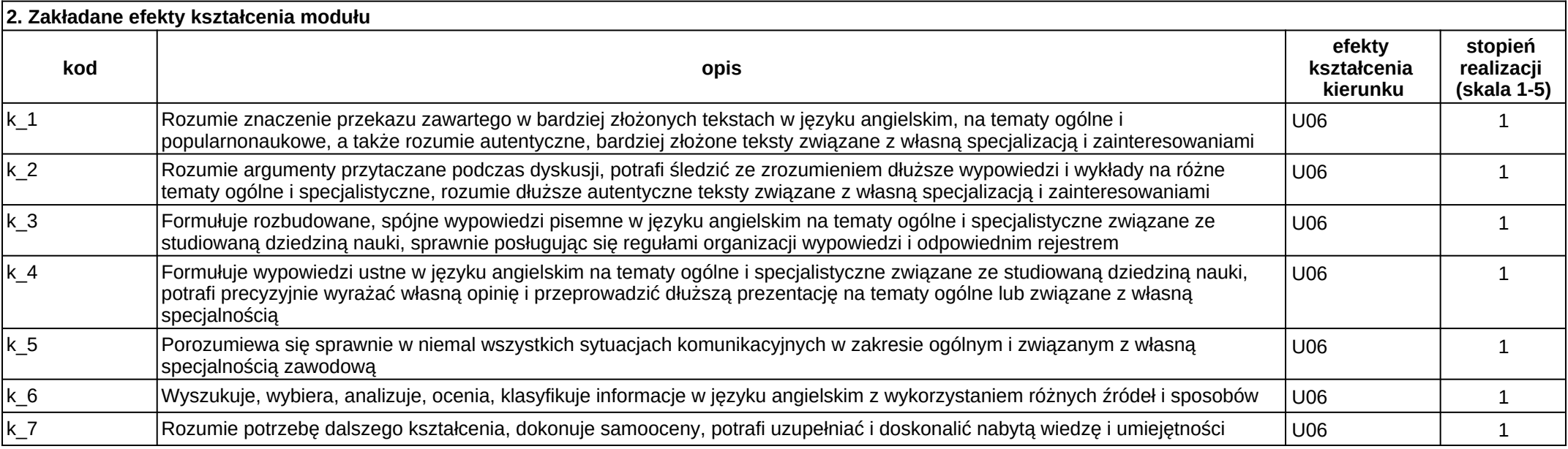

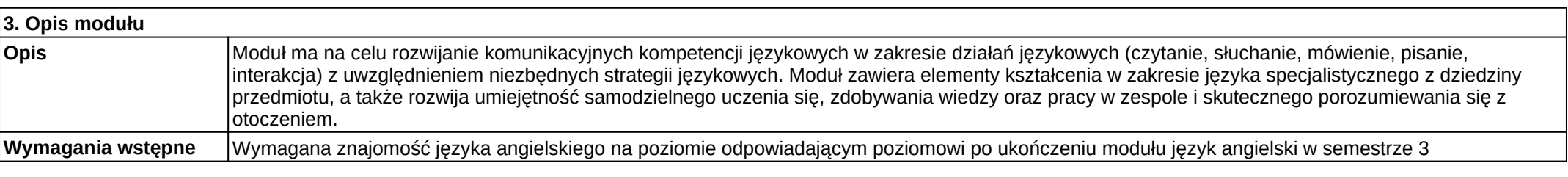

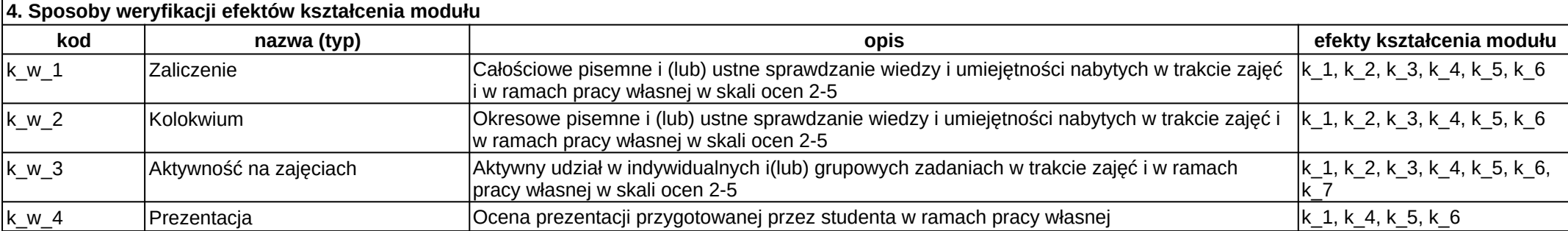

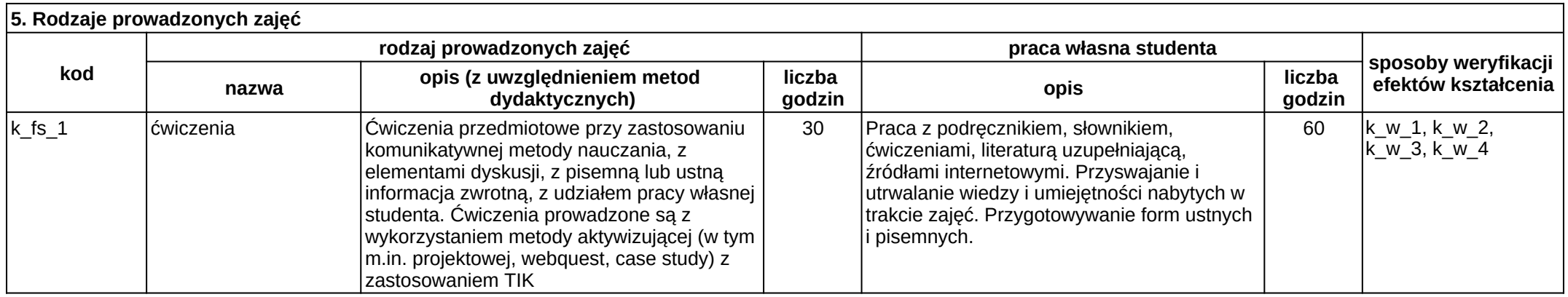

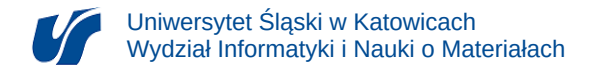

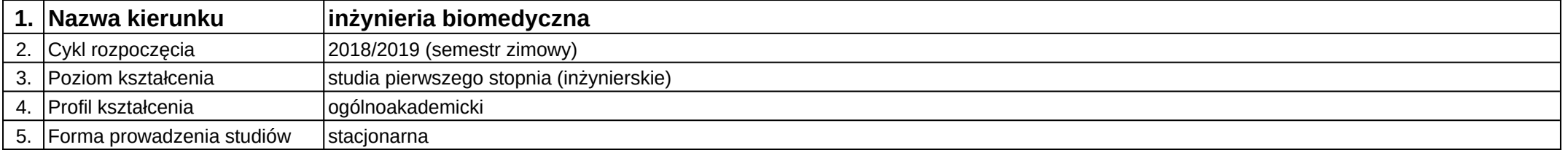

## **Moduł kształcenia:** Języki programowania

**Kod modułu:** 08-IB-S1-17-4-JP

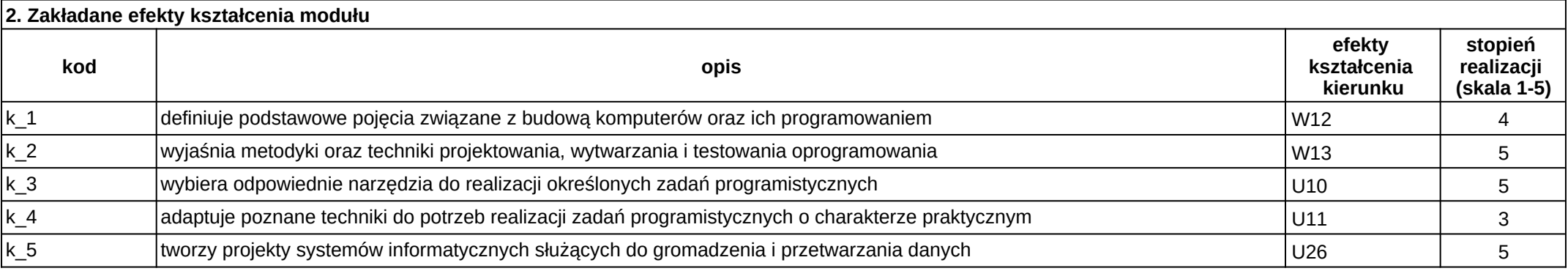

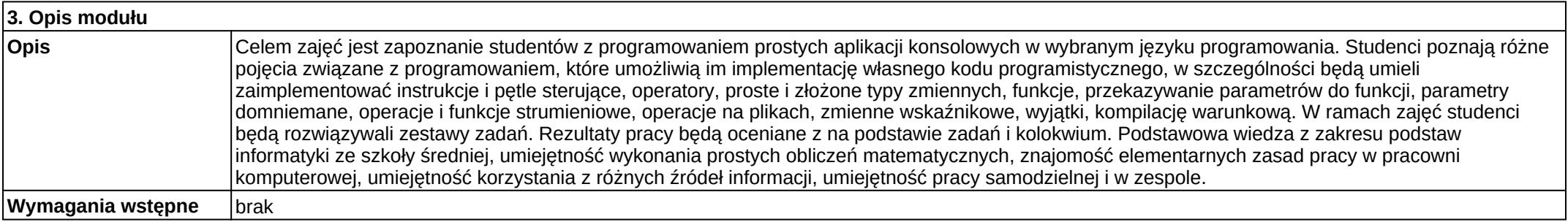

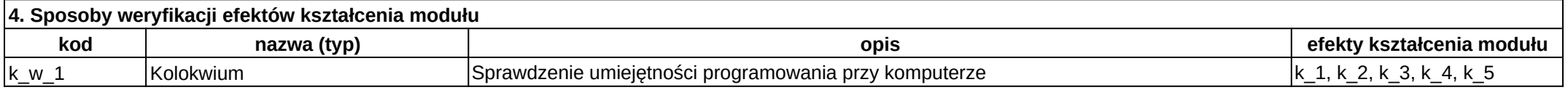

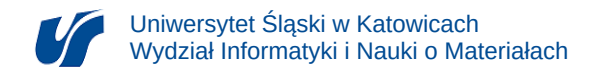

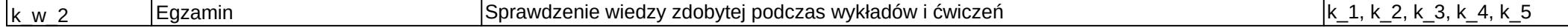

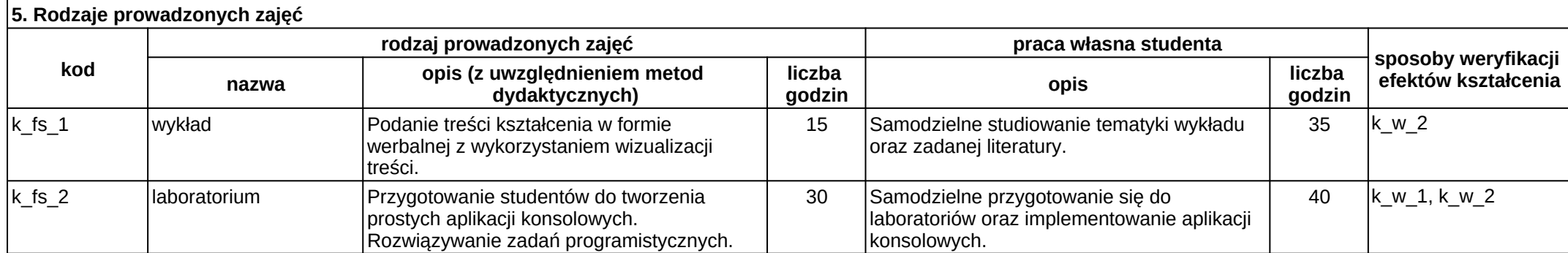

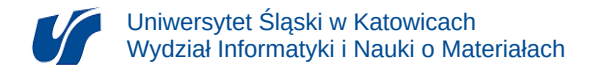

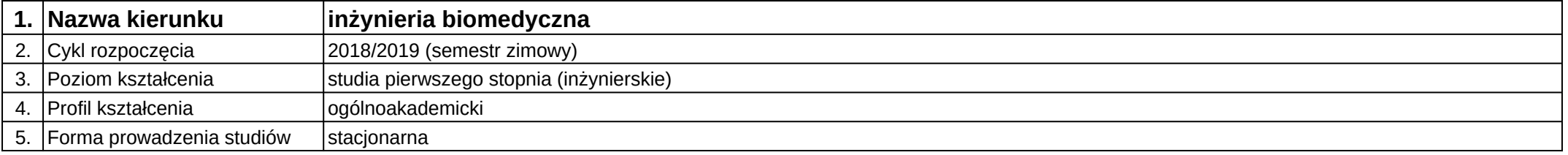

# **Moduł kształcenia:** Komputerowe modelowanie struktury i właściwości materiałów

#### **Kod modułu:** 08-IBIB-S1-17-5-KMSW

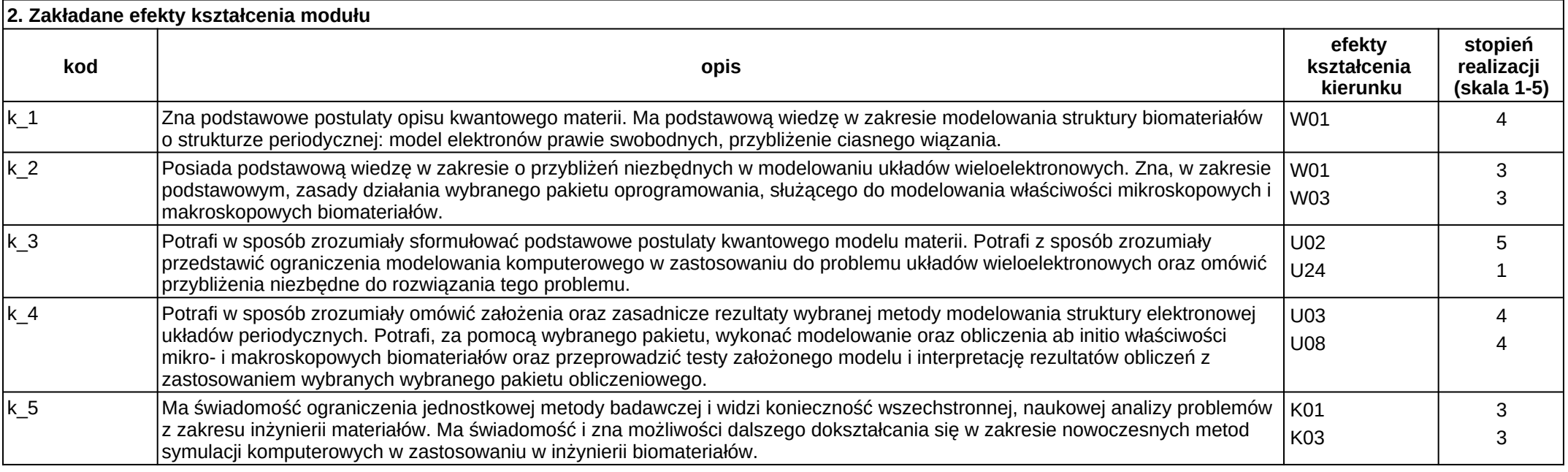

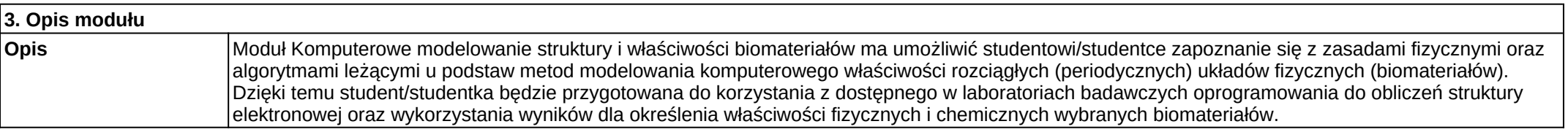

**Wymagania wstępne** Wymagana jest realizacja efektów kształcenia modułów z matematyki, fizyki z elementami biofizyki.

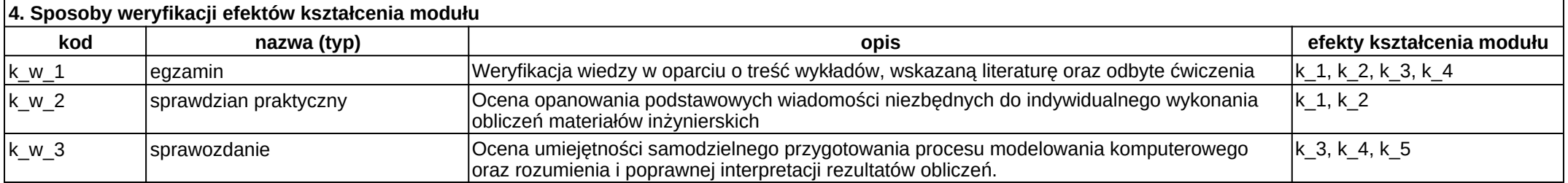

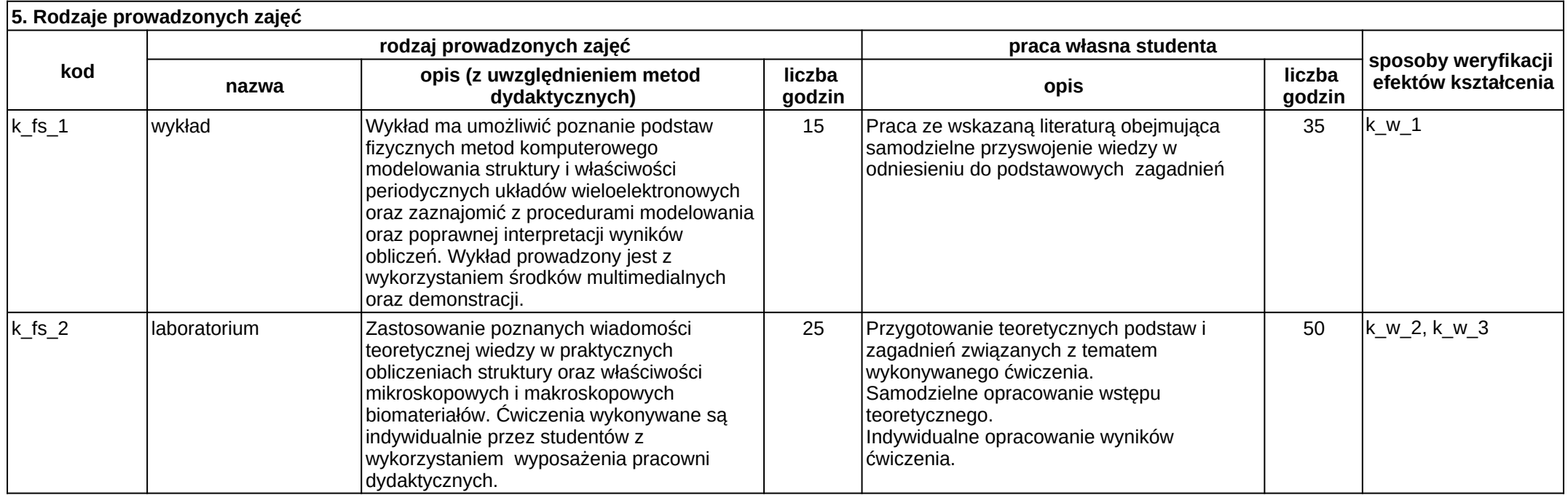

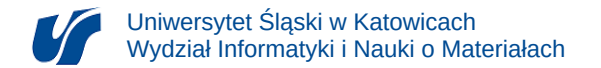

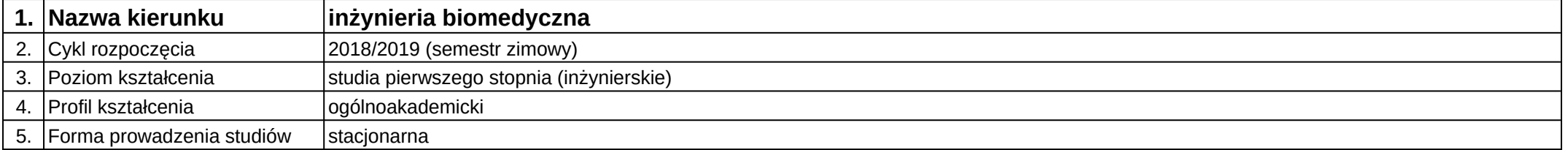

# **Moduł kształcenia:** Komputerowe systemy pomiarowe

**Kod modułu:** 08-IB-S1-17-2-KSP

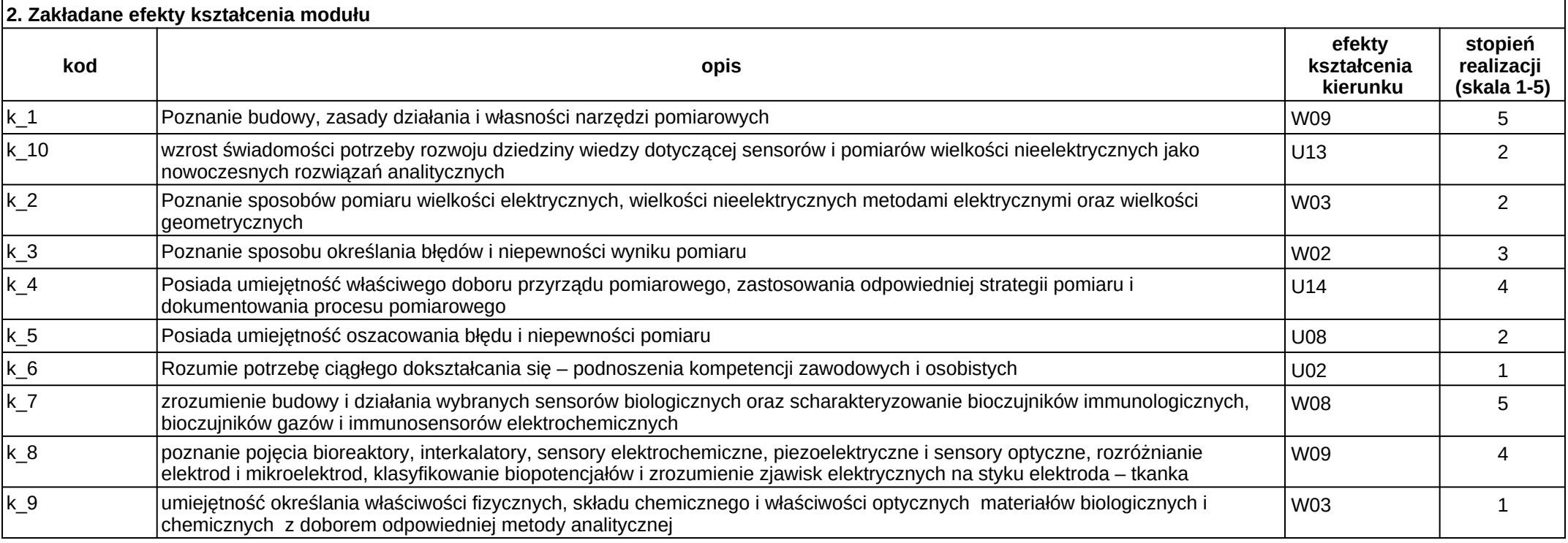

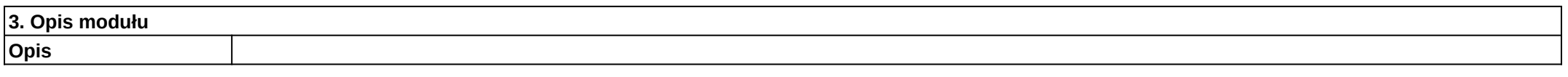

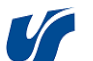

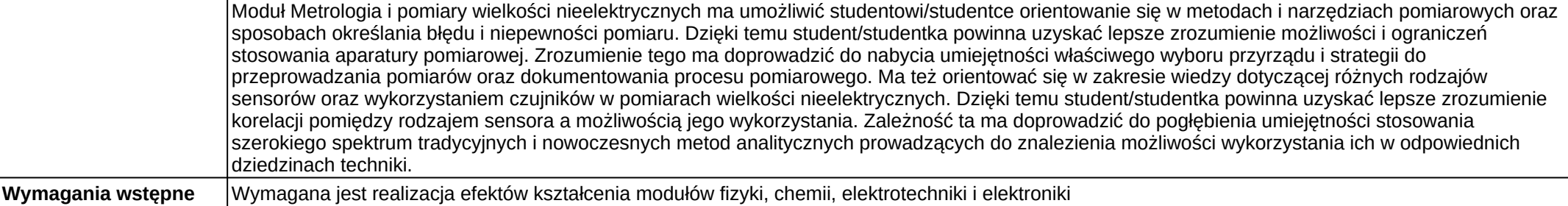

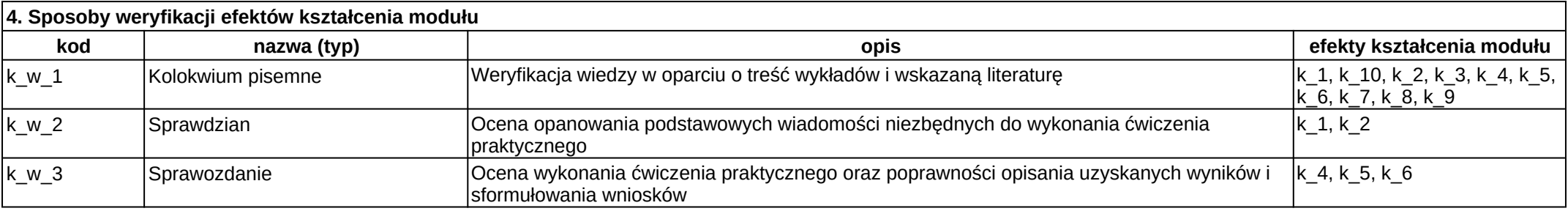

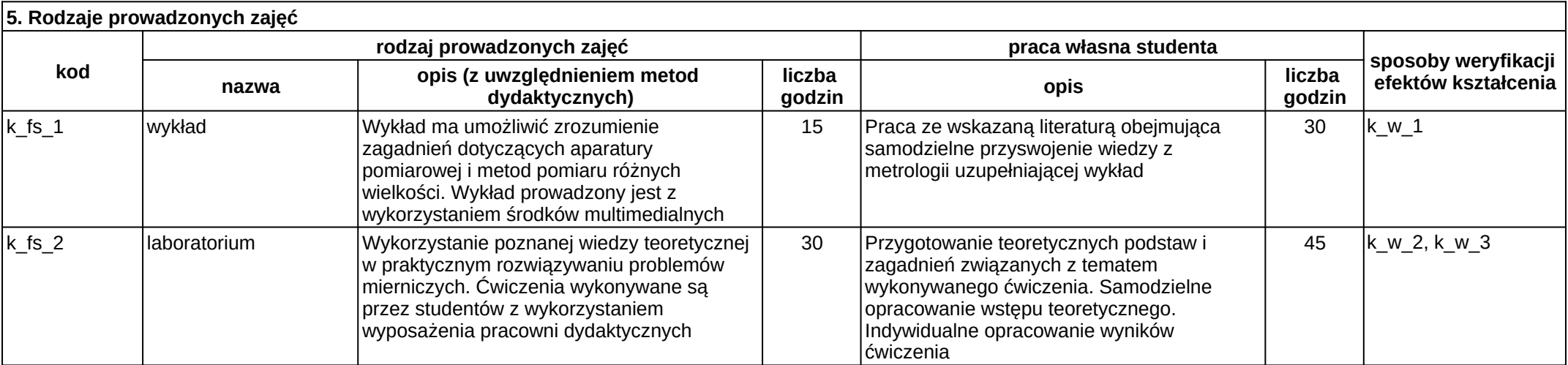

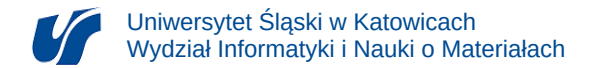

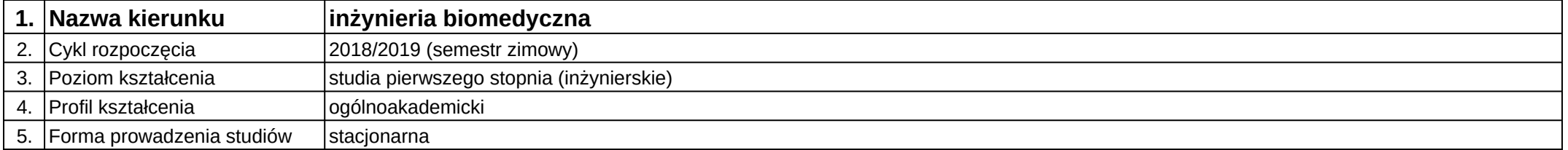

# **Moduł kształcenia:** Manipulatory i roboty medyczne

**Kod modułu:** 08-IBSI-S1-17-7-MRM

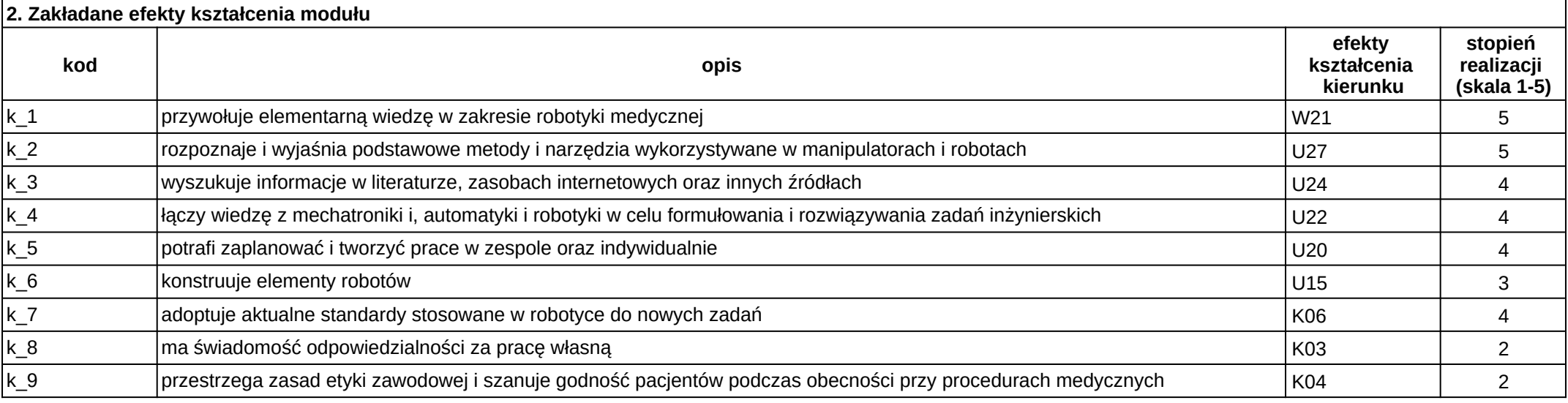

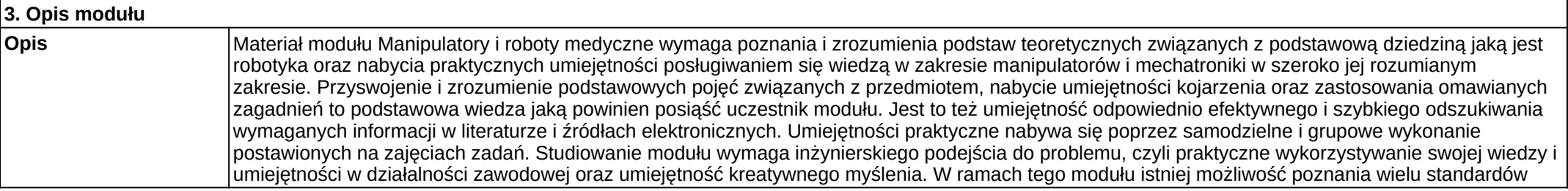

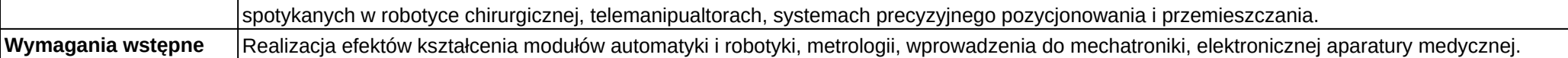

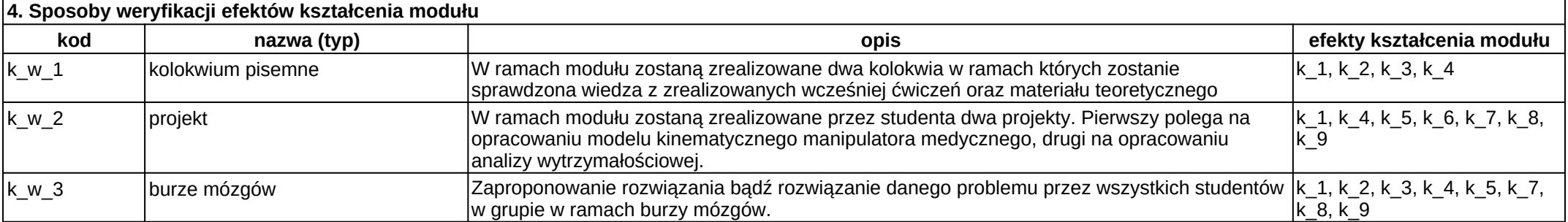

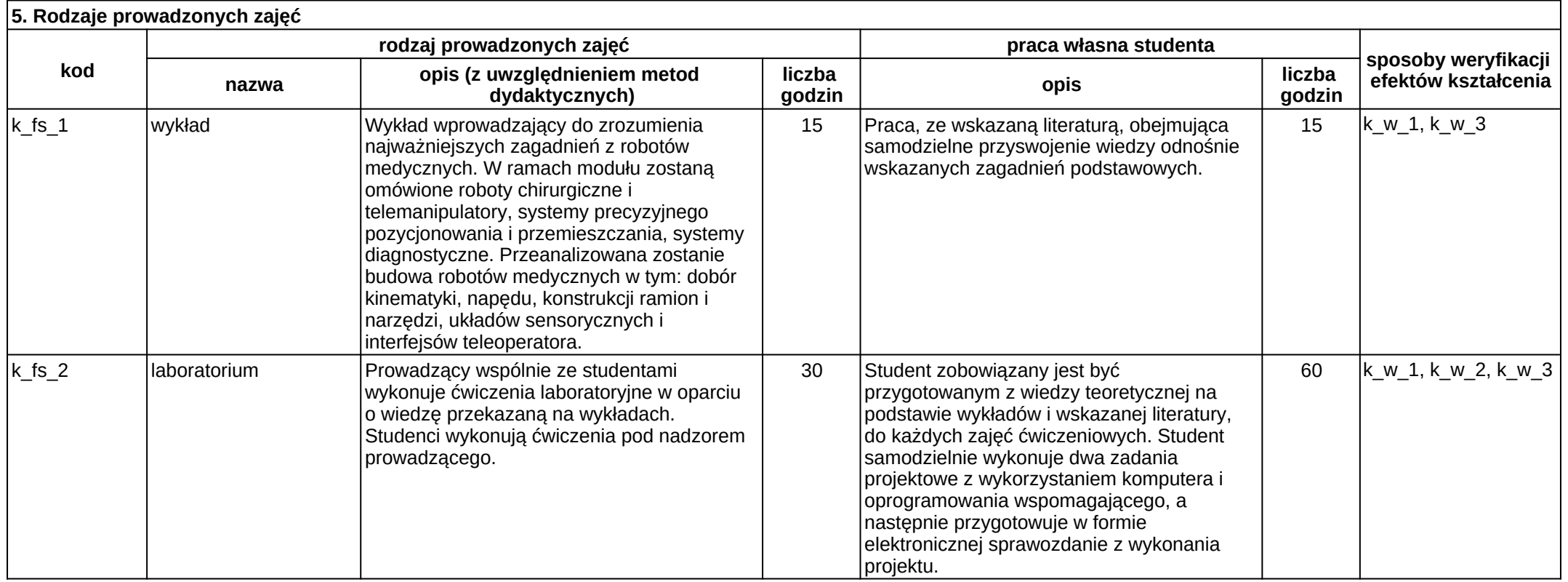

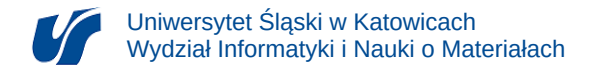

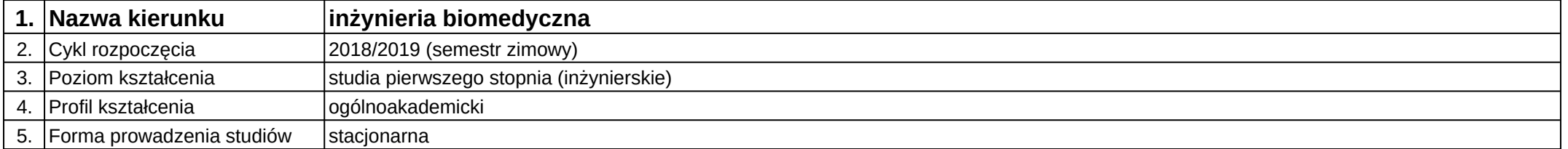

## **Moduł kształcenia:** Matematyka 1

**Kod modułu:** 08-IB-S1-17-1-M1

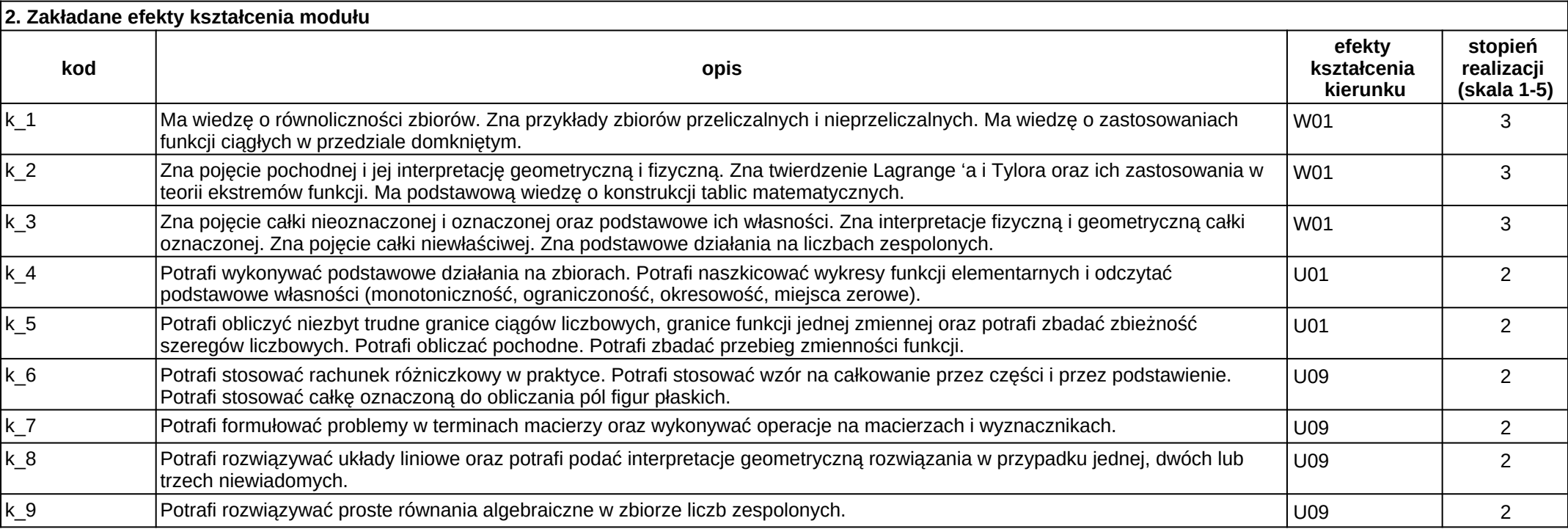

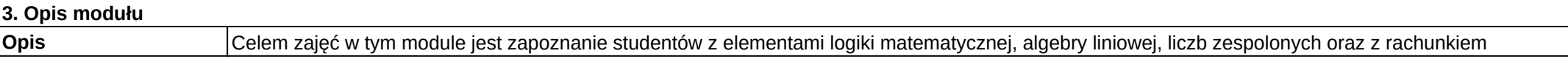

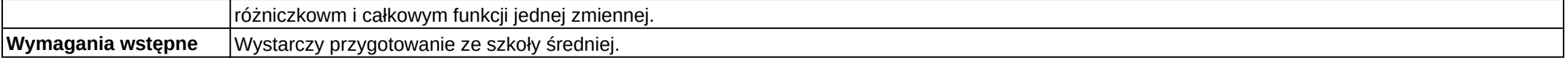

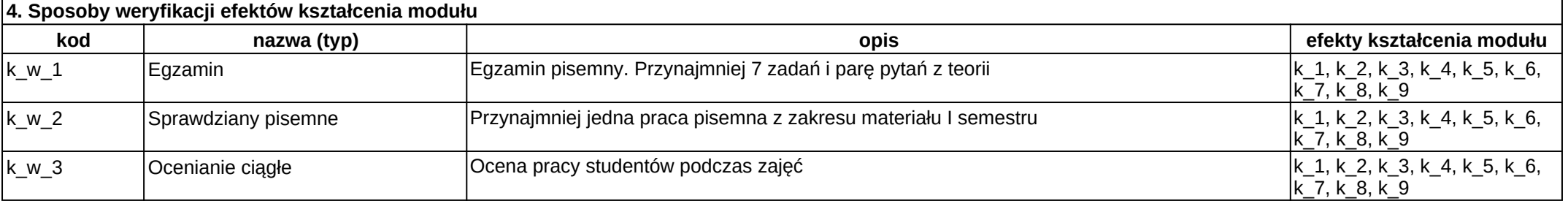

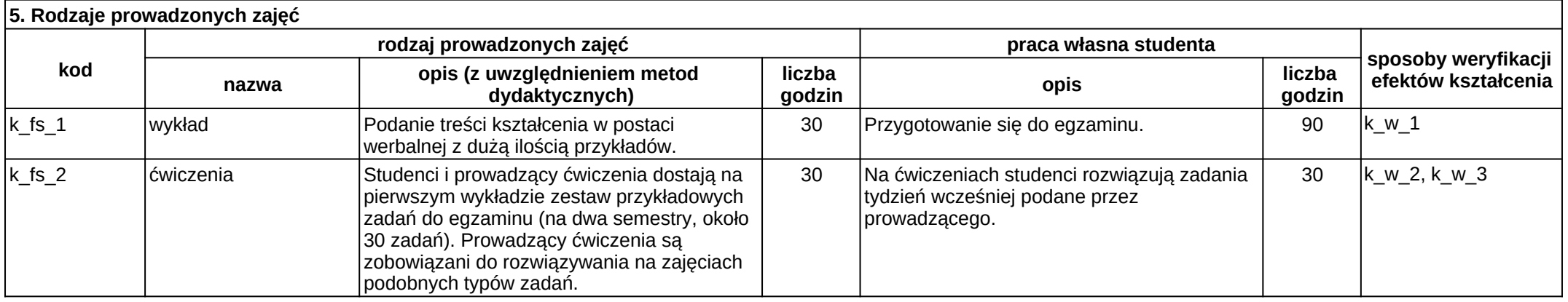

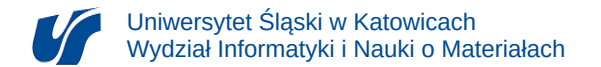

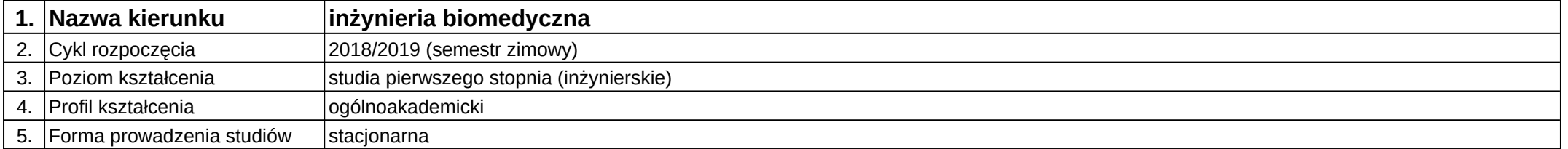

## **Moduł kształcenia:** Matematyka 2

#### **Kod modułu:** 08-IB-S1-17-2-M2

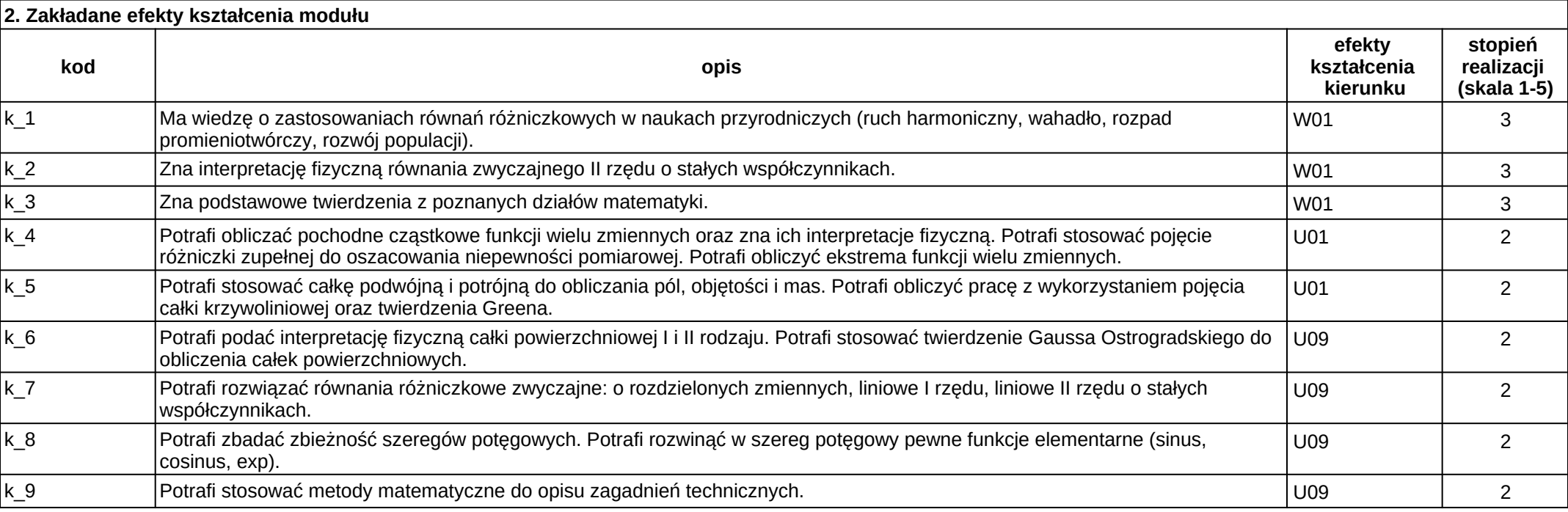

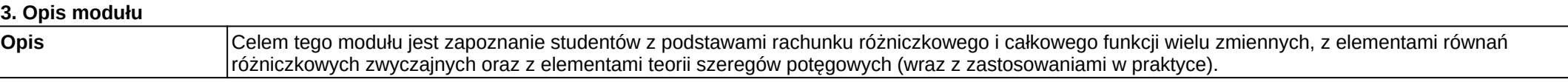

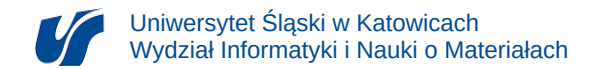

**Wymagania wstępne** Wymagane jest zaliczenie modułu Matematyka I.

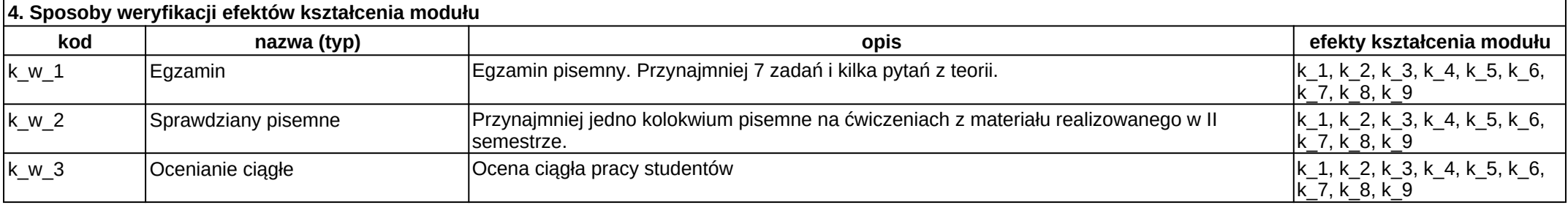

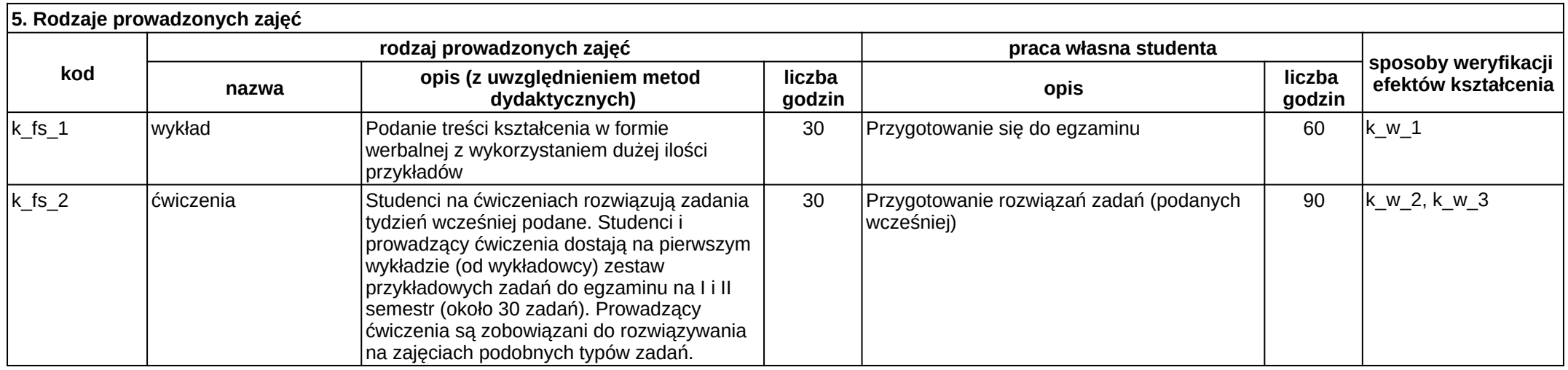
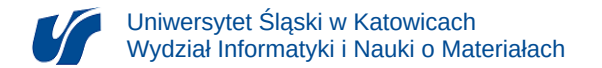

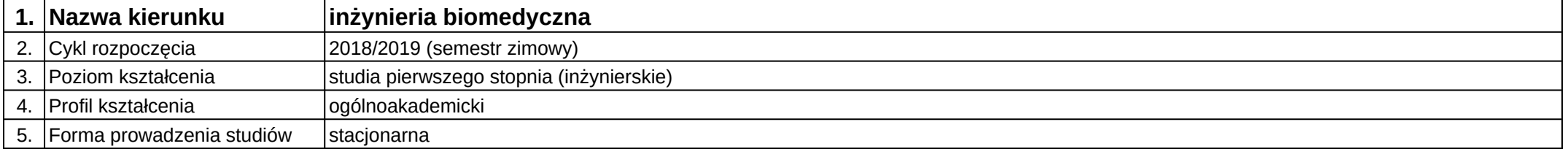

# **Moduł kształcenia:** Materiały kompozytowe w medycynie

**Kod modułu:** 08-IBIB-S1-17-6-MKM

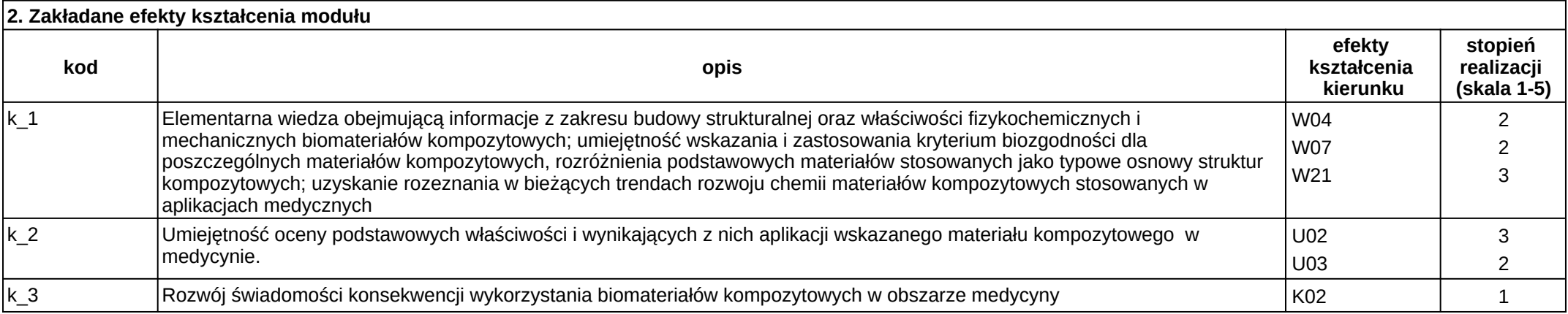

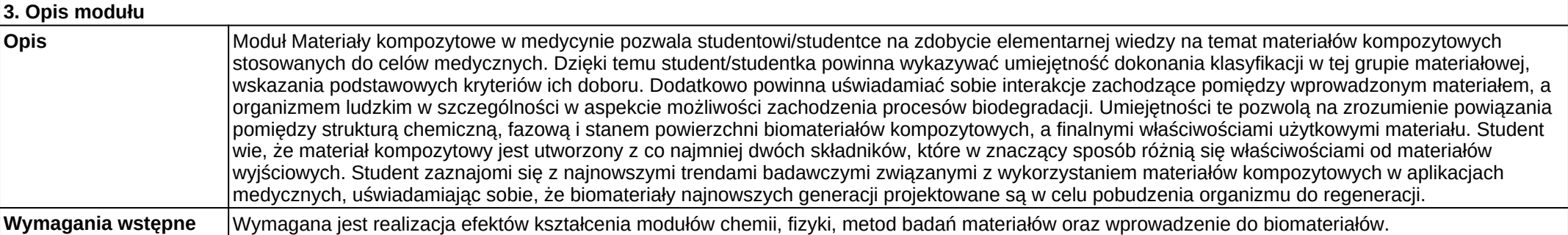

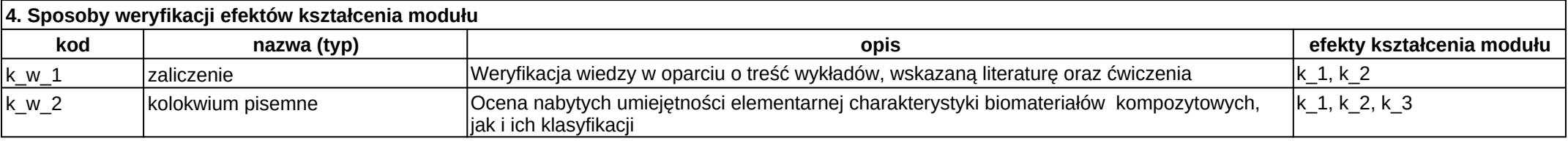

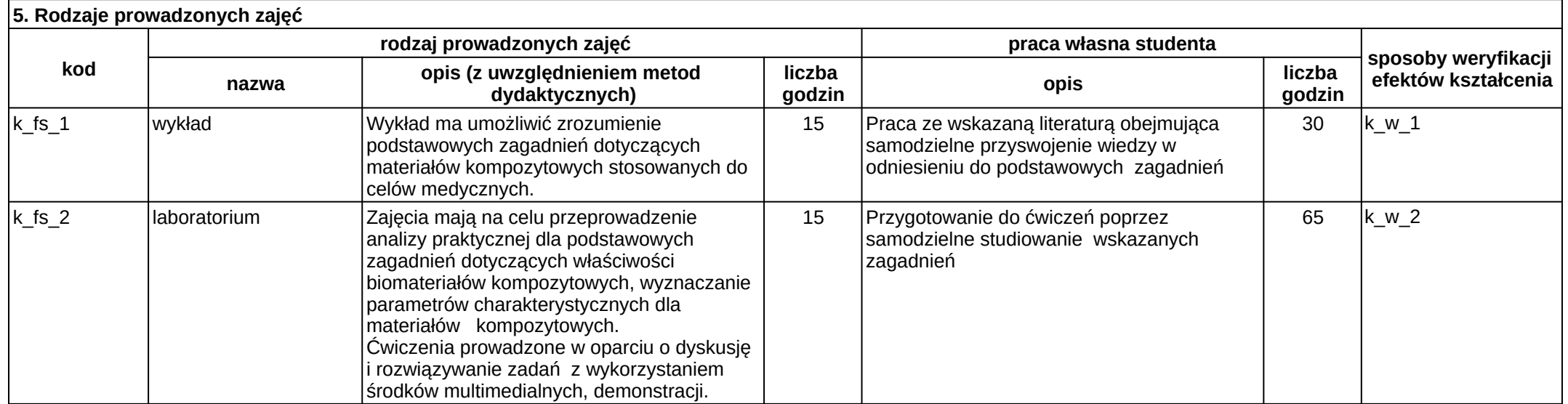

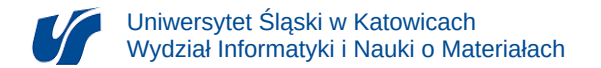

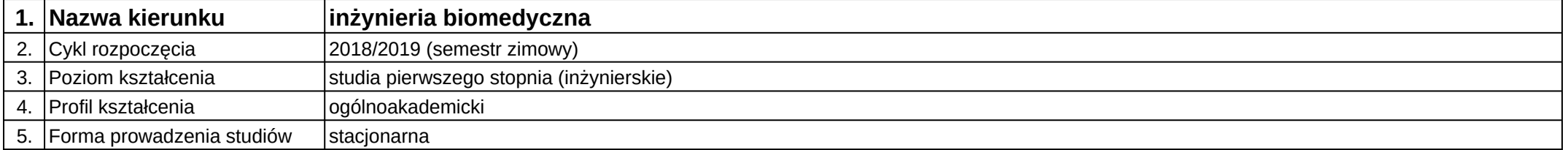

# **Moduł kształcenia:** Mechanika i wytrzymałość materiałów

**Kod modułu:** 08-IB-S1-17-3-MWM

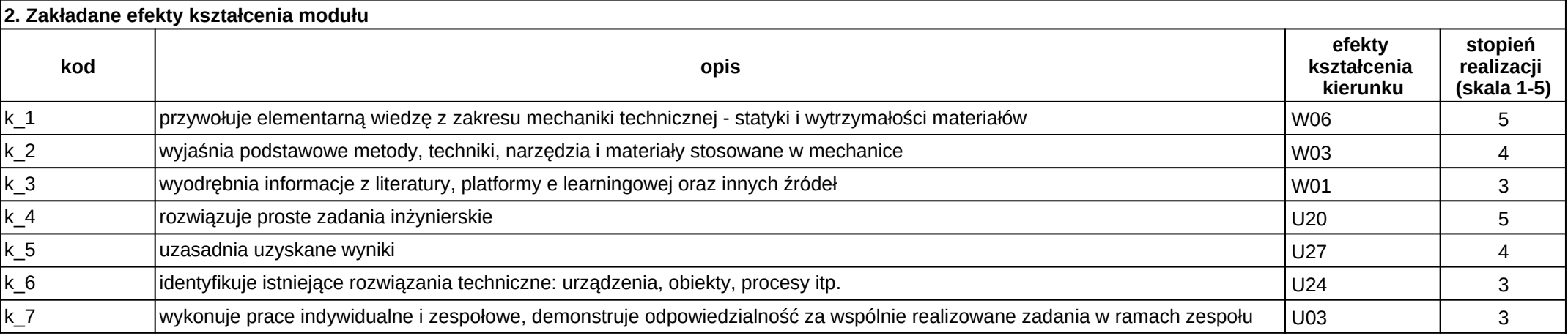

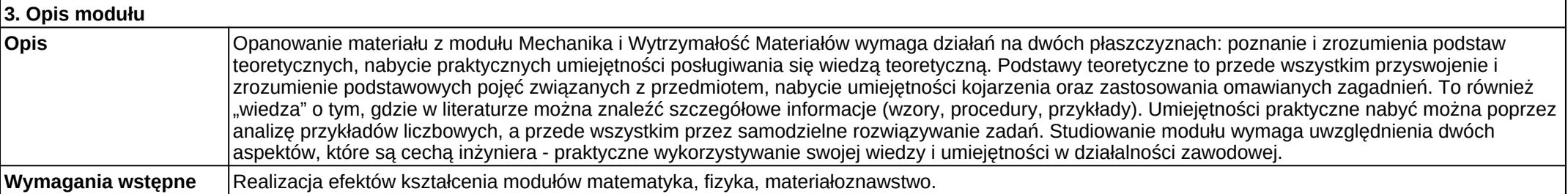

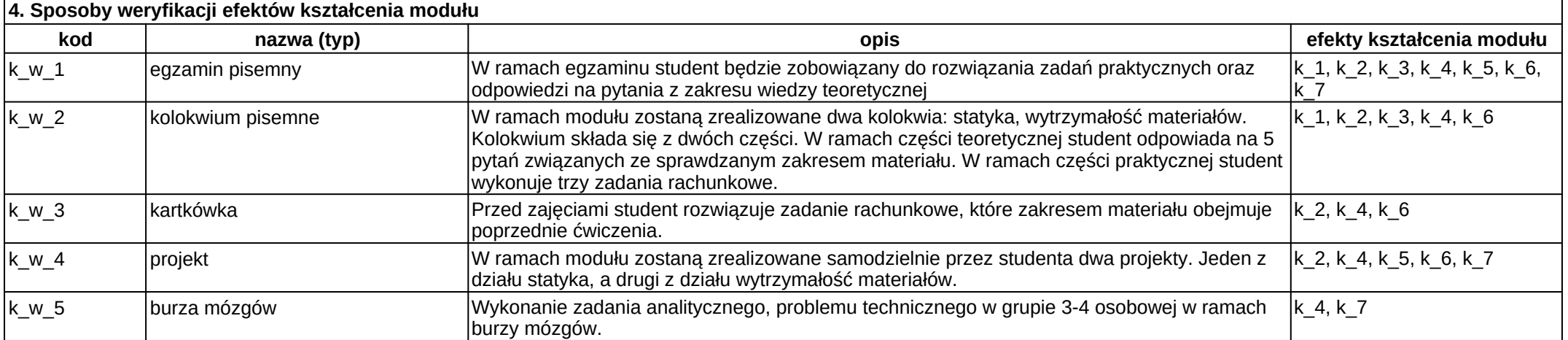

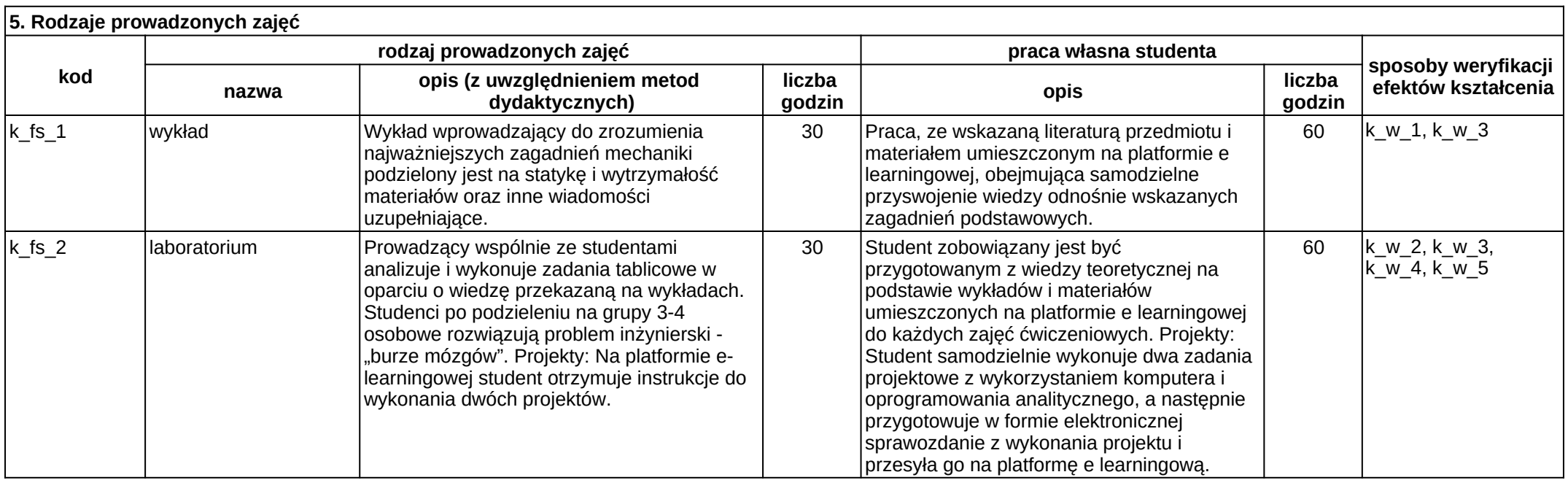

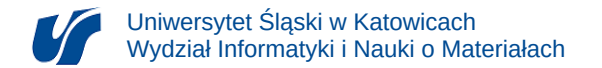

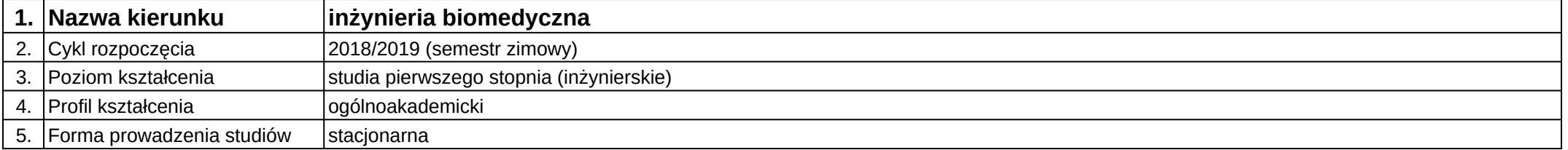

# **Moduł kształcenia:** Mechatronika dla osób niepełnosprawnych

**Kod modułu:** 08-IBSI-S1-17-6-MON

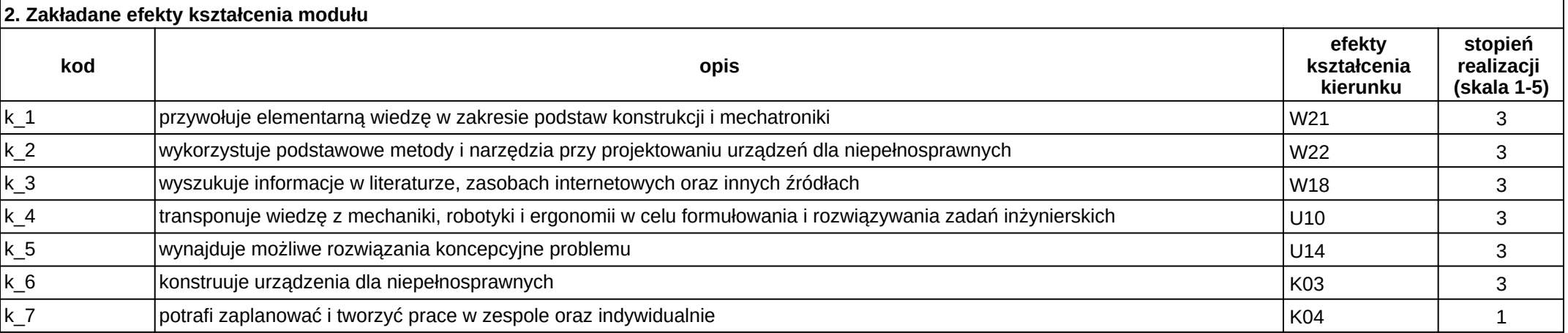

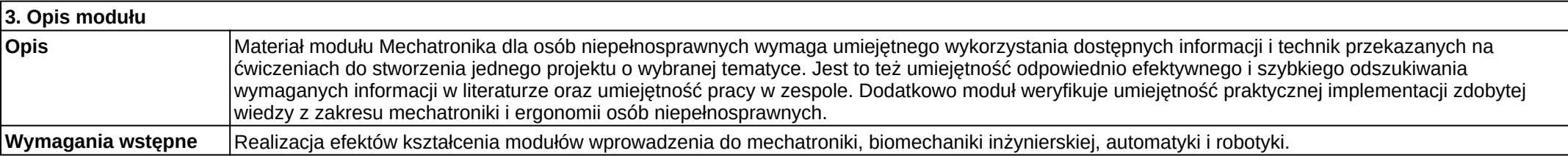

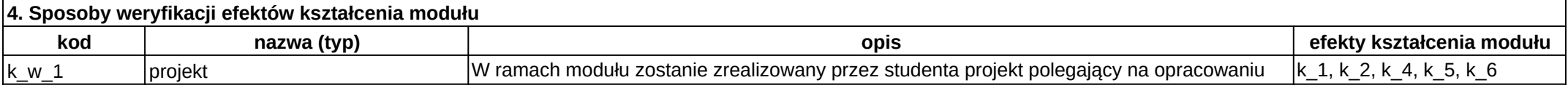

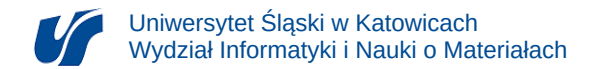

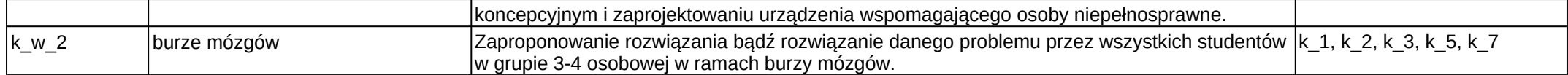

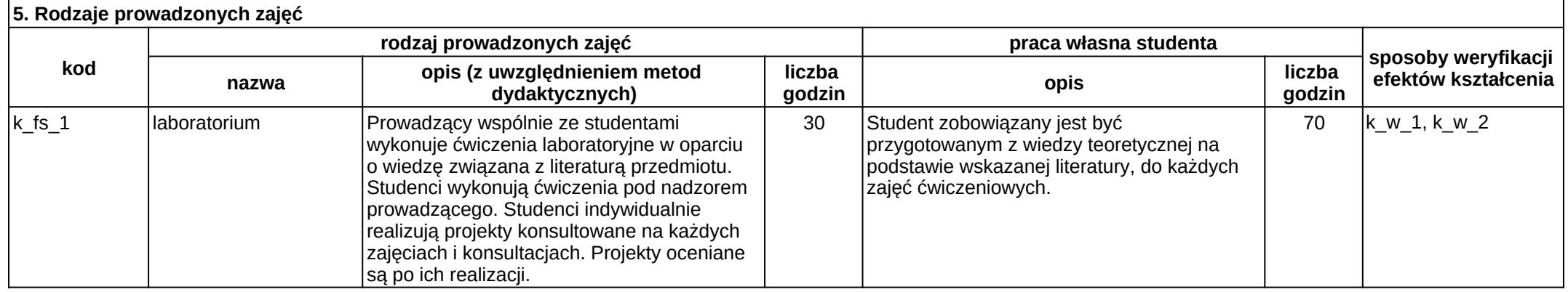

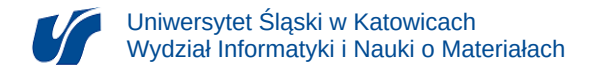

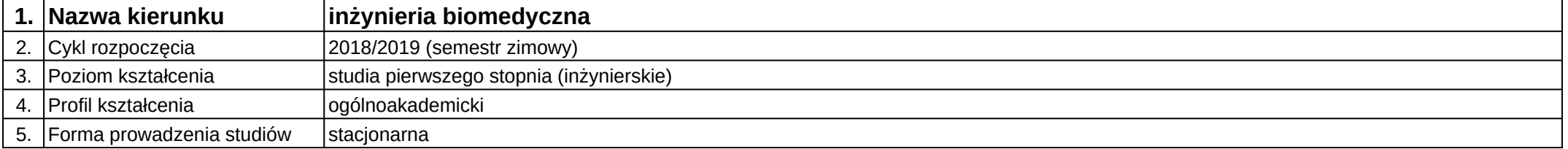

## **Moduł kształcenia:** Mechatronika w inteligentnych budynkach

### **Kod modułu:** 08-IBSI-S1-17-6-MIB

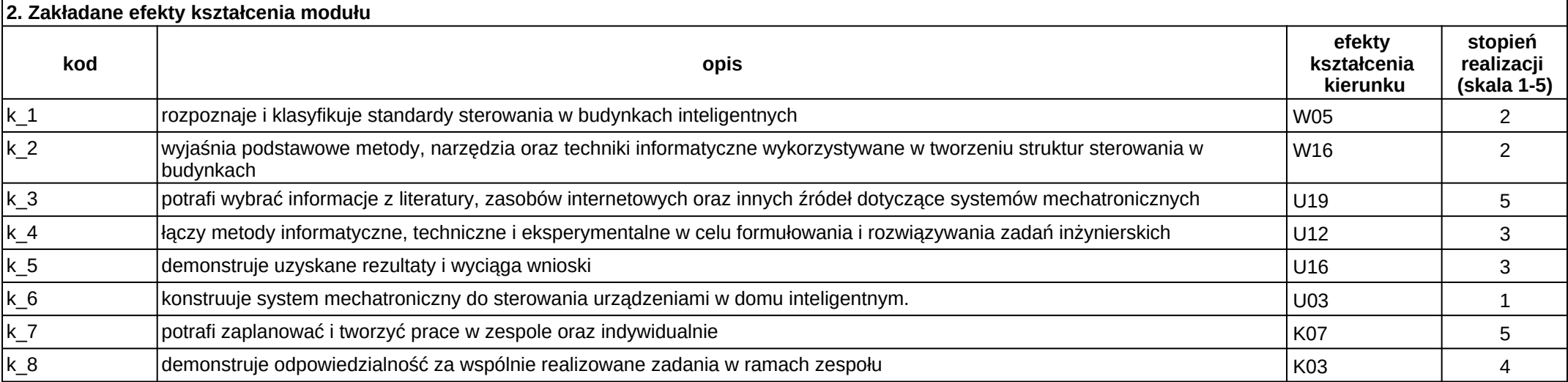

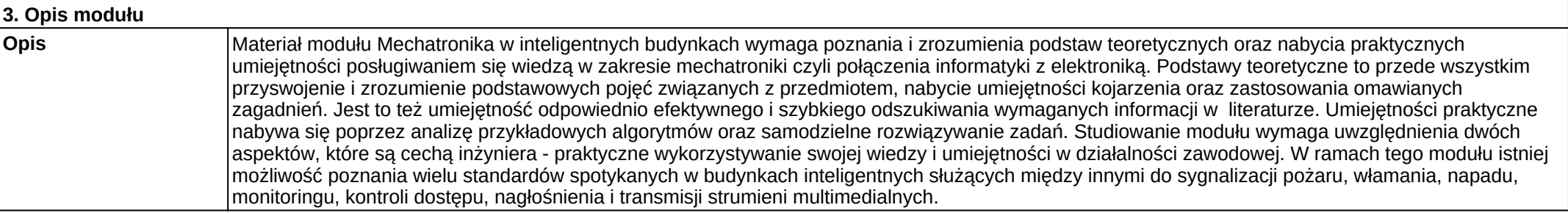

**Wymagania wstępne** Realizacja efektów kształcenia modułów: języki programowania, technologie sieciowe, systemy wbudowane.

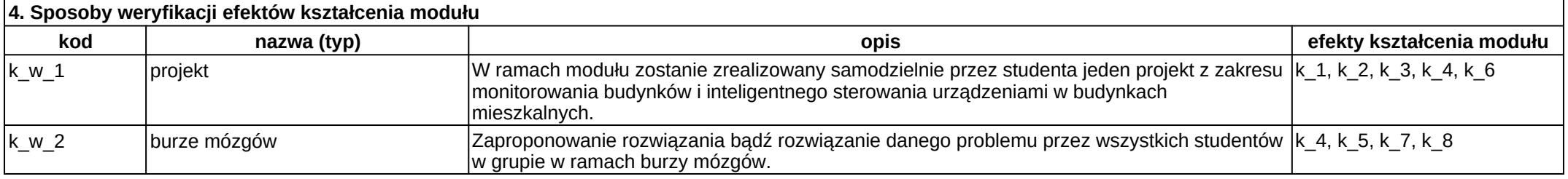

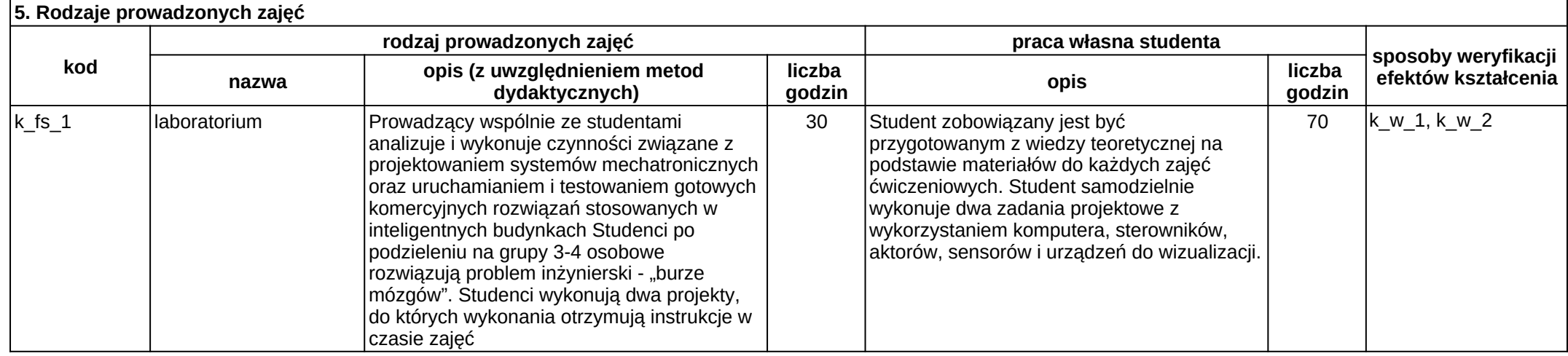

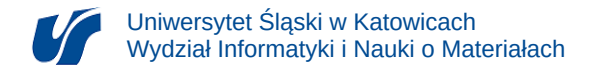

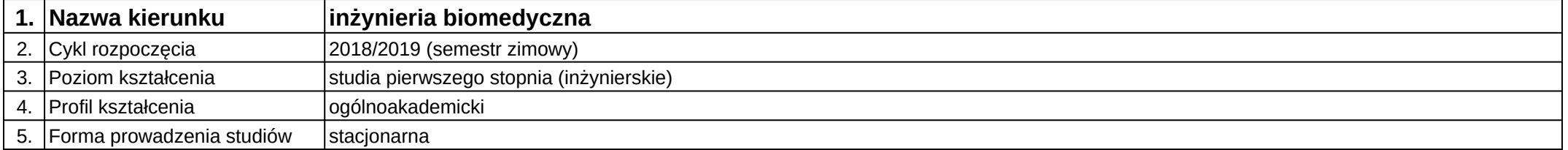

# **Moduł kształcenia:** Mechatronika w rehabilitacji

**Kod modułu:** 08-IBSI-S1-17-6-MR

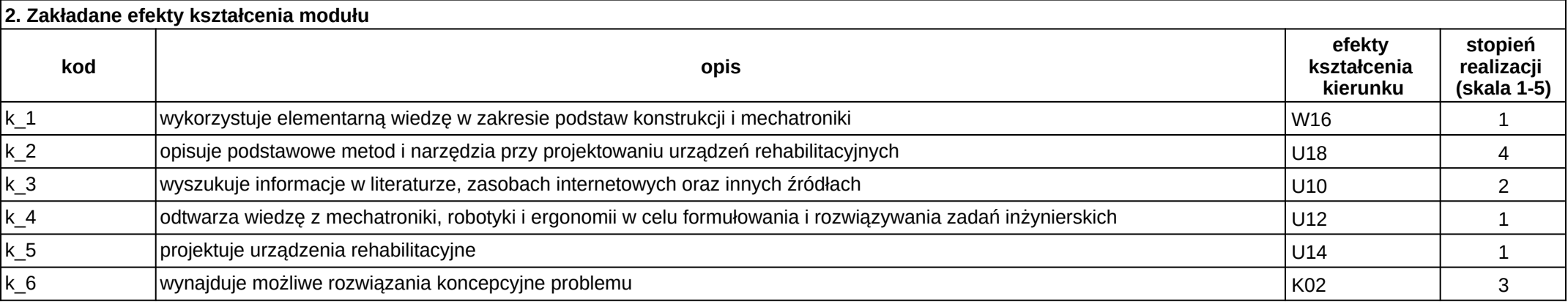

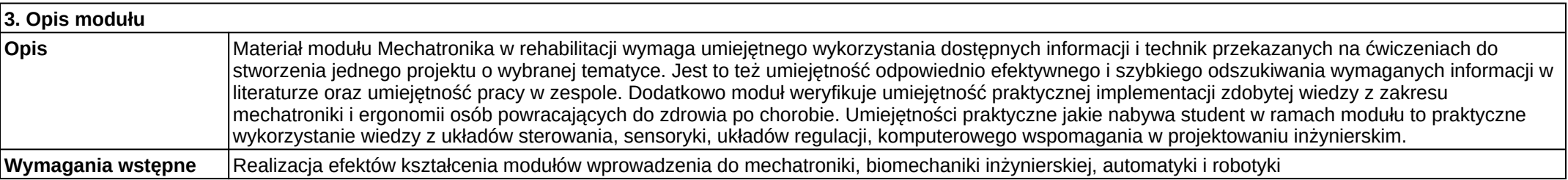

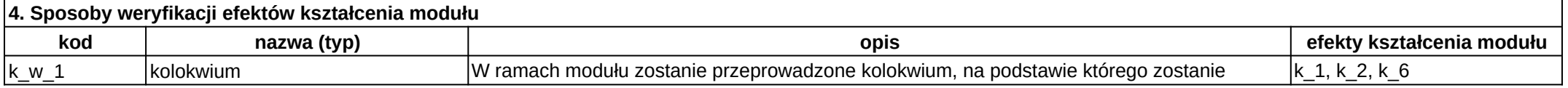

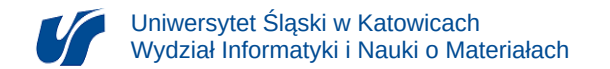

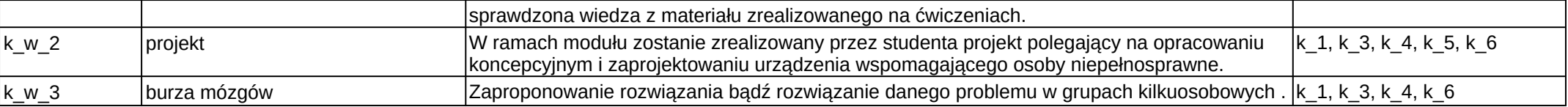

### **5. Rodzaje prowadzonych zajęć**

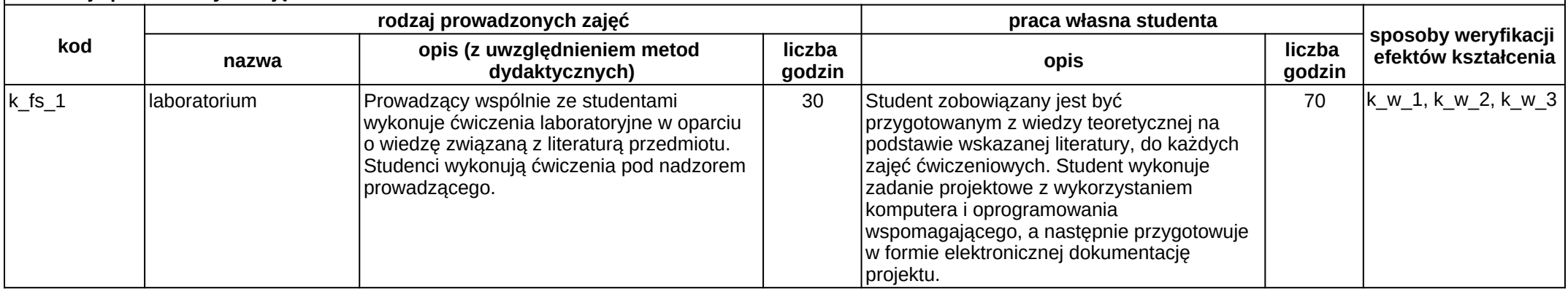

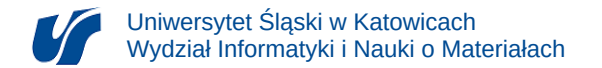

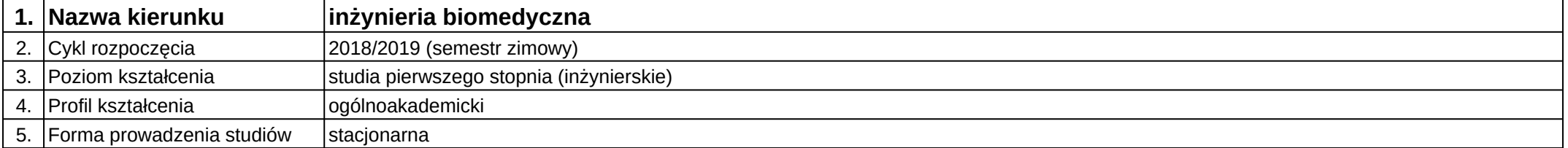

# **Moduł kształcenia:** Metody badań biomateriałów 1

**Kod modułu:** 08-IBIB-S1-17-5-MBB1

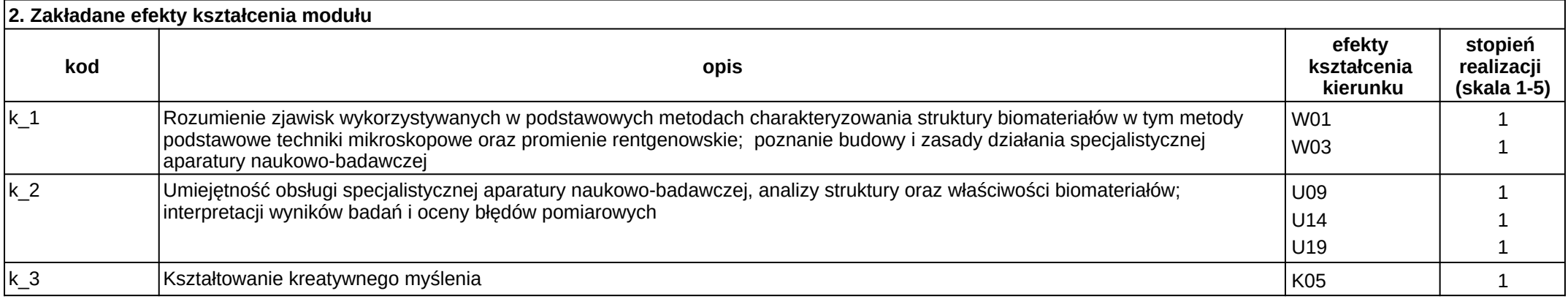

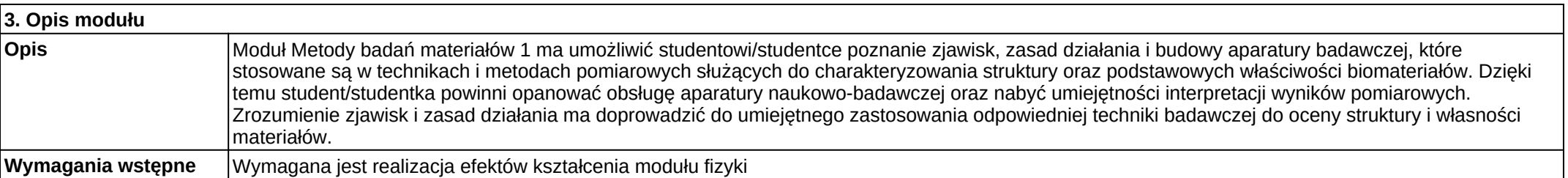

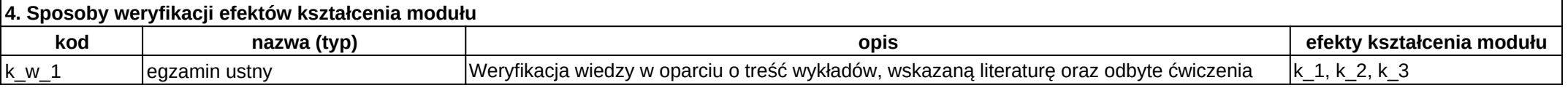

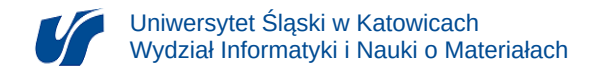

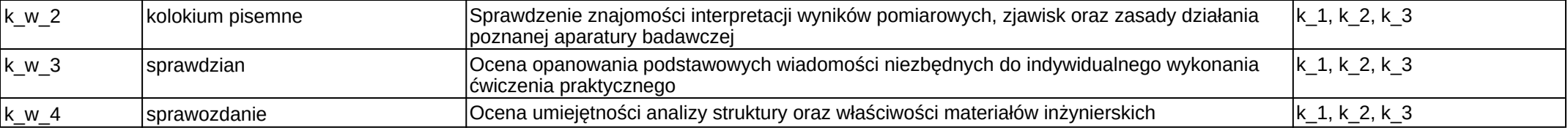

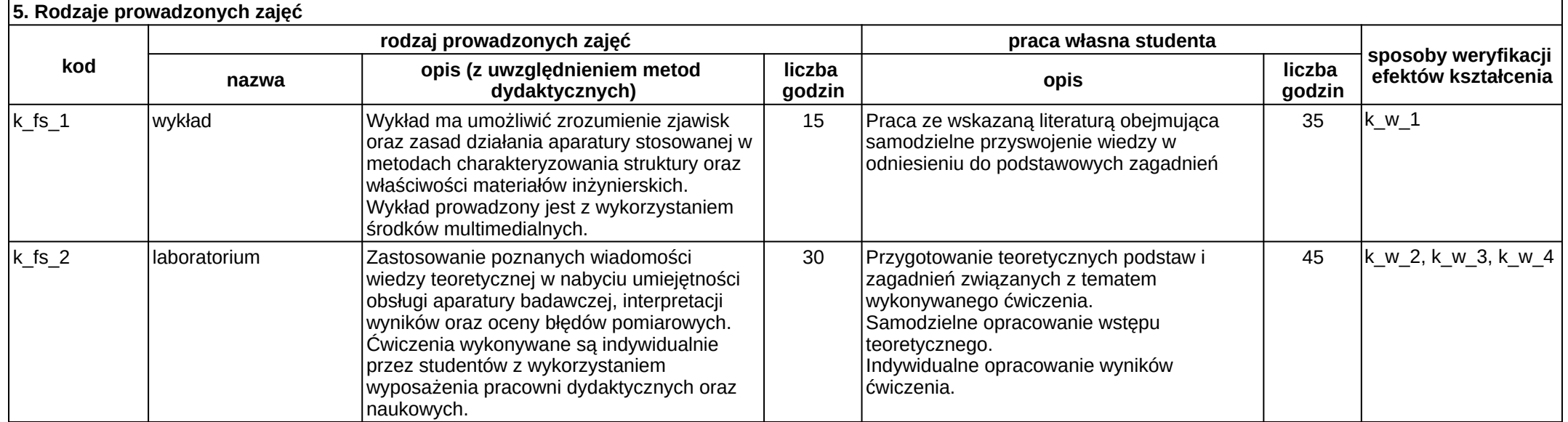

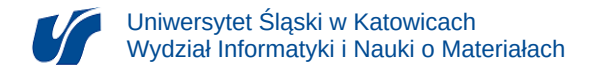

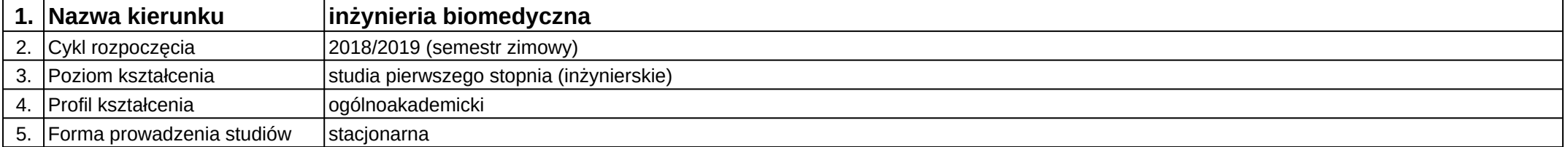

# **Moduł kształcenia:** Metody badań biomateriałów 2

**Kod modułu:** 08-IBIB-S1-17-6-MBB2

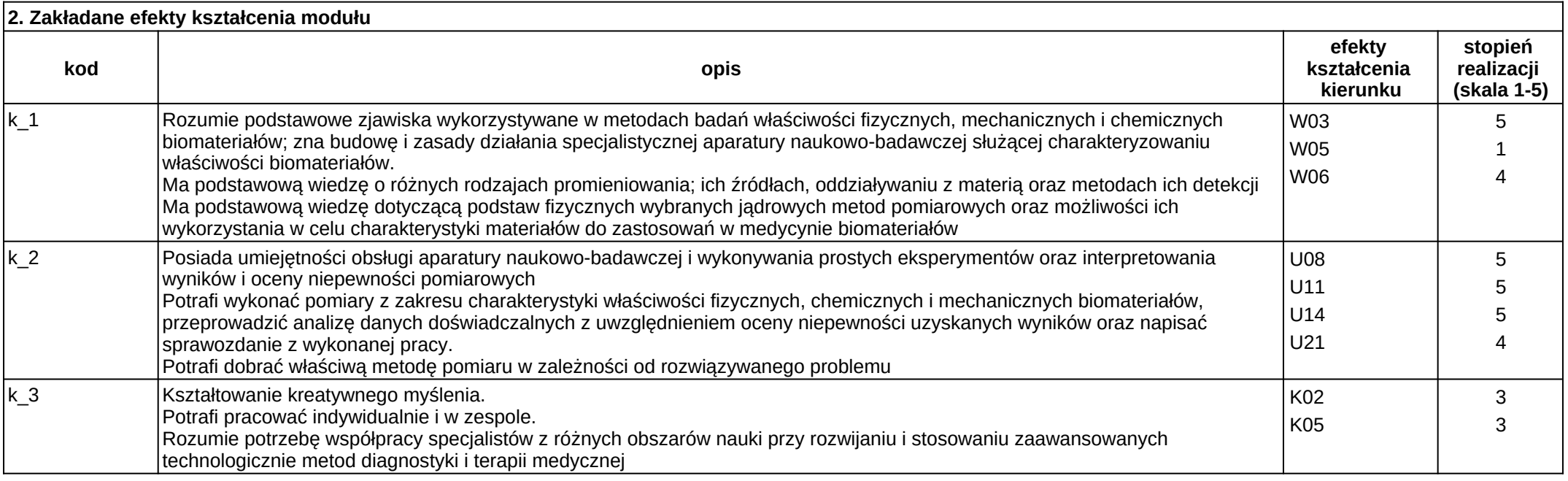

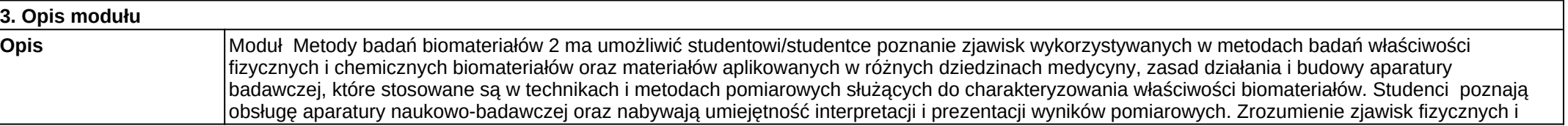

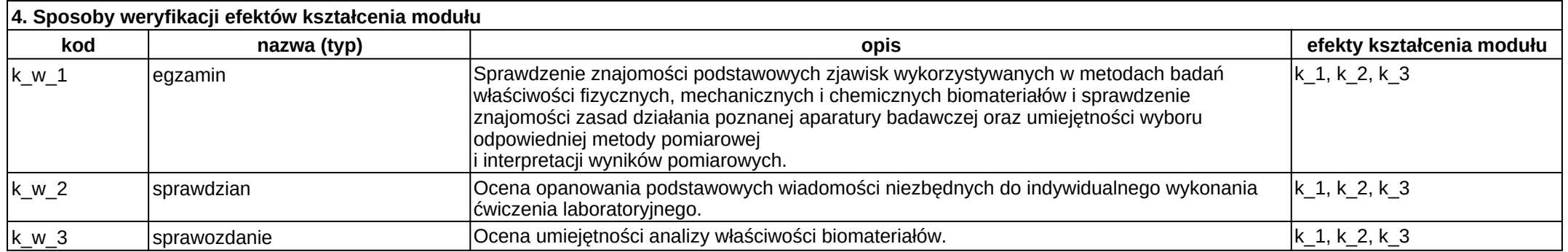

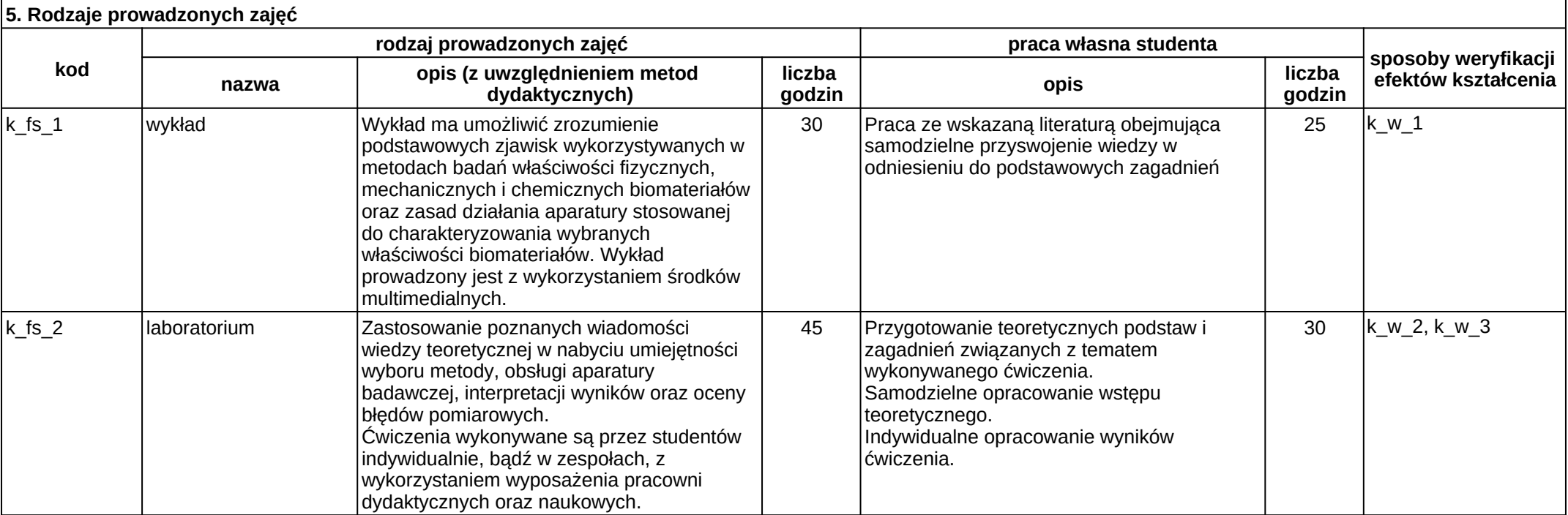

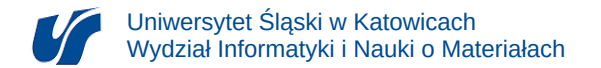

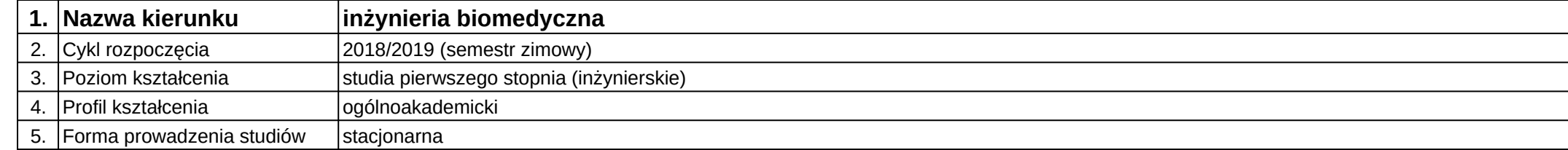

## **Moduł kształcenia:** Metody badawcze stosowane w diagnostyce

### **Kod modułu:** 08-IBIB-S1-17-5-MBSD

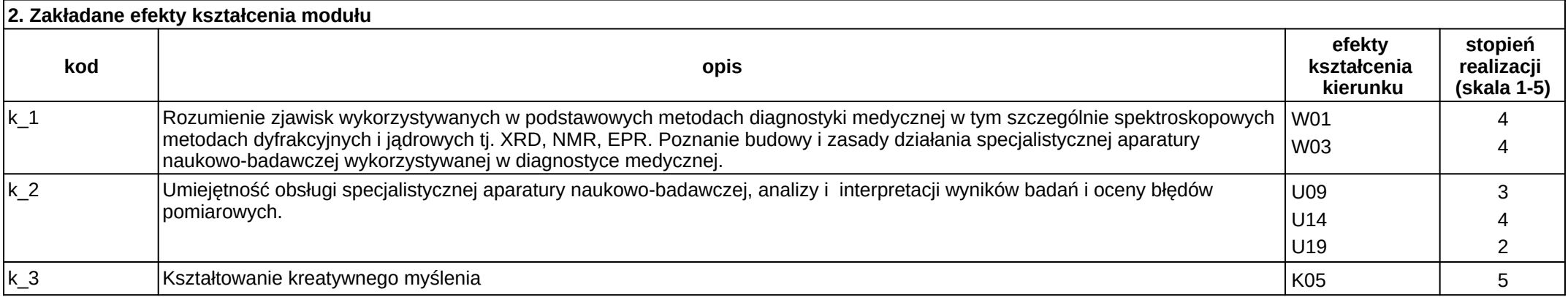

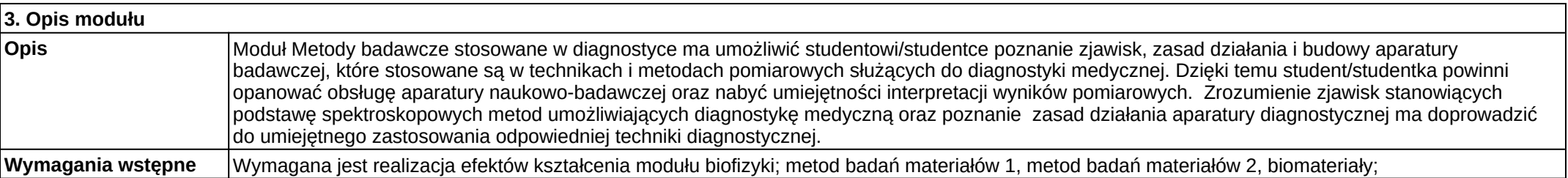

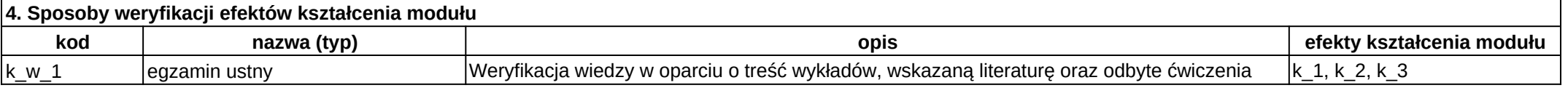

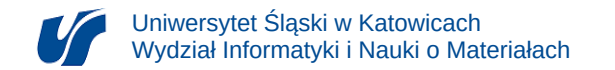

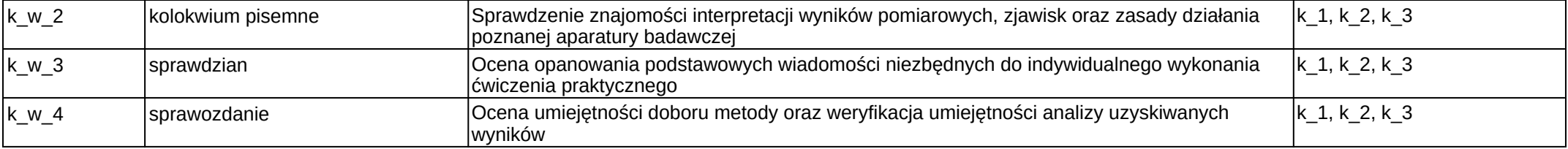

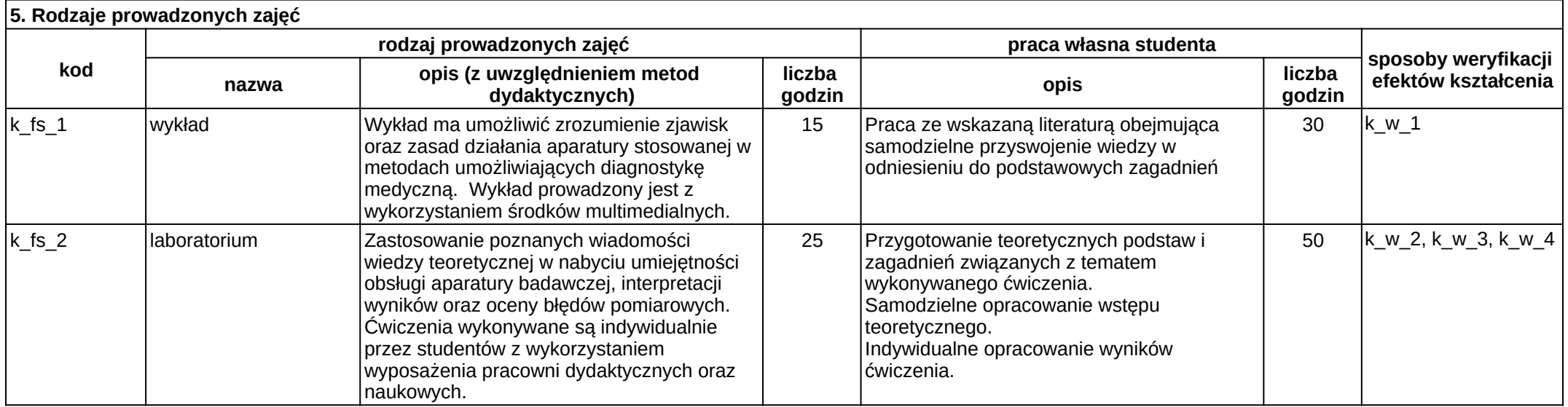

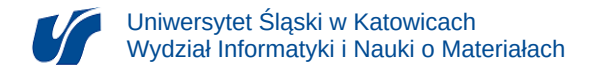

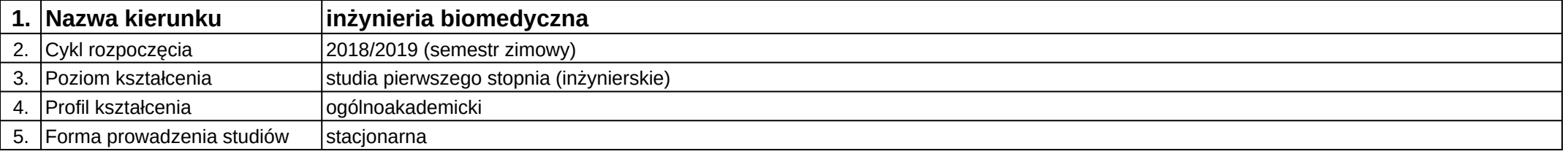

# **Moduł kształcenia:** Metody przetwarzania i analizy obrazów mikroskopowych

### **Kod modułu:** 08-IBIO-S1-17-5-MPAO

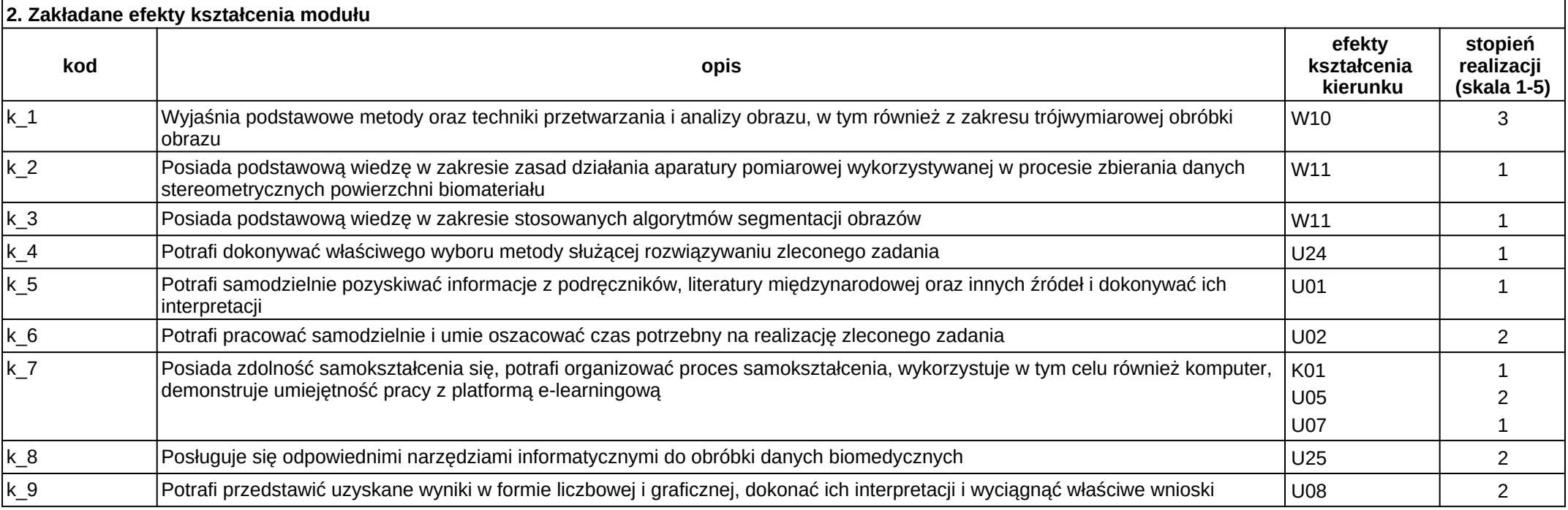

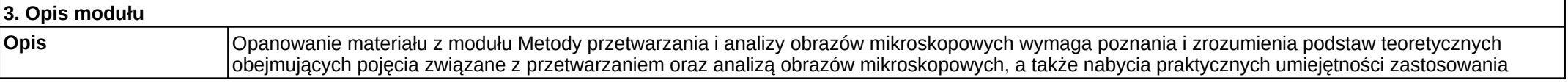

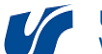

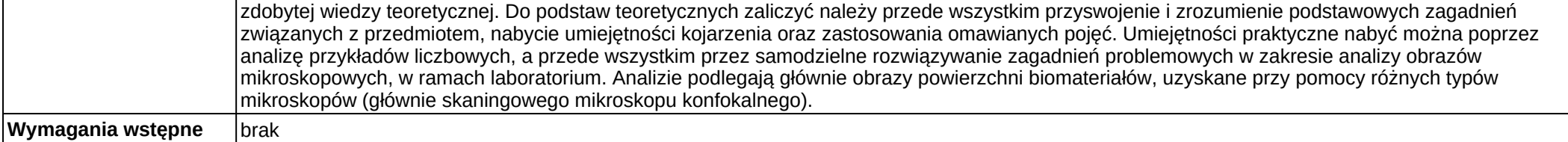

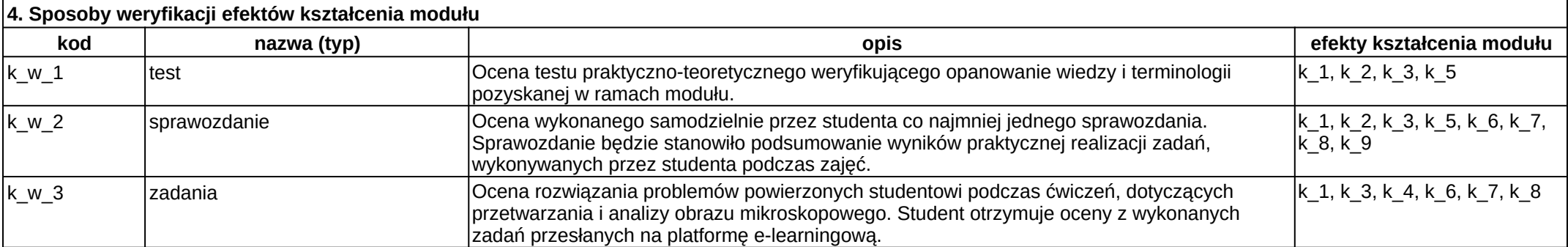

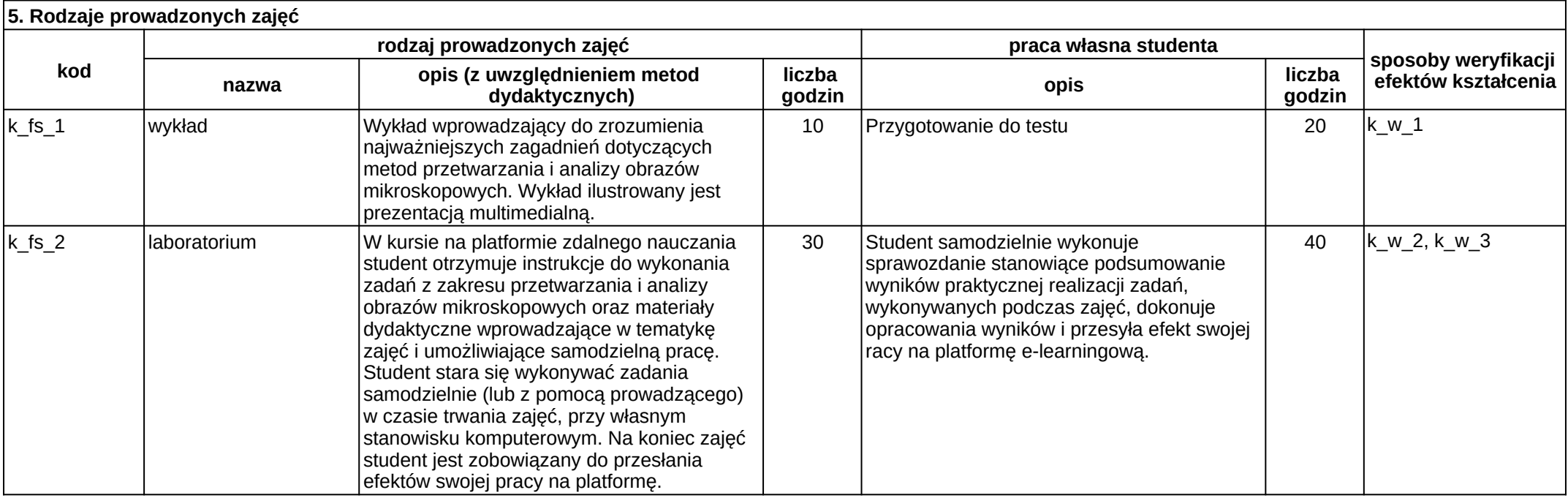

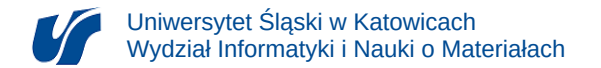

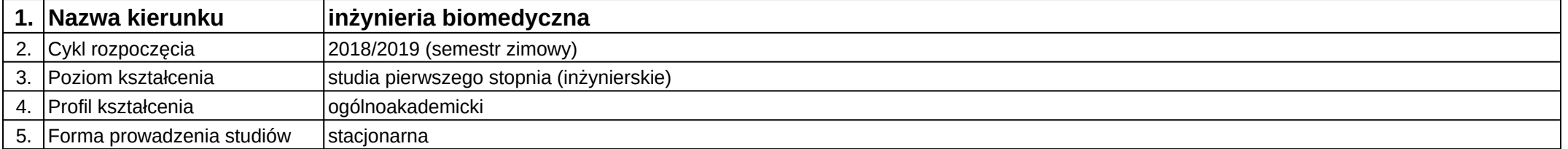

# **Moduł kształcenia:** Metrologia biomedyczna

### **Kod modułu:** 08-IBPR-S1-20-5-MB

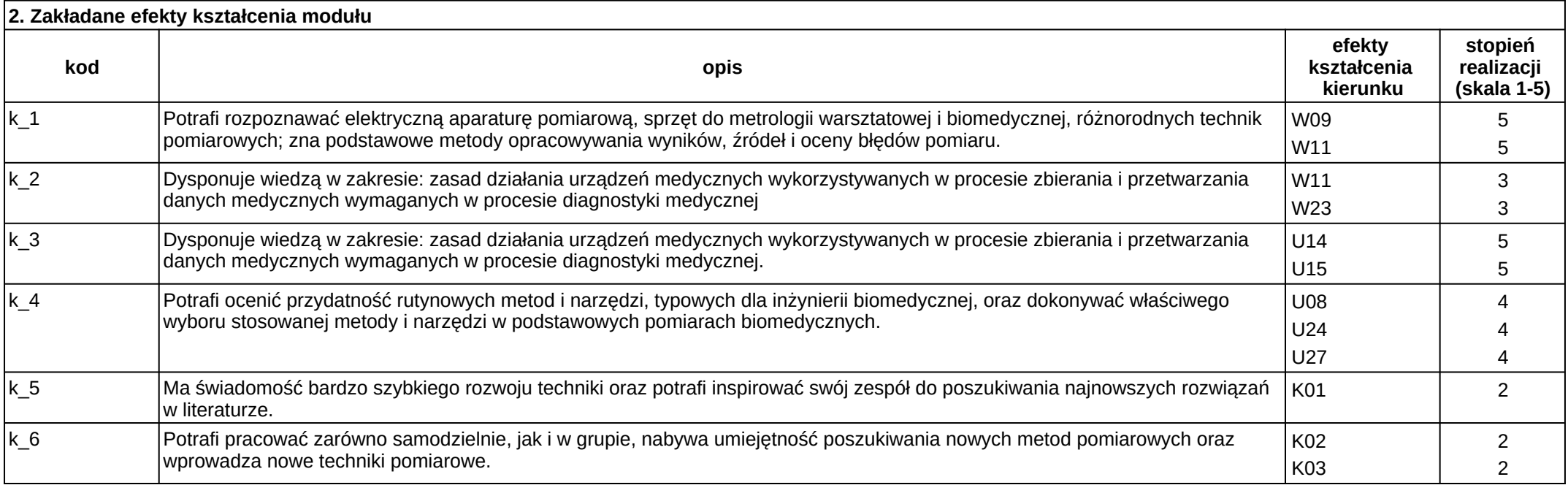

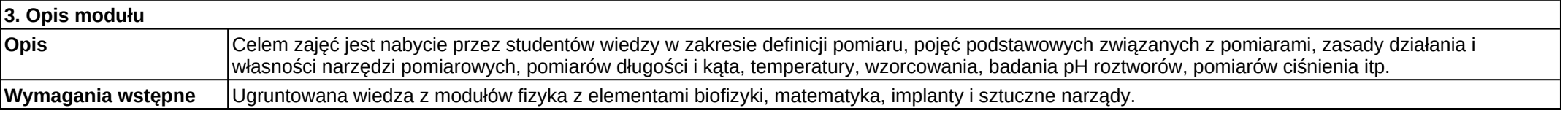

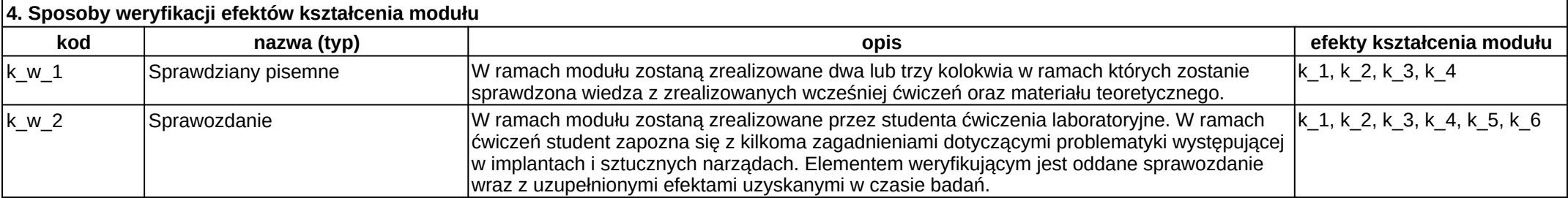

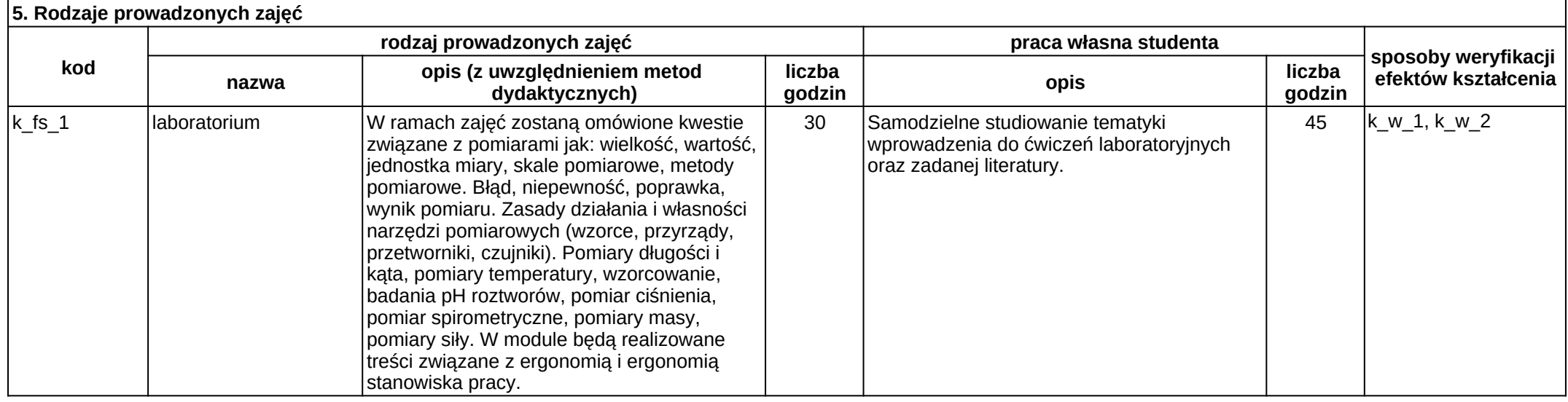

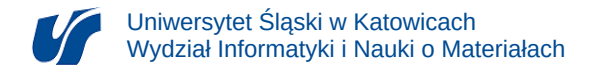

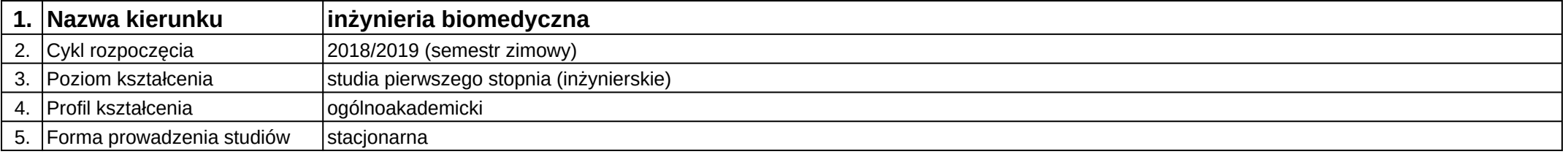

# **Moduł kształcenia:** Modelowanie i symulacja systemów mechatronicznych

### **Kod modułu:** 08-IBSI-S1-17-6-MSSM

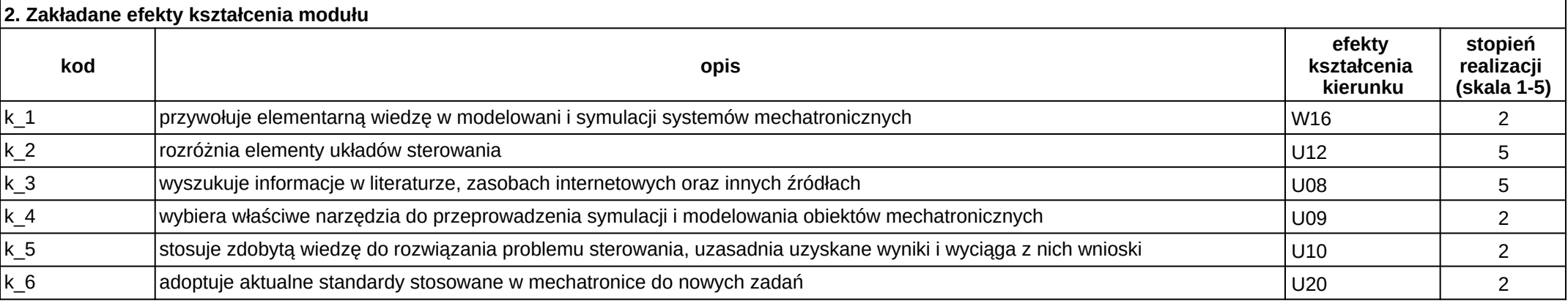

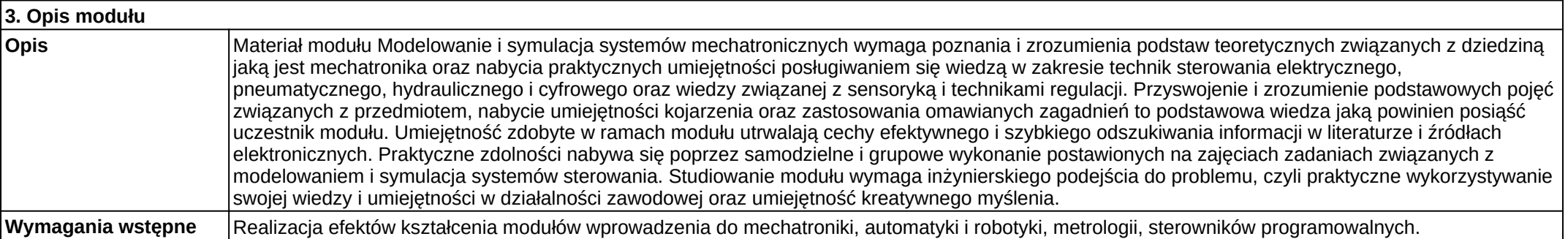

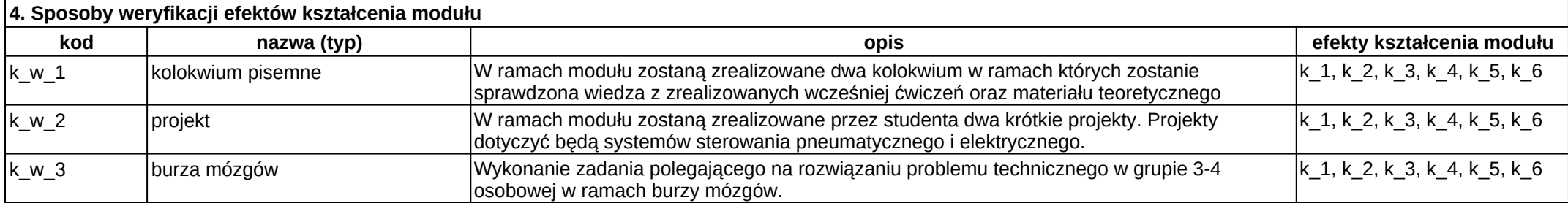

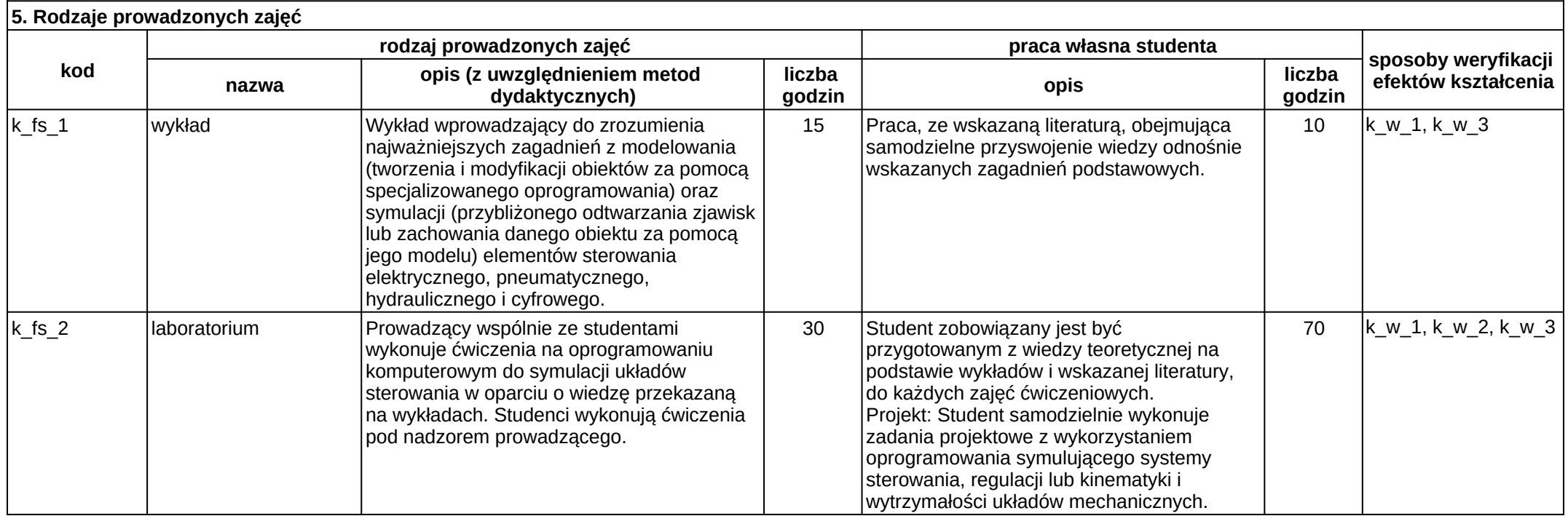

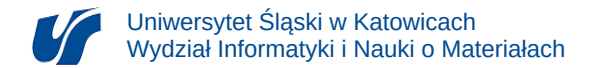

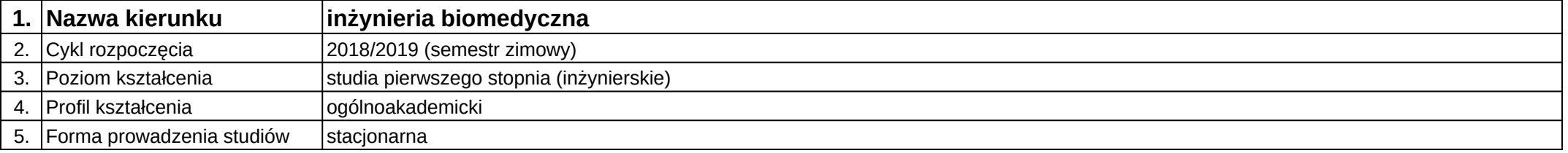

## **Moduł kształcenia:** Modelowanie i wizualizacja 3D w medycynie

### **Kod modułu:** 08-IB-S1-17-2-MW3DM

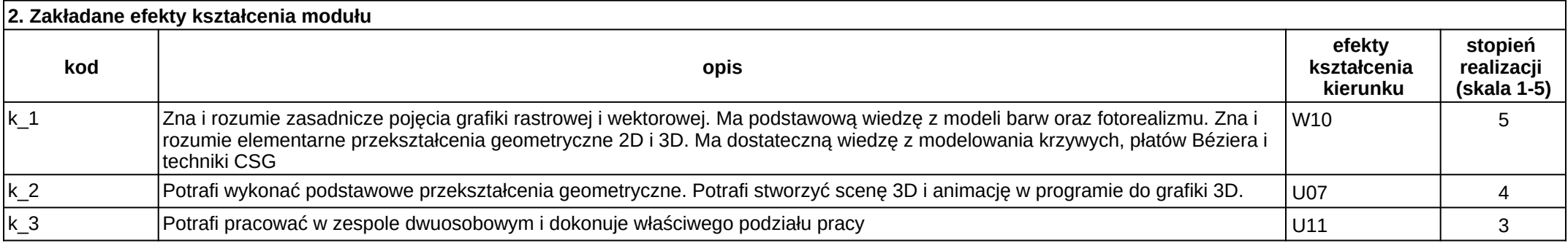

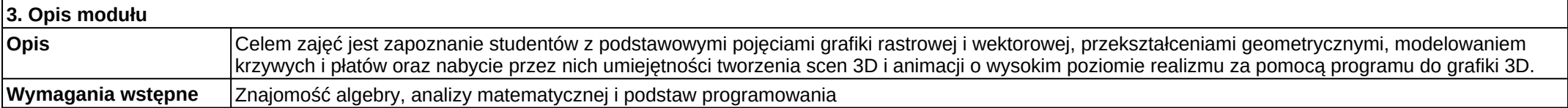

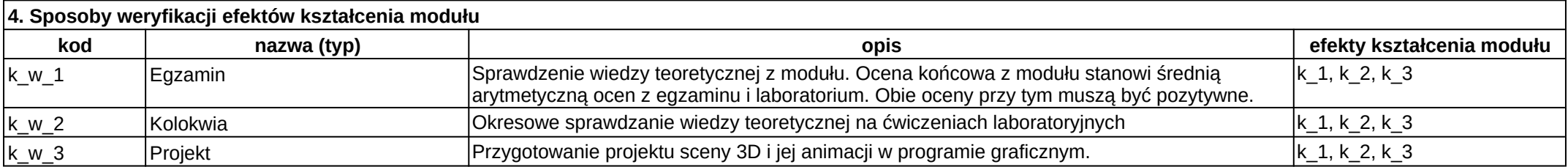

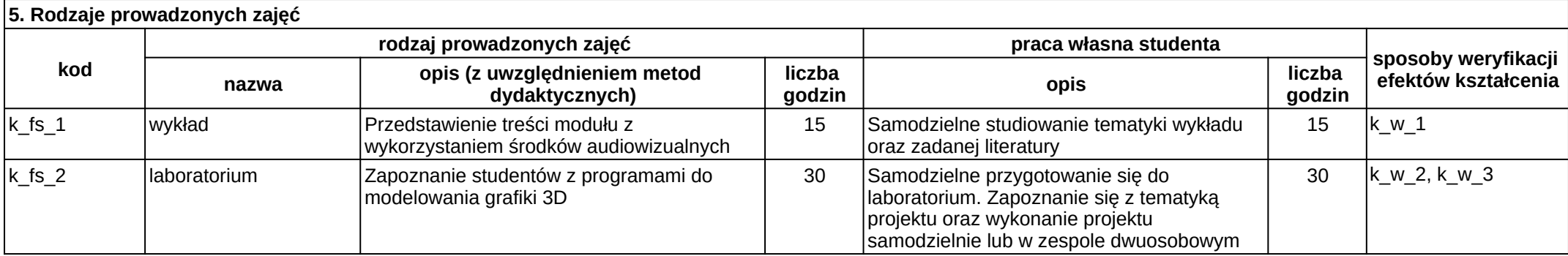

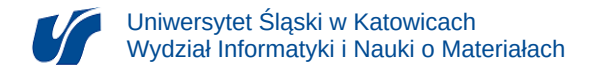

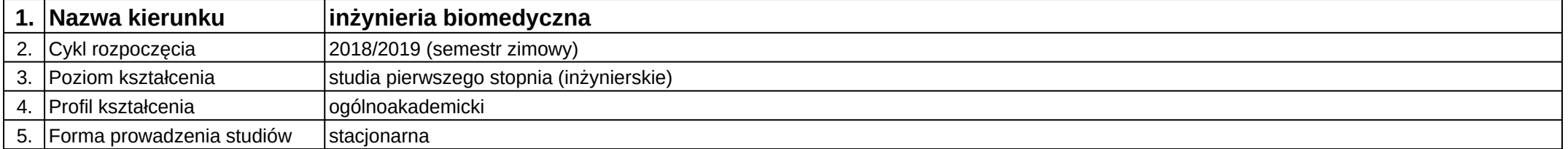

### **Moduł kształcenia:** Morfometria obrazowa

### **Kod modułu:** 08-IBIO-S1-17-7-MO

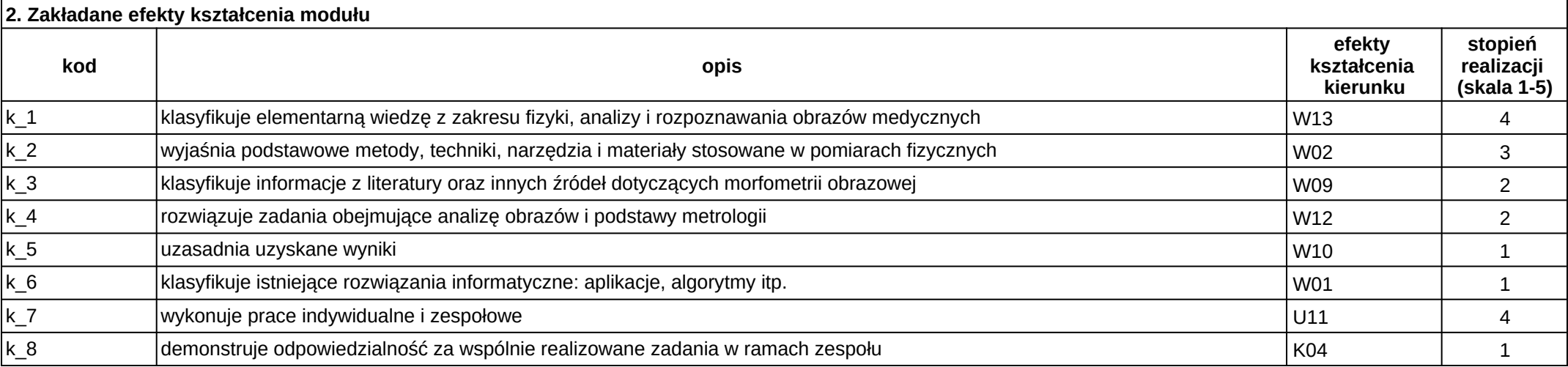

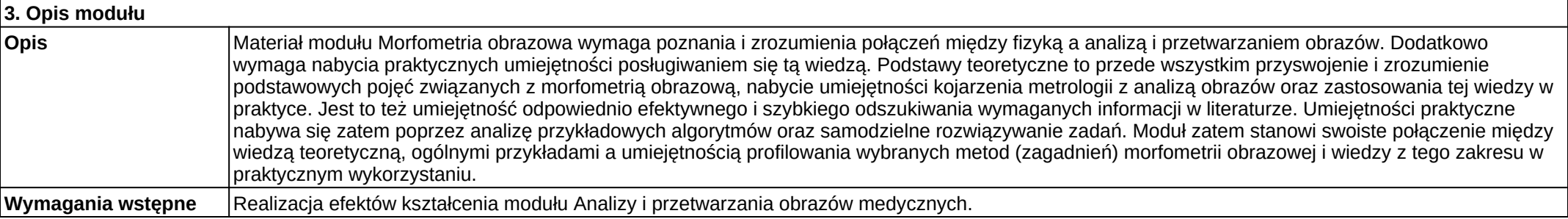

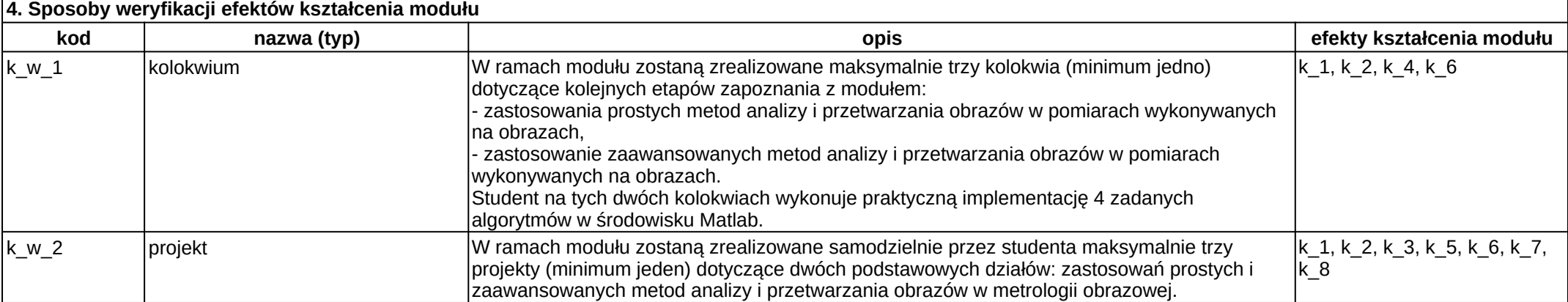

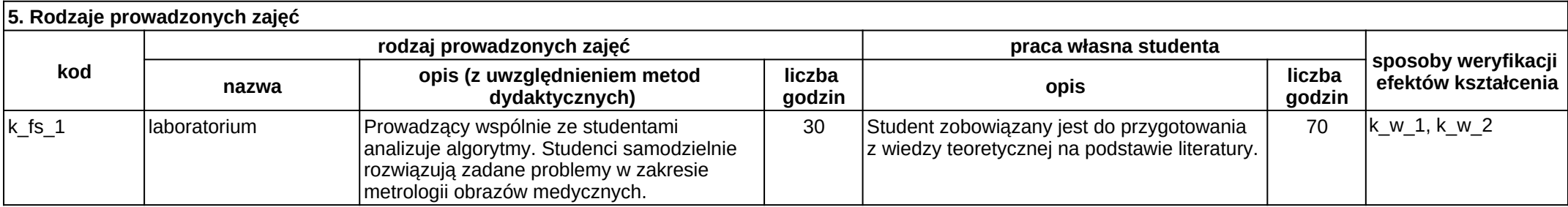

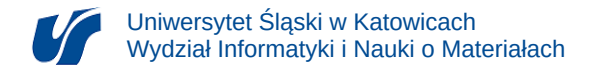

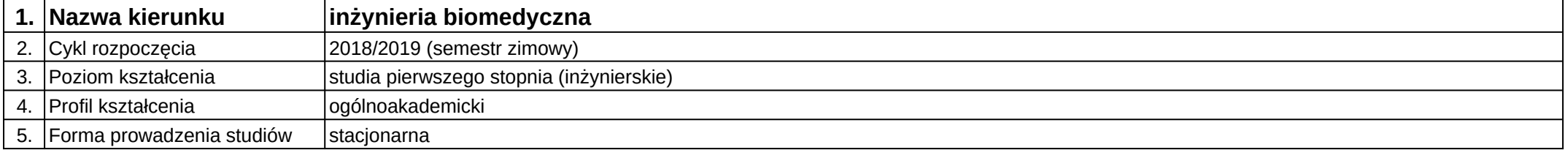

# **Moduł kształcenia:** Multimedia w obrazowaniu medycznym

### **Kod modułu:** 08-IBIO-S1-17-7-MOM

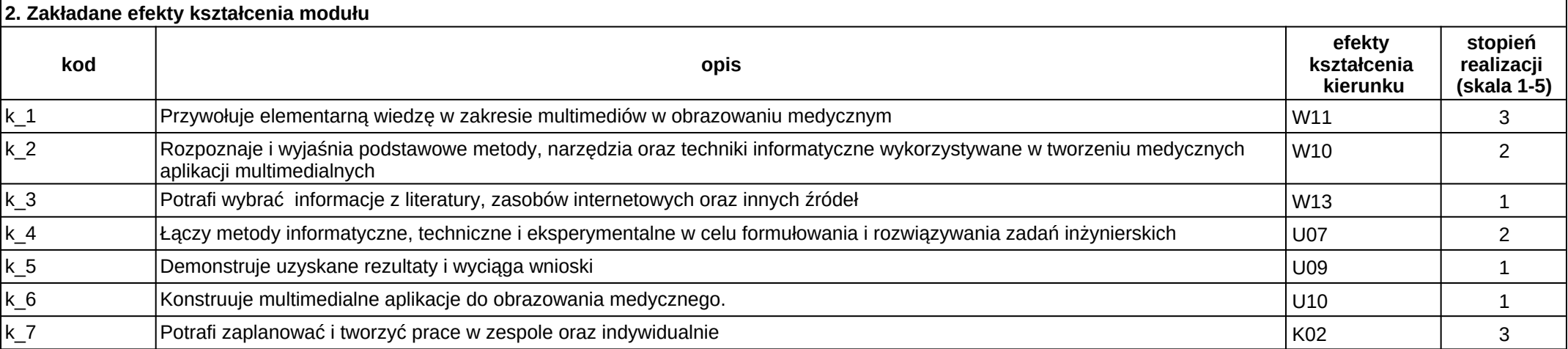

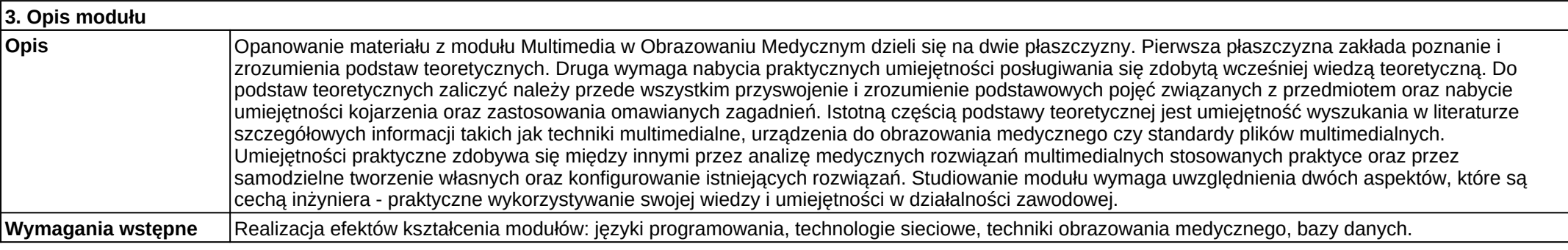

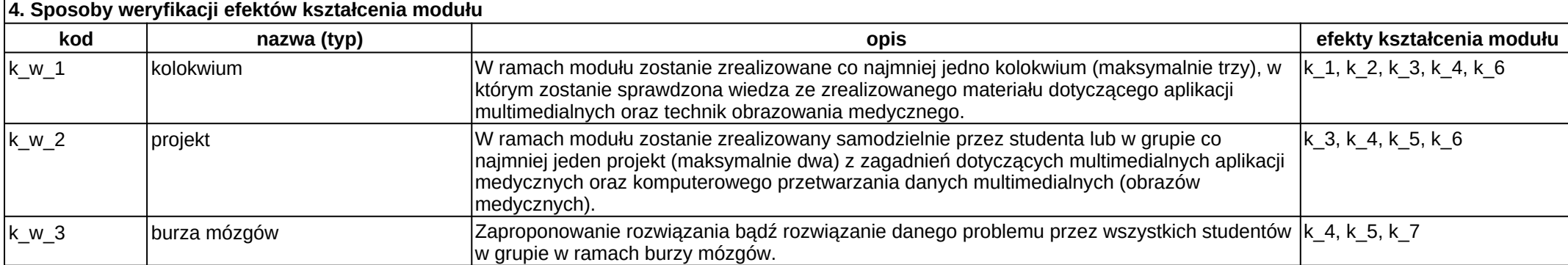

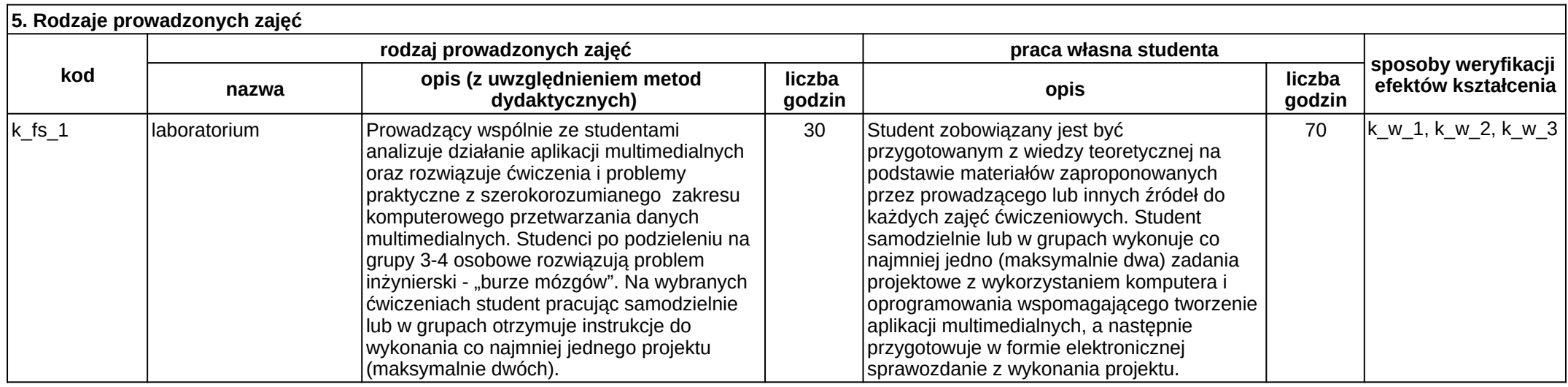

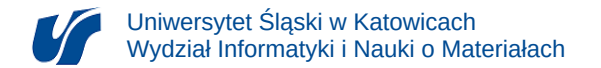

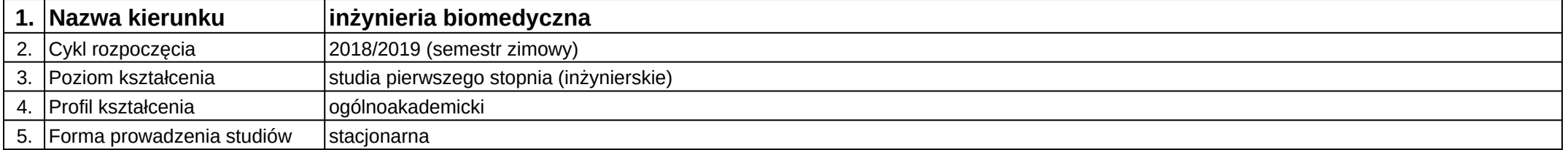

# **Moduł kształcenia:** Nanomateriały w medycynie

**Kod modułu:** 08-IBIB-S1-17-5-NM

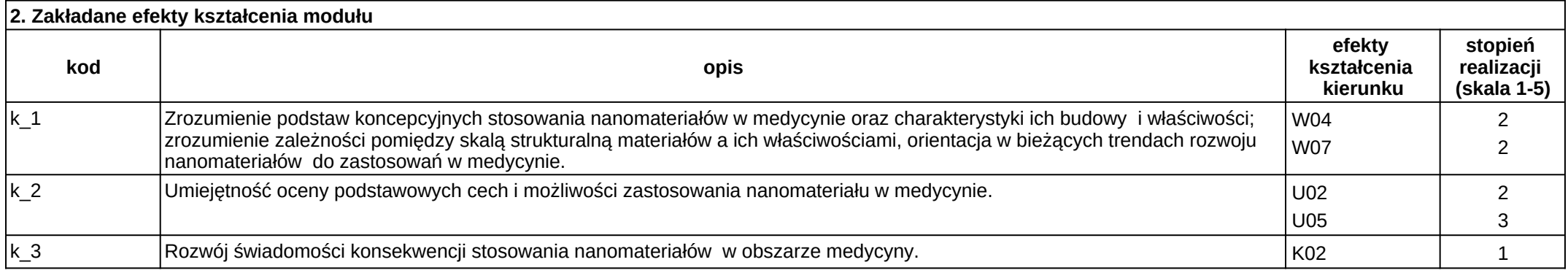

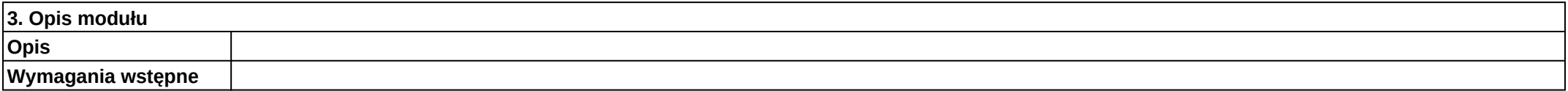

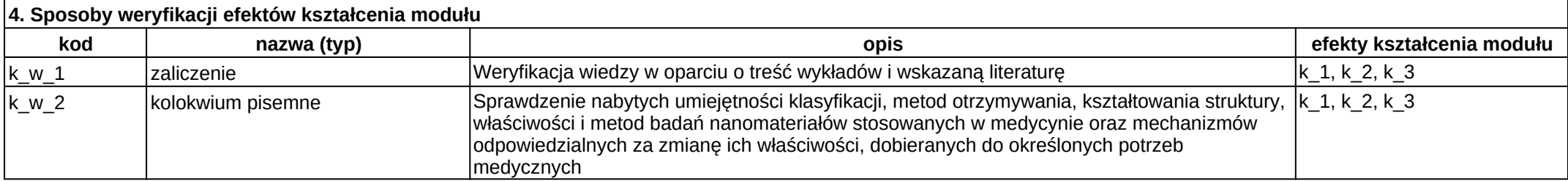

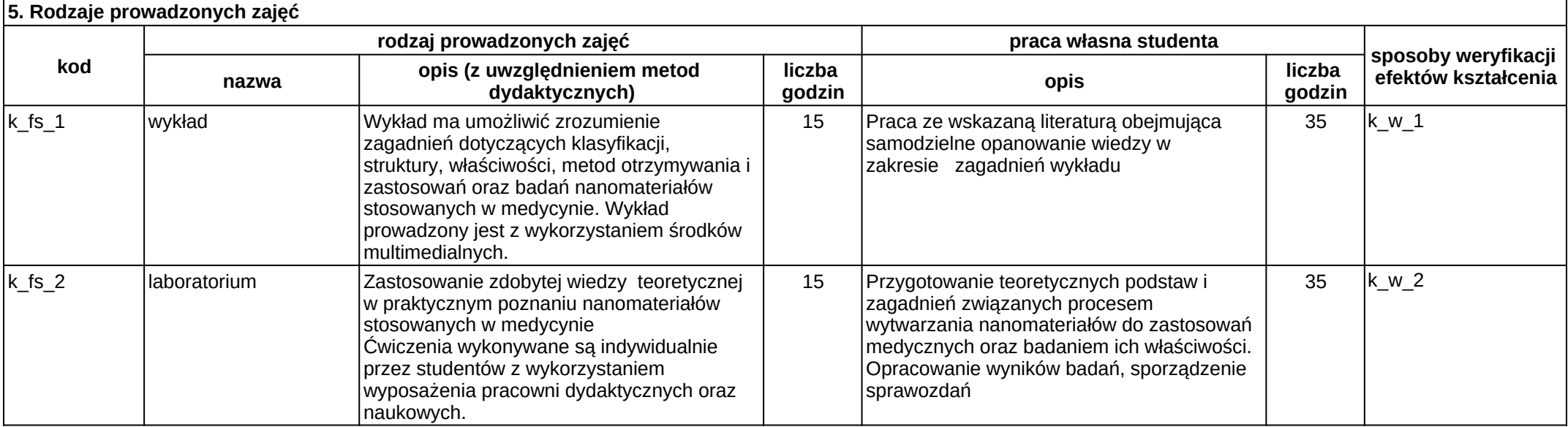

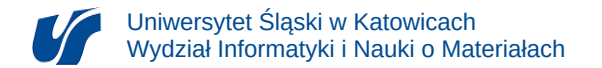

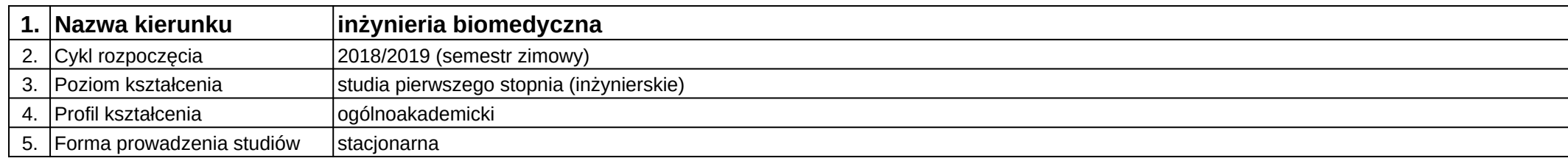

# **Moduł kształcenia:** Nawigacja obrazowa w diagnostyce i terapii

### **Kod modułu:** 08-IBIO-S1-17-6-NODT

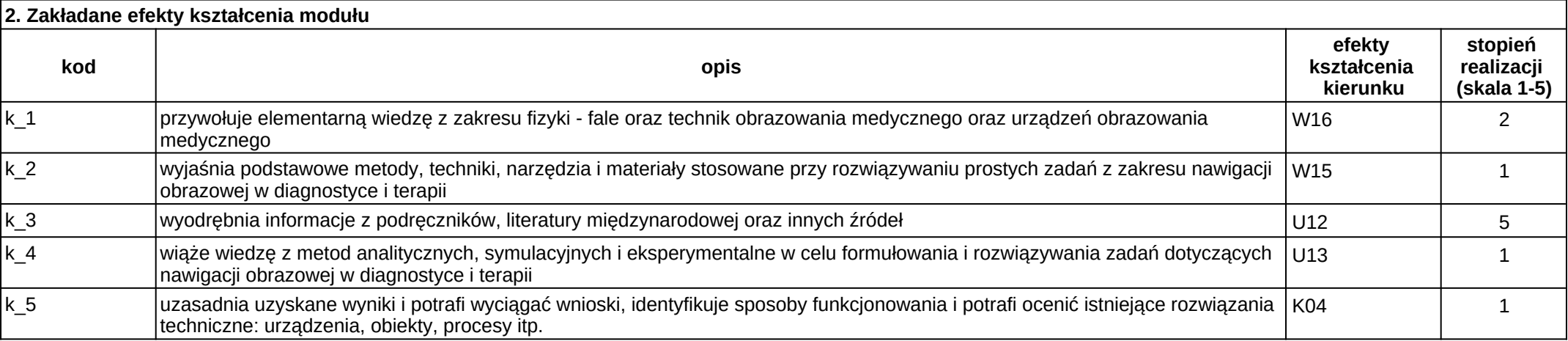

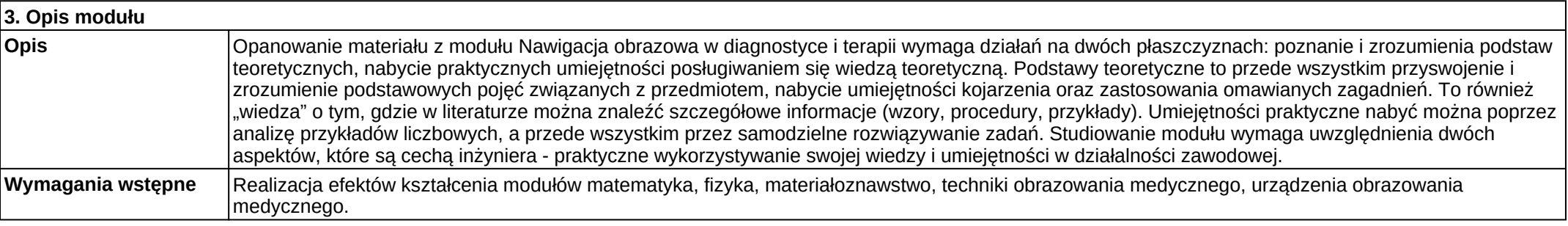

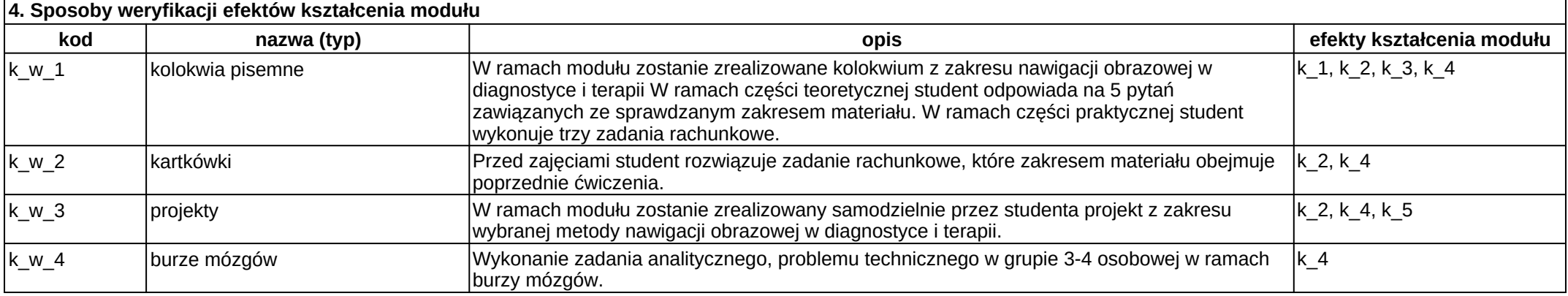

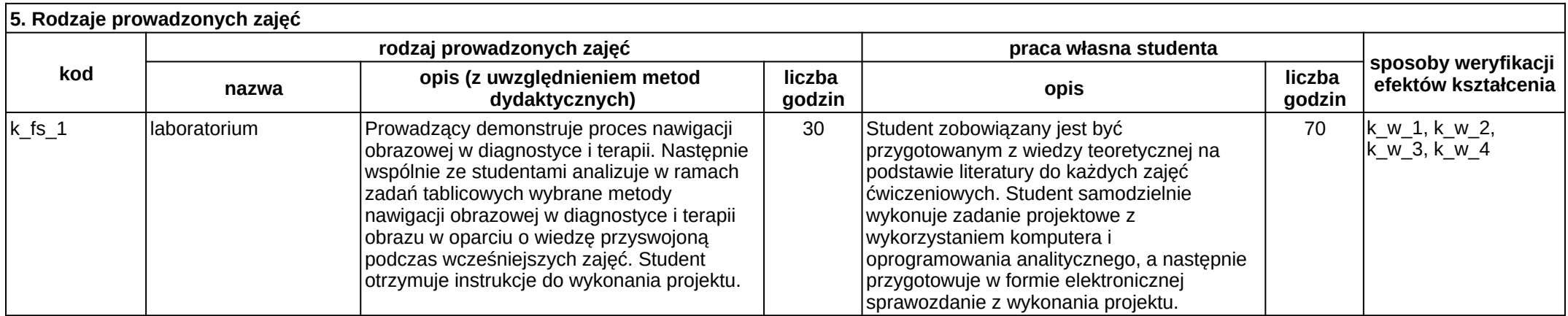

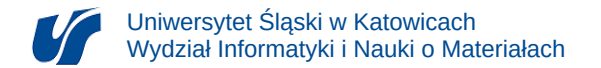

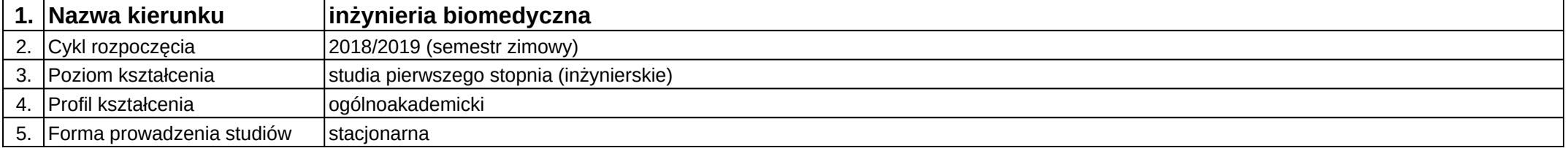

# **Moduł kształcenia:** Numeryczne wspomaganie diagnostyki

**Kod modułu:** 08-IBPR-S1-20-7-NWD

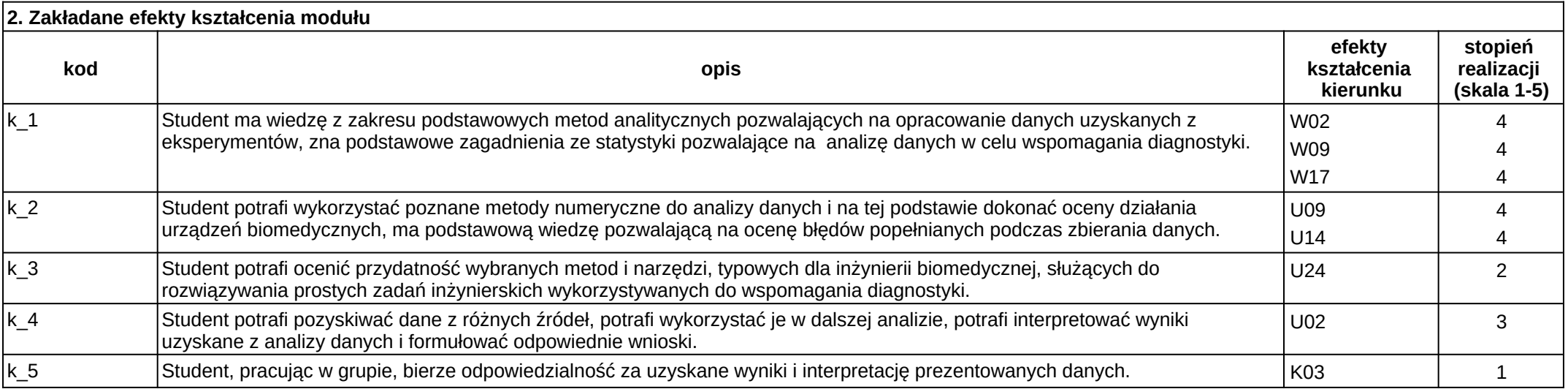

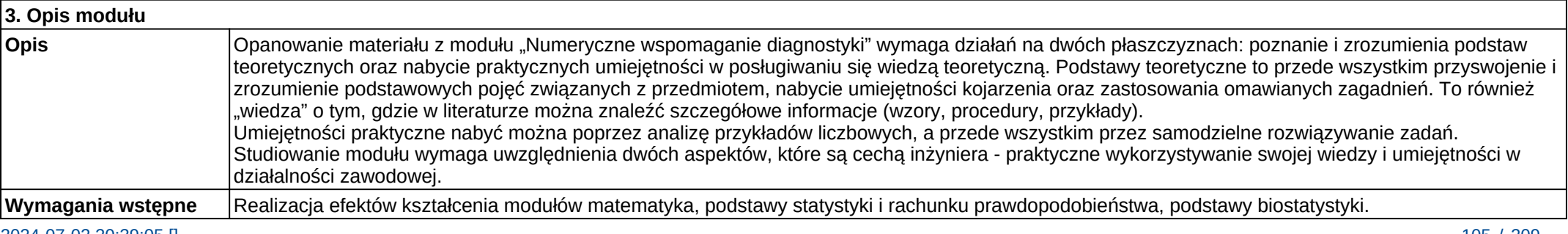

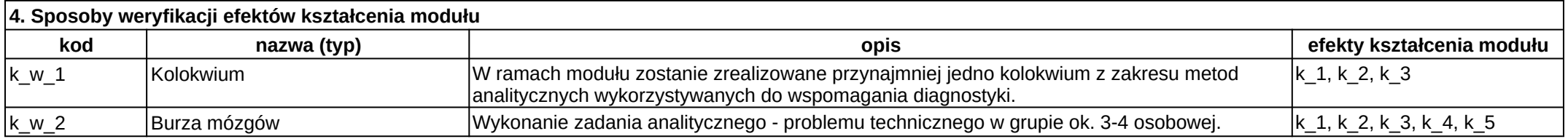

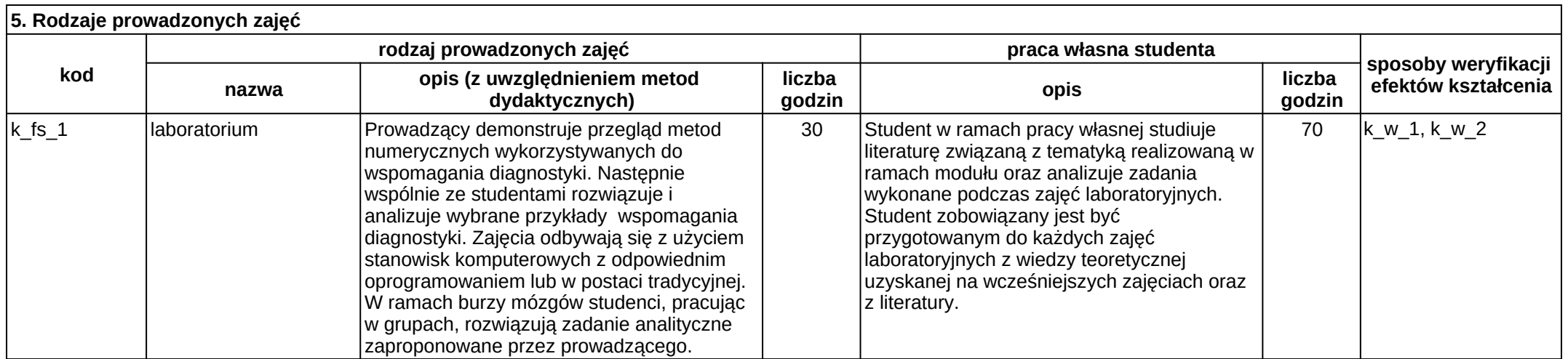

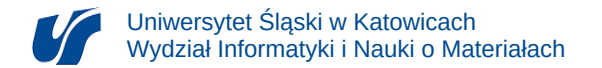

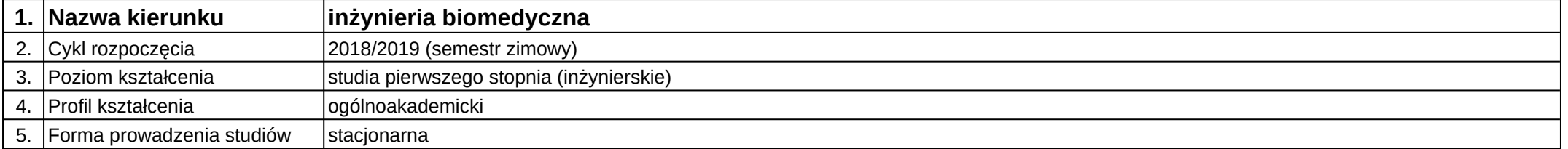

# **Moduł kształcenia:** Ochrona własności intelektualnej

**Kod modułu:** 08-IB-S1-17-1-OWI

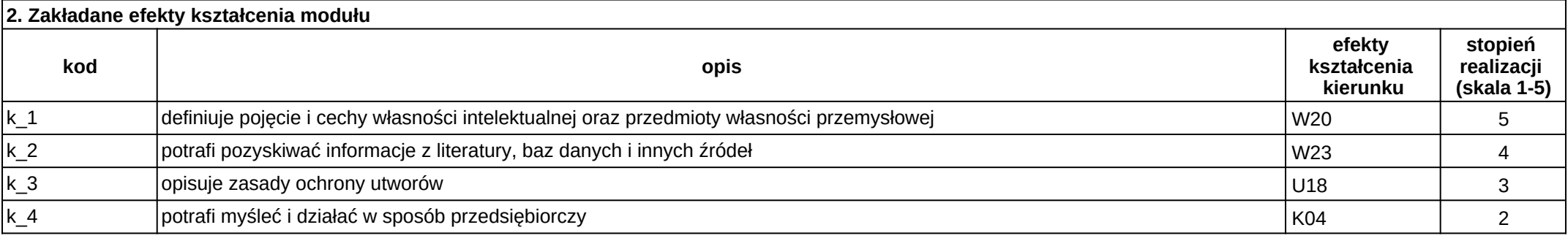

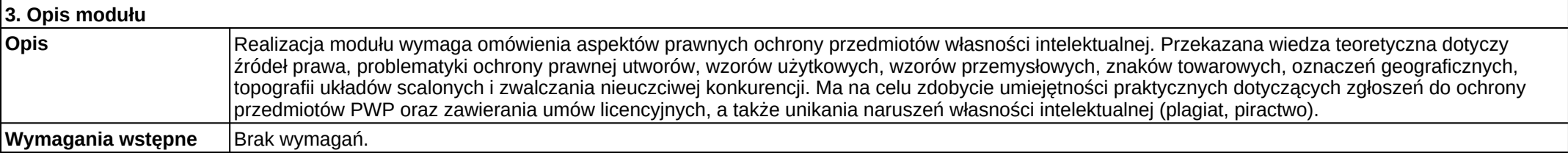

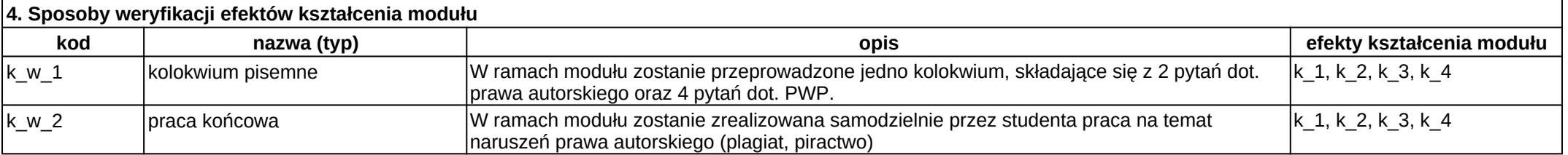

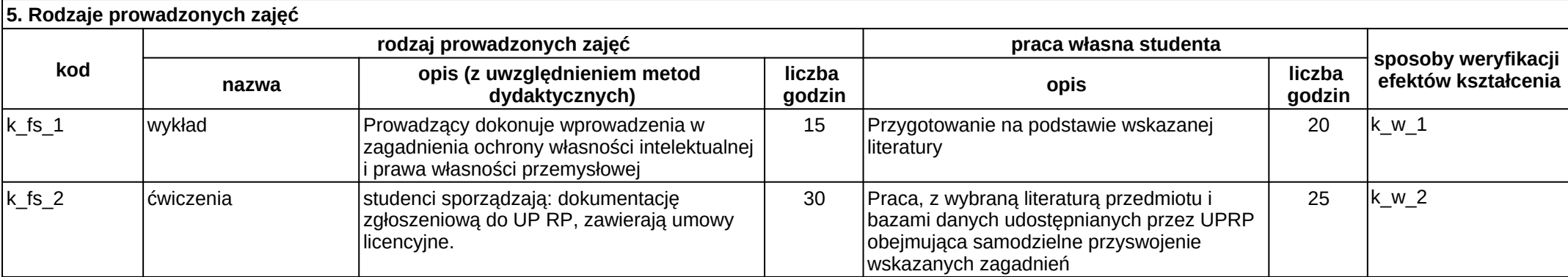
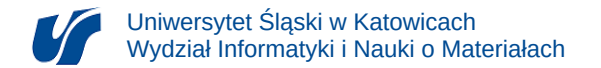

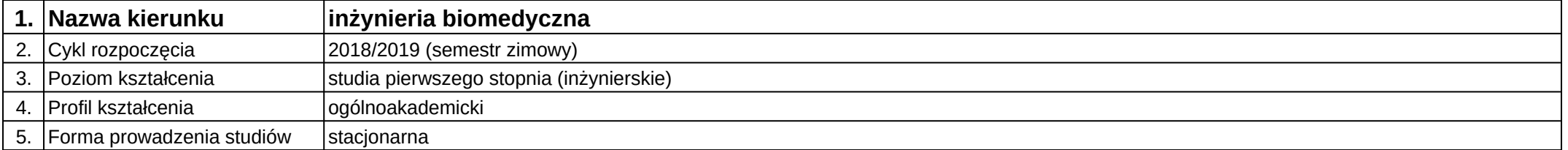

# **Moduł kształcenia:** Pneumatyka i hydraulika

**Kod modułu:** 08-IBSI-S1-17-6-PH

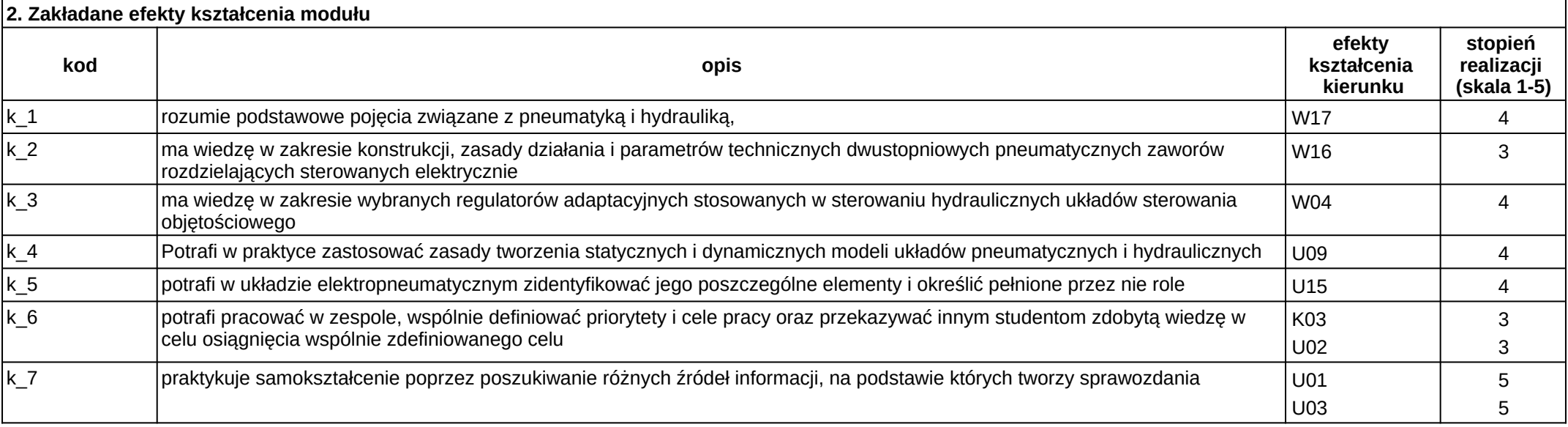

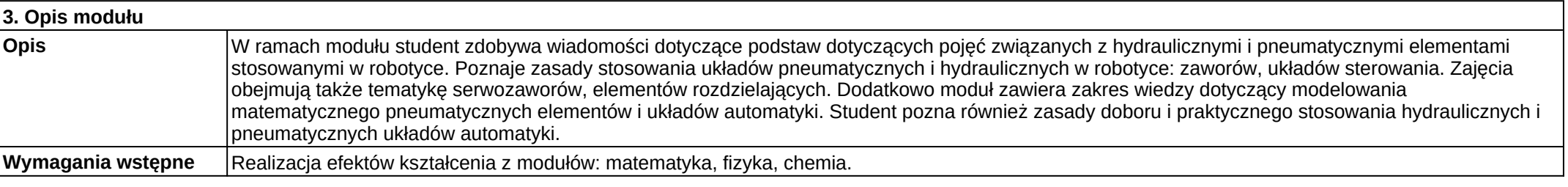

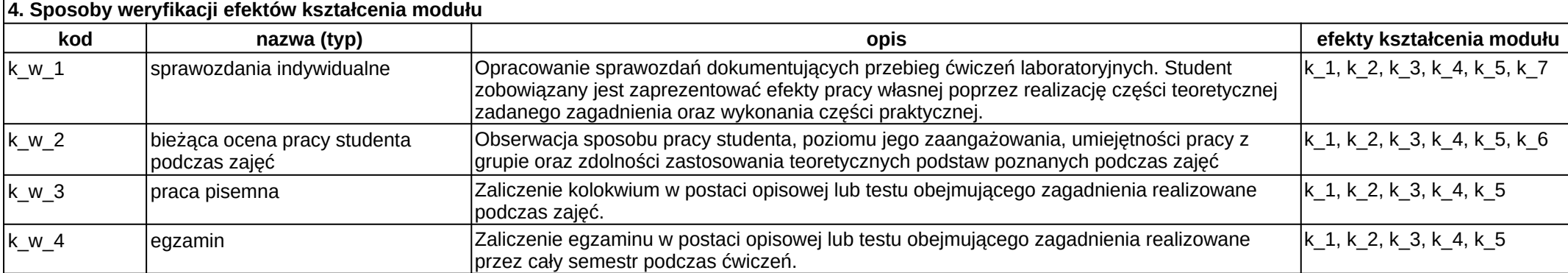

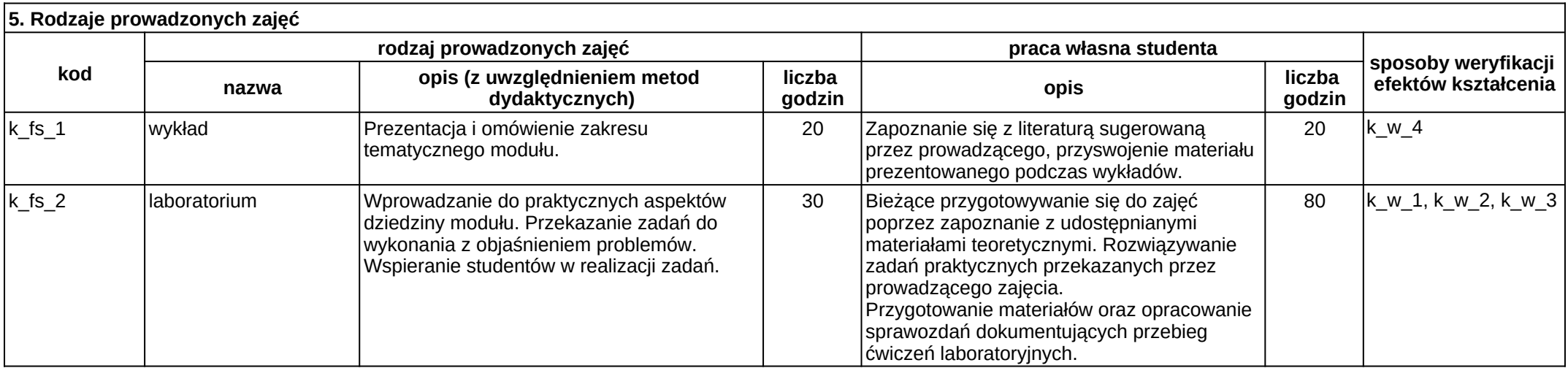

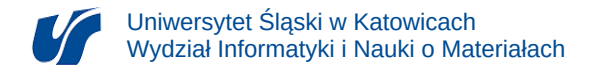

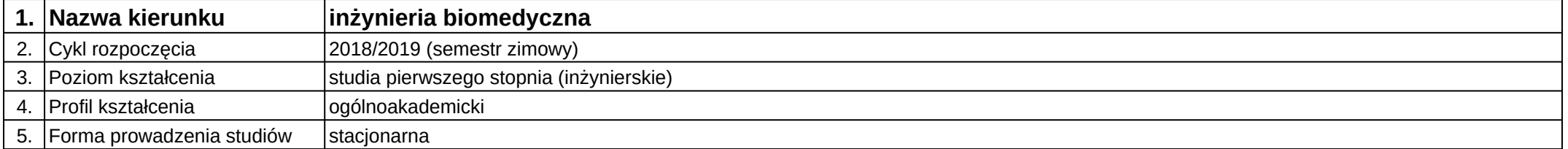

# **Moduł kształcenia:** Podstawy analizy obrazów

**Kod modułu:** 08-IBPR-S1-20-6-PAO

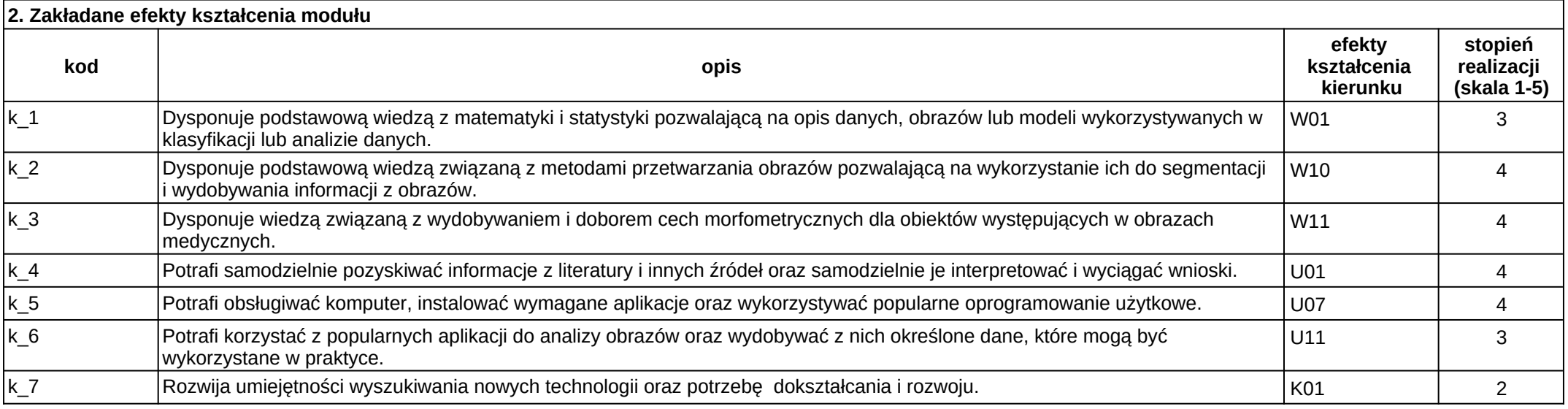

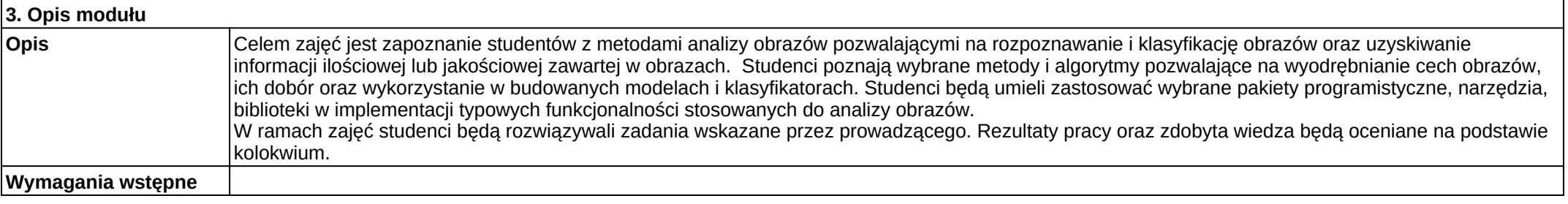

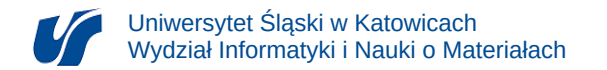

Wiedza z zakresu podstaw języków programowania, znajomość podstawowych metod przetwarzania obrazów oraz umiejętność korzystania z różnych źródeł informacji (w tym w języku angielskim), umiejętność samodzielnej pracy.

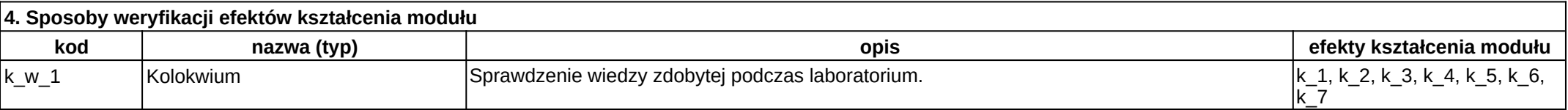

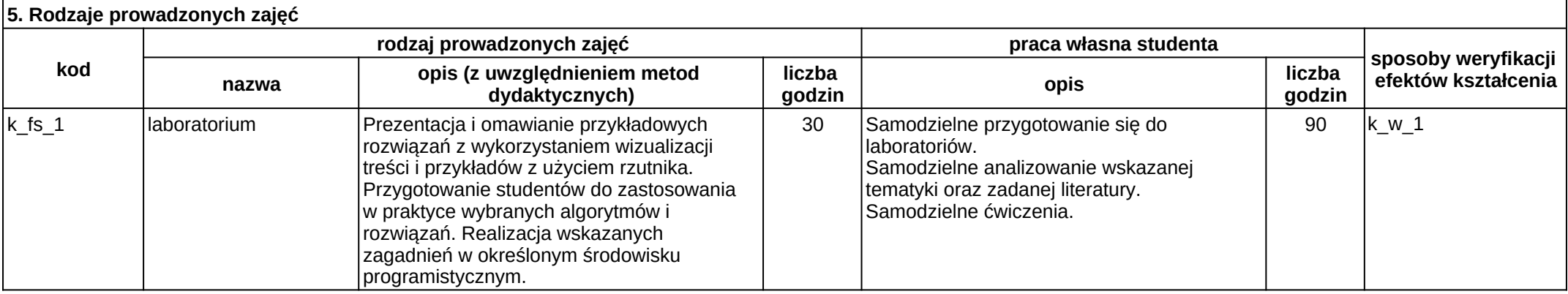

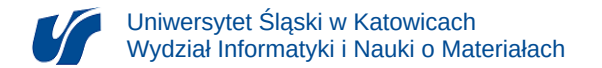

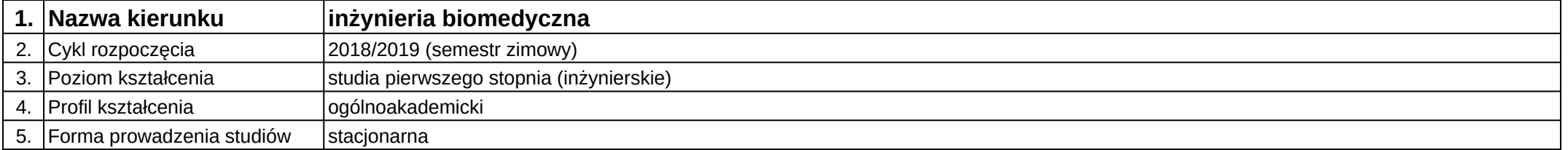

# **Moduł kształcenia:** Podstawy automatyki i sterowania

**Kod modułu:** 08-IB-S1-17-4-PAS

### **1. Liczba punktów ECTS:** 3

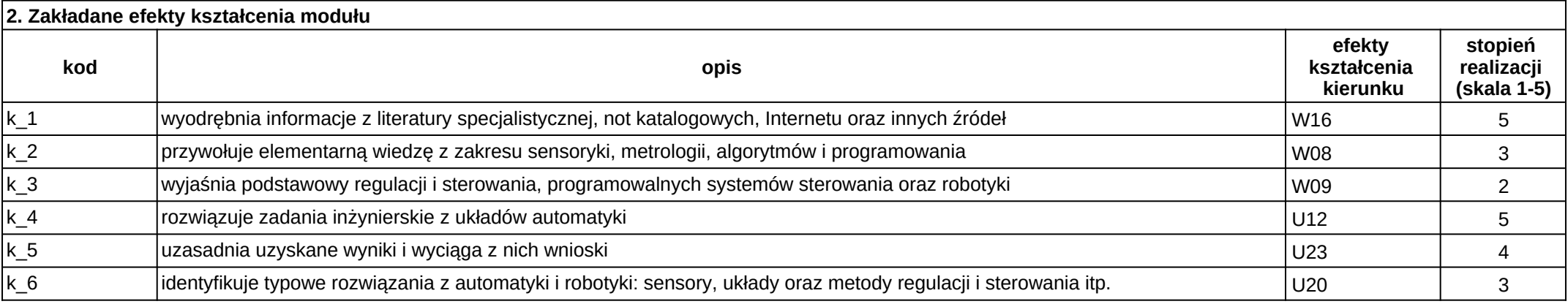

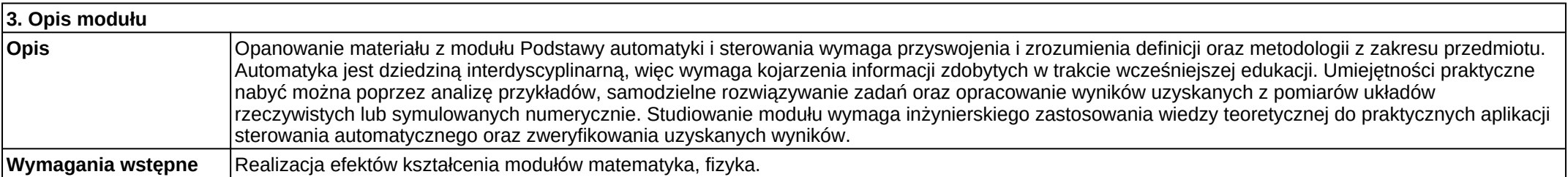

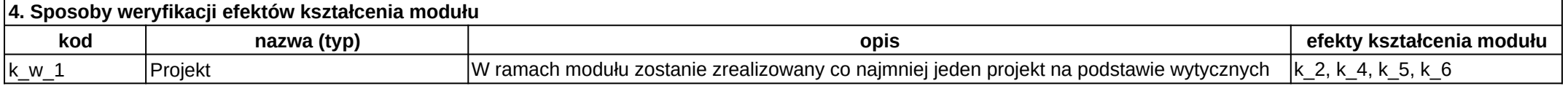

Załącznik nr 2

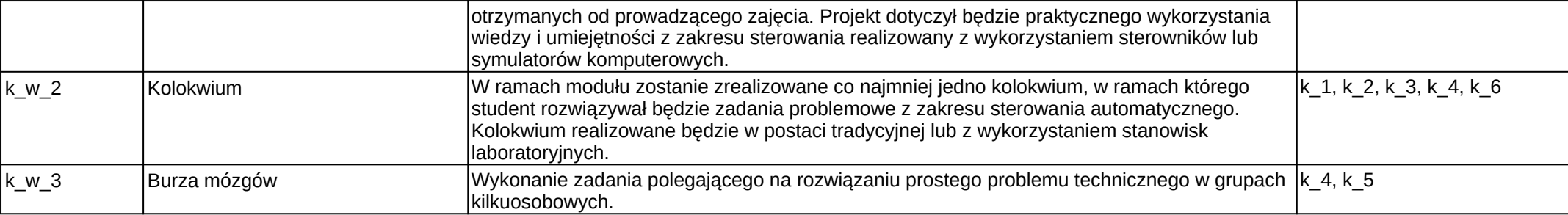

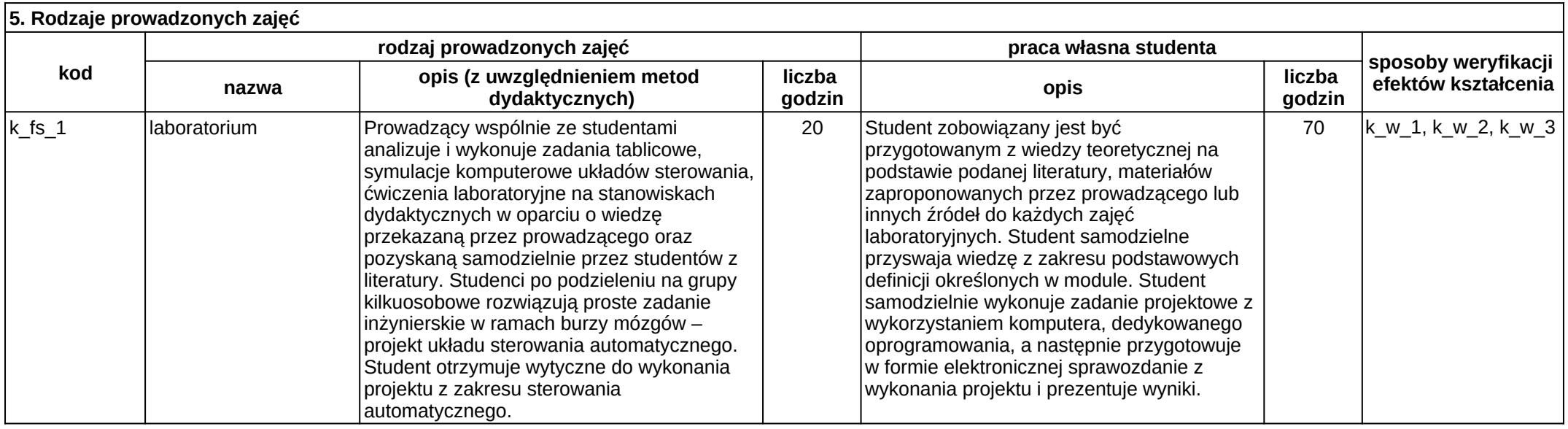

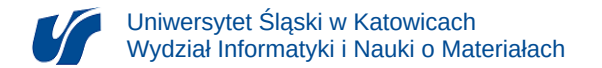

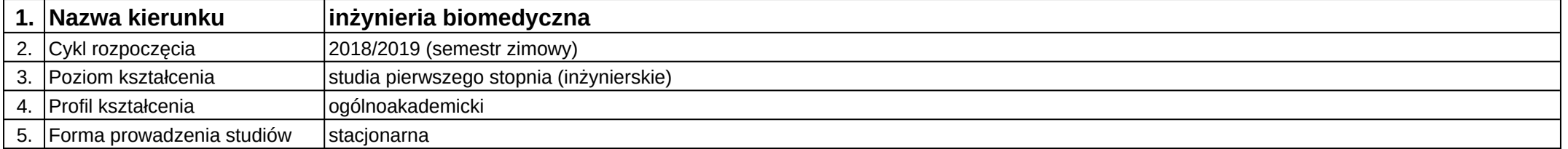

## **Moduł kształcenia:** Podstawy biostatystyki

**Kod modułu:** 08-IB-S1-17-4-PB

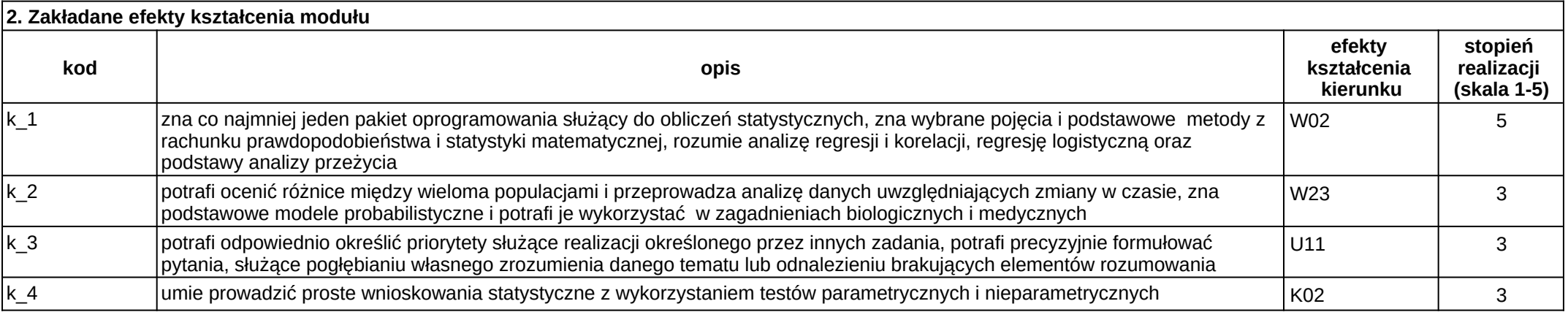

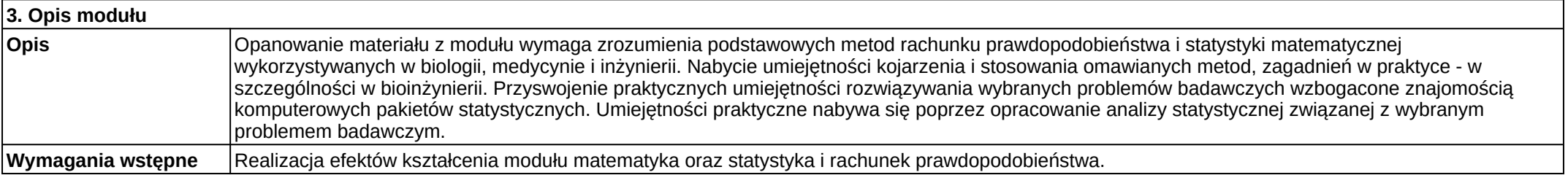

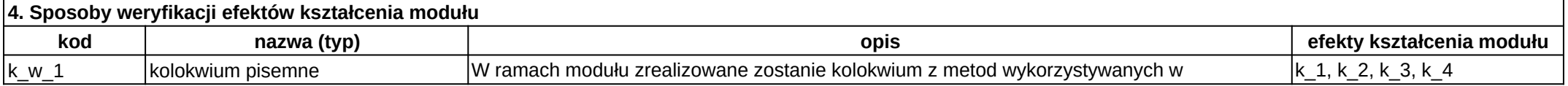

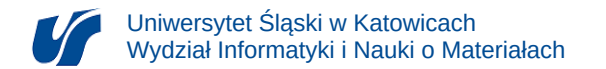

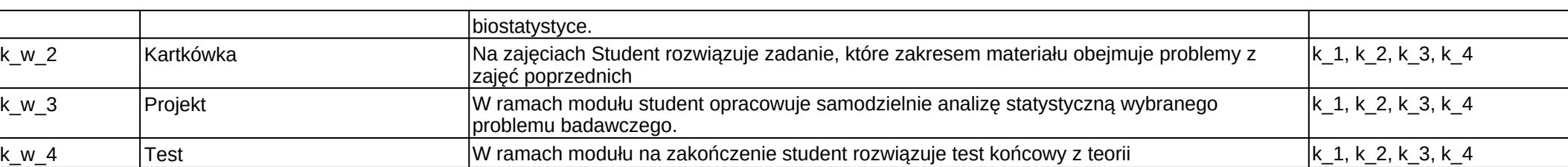

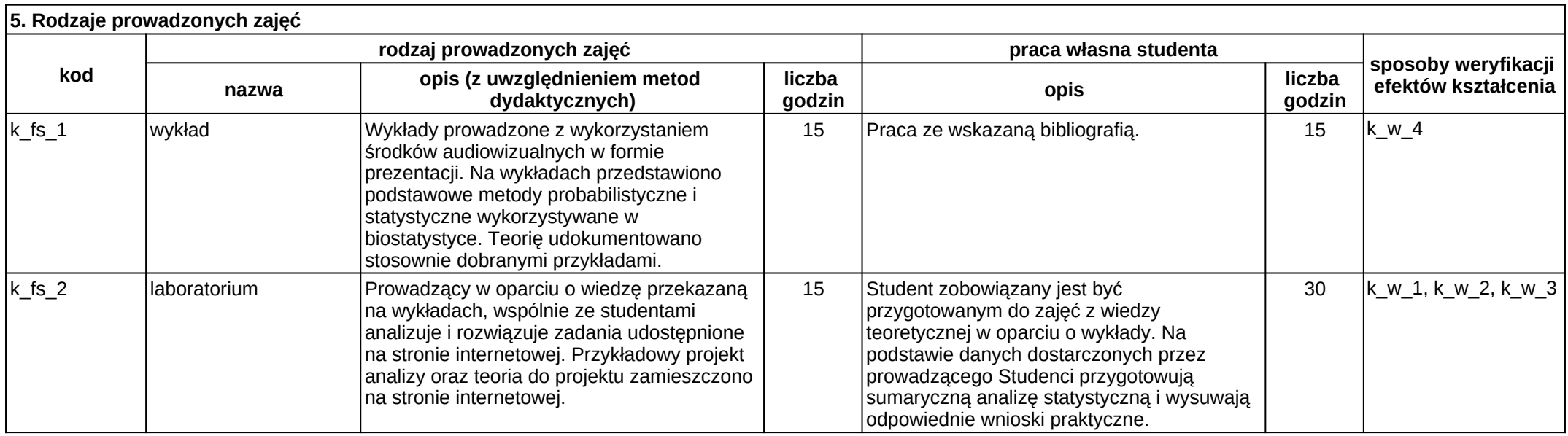

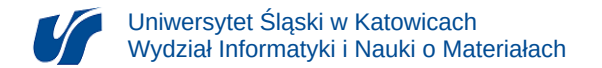

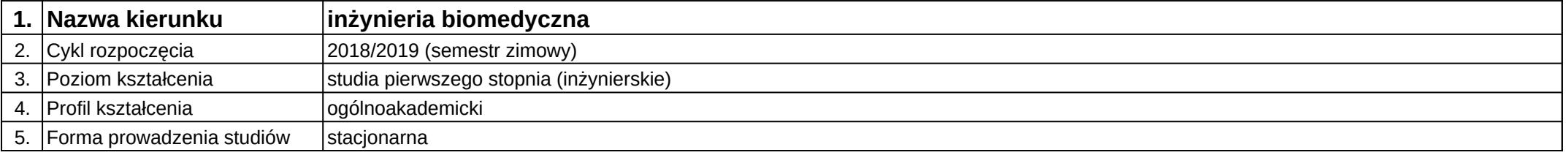

# **Moduł kształcenia:** Podstawy modelowania biomateriałów metodą dynamiki molekularnej

### **Kod modułu:** 08-IBIB-S1-17-5-PMBM

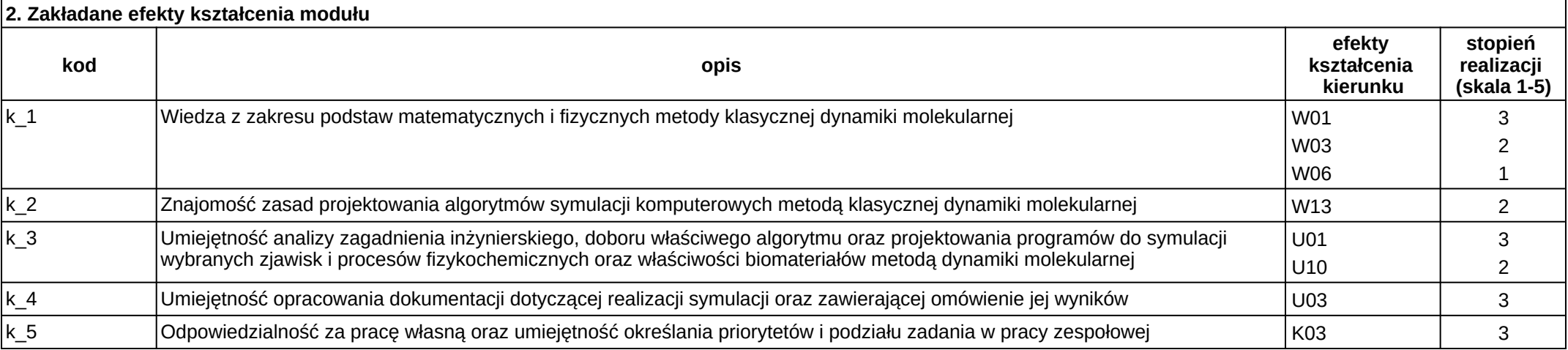

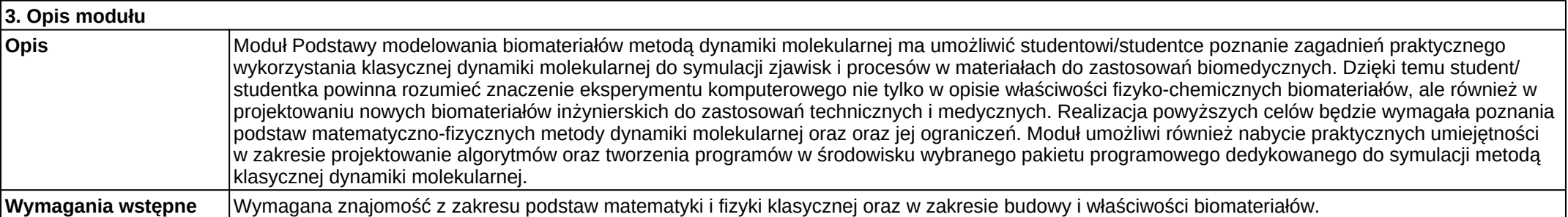

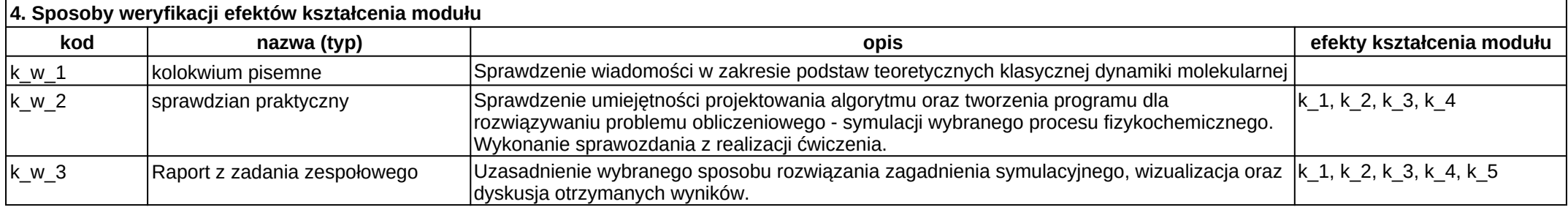

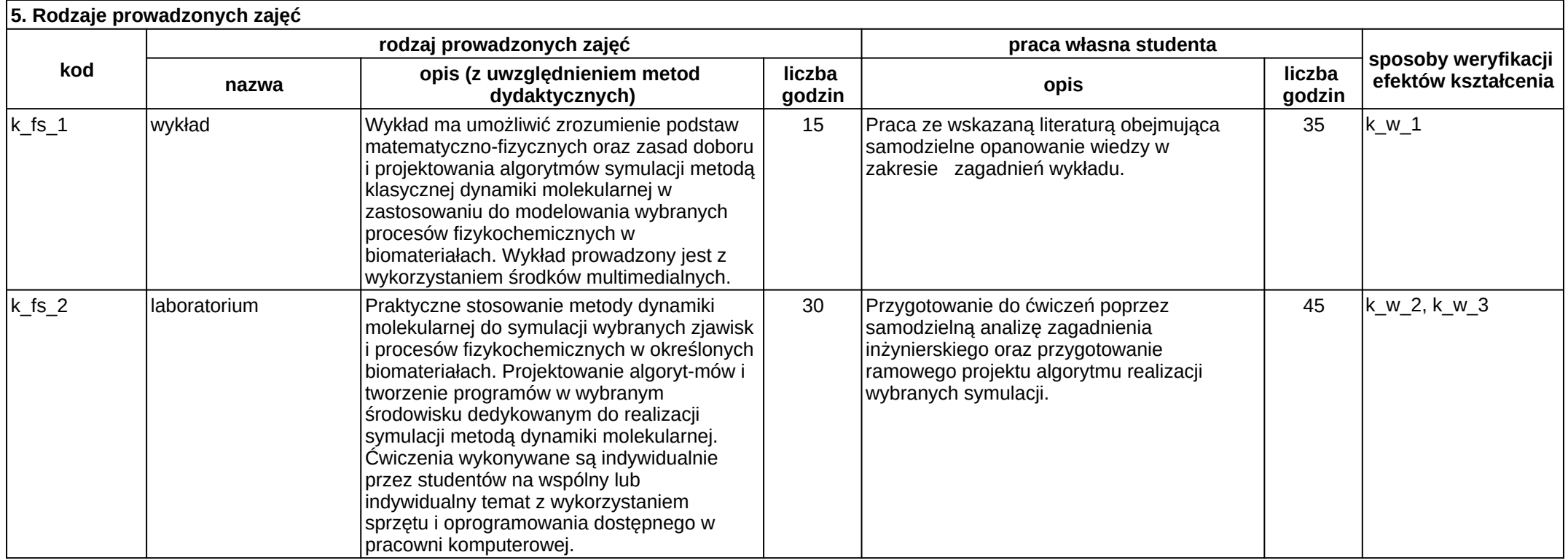

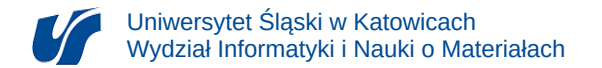

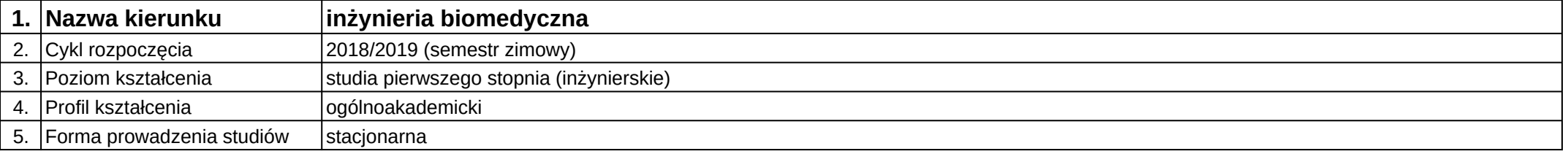

# **Moduł kształcenia:** Podstawy projektowania urządzeń w systemach CAD

#### **Kod modułu:** 08-IBPR-S1-20-5-PPUS

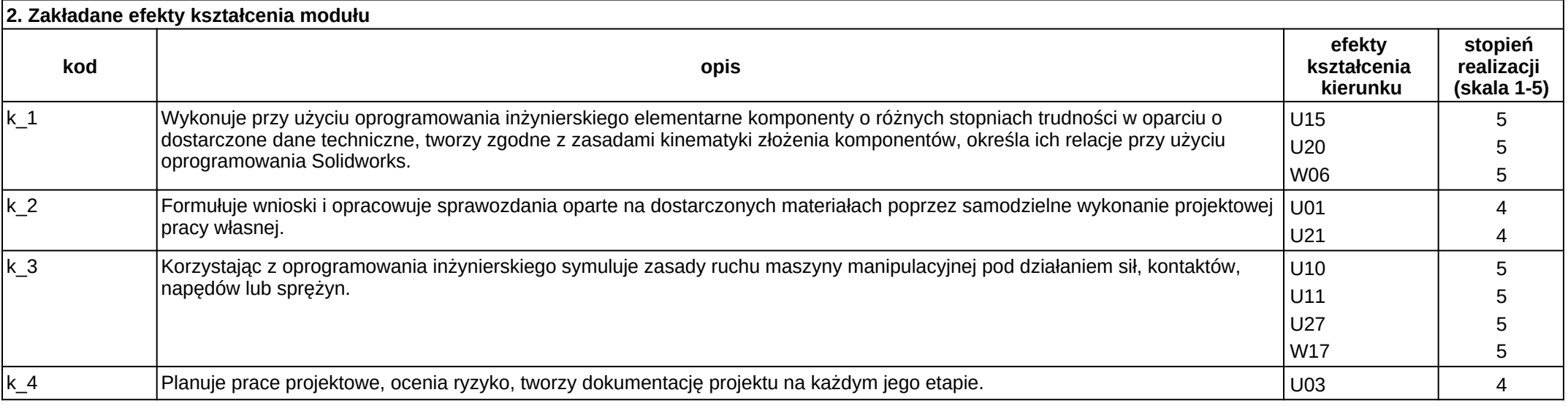

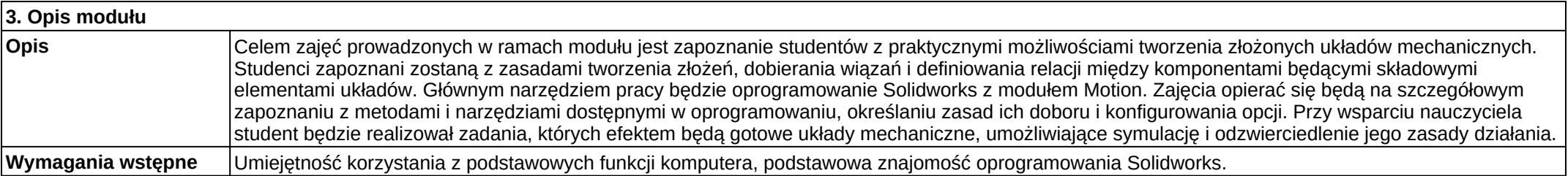

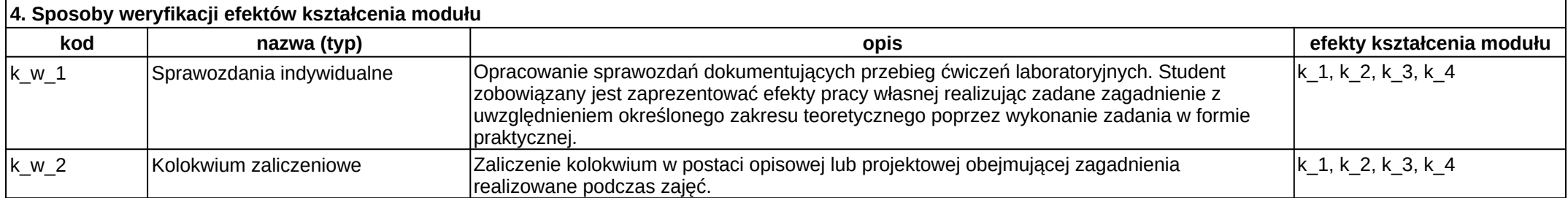

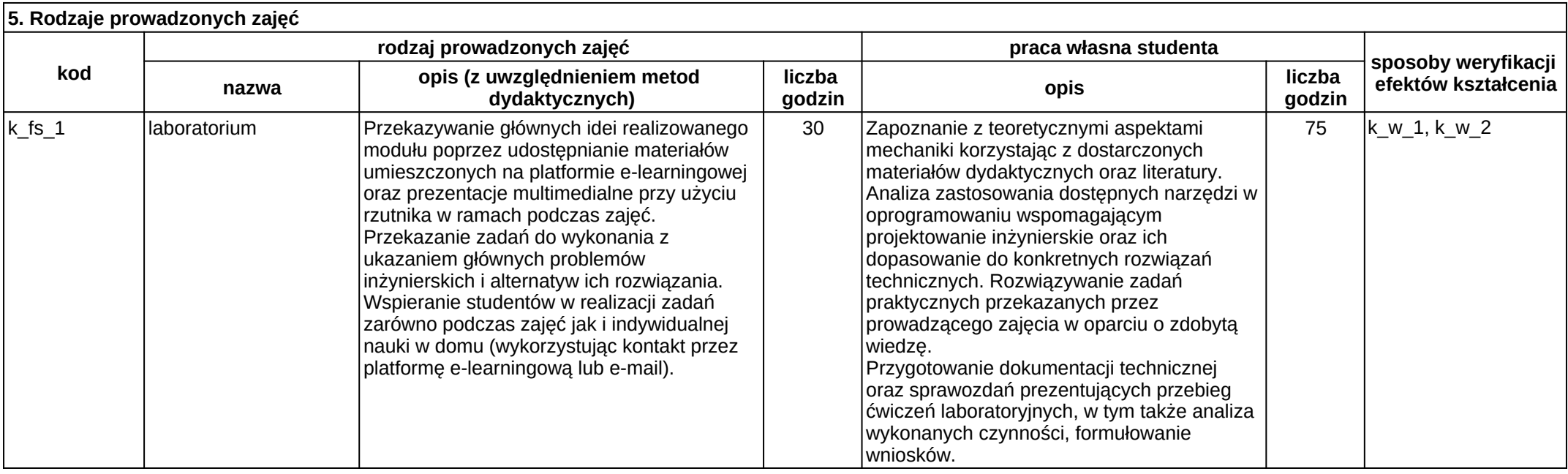

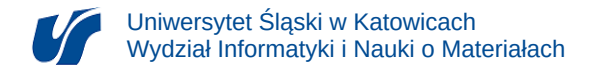

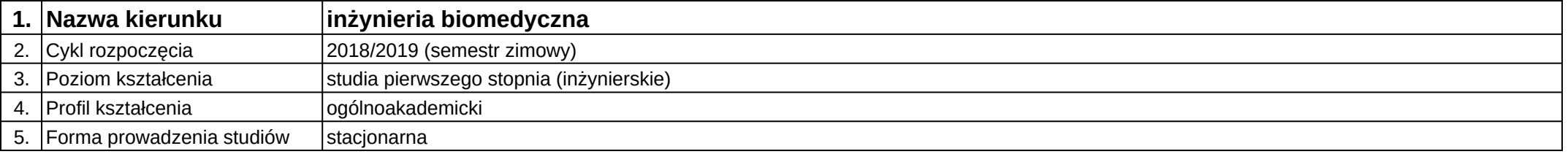

# **Moduł kształcenia:** Podstawy przedsiębiorczości w ekonomii i biznesie

### **Kod modułu:** 08-IB-S1-17-7-PPEB

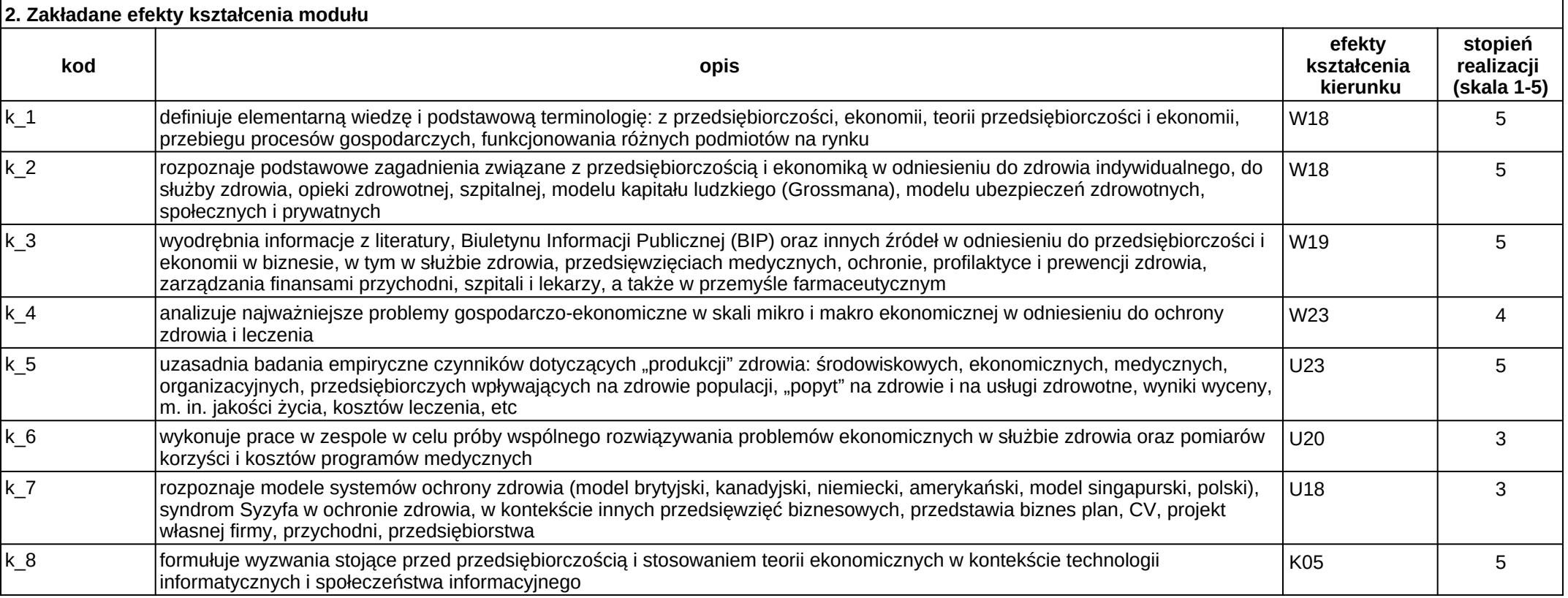

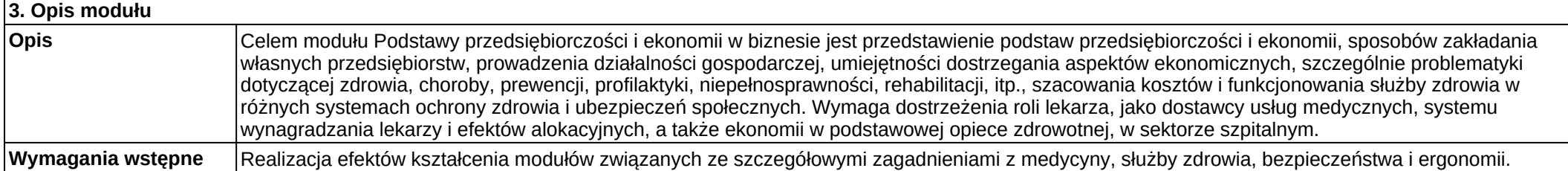

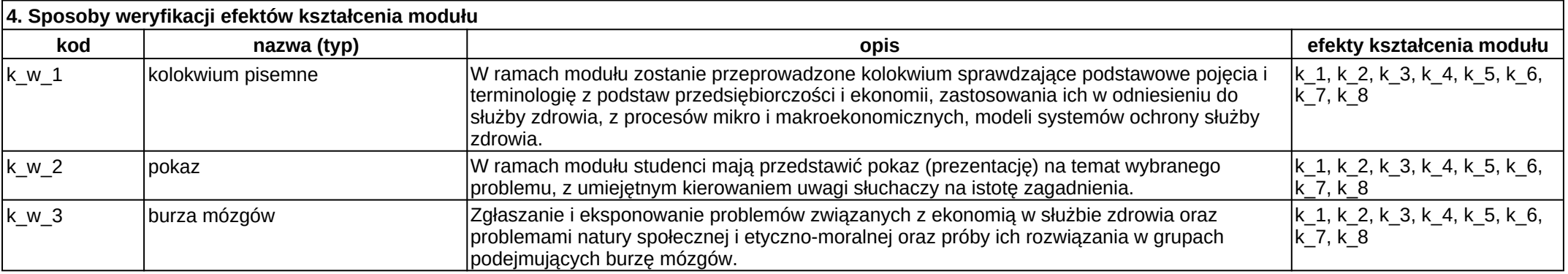

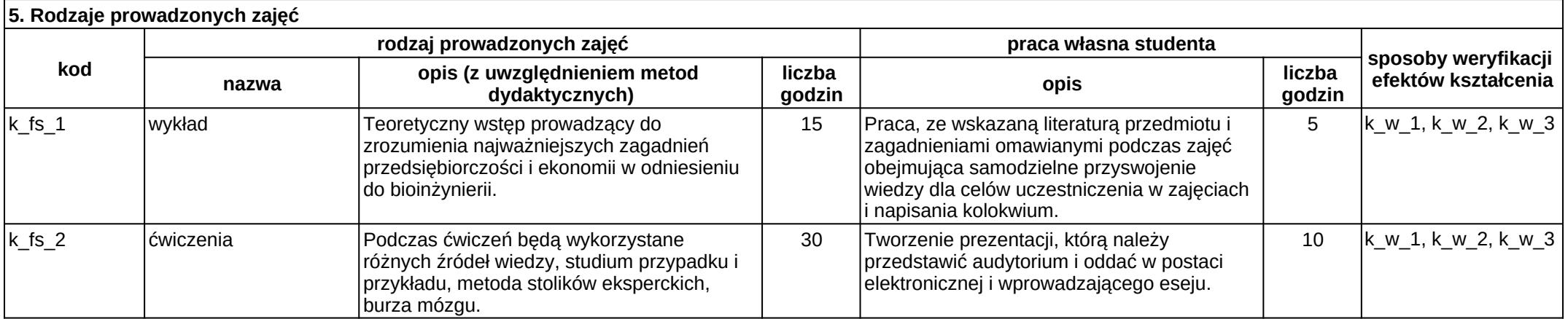

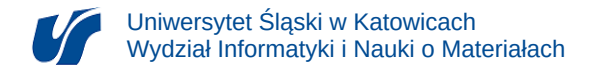

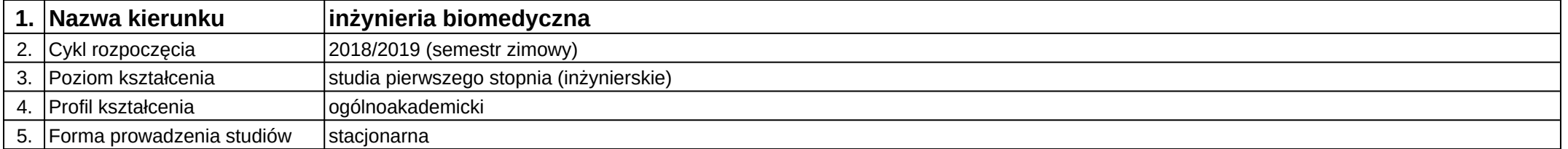

## **Moduł kształcenia:** Podstawy robotyki

**Kod modułu:** 08-IB-S1-17-4-PR

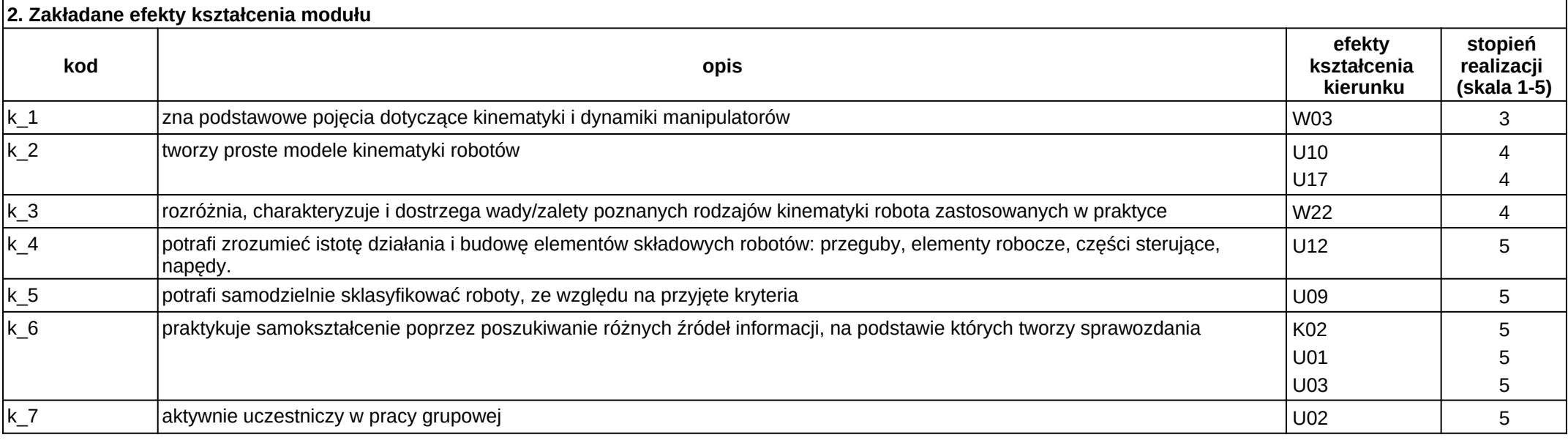

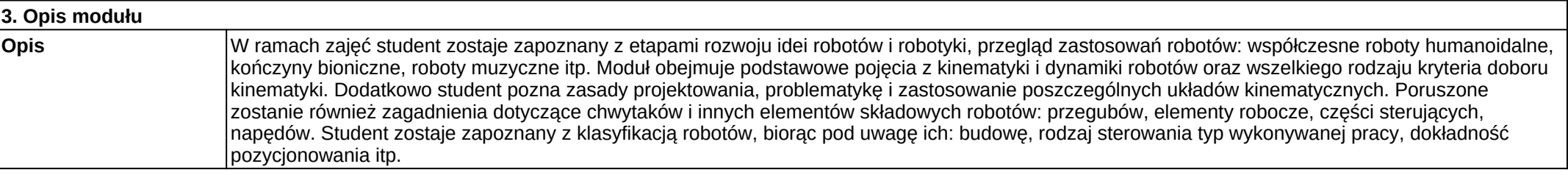

**Wymagania wstępne** Realizacja efektów kształcenia z modułów: matematyka, fizyka, mechanika i wytrzymałość materiałów.

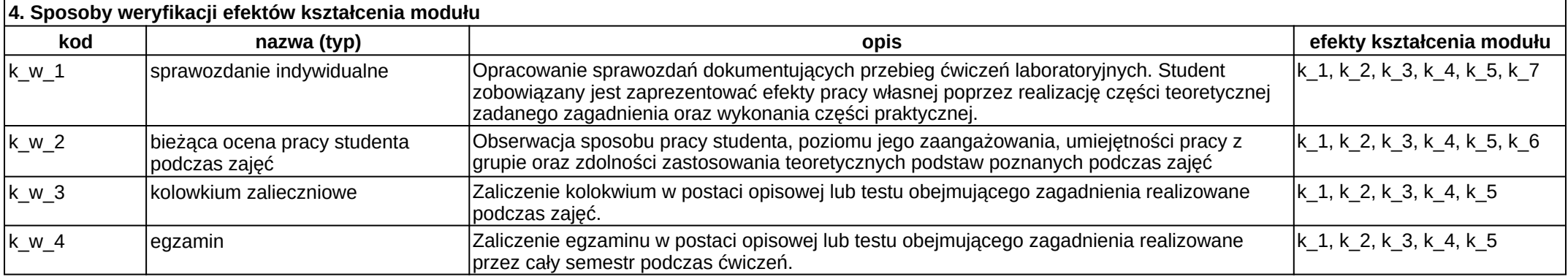

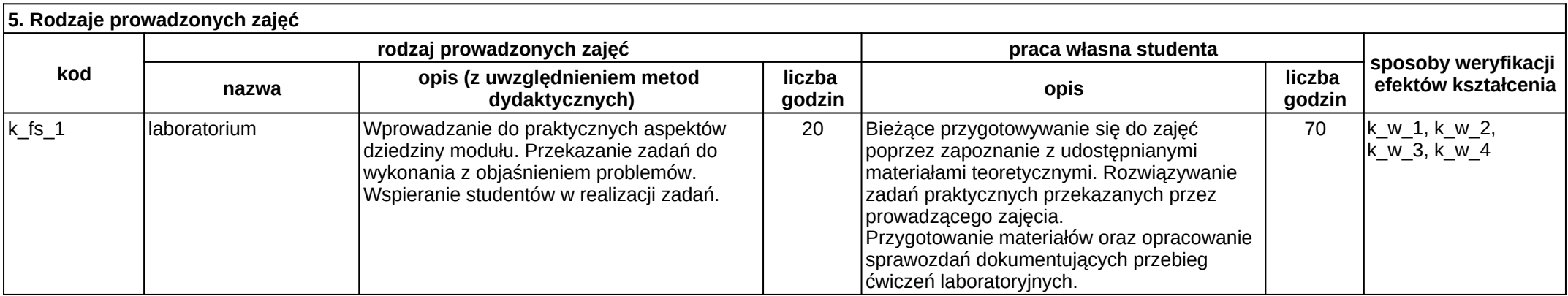

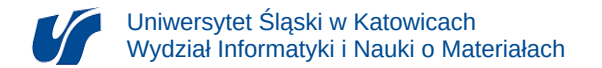

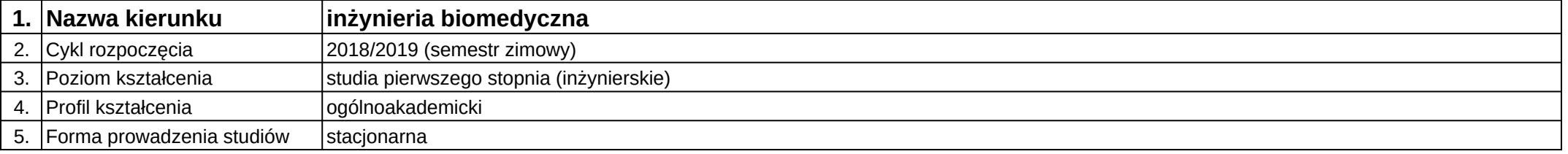

# **Moduł kształcenia:** Podstawy statystyki i rachunku prawdopodobieństwa

#### **Kod modułu:** 08-IB-S1-17-3-PSRP

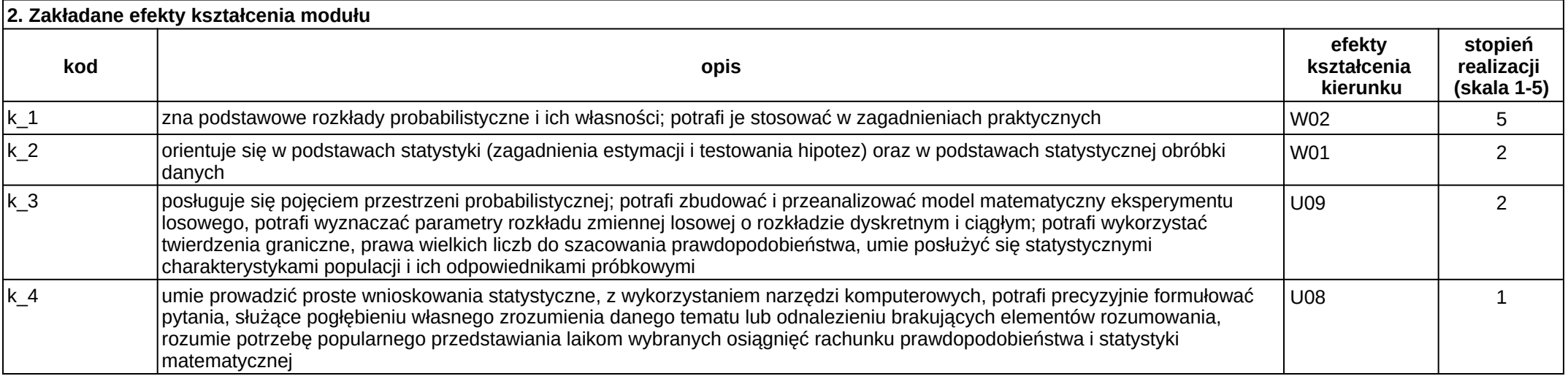

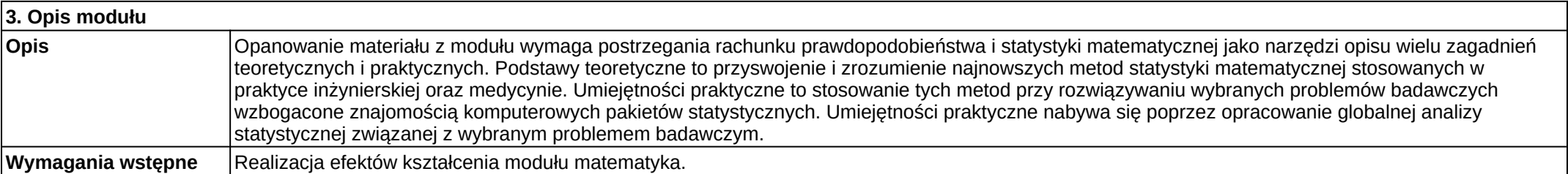

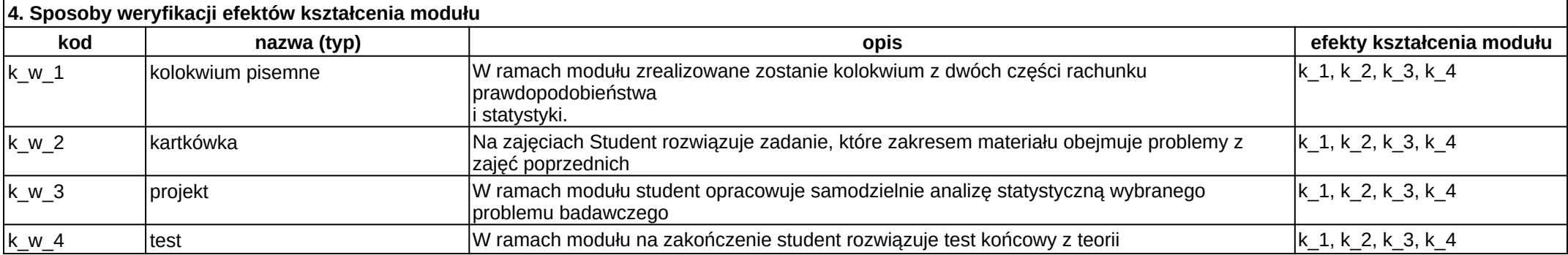

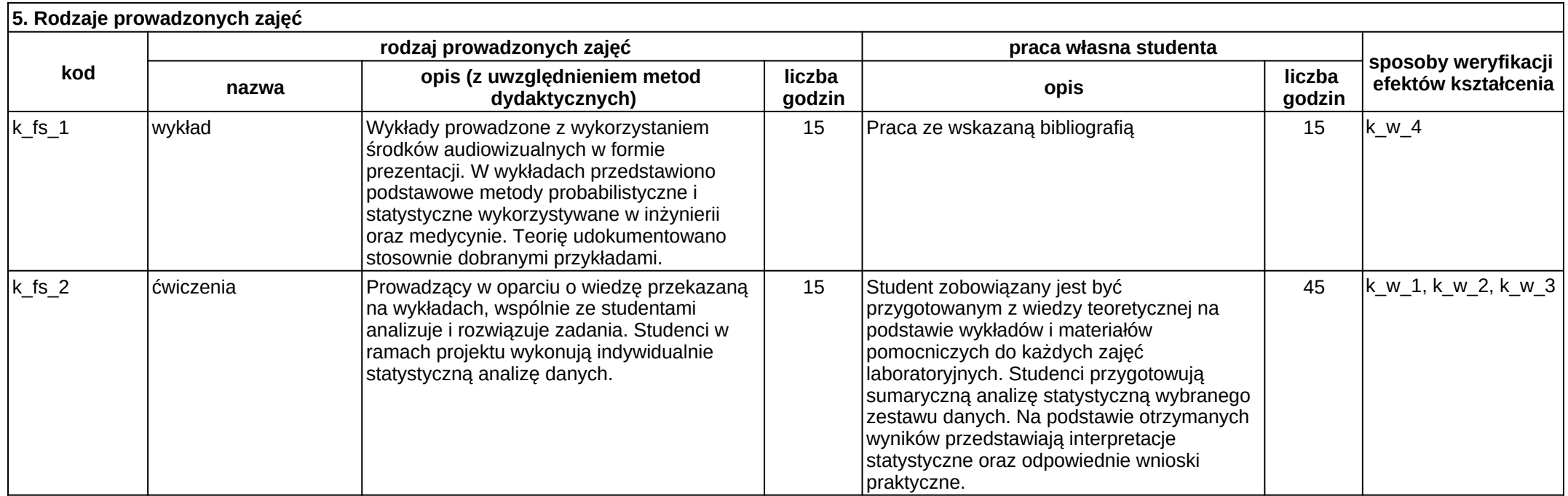

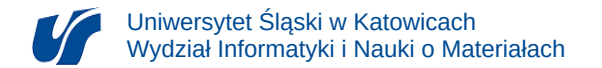

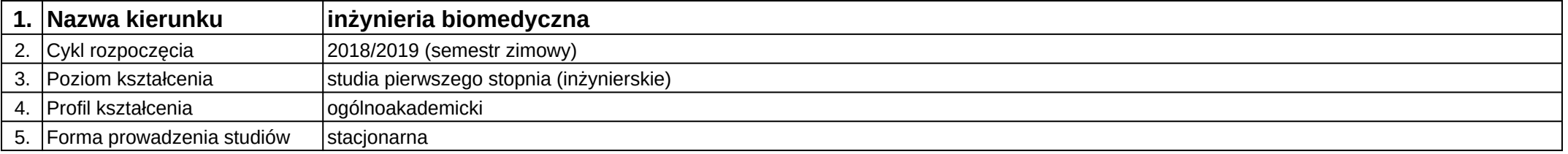

# **Moduł kształcenia:** Podstawy technologii komunikacyjnych w medycynie

#### **Kod modułu:** 08-IBPR-S1-20-6-PTKM

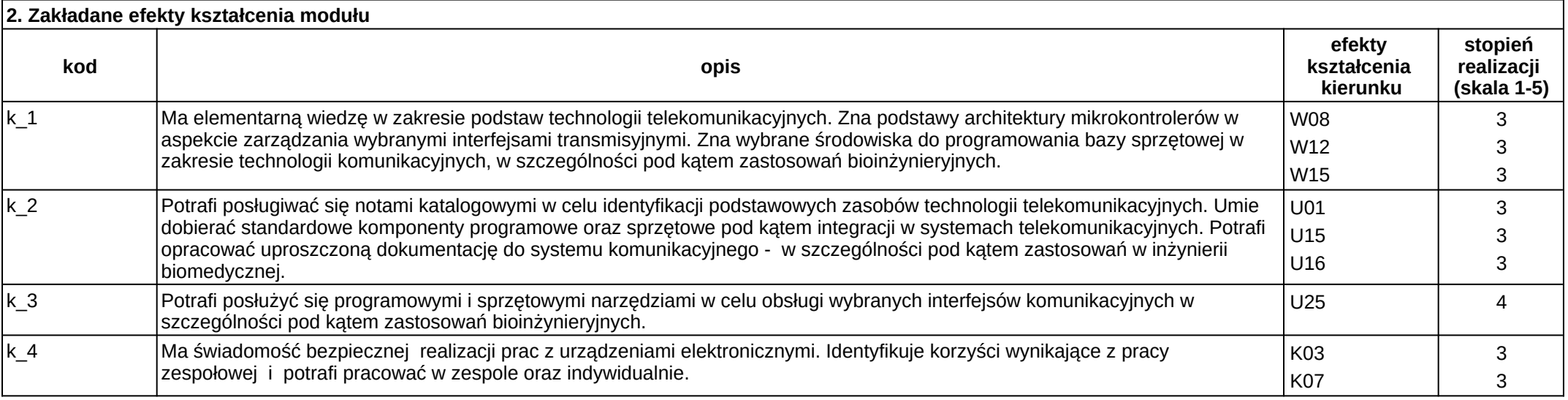

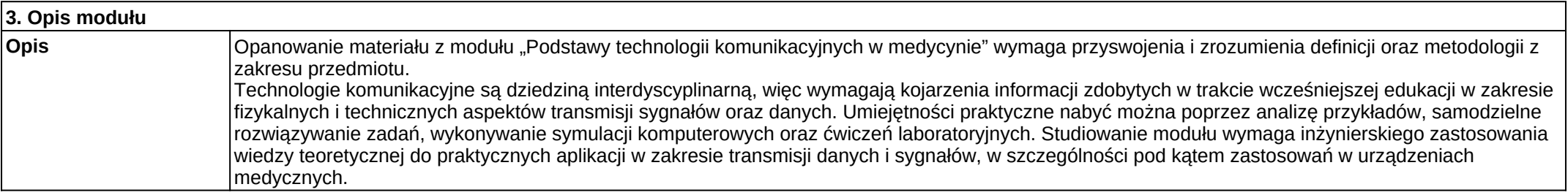

Załącznik nr 2

#### **Wymagania wstępne** Realizacja efektów kształcenia w zakresie podstaw programowania i systemów wbudowanych.

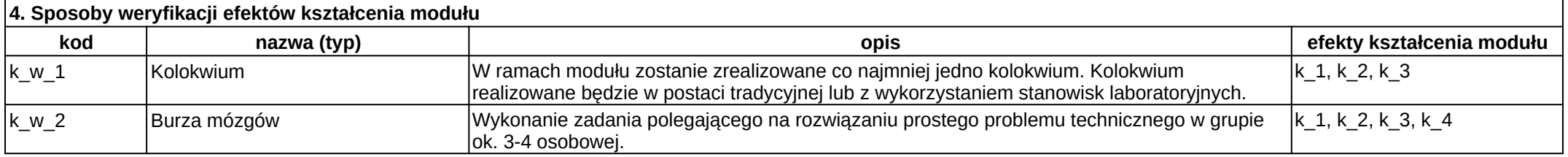

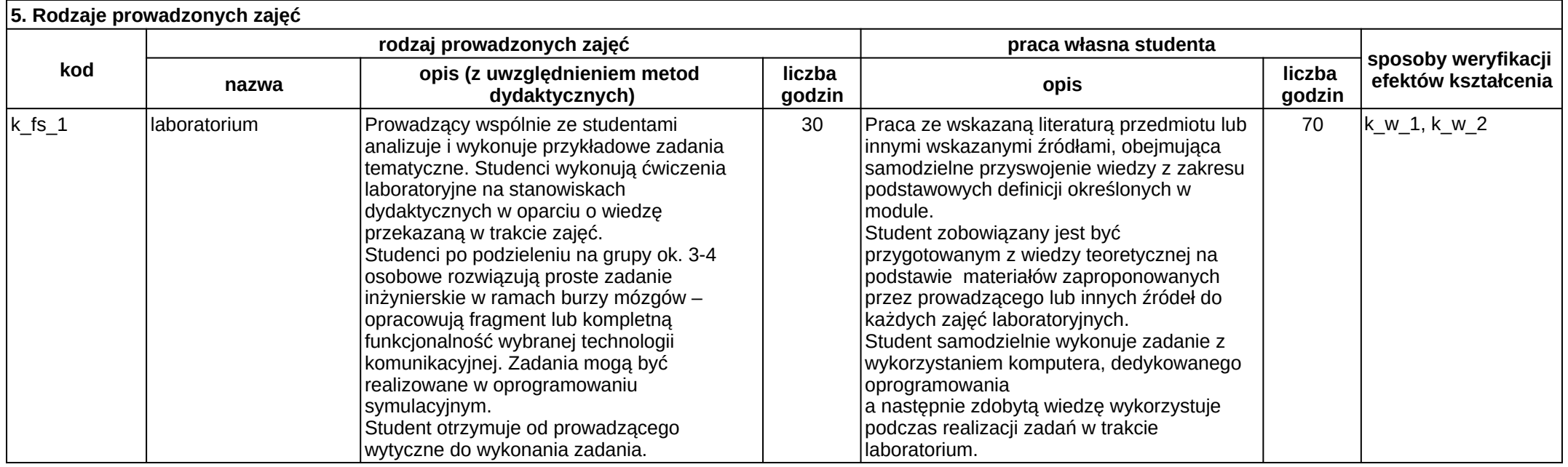

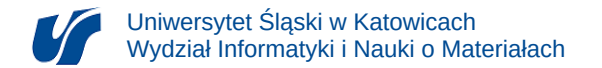

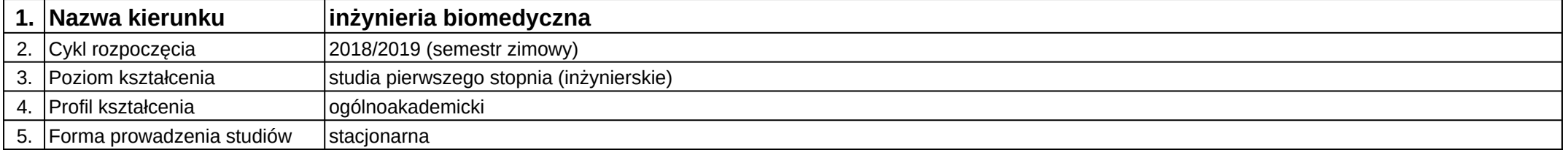

# **Moduł kształcenia:** Podstawy uczenia maszynowego

**Kod modułu:** 08-IBPR-S1-20-6-PUM

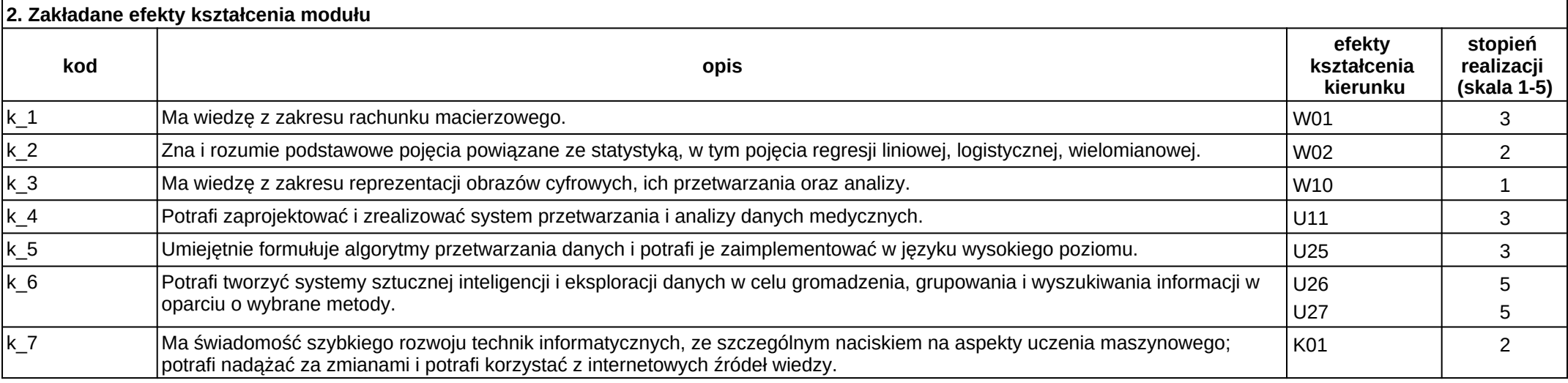

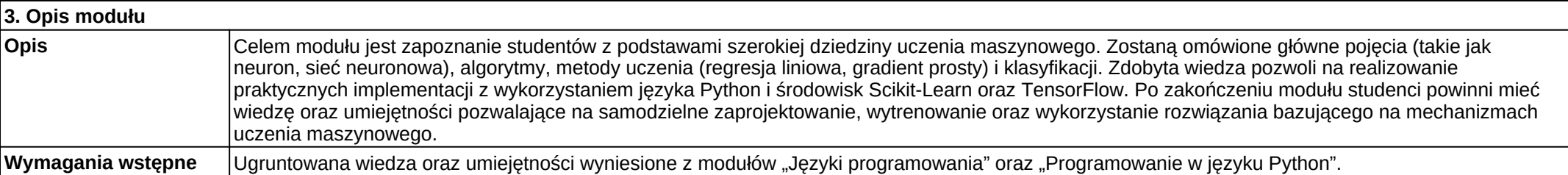

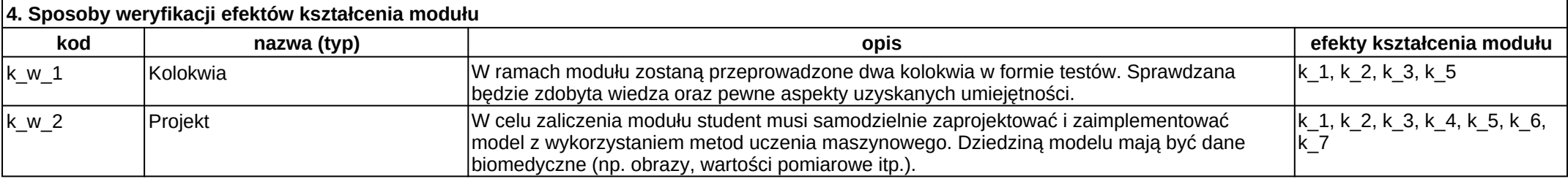

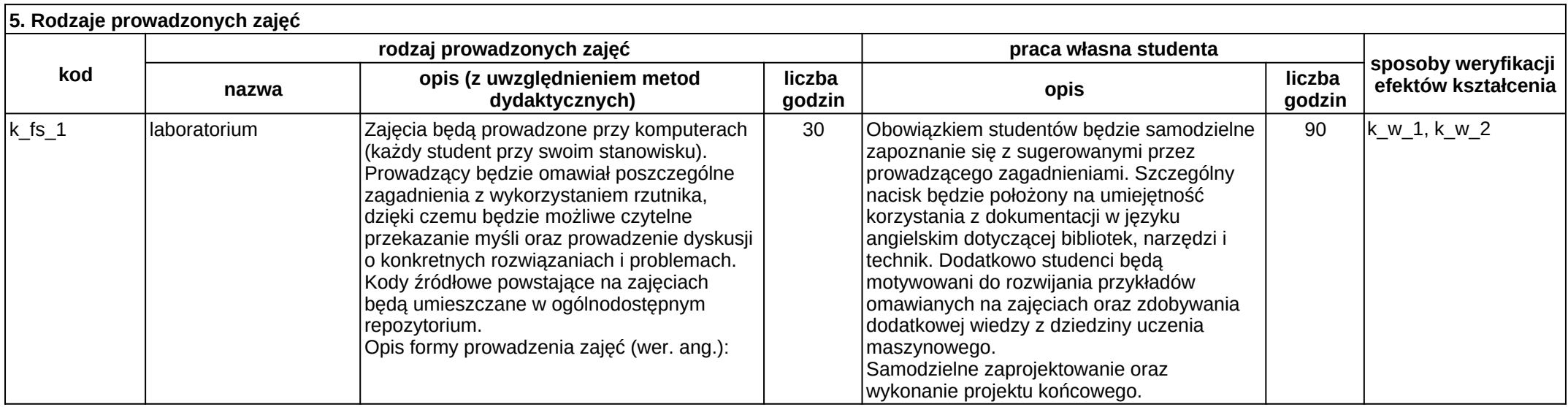

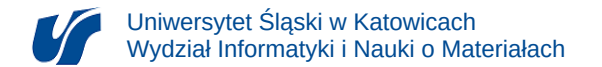

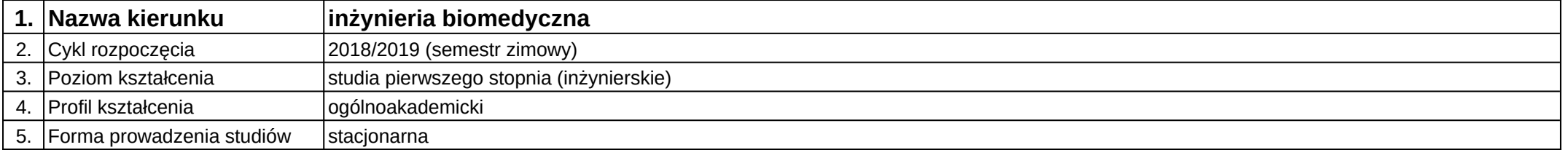

## **Moduł kształcenia:** Polimery dla medycyny

#### **Kod modułu:** 08-IBIB-S1-17-5-PM

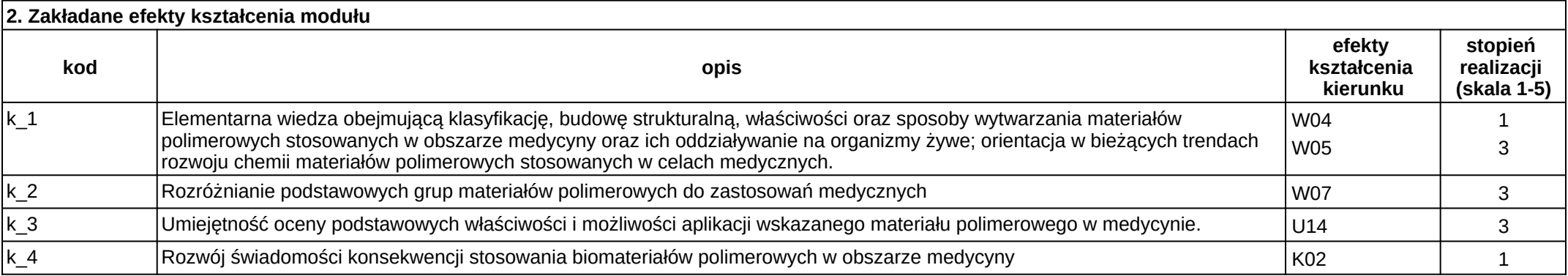

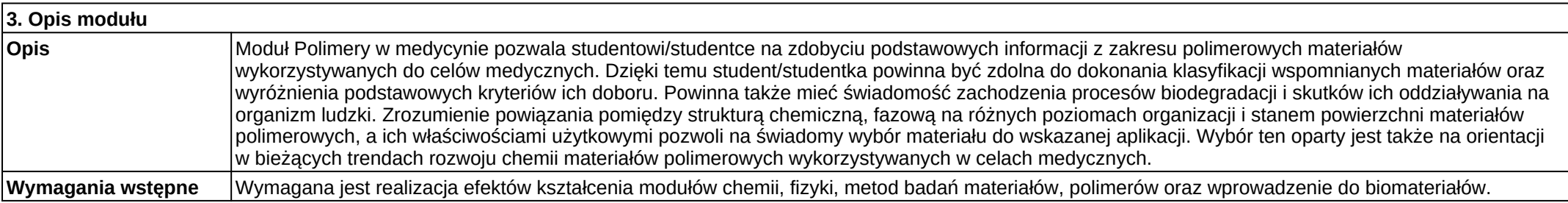

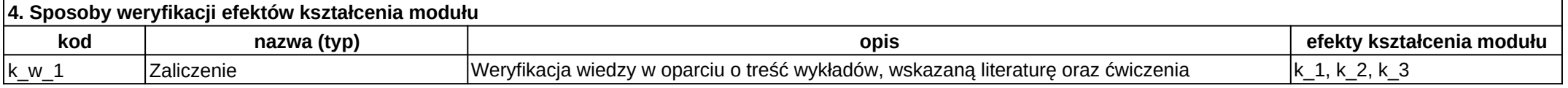

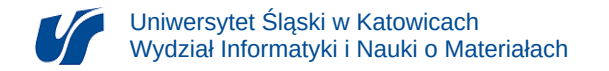

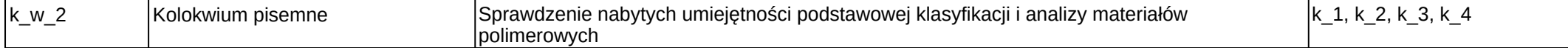

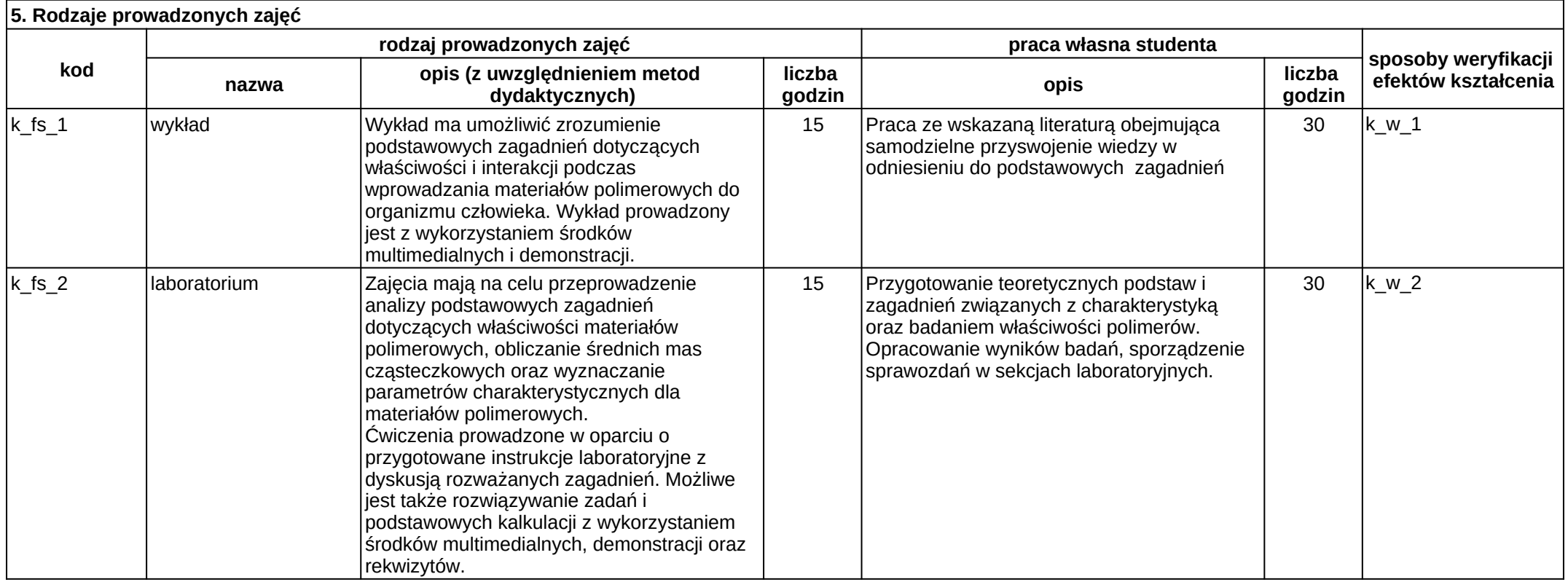

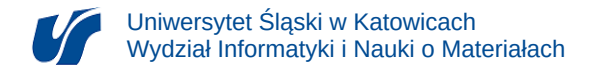

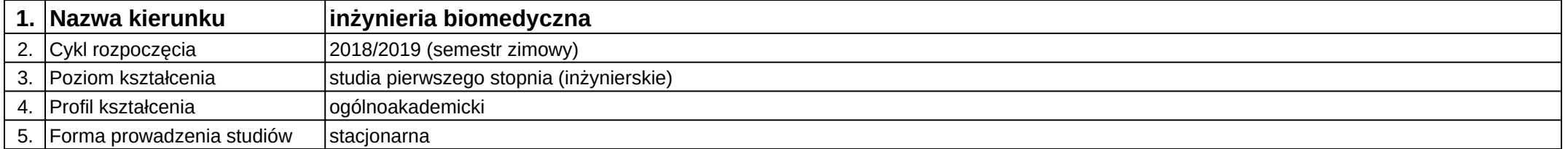

# **Moduł kształcenia:** Pracownia inżynierska 1

**Kod modułu:** 08-IB-S1-17-6-PI1

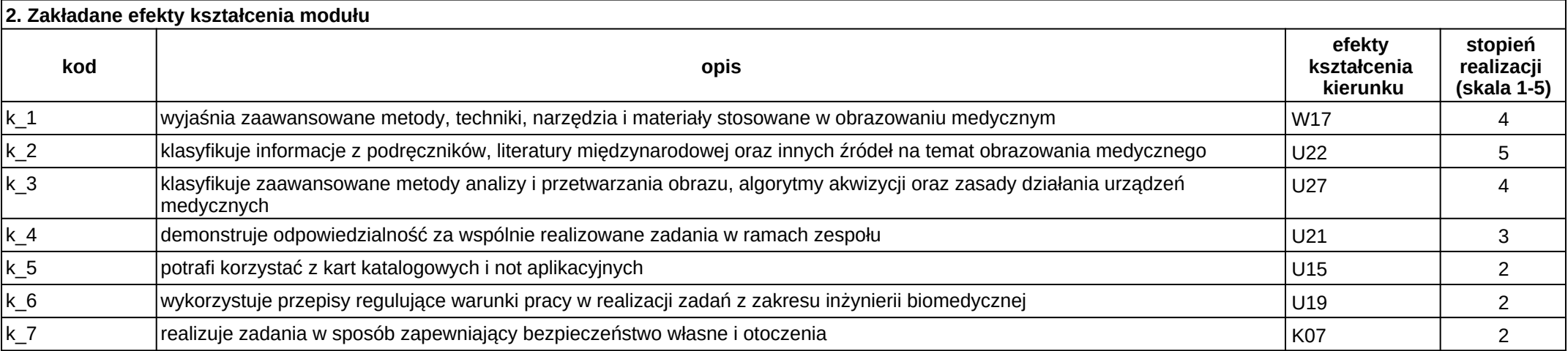

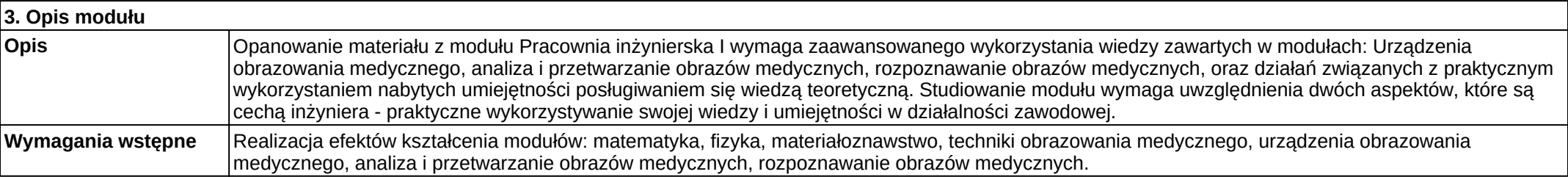

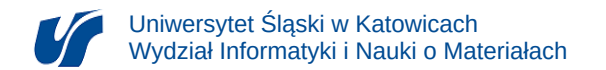

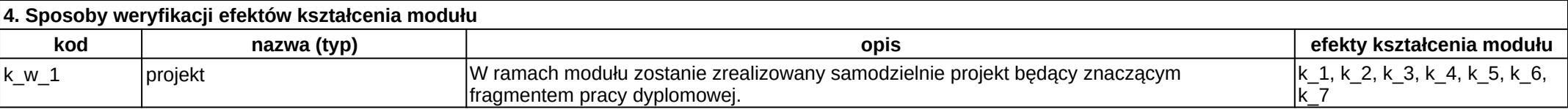

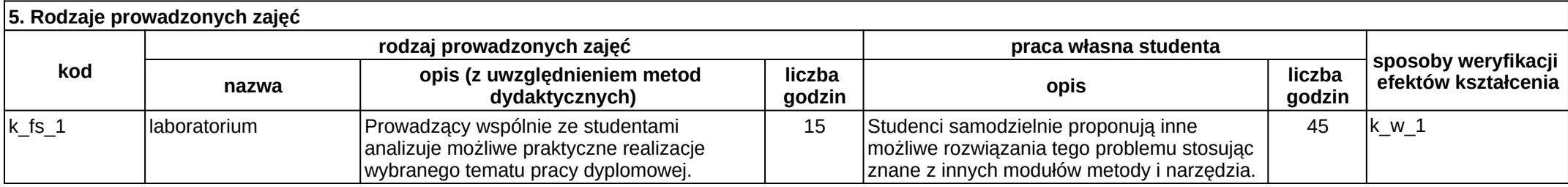

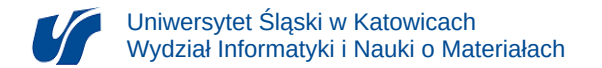

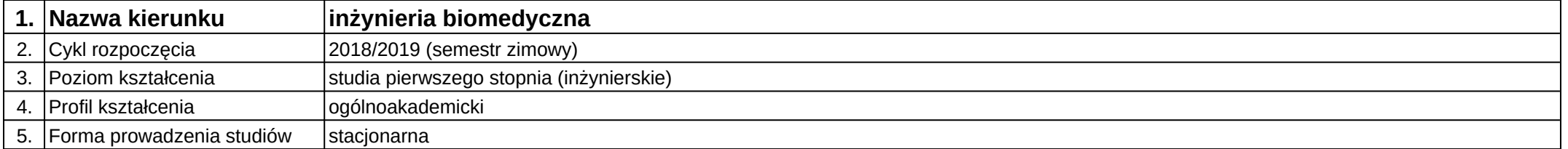

# **Moduł kształcenia:** Pracownia inżynierska 2

**Kod modułu:** 08-IB-S1-17-7-PI2

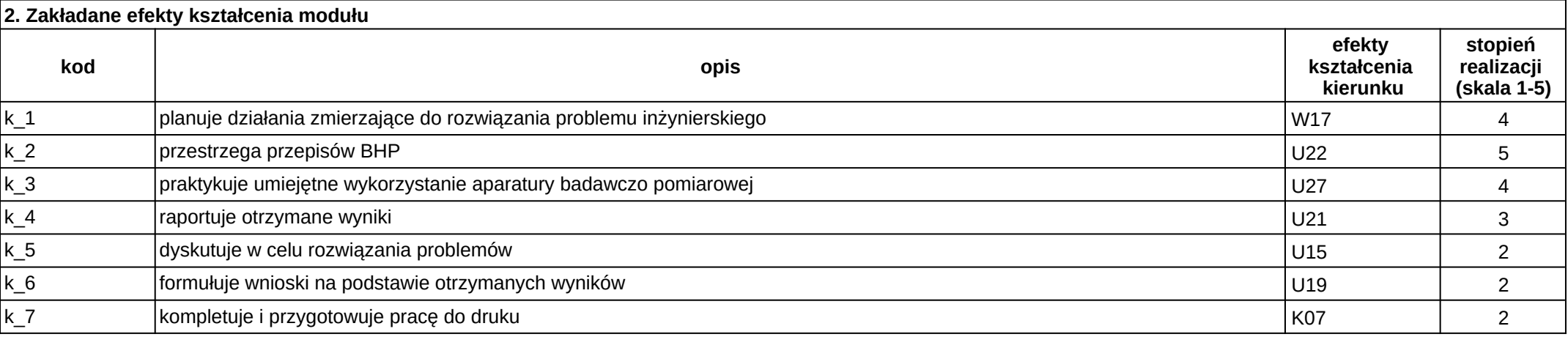

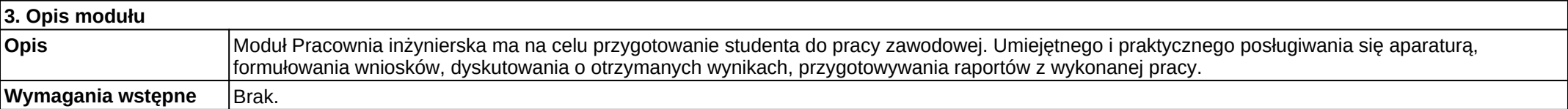

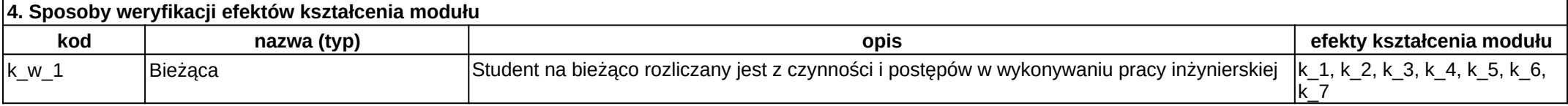

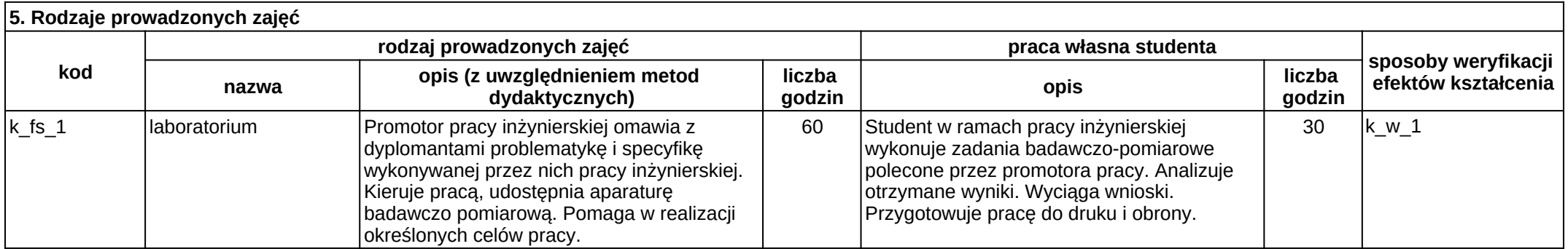

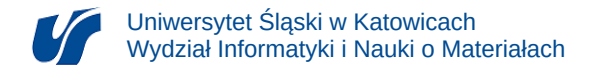

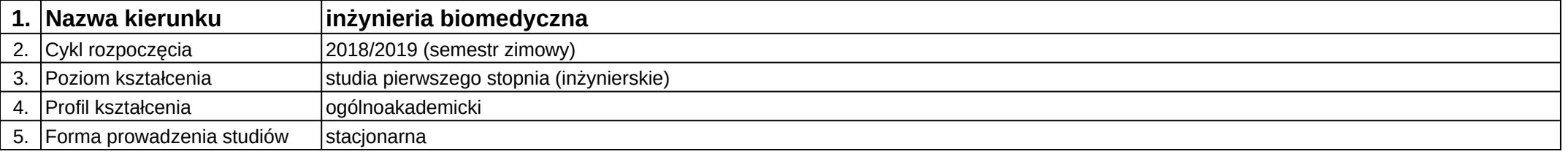

# **Moduł kształcenia:** Praktyka po 4 semestrze w wymiarze 120 godzin

#### **Kod modułu:** 08-IB-S1-17-7-P

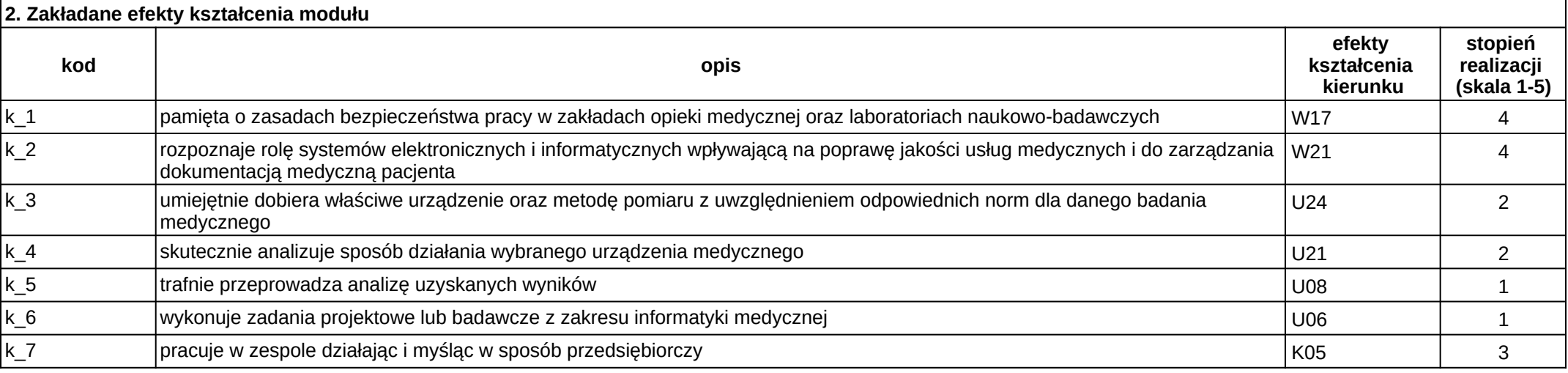

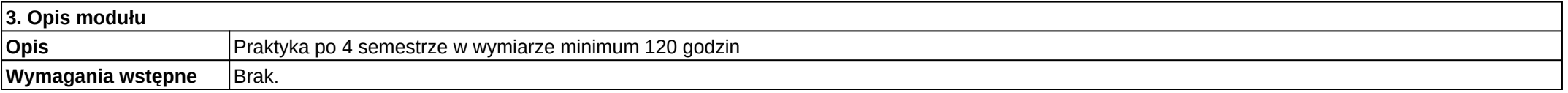

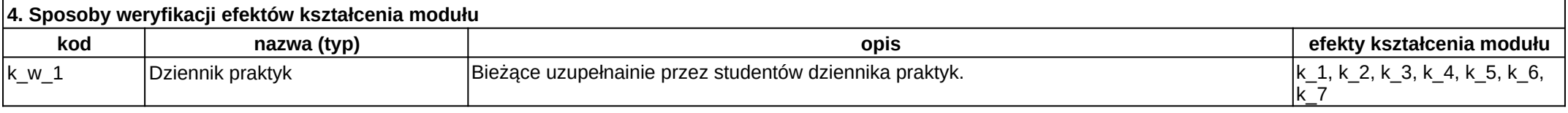

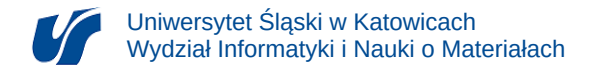

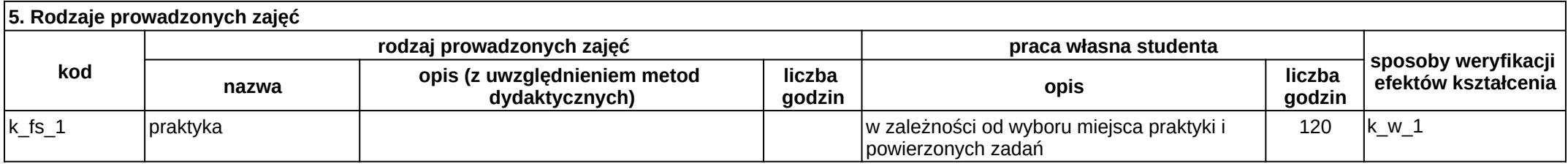

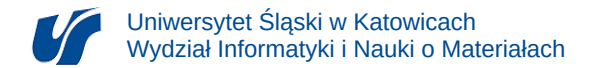

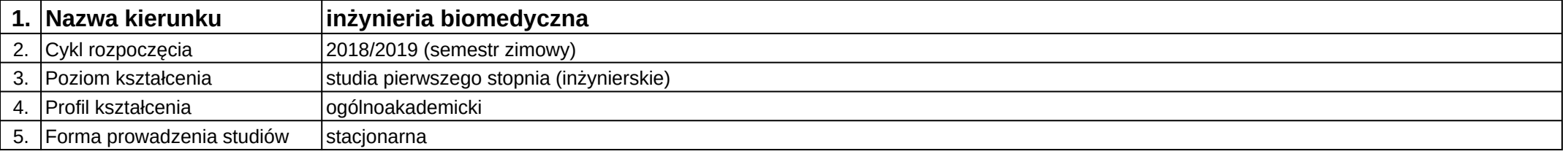

# **Moduł kształcenia:** Prawne i etyczne aspekty w inżynierii biomedycznej

### **Kod modułu:** 08-IB-S1-17-2-PEAIB

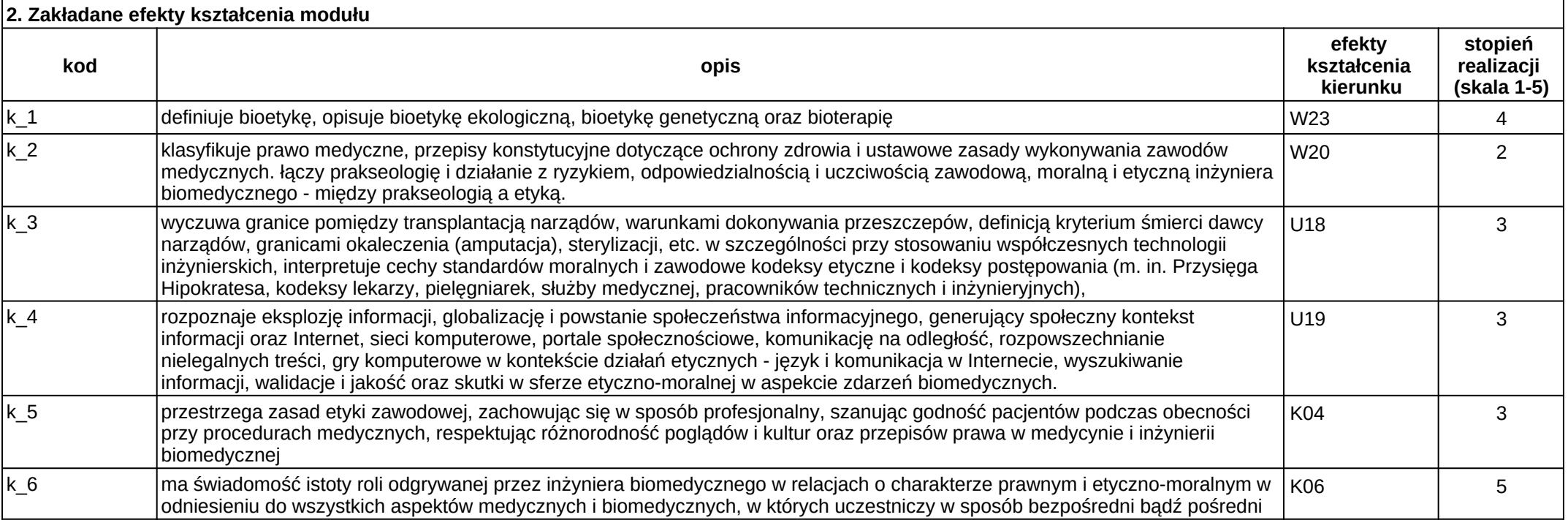

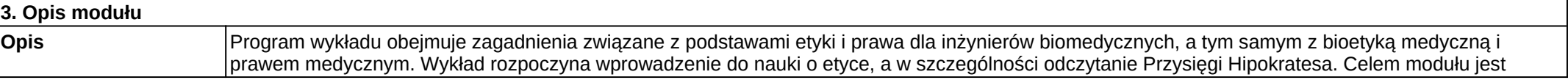

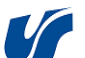

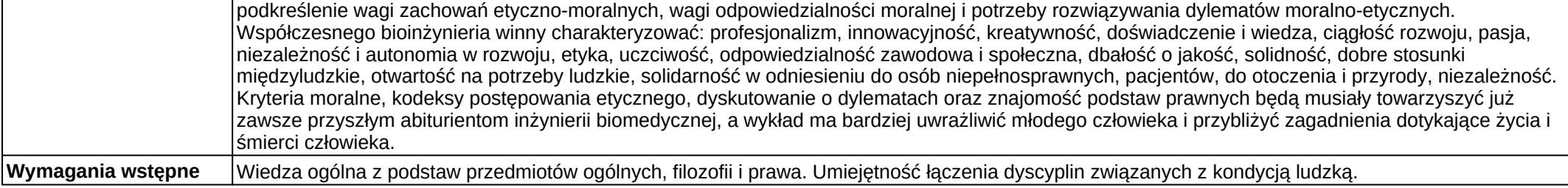

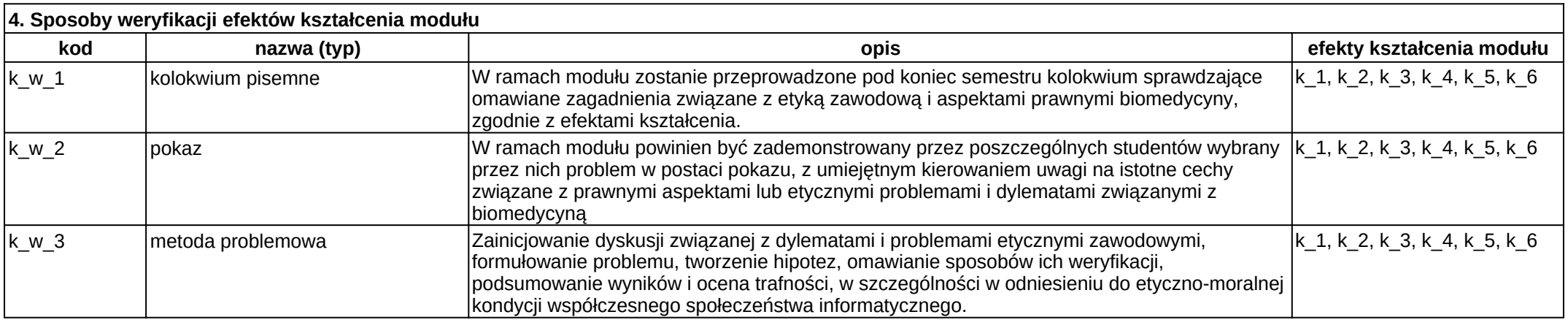

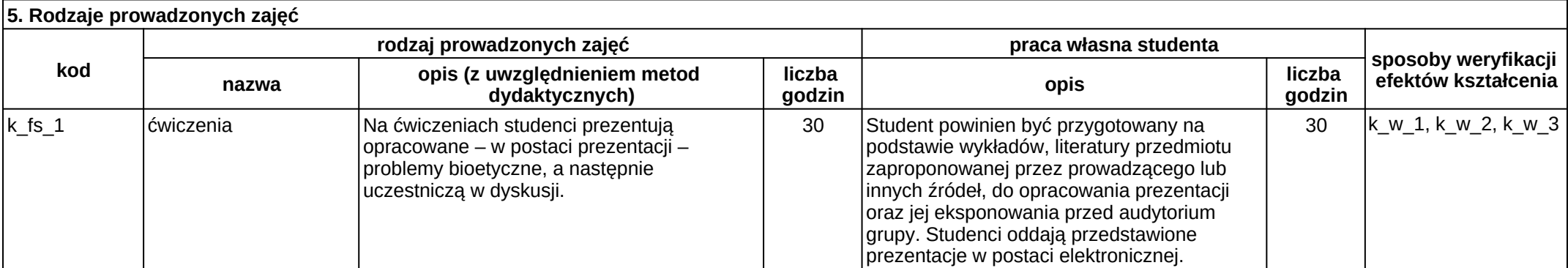

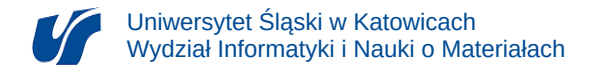

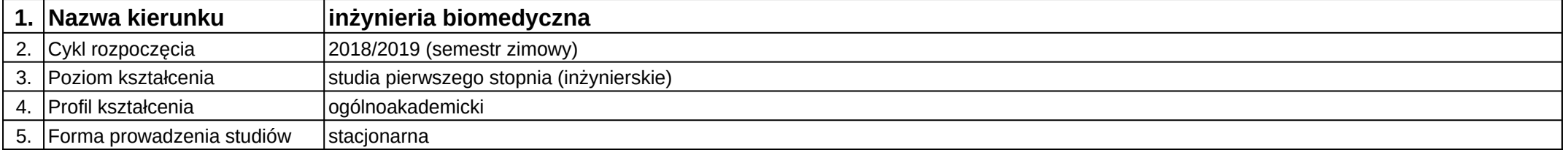

# **Moduł kształcenia:** Programowanie w języku Python

**Kod modułu:** 08-IBPR-S1-20-5-PJP

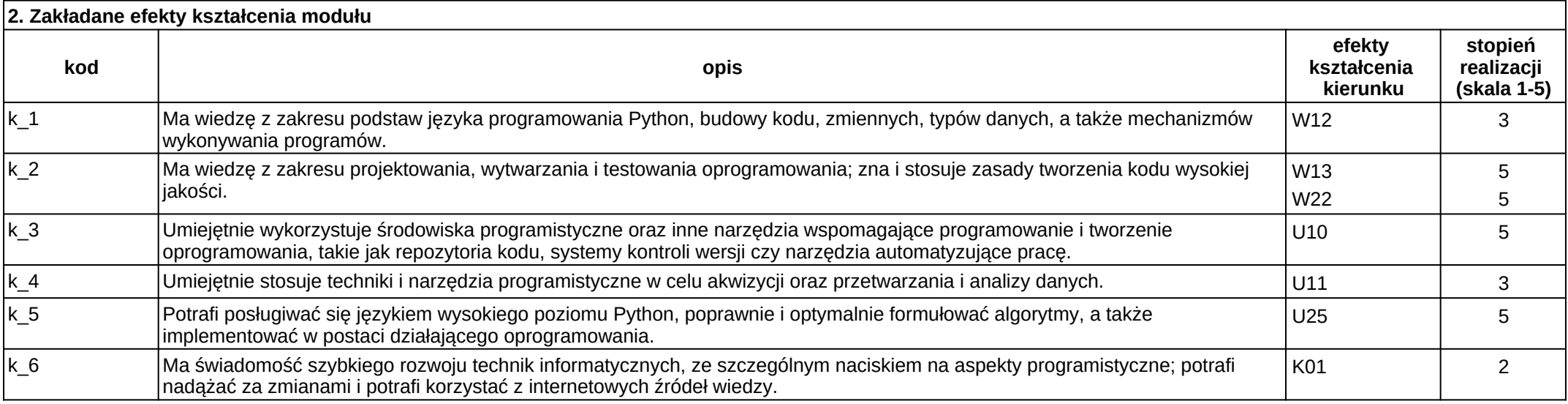

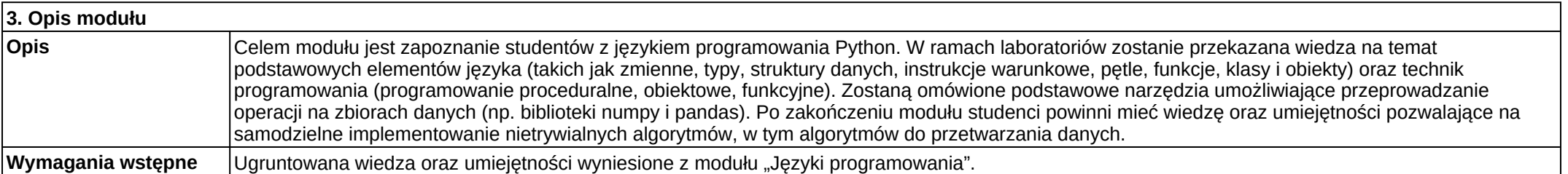

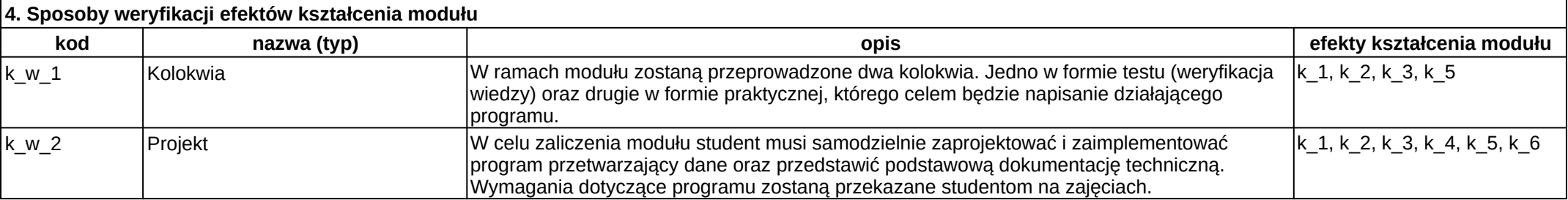

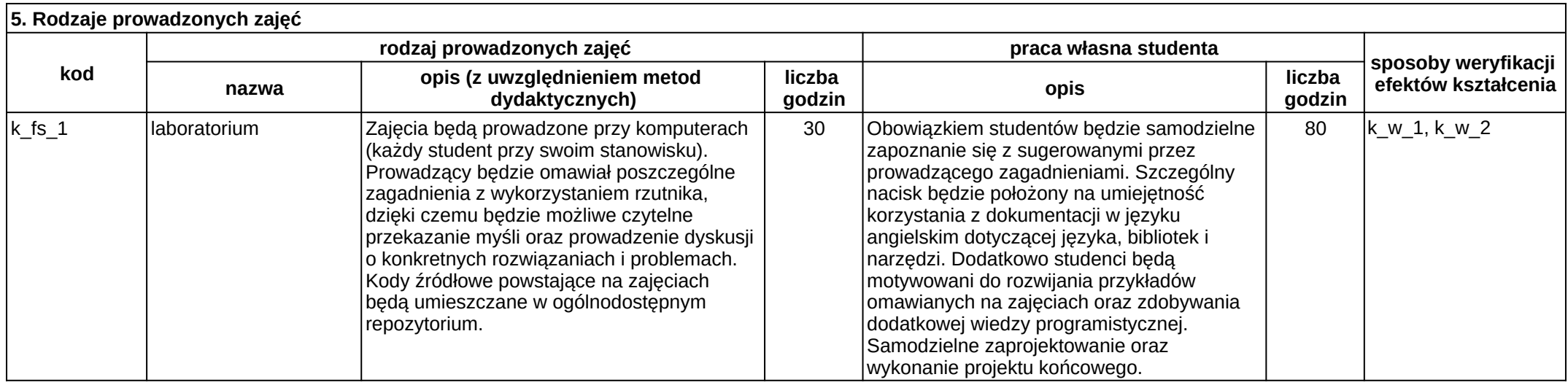

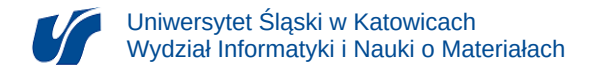

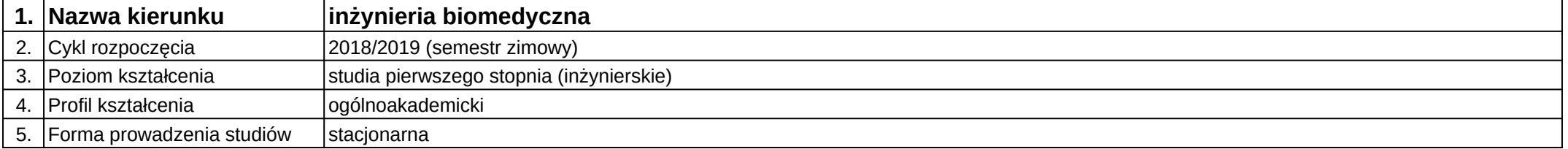

# **Moduł kształcenia:** Projektowanie i dobór biomateriałów

**Kod modułu:** 08-IBIB-S1-17-7-PDB

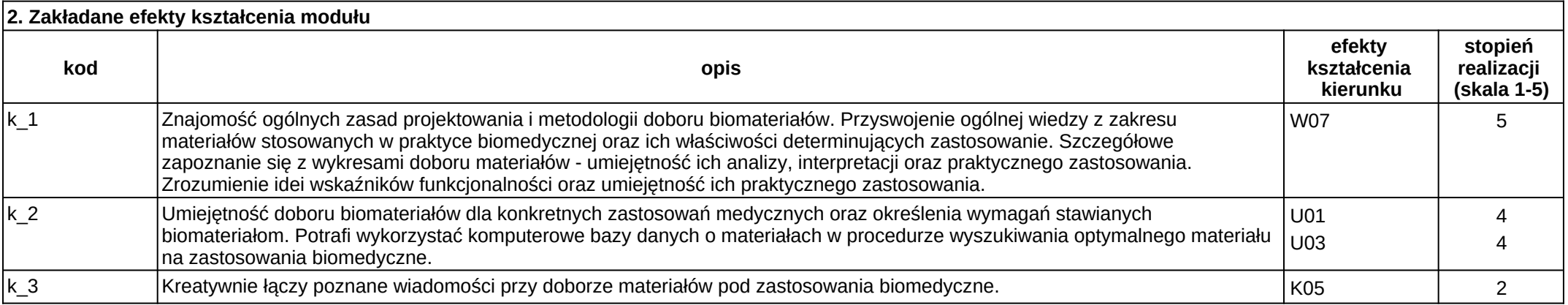

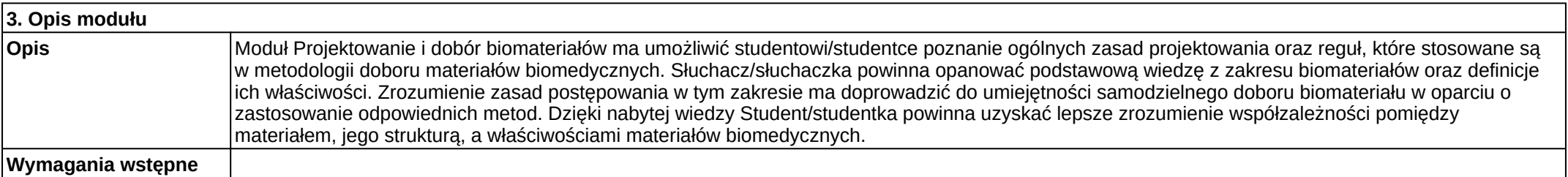

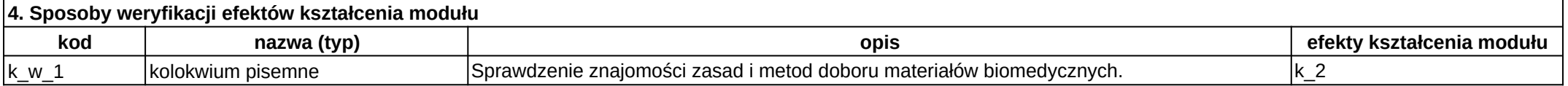

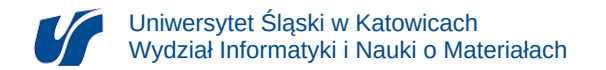

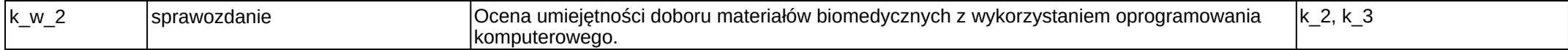

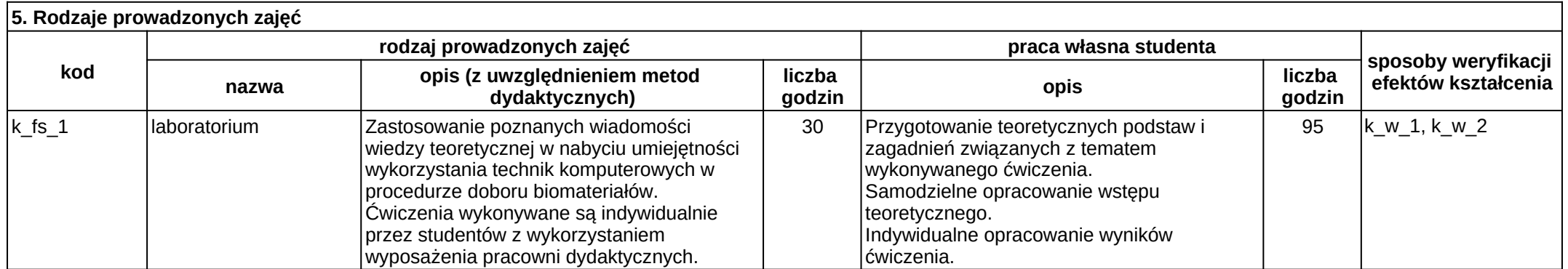
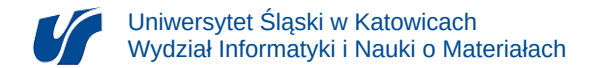

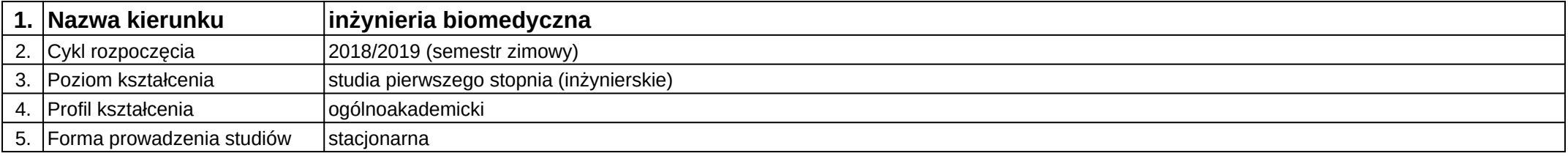

# **Moduł kształcenia:** Projektowanie interfejsu graficznego w systemie biomedycznym

**Kod modułu:** 08-IBPR-S1-20-6-PSGS

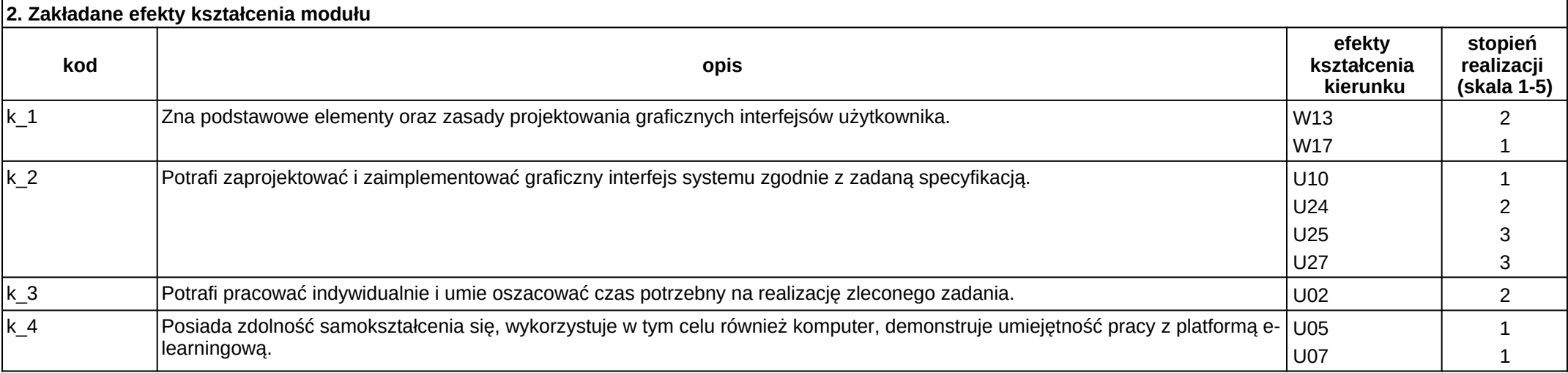

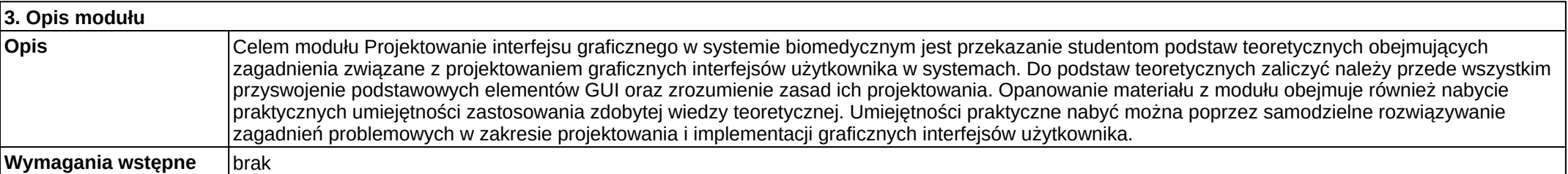

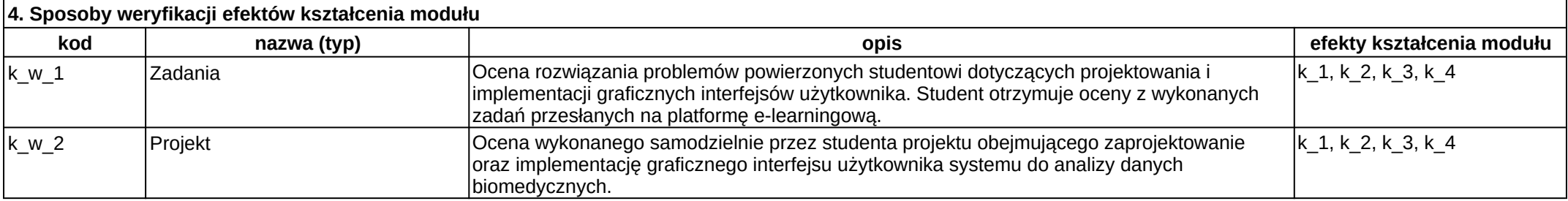

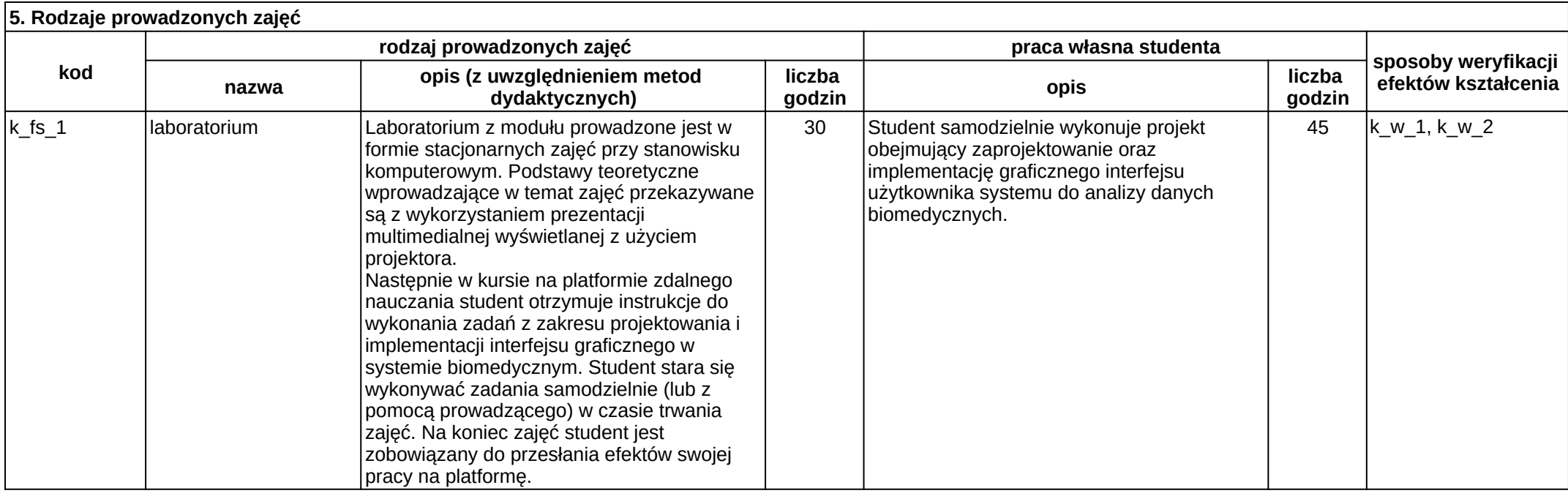

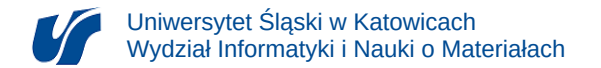

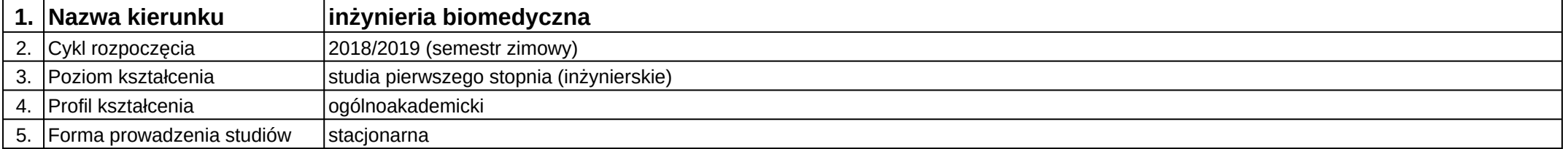

# **Moduł kształcenia:** Projektowanie konstrukcji rehabilitacyjnych

**Kod modułu:** 08-IBSI-S1-17-6-PKR

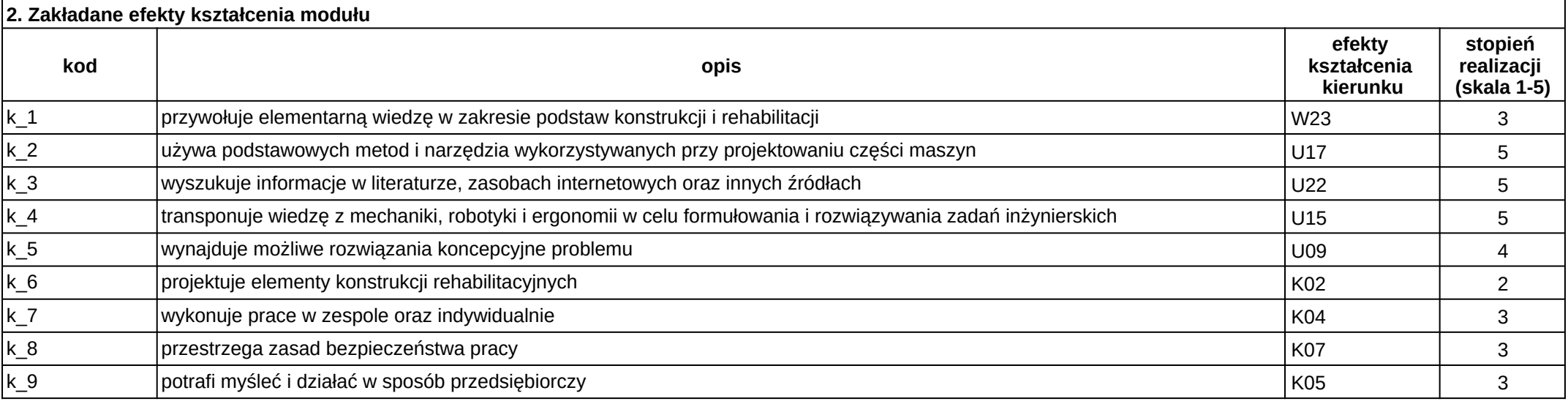

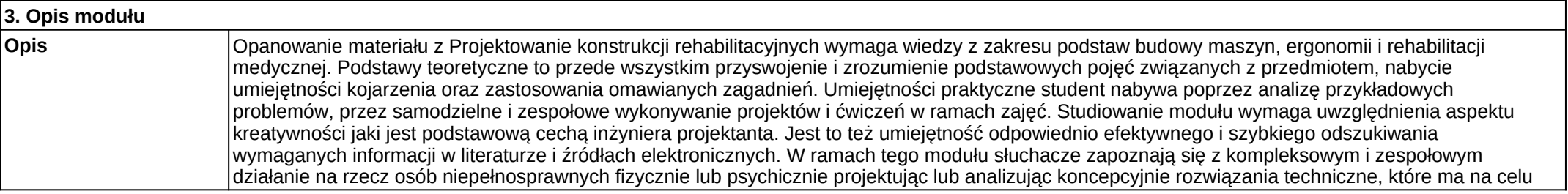

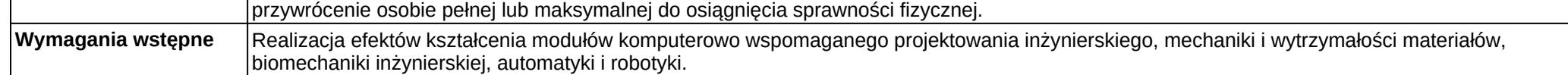

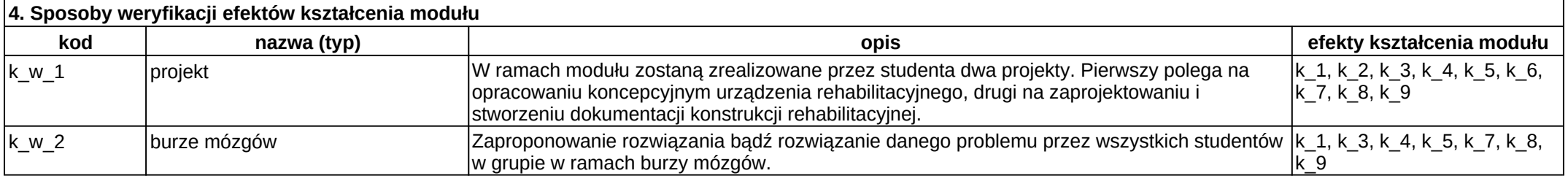

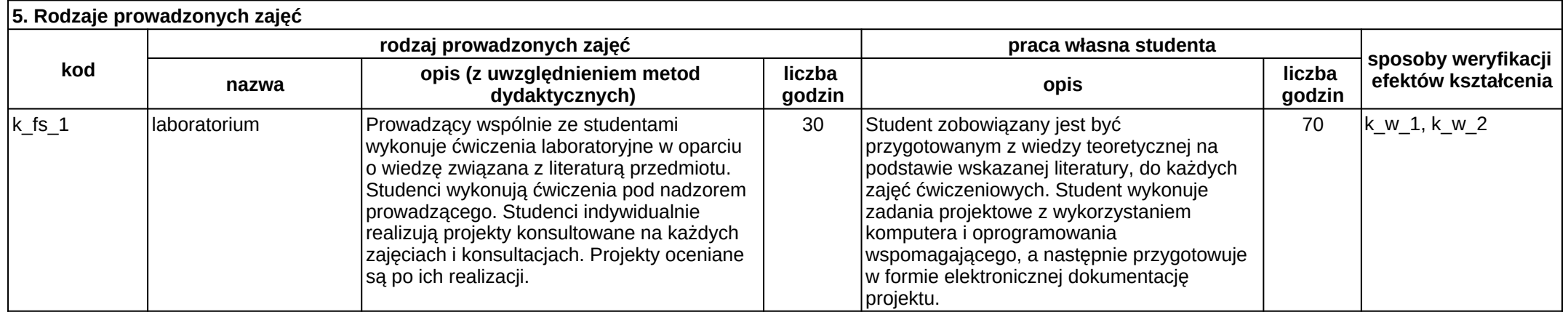

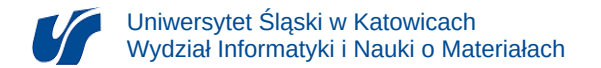

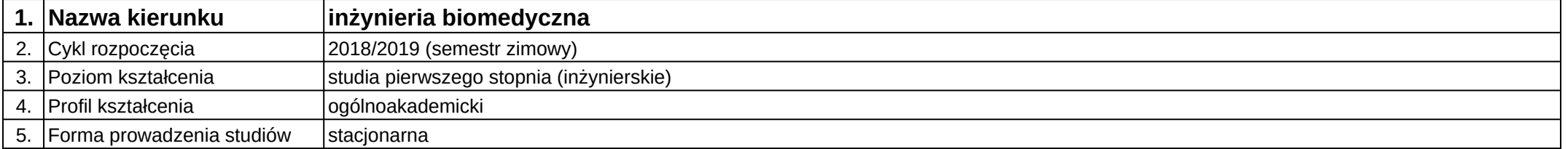

# **Moduł kształcenia:** Propedeutyka nauk medycznych

**Kod modułu:** 08-IB-S1-17-2-PNM

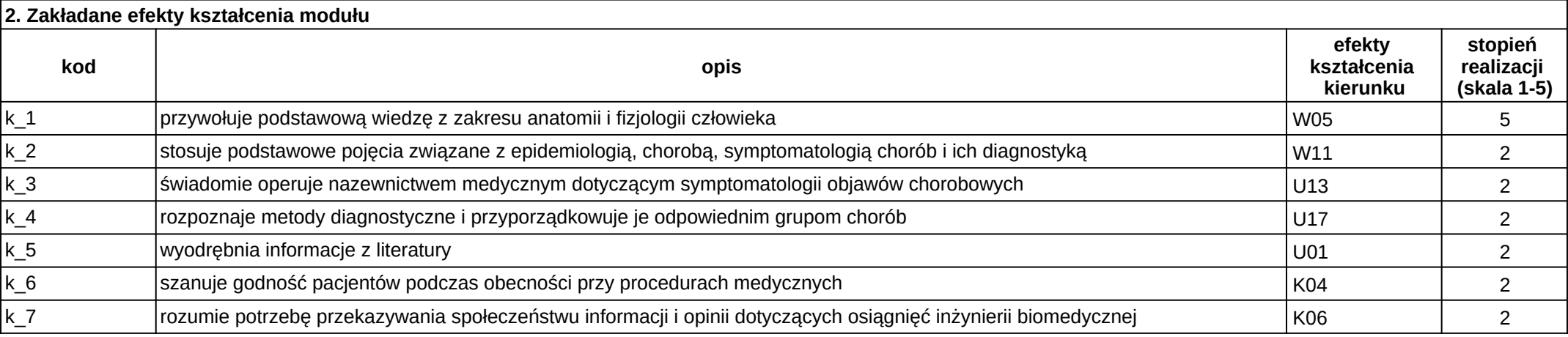

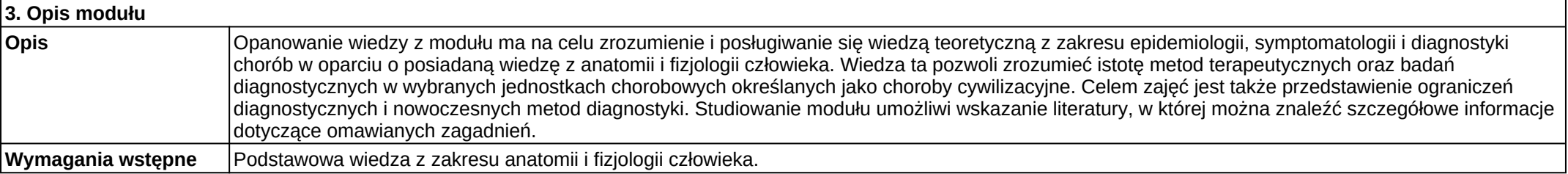

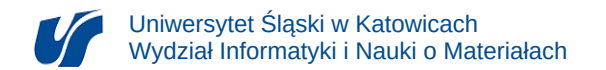

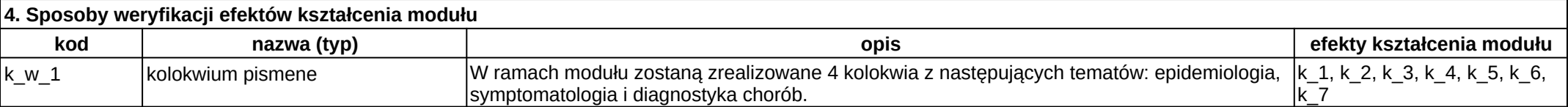

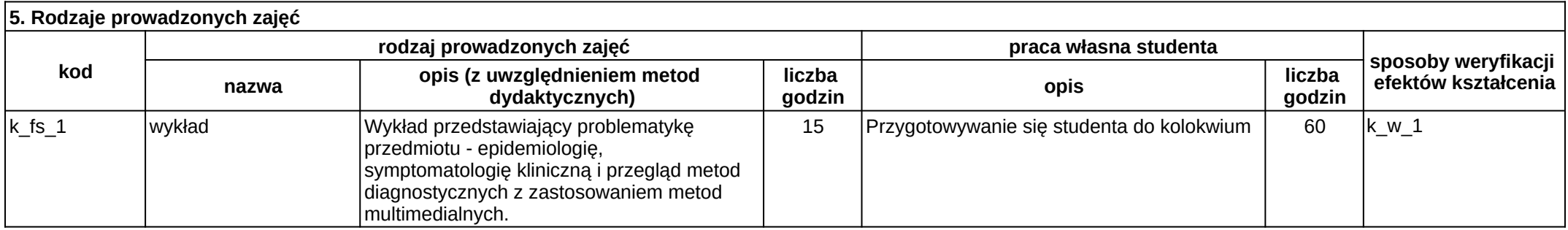

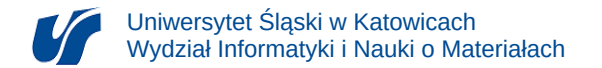

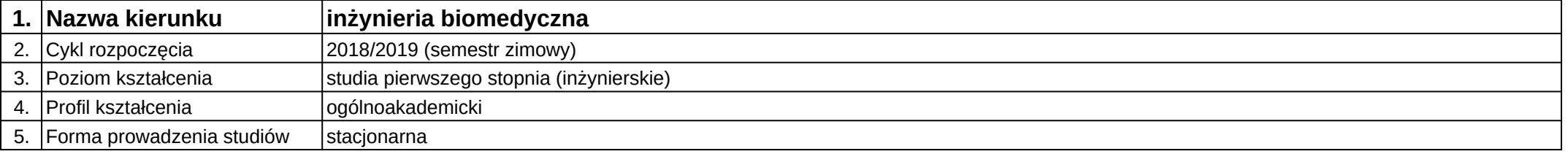

# **Moduł kształcenia:** Przetwarzanie i analiza danych w inżynierii biomateriałów

### **Kod modułu:** 08-IBPR-S1-20-5-PADI

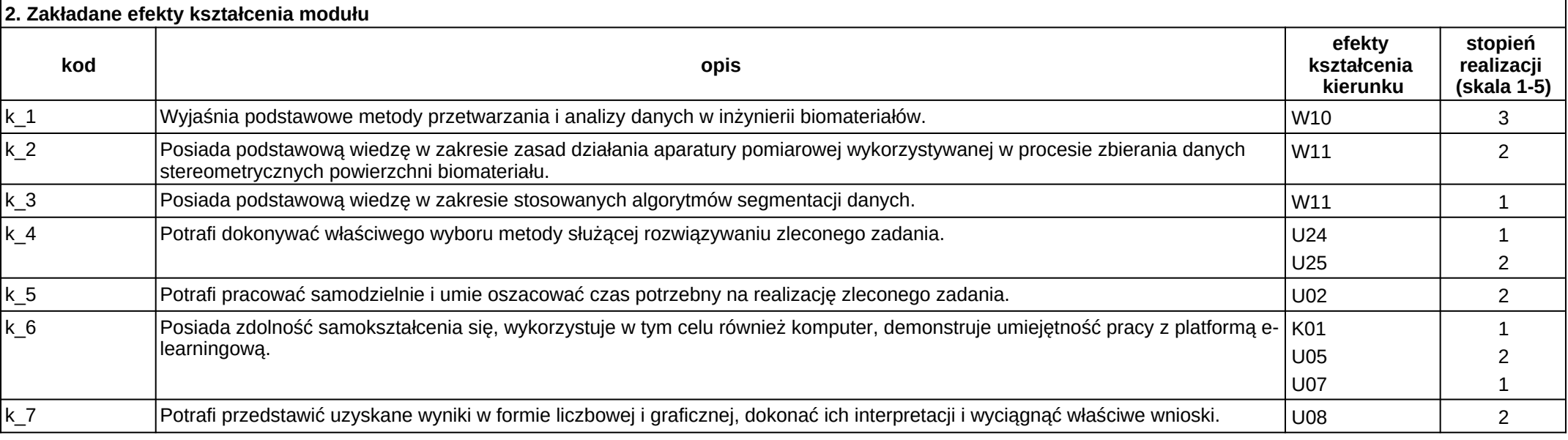

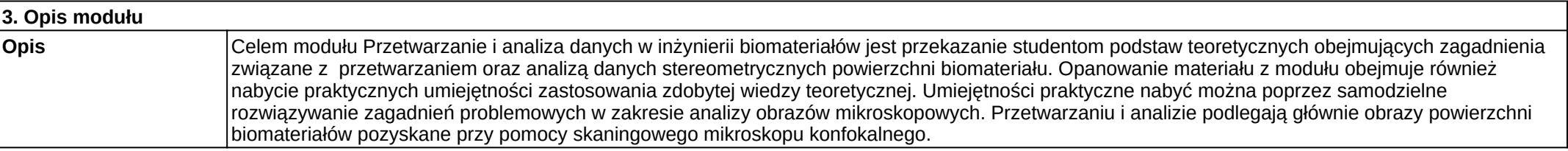

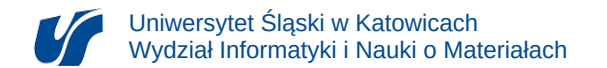

### **Wymagania wstępne** brak

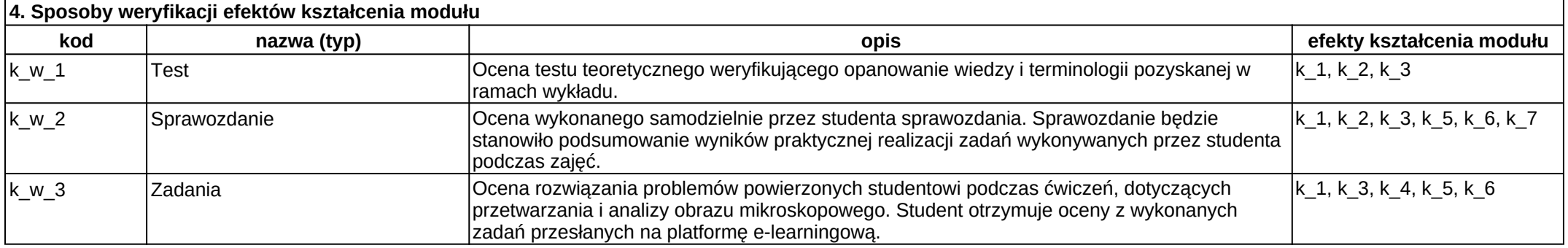

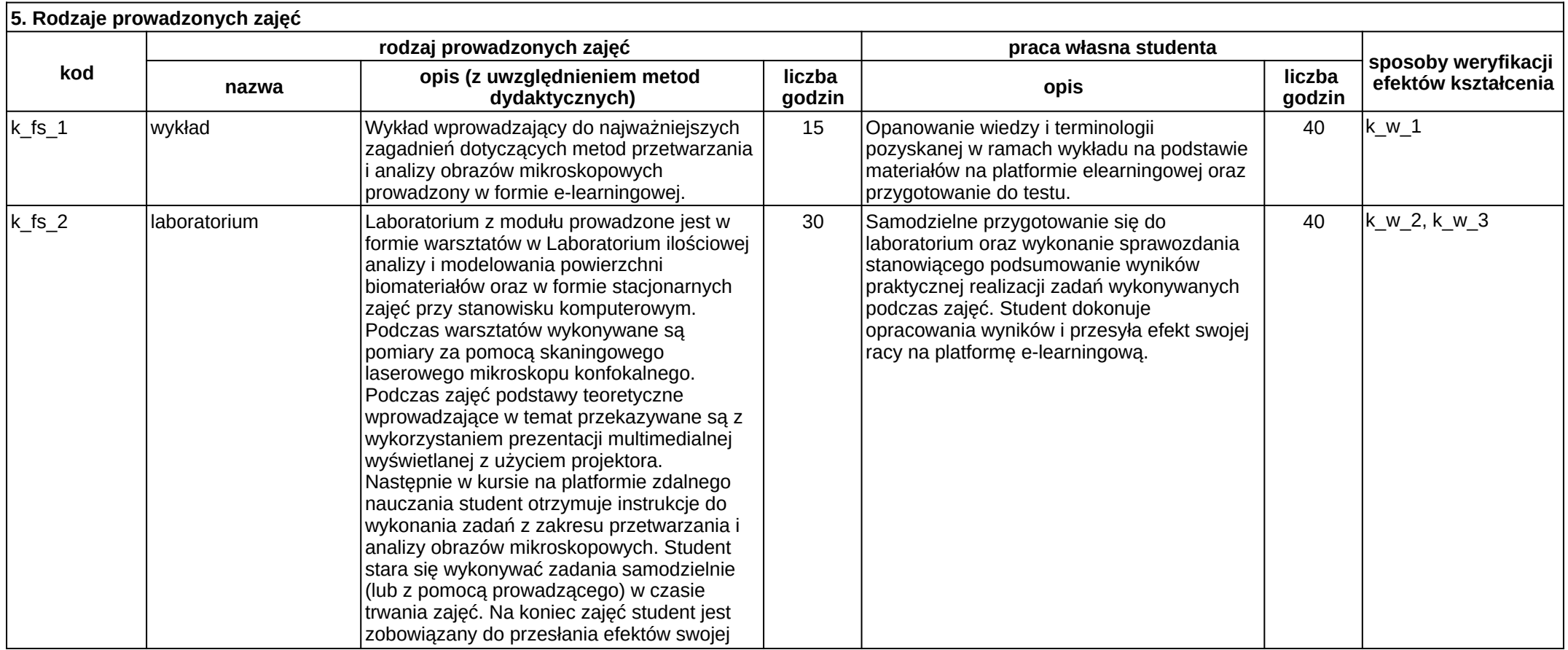

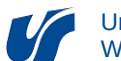

 $\overline{\phantom{a}}$ 

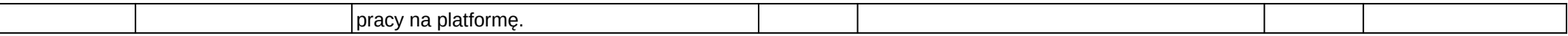

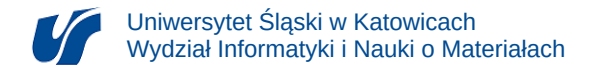

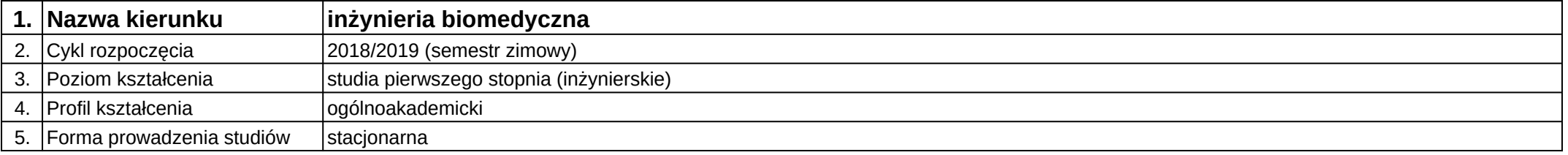

# **Moduł kształcenia:** Przetwarzanie i analiza sygnałów biomedycznych

### **Kod modułu:** 08-IBPR-S1-20-5-PASB

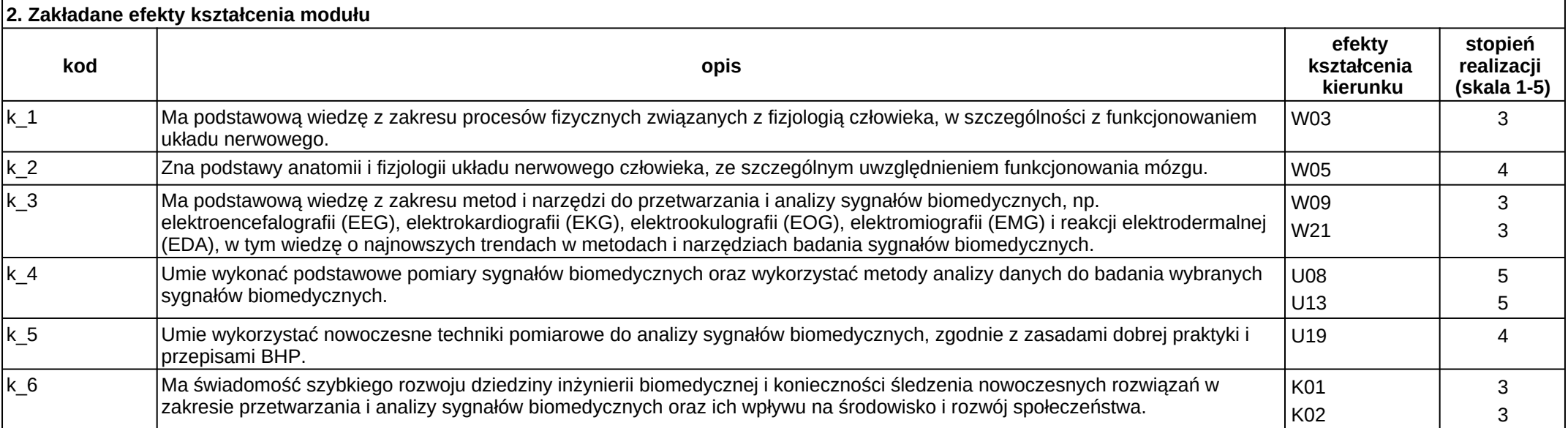

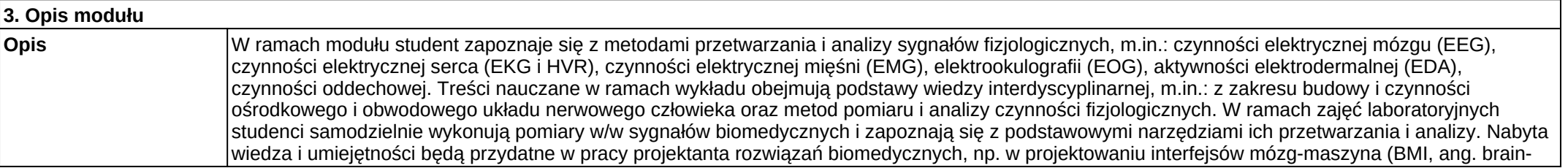

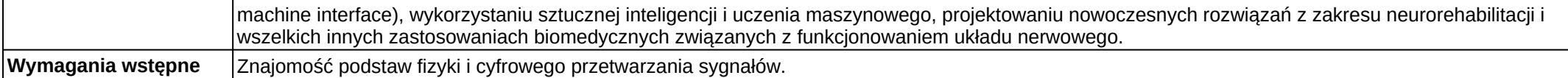

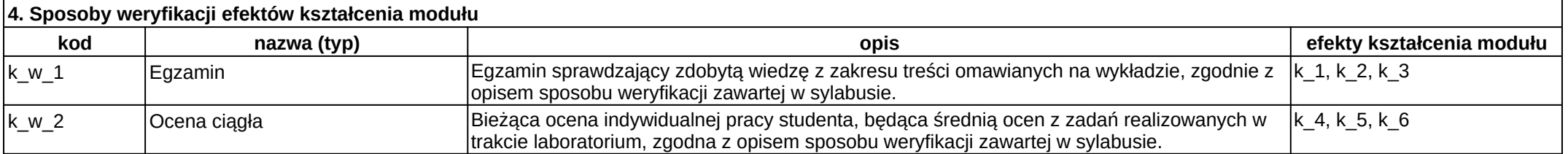

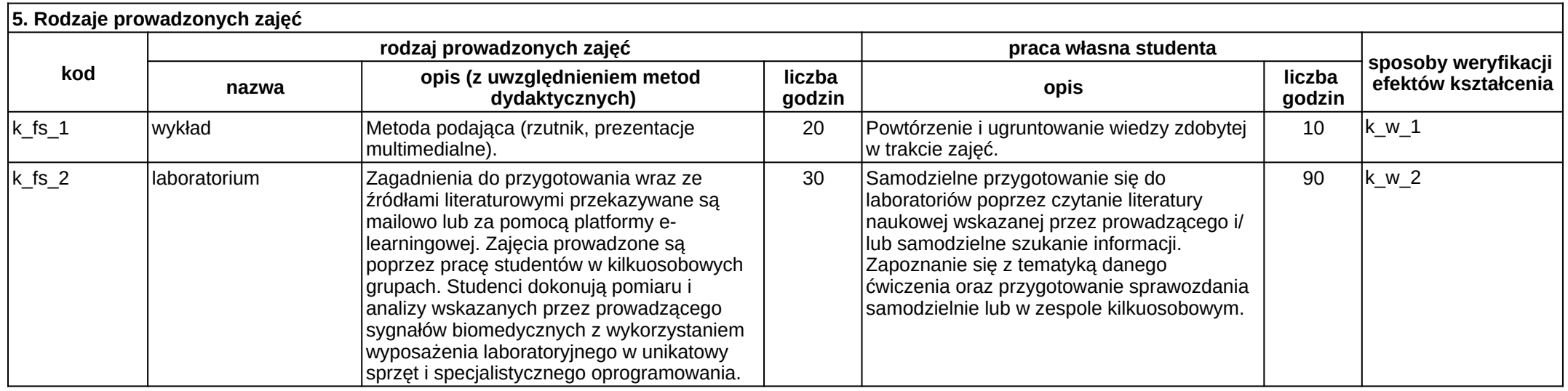

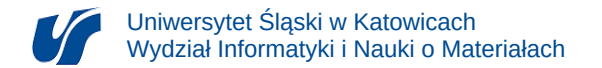

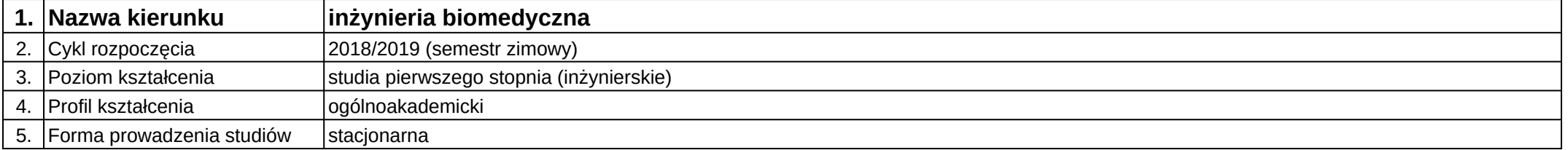

# **Moduł kształcenia:** Rozpoznawanie obrazów medycznych

**Kod modułu:** 08-IBIO-S1-17-6-ROM

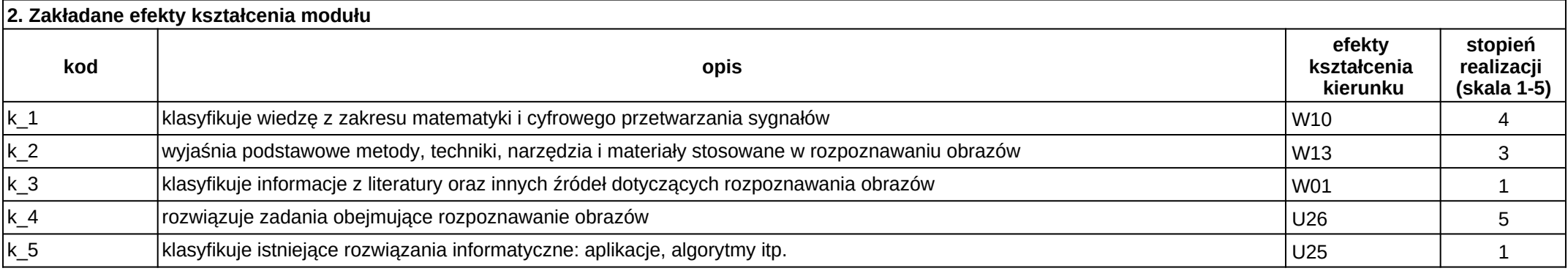

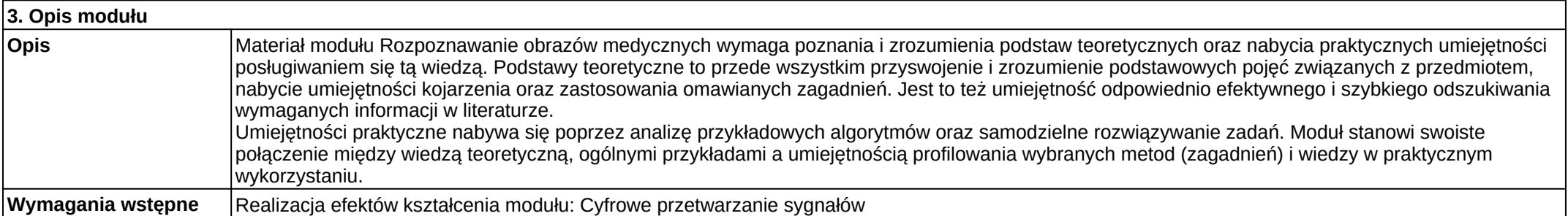

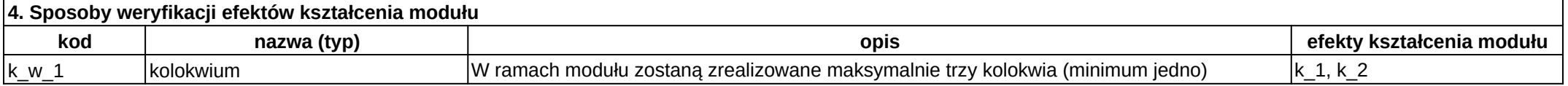

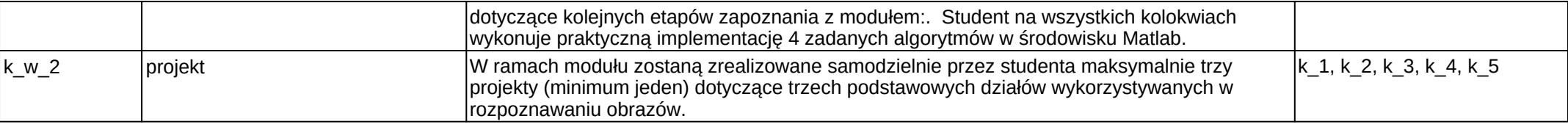

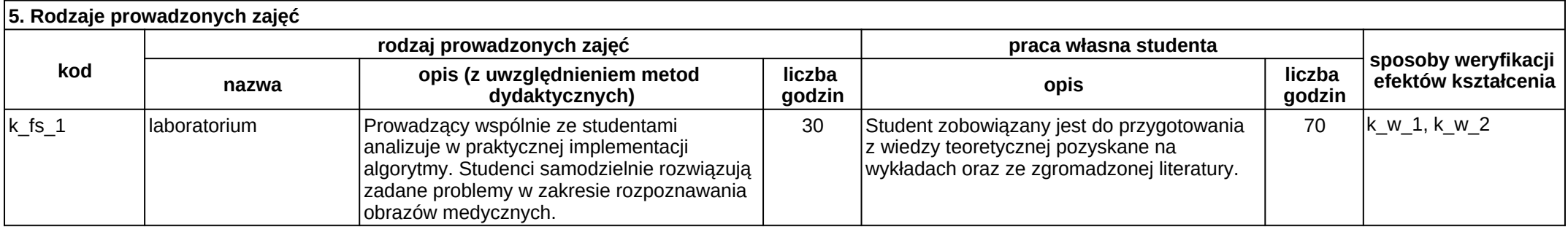

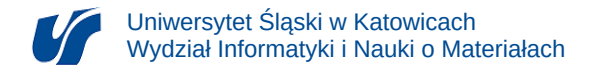

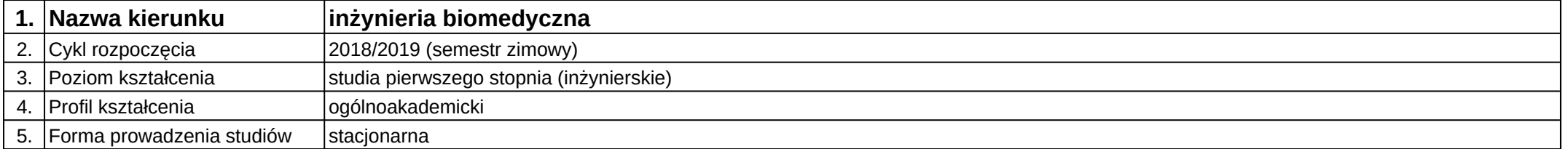

## **Moduł kształcenia:** Rysunek inżynierski

**Kod modułu:** 08-IB-S1-17-2-RI

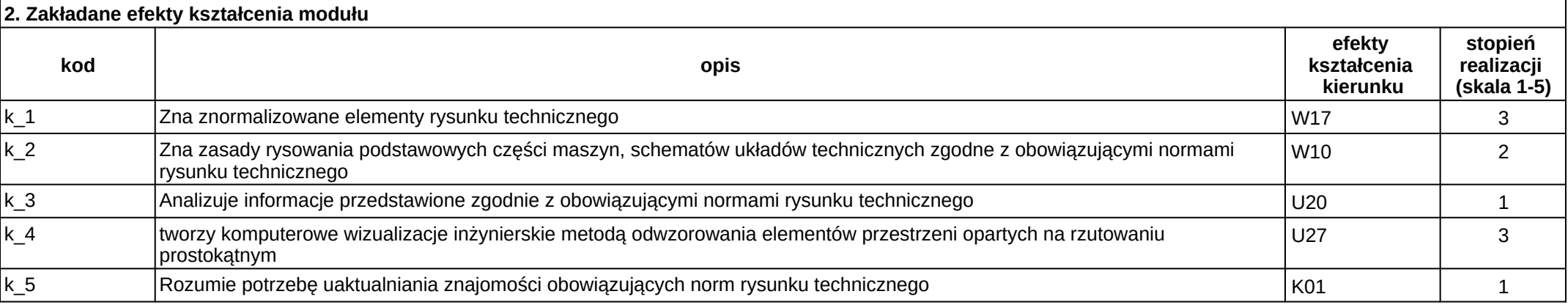

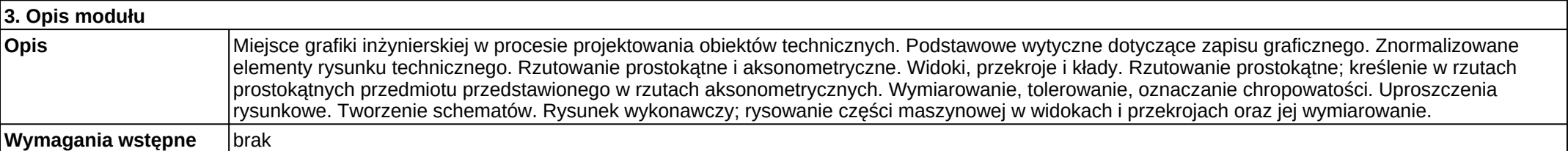

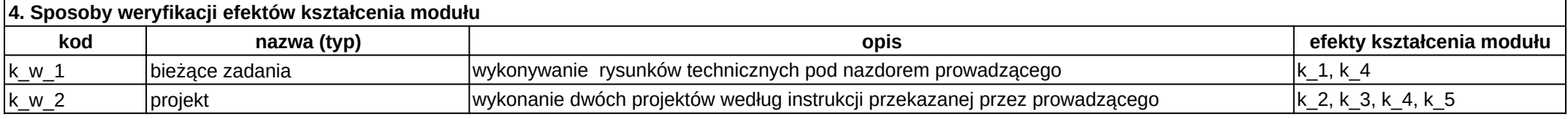

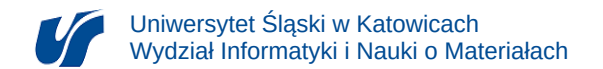

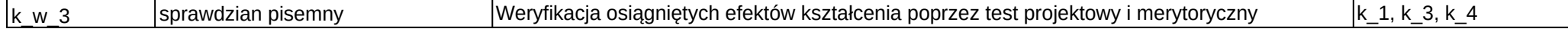

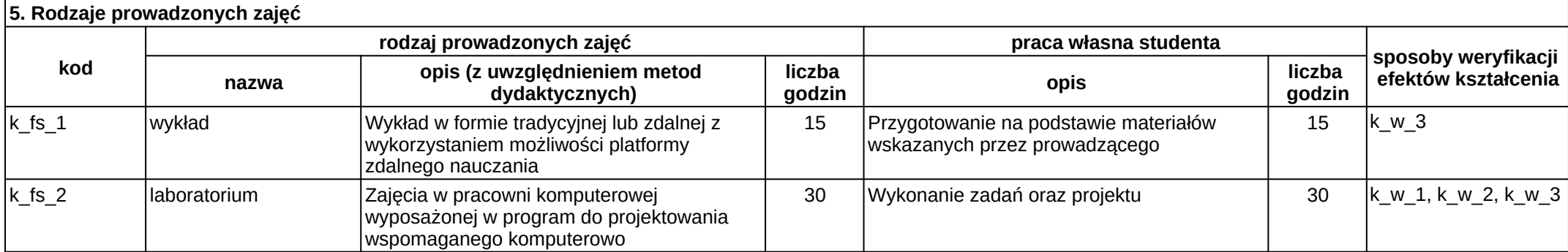

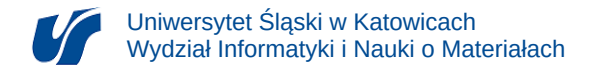

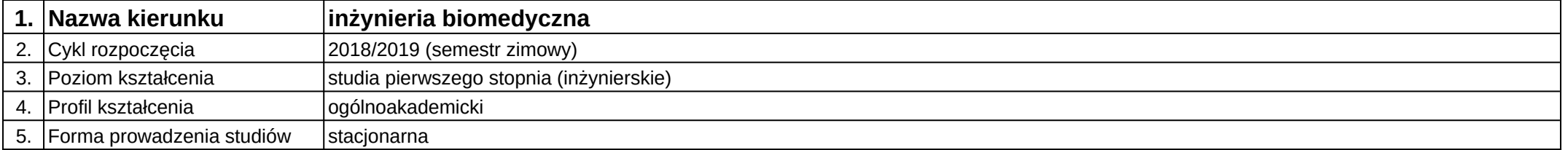

# **Moduł kształcenia:** Seminarium dyplomowe 1

**Kod modułu:** 08-IB-S1-17-5-SD1

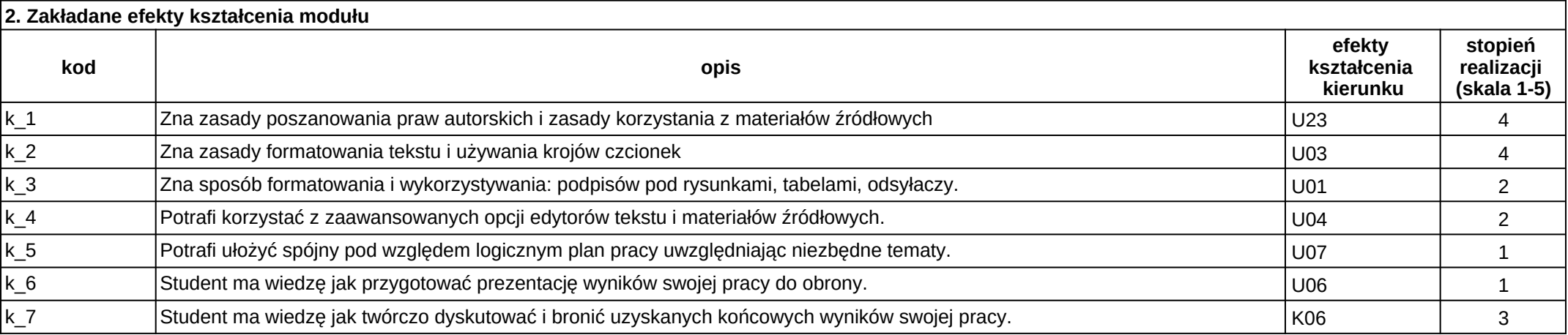

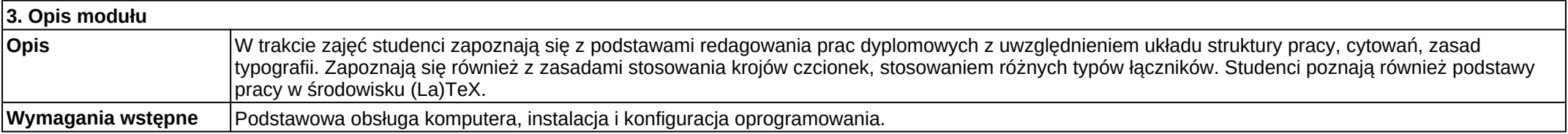

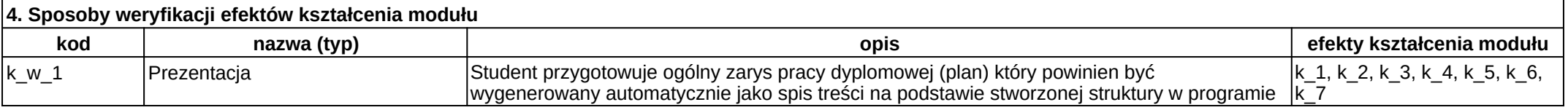

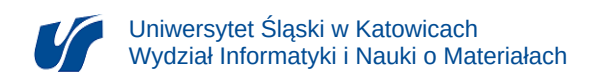

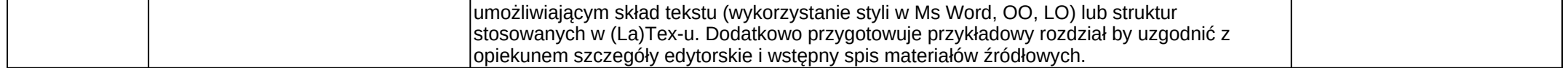

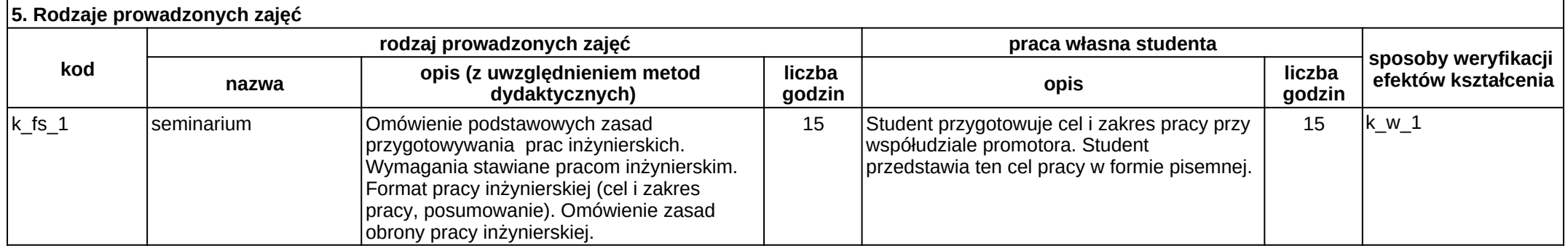

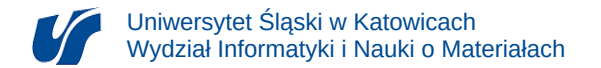

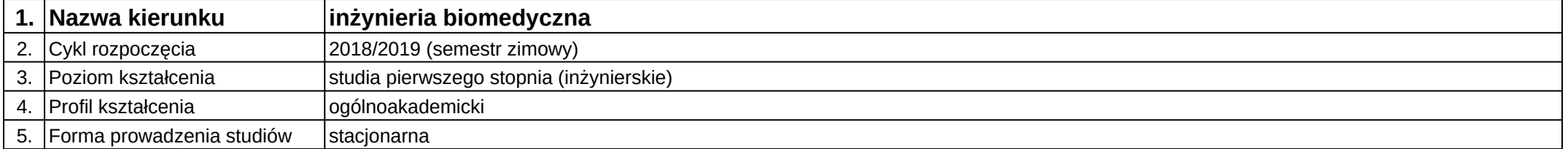

# **Moduł kształcenia:** Seminarium dyplomowe 2

**Kod modułu:** 08-IB-S1-17-6-SD2

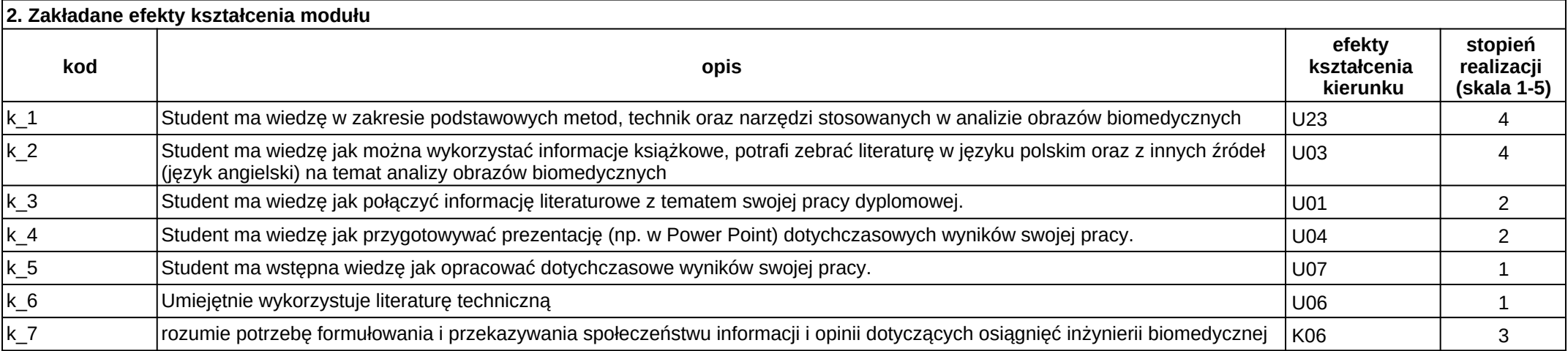

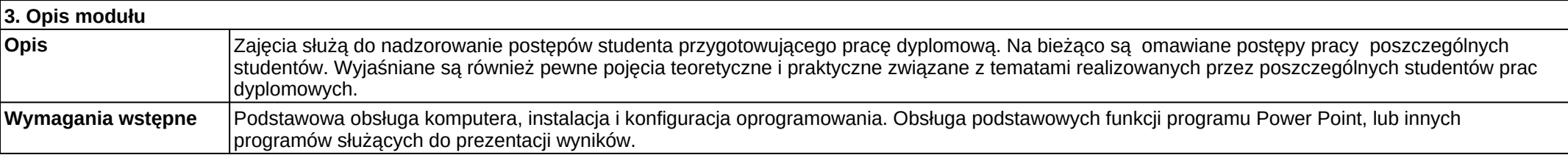

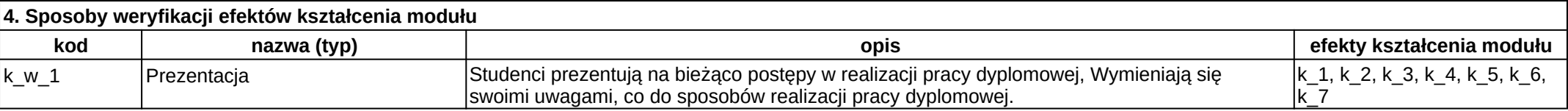

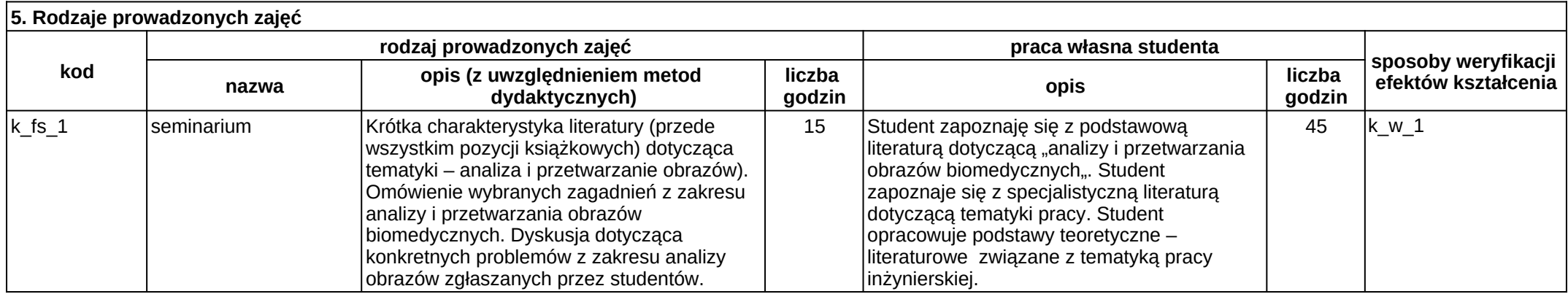

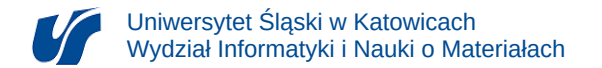

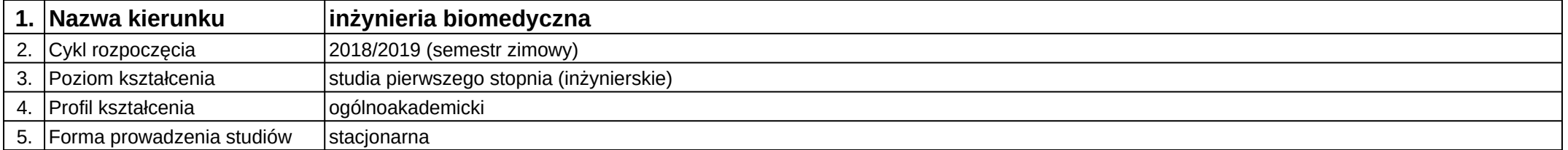

# **Moduł kształcenia:** Seminarium dyplomowe 3

**Kod modułu:** 08-IB-S1-17-7-SD3

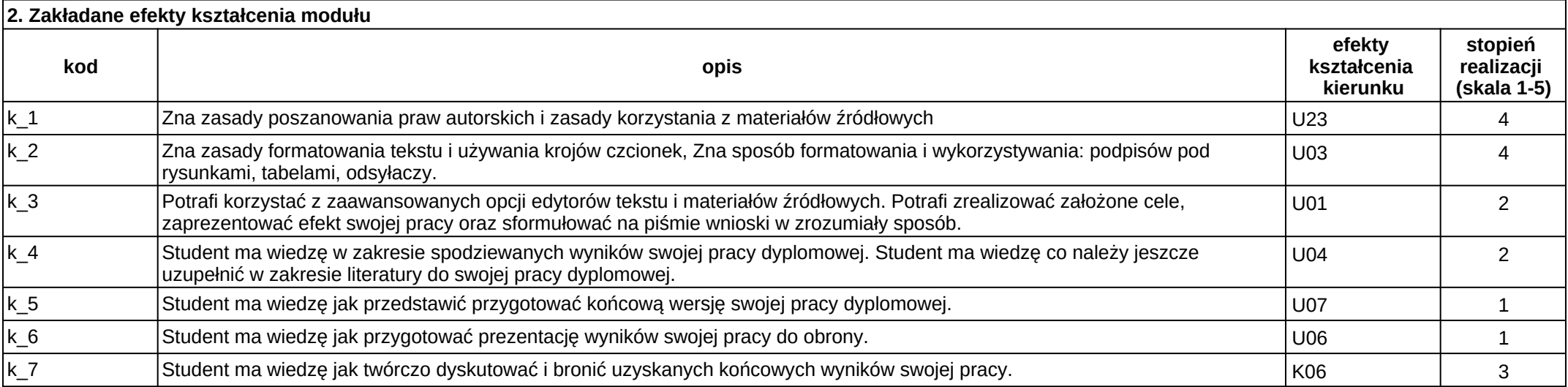

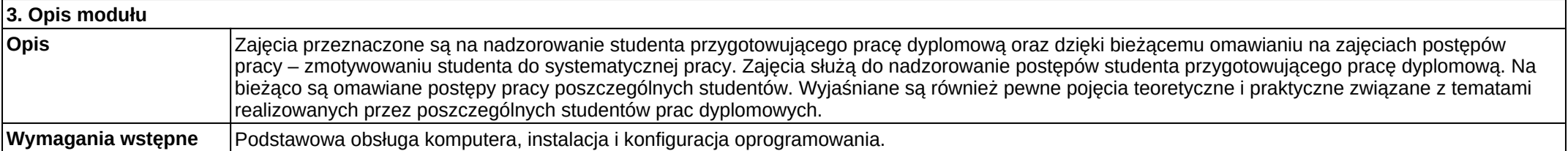

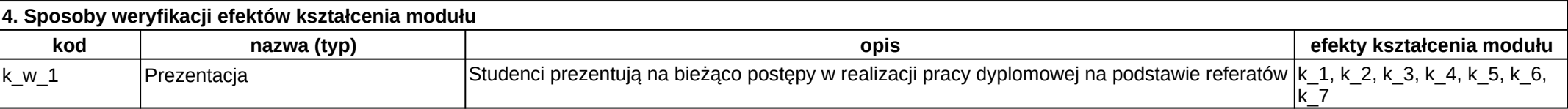

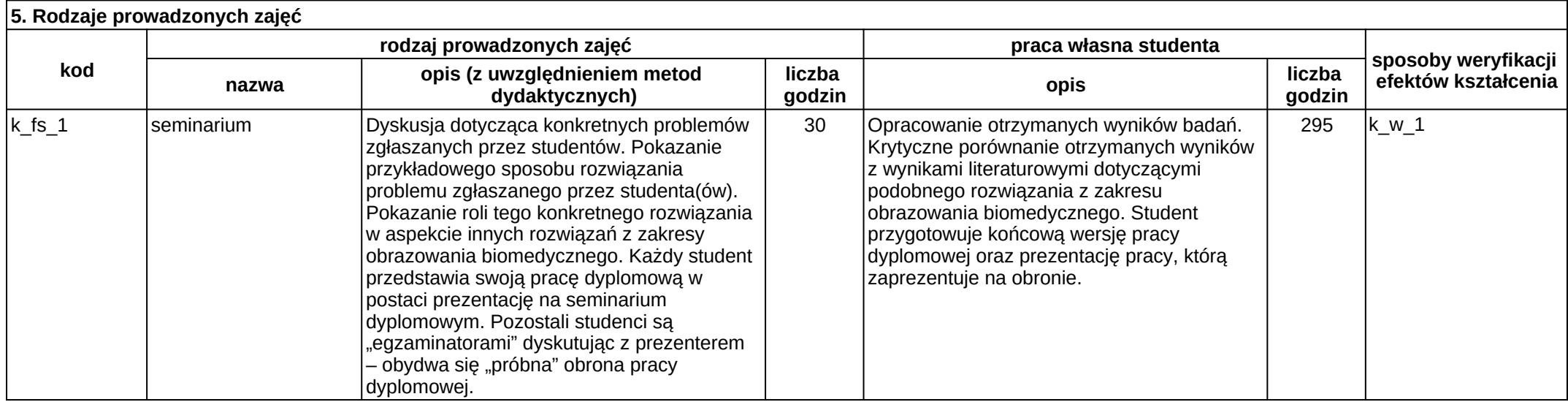

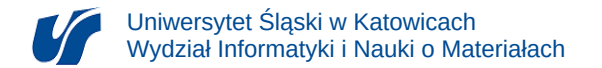

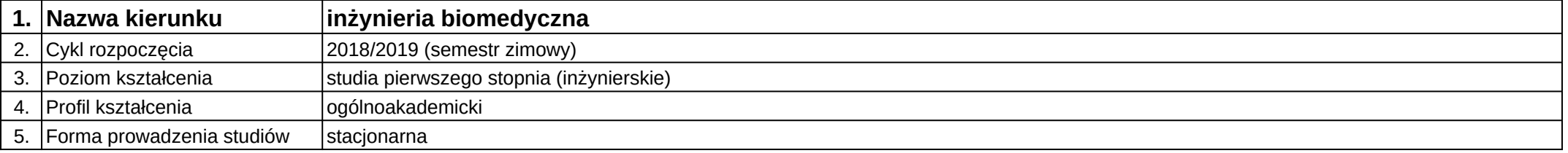

# **Moduł kształcenia:** Sensoryka i przetwarzanie informacji biomedycznej

### **Kod modułu:** 08-IBSI-S1-17-5-SPIB

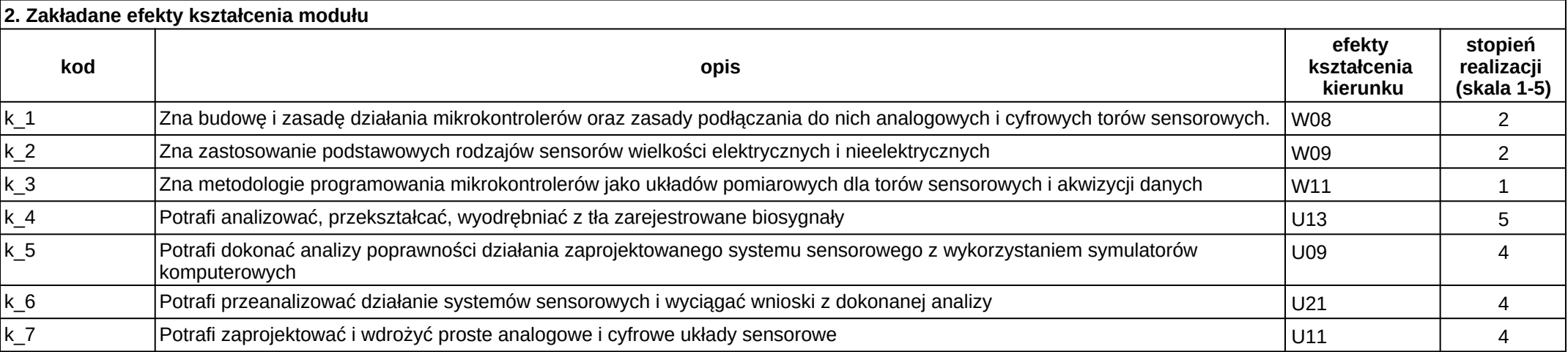

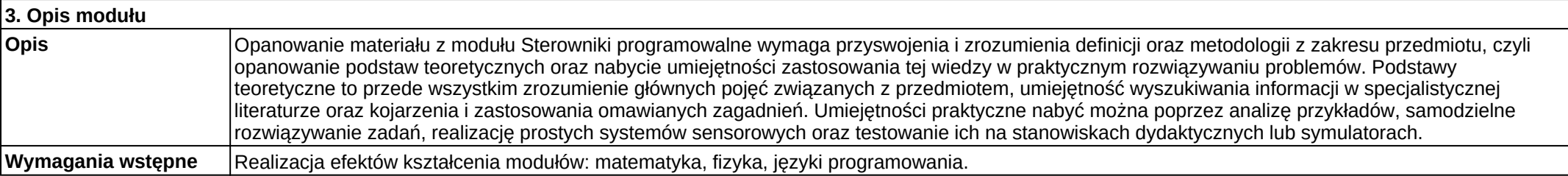

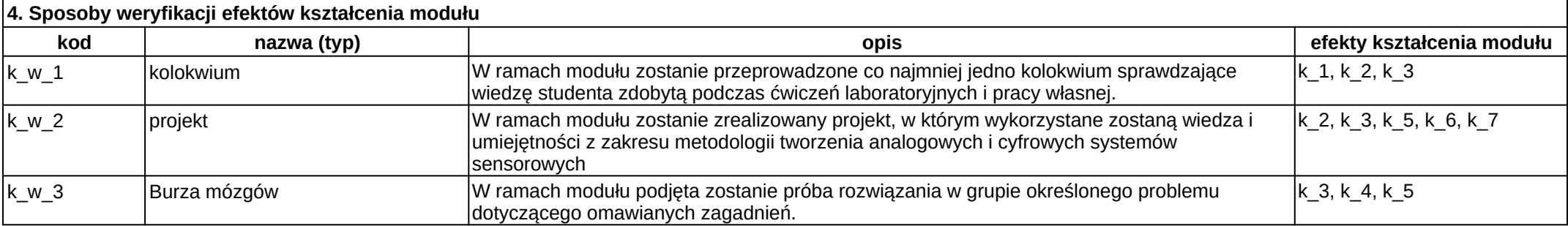

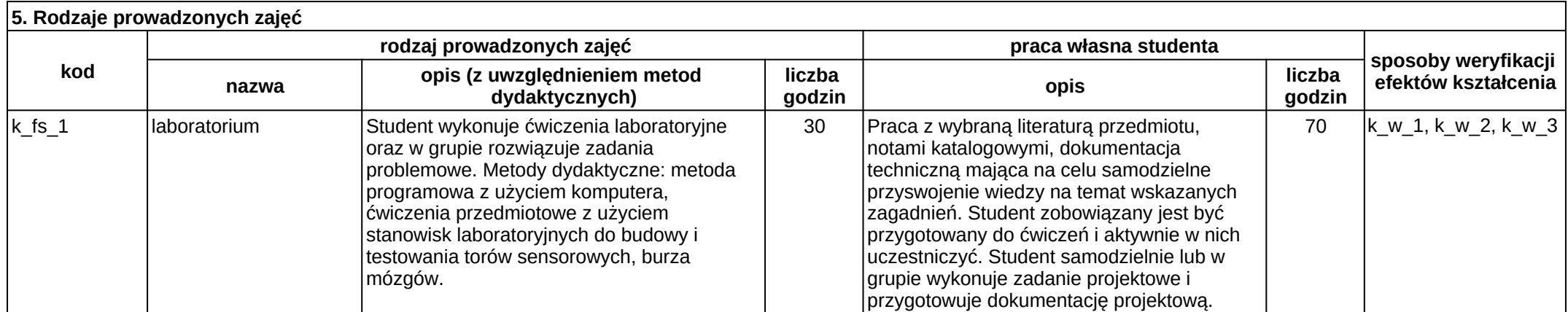

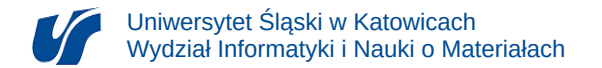

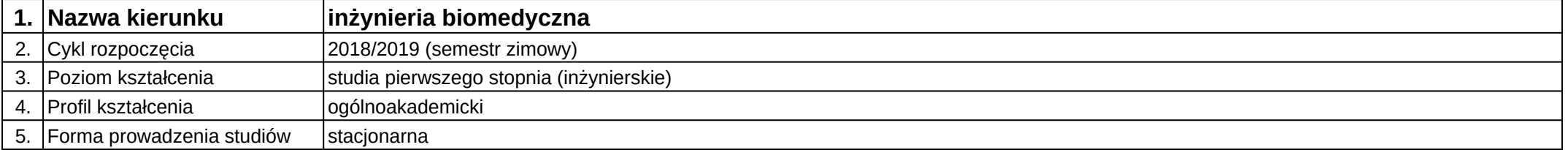

## **Moduł kształcenia:** Stereowizja z elementami modelowania 3D

**Kod modułu:** 08-IBPR-S1-20-5-SEM3

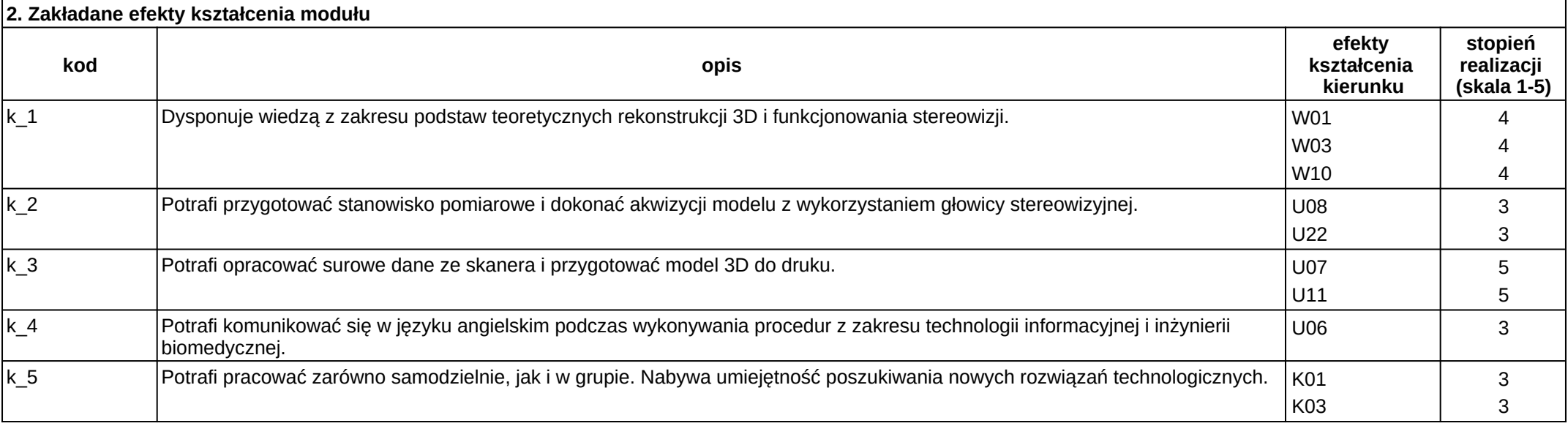

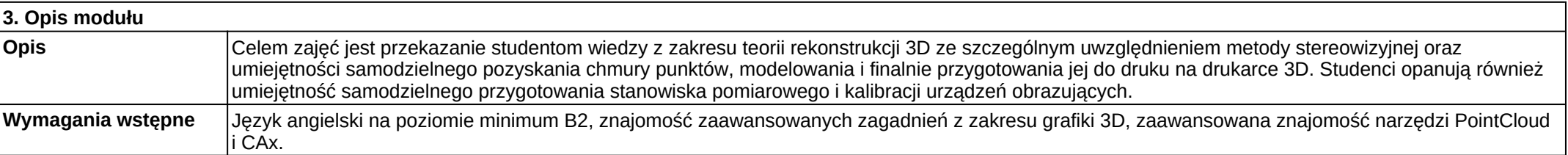

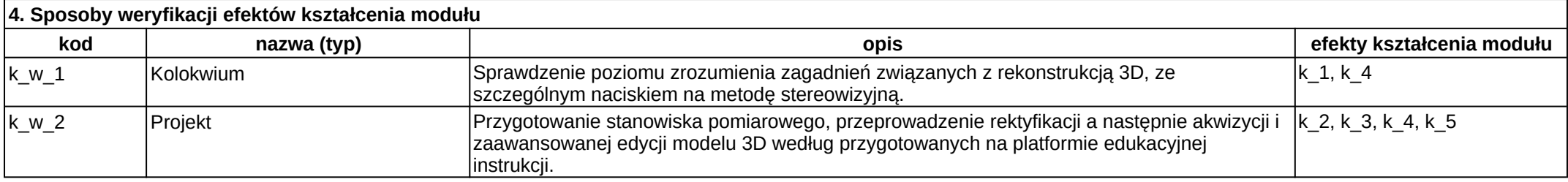

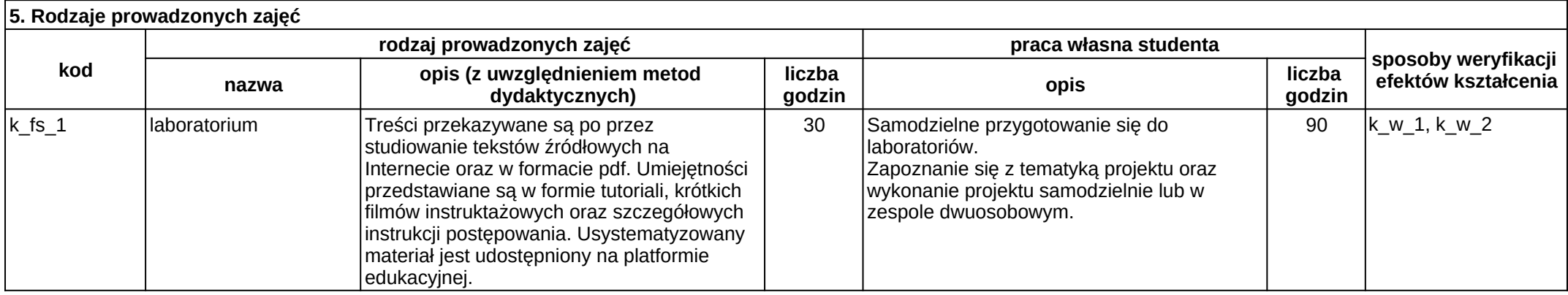

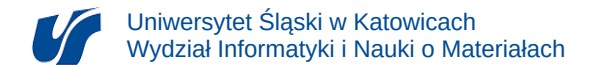

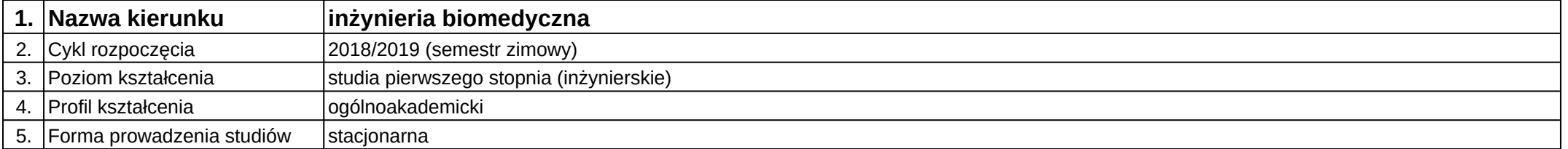

# **Moduł kształcenia:** Sterowniki programowalne

**Kod modułu:** 08-IBSI-S1-17-5-SP

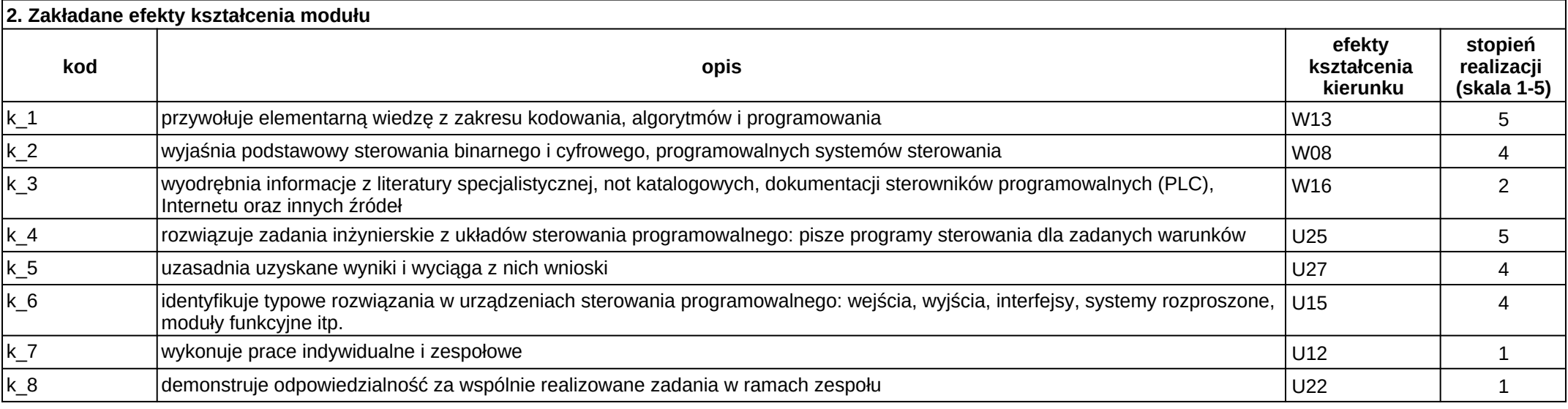

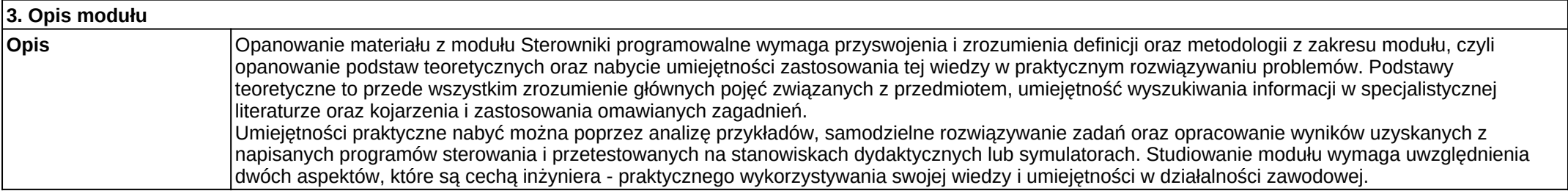

### **Wymagania wstępne** Realizacja efektów kształcenia modułów: matematyka, fizyka, języki programowania.

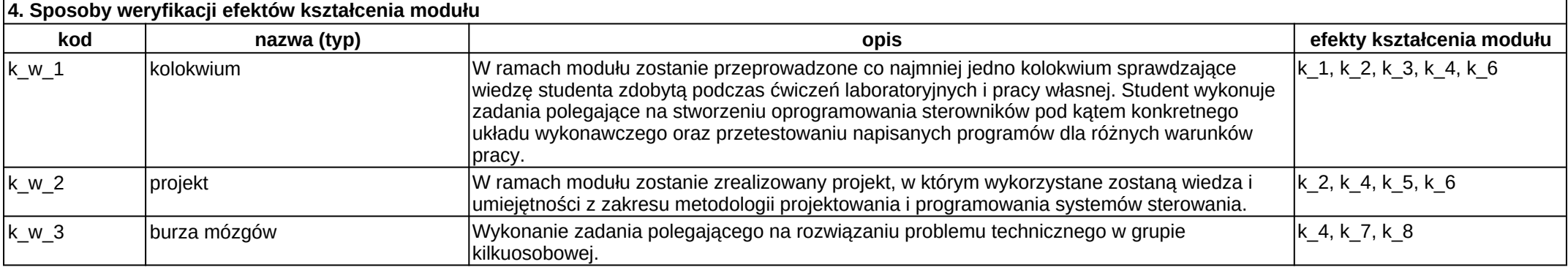

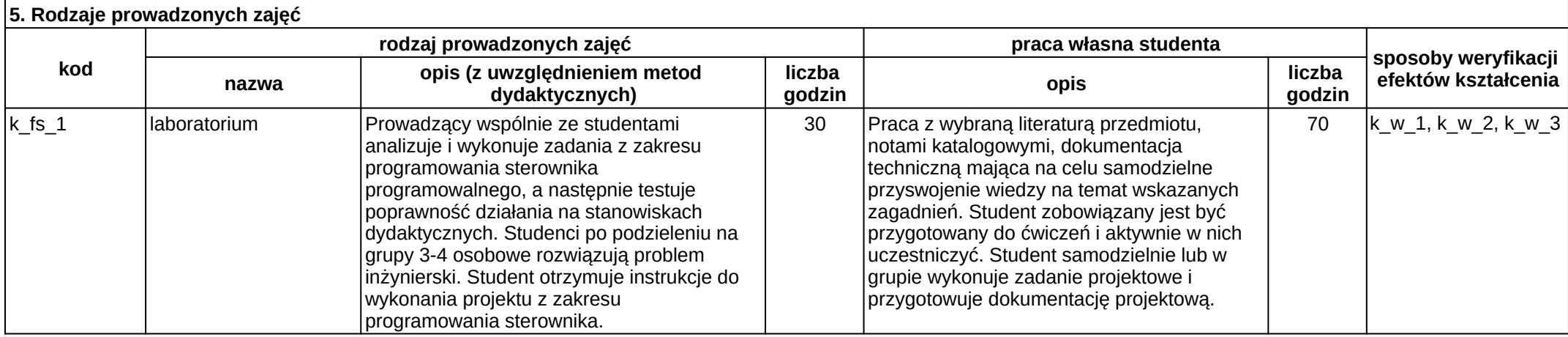

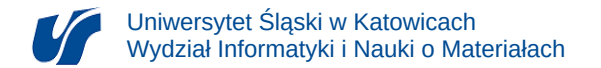

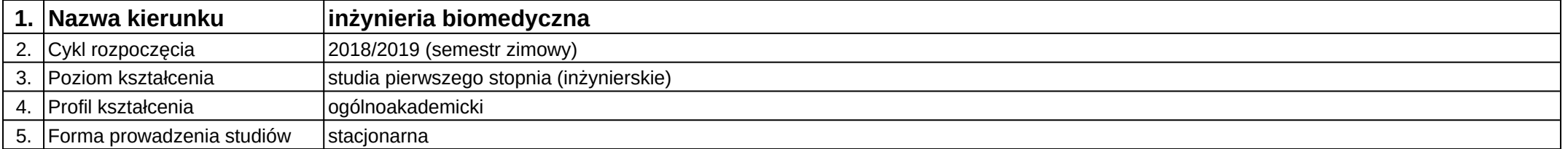

## **Moduł kształcenia:** Systemy CAx

**Kod modułu:** 08-IBSI-S1-17-5-SCAx

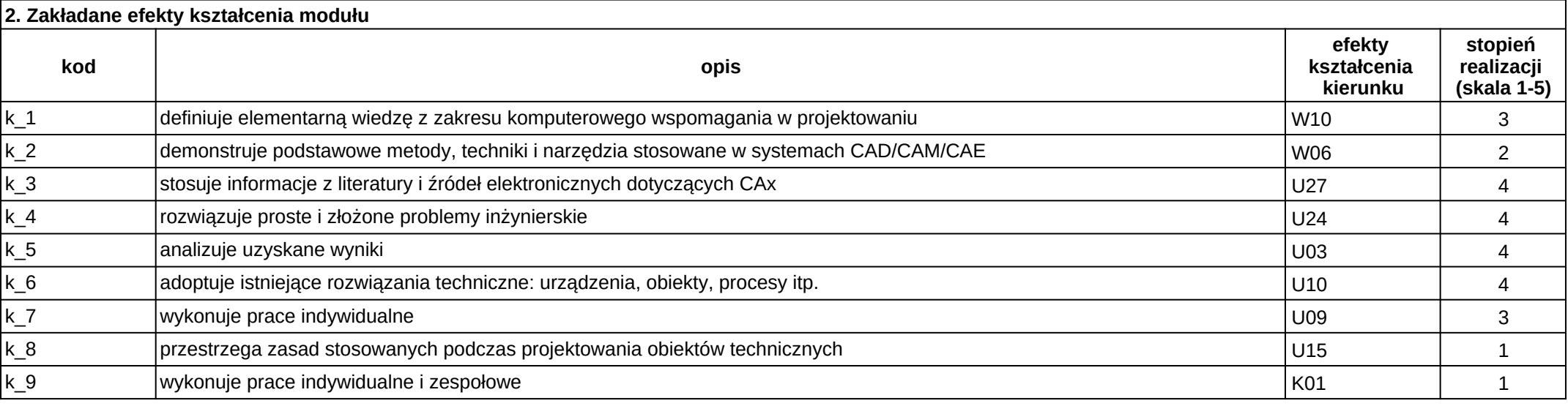

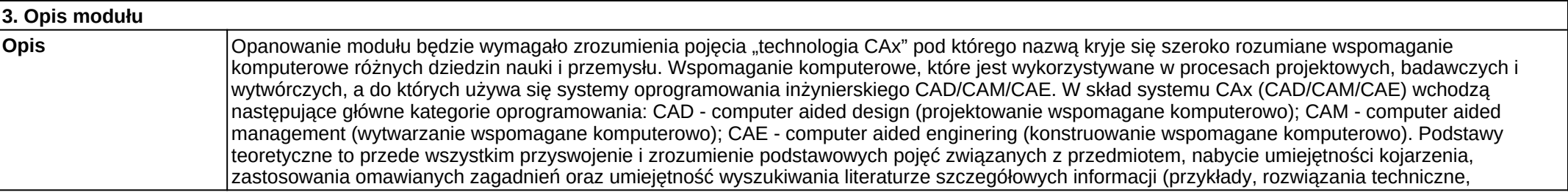

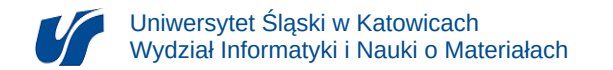

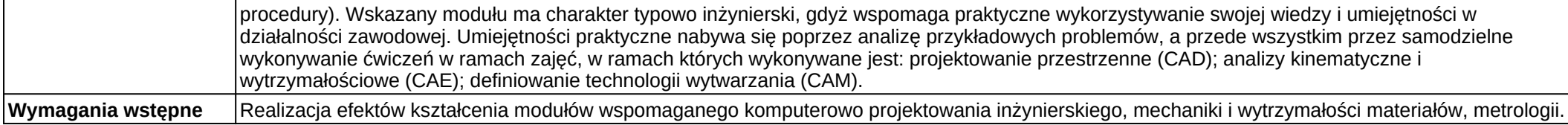

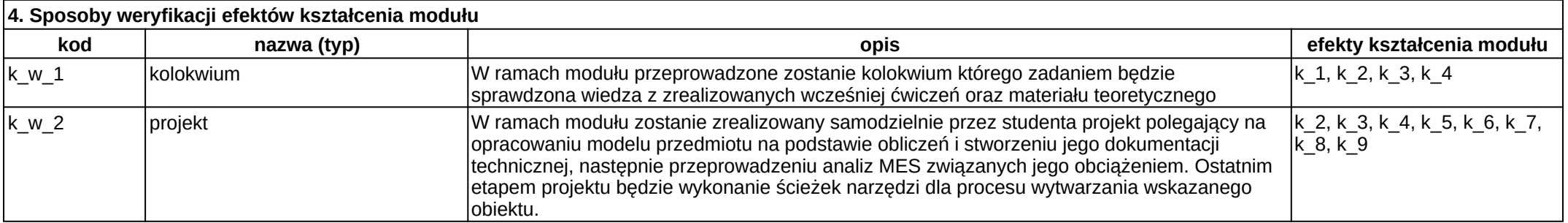

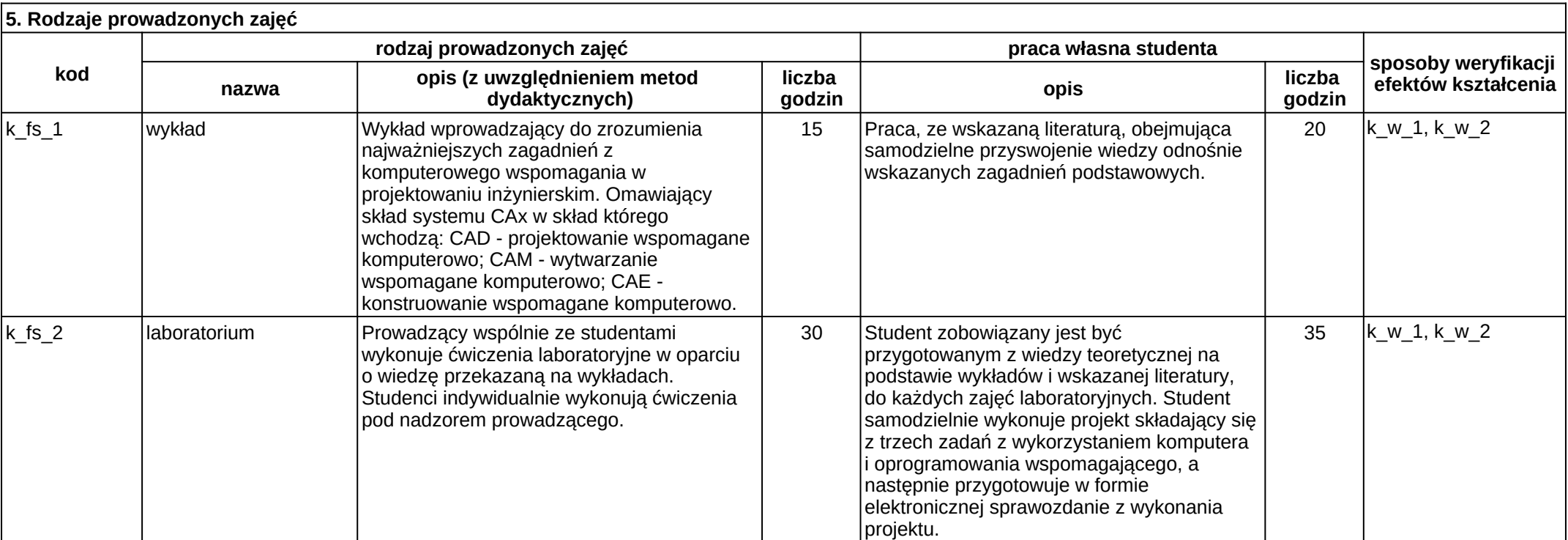

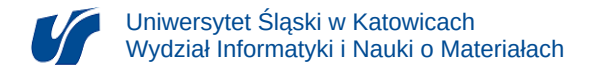

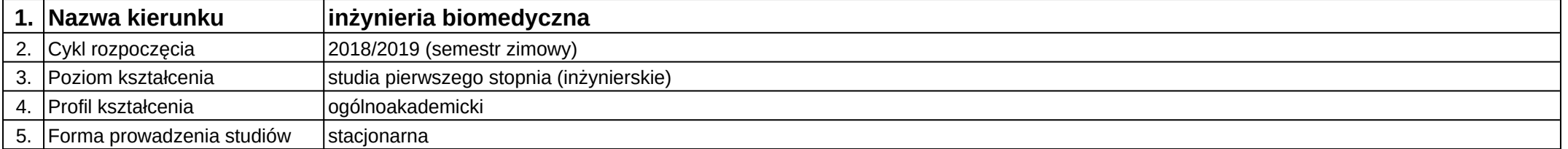

## **Moduł kształcenia:** Systemy operacyjne

**Kod modułu:** 08-IB-S1-17-3-SO

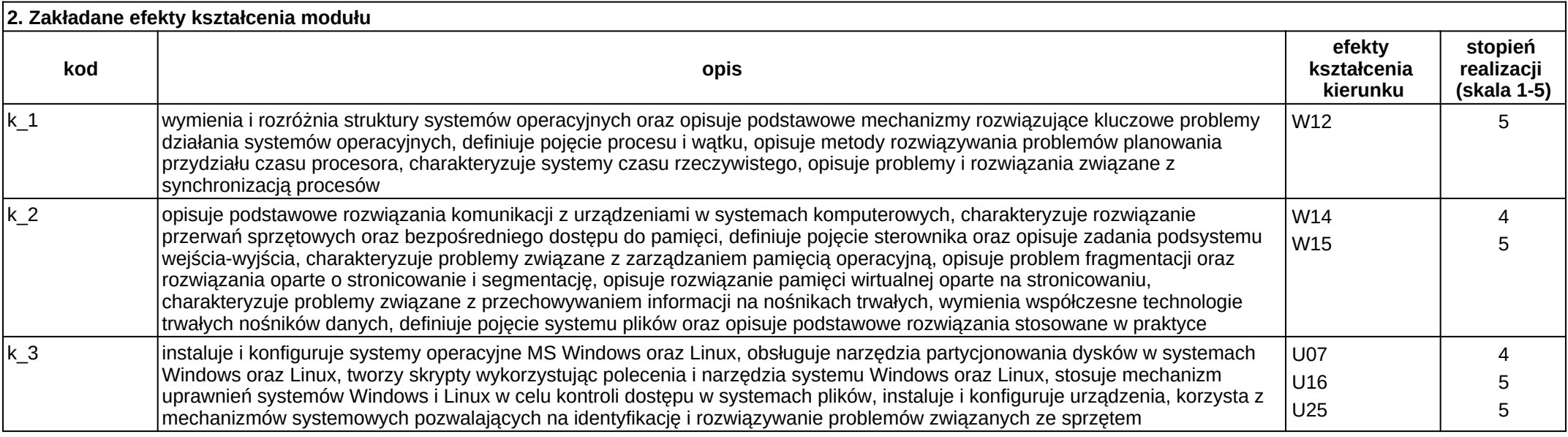

![](_page_173_Picture_211.jpeg)

![](_page_174_Picture_141.jpeg)

![](_page_174_Picture_142.jpeg)

![](_page_175_Picture_0.jpeg)

![](_page_175_Picture_216.jpeg)

## **Moduł kształcenia:** Systemy wbudowane

**Kod modułu:** 08-IBPR-S1-20-5-SW

![](_page_175_Picture_217.jpeg)

![](_page_175_Picture_218.jpeg)

**Wymagania wstępne** Realizacja efektów kształcenia w zakresie podstaw programowania oraz podstaw automatyki i sterowania.

![](_page_176_Picture_216.jpeg)

![](_page_176_Picture_217.jpeg)

![](_page_177_Picture_0.jpeg)

![](_page_177_Picture_193.jpeg)

# **Moduł kształcenia:** Systemy wspomagania diagnostyki medycznej

### **Kod modułu:** 08-IBIO-S1-17-6-SWDM

![](_page_177_Picture_194.jpeg)

![](_page_177_Picture_195.jpeg)

![](_page_178_Picture_175.jpeg)

![](_page_178_Picture_176.jpeg)

![](_page_179_Picture_0.jpeg)

![](_page_179_Picture_203.jpeg)

# **Moduł kształcenia:** Szpitalne systemy informatyczne

### **Kod modułu:** 08-IBIO-S1-17-6-SSI

![](_page_179_Picture_204.jpeg)

![](_page_179_Picture_205.jpeg)

![](_page_179_Picture_206.jpeg)
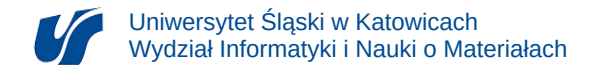

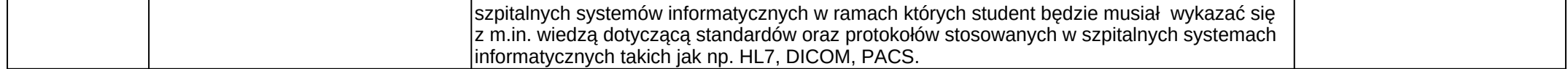

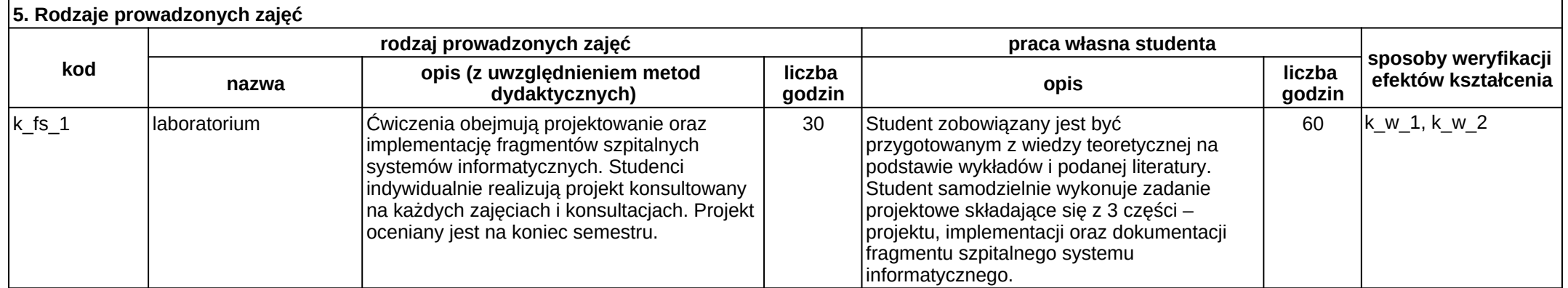

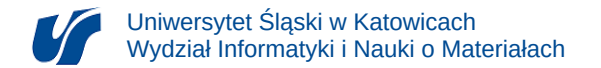

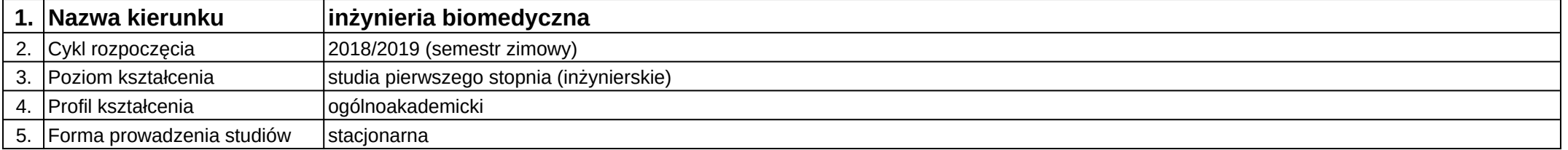

# **Moduł kształcenia:** Techniki obrazowania medycznego

#### **Kod modułu:** 08-IB-S1-17-3-TOM

## **1. Liczba punktów ECTS:** 4

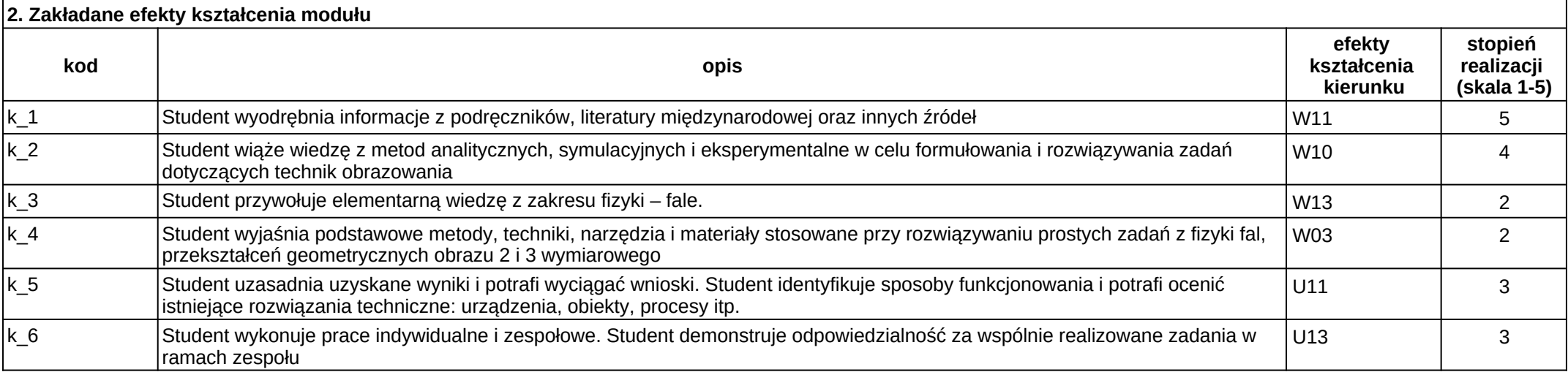

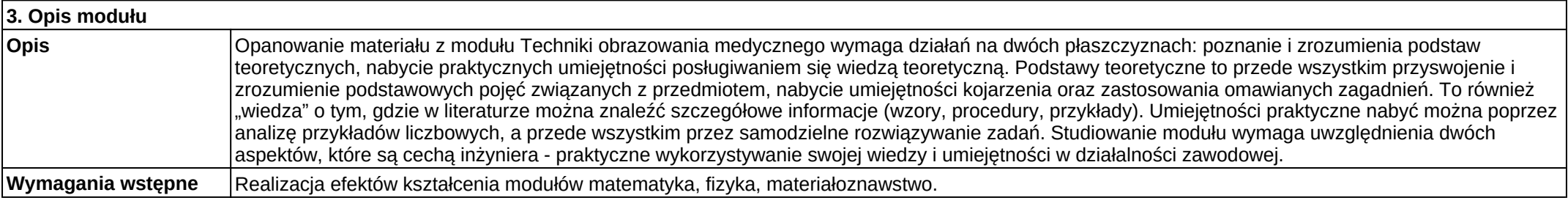

Załącznik nr 2

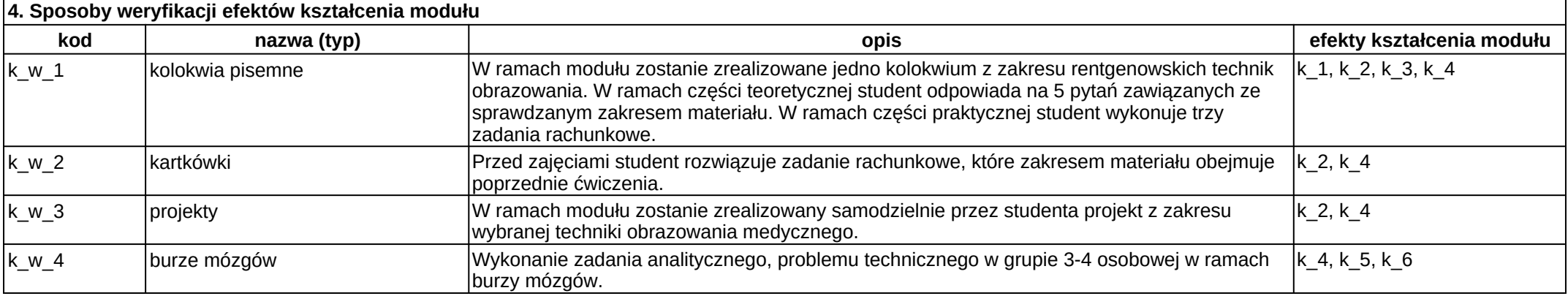

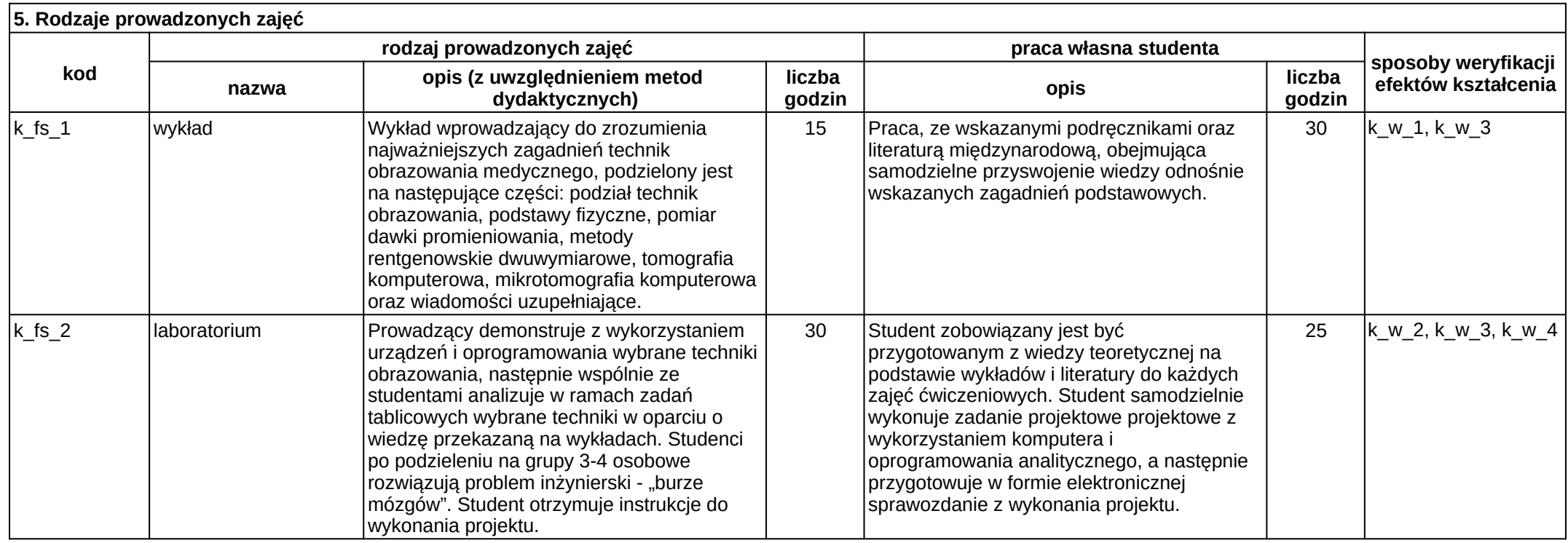

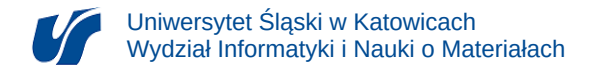

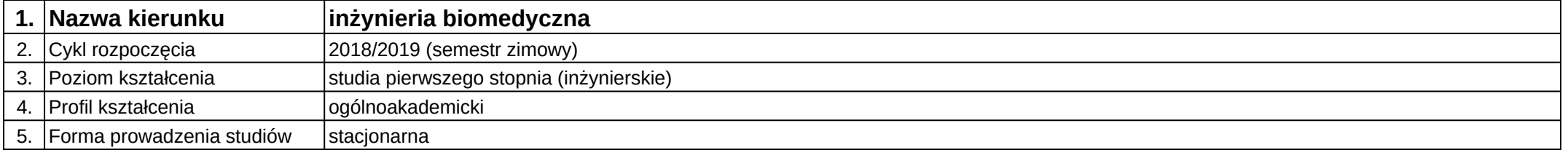

# **Moduł kształcenia:** Technologie GIS dla biomedycyny

**Kod modułu:** 08-IBSI-S1-17-7-TGB

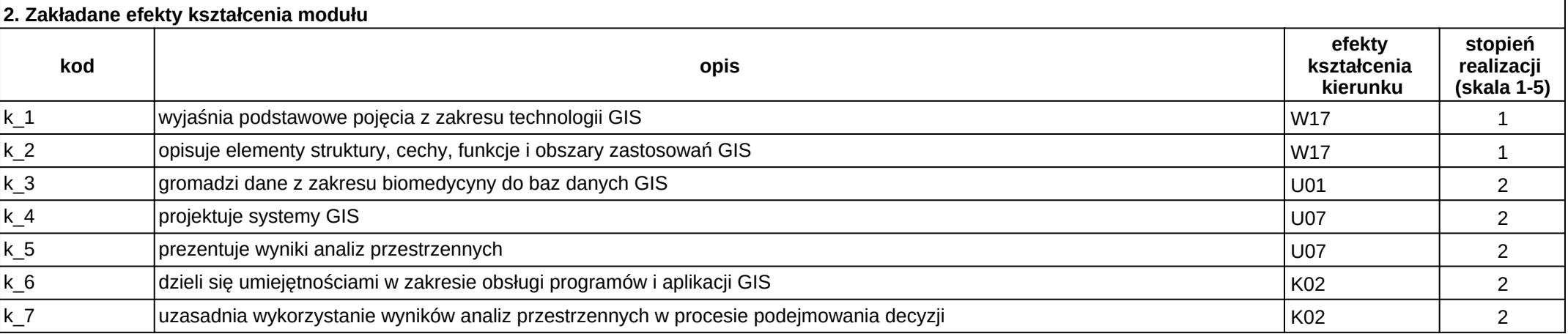

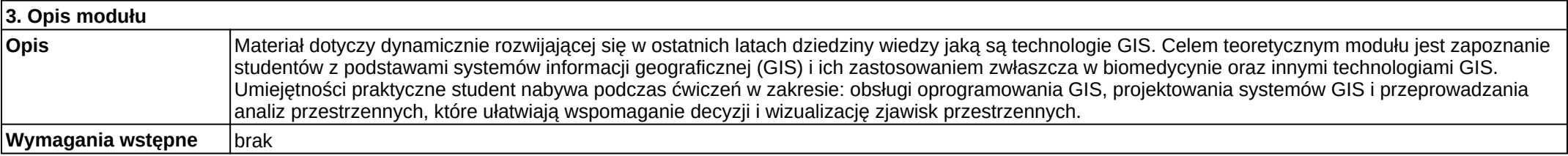

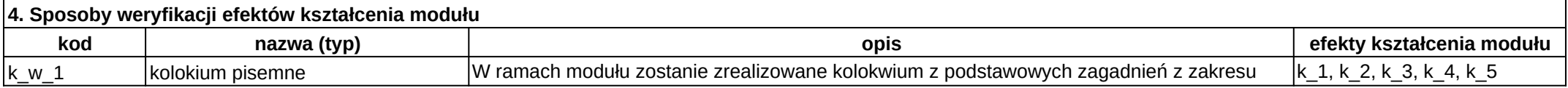

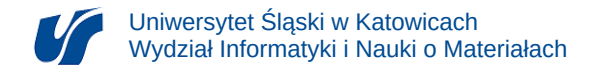

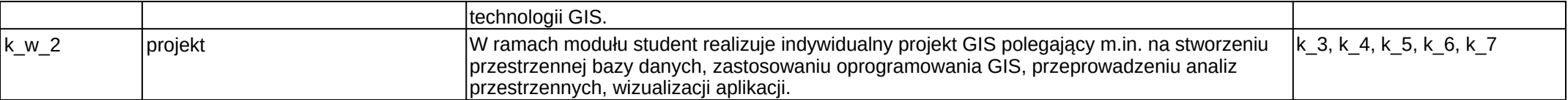

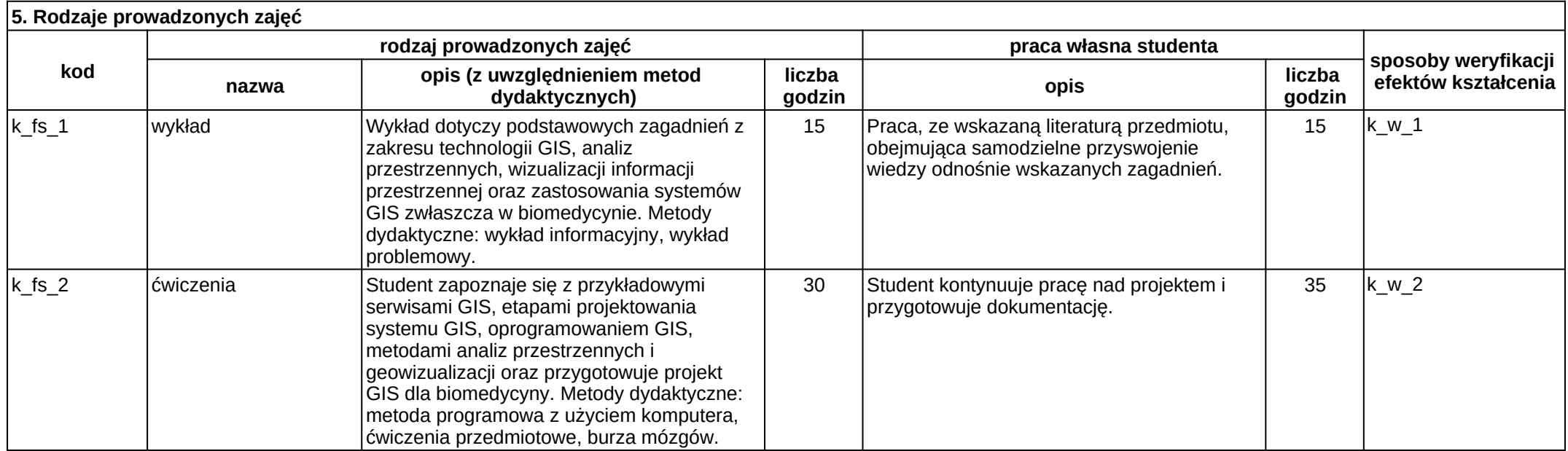

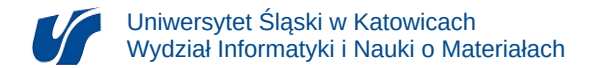

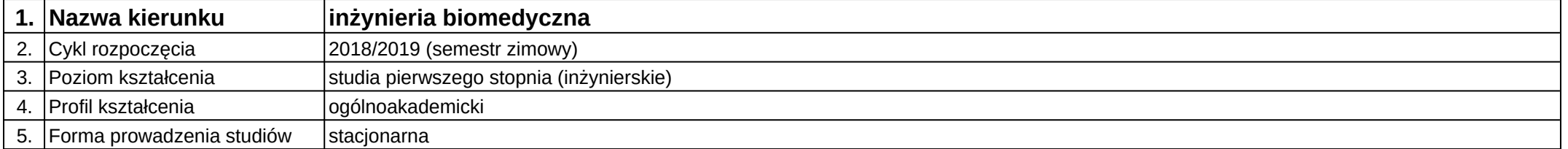

# **Moduł kształcenia:** Technologie informacyjne

**Kod modułu:** 08-IB-S1-17-1-TI

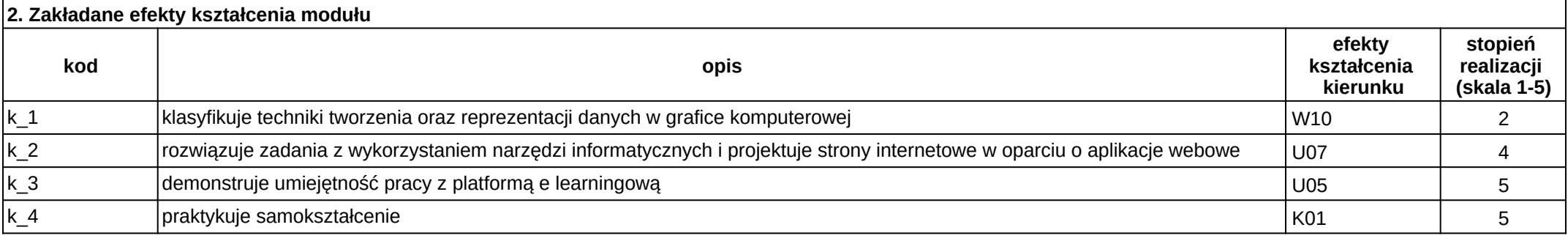

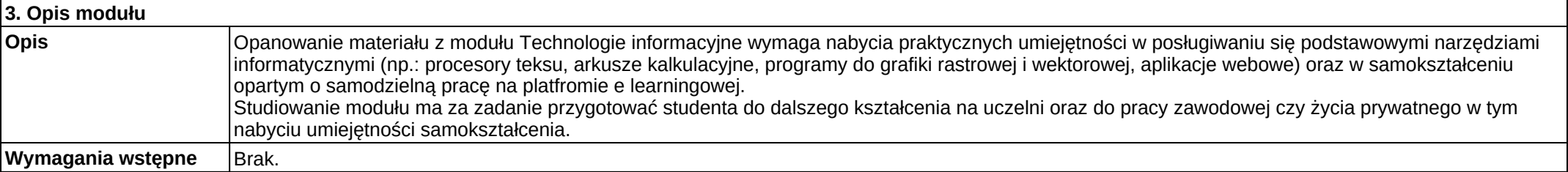

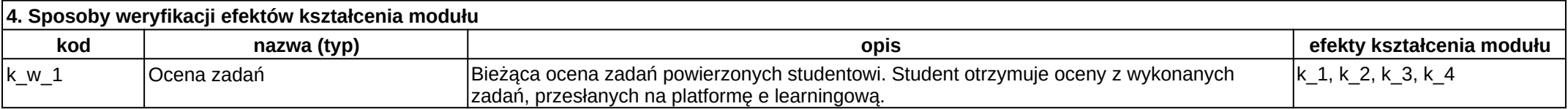

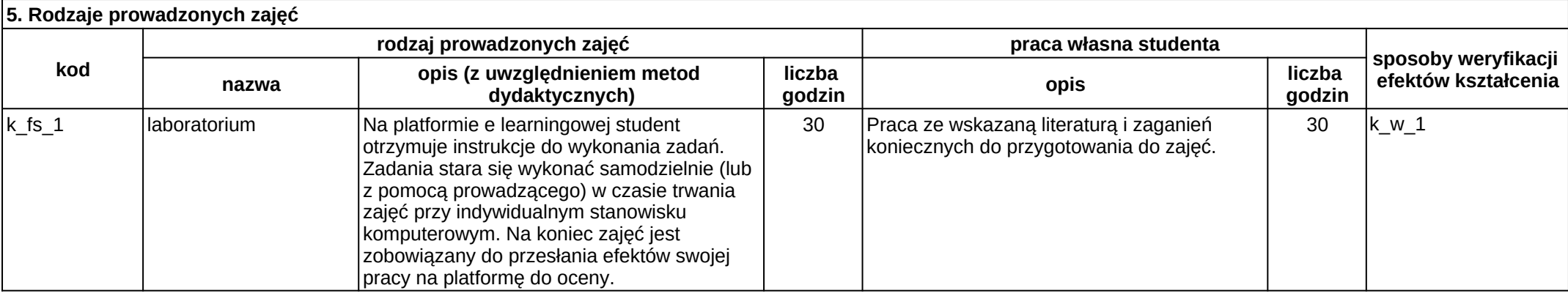

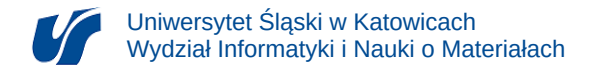

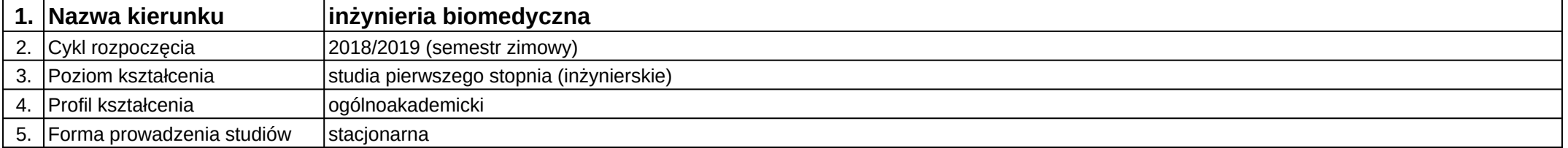

# **Moduł kształcenia:** Technologie mobilne w medycynie

**Kod modułu:** 08-IBPR-S1-20-7-TMM

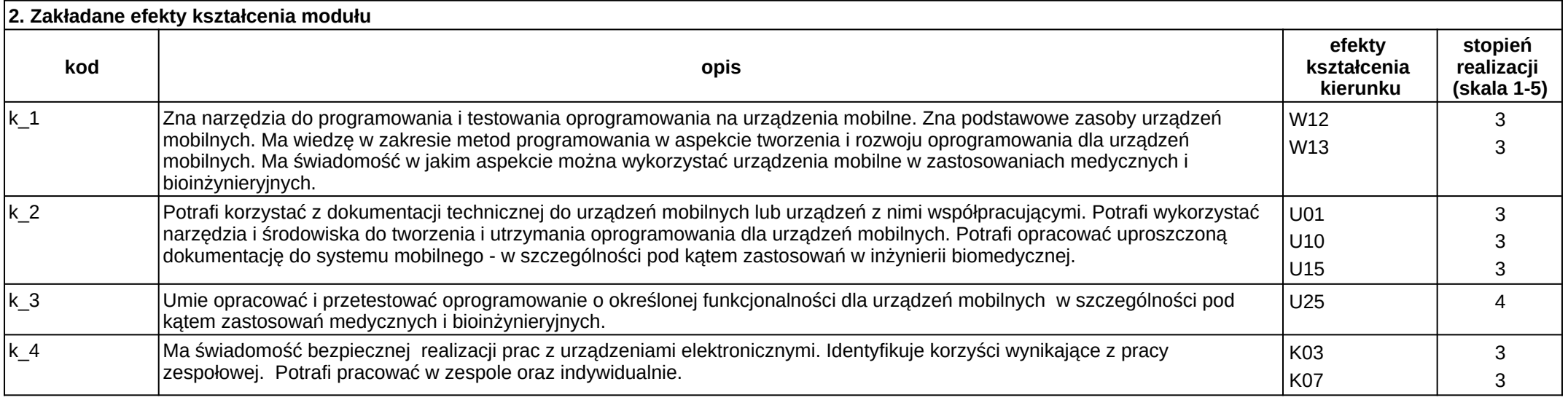

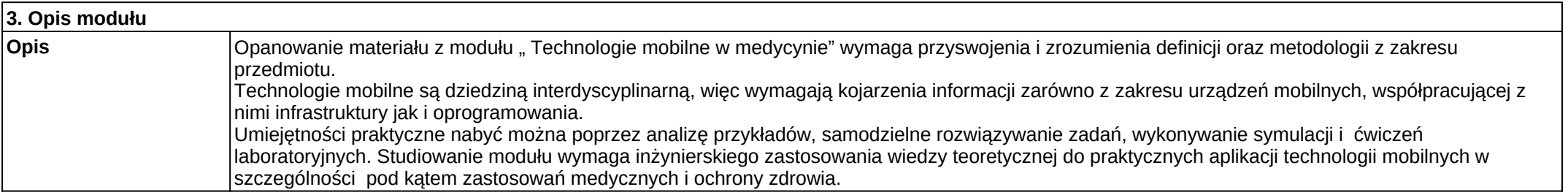

Załącznik nr 2

#### **Wymagania wstępne** Realizacja efektów kształcenia w zakresie podstaw programowania, systemów wbudowanych.

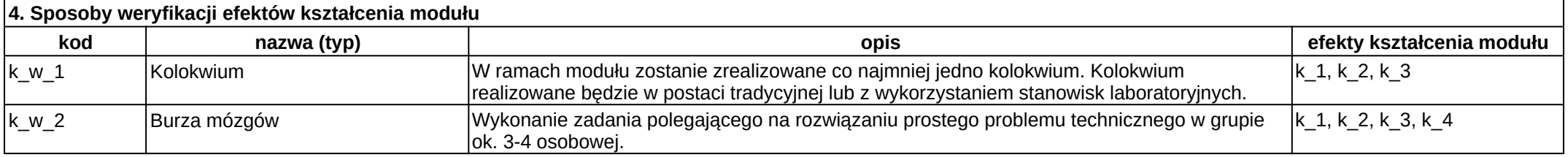

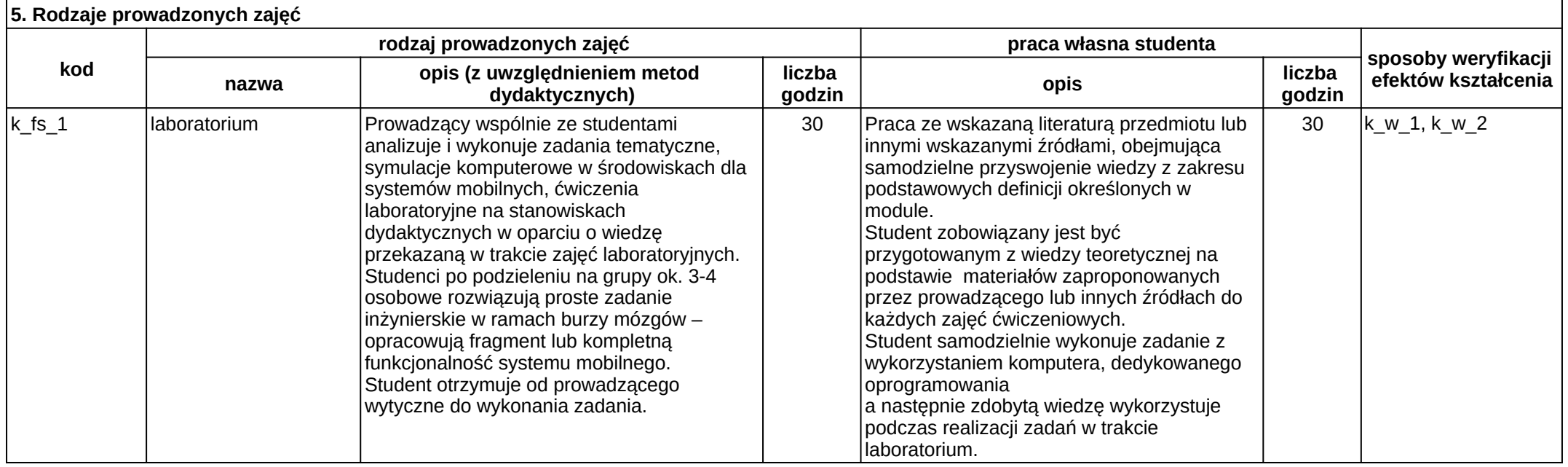

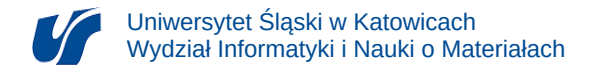

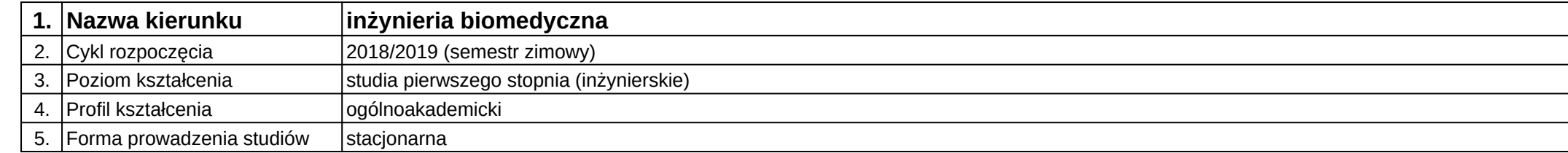

# **Moduł kształcenia:** Telekomunikacja w mechatronice biomedycznej

**Kod modułu:** 08-IBSI-S1-17-5-TMB

![](_page_189_Picture_209.jpeg)

![](_page_189_Picture_210.jpeg)

![](_page_190_Picture_231.jpeg)

![](_page_190_Picture_232.jpeg)

![](_page_191_Picture_0.jpeg)

![](_page_191_Picture_197.jpeg)

## **Moduł kształcenia:** Telemedycyna

**Kod modułu:** 08-IBIO-S1-17-6-T

![](_page_191_Picture_198.jpeg)

![](_page_191_Picture_199.jpeg)

![](_page_192_Picture_227.jpeg)

![](_page_192_Picture_228.jpeg)

![](_page_193_Picture_0.jpeg)

![](_page_193_Picture_203.jpeg)

# **Moduł kształcenia:** Urządzenia obrazowania medycznego

#### **Kod modułu:** 08-IBIO-S1-17-5-UOM

![](_page_193_Picture_204.jpeg)

![](_page_193_Picture_205.jpeg)

![](_page_194_Picture_226.jpeg)

![](_page_194_Picture_227.jpeg)

![](_page_195_Picture_0.jpeg)

![](_page_195_Picture_192.jpeg)

# **Moduł kształcenia:** Wprowadzenie do mechatroniki

**Kod modułu:** 08-IBSI-S1-17-5-WM

![](_page_195_Picture_193.jpeg)

![](_page_195_Picture_194.jpeg)

![](_page_196_Picture_135.jpeg)

![](_page_196_Picture_136.jpeg)

![](_page_197_Picture_0.jpeg)

![](_page_197_Picture_204.jpeg)

## **Moduł kształcenia:** Wprowadzenie do systemów wbudowanych

#### **Kod modułu:** 08-IBIO-S1-17-6-WSW

![](_page_197_Picture_205.jpeg)

![](_page_197_Picture_206.jpeg)

![](_page_197_Picture_207.jpeg)

![](_page_198_Picture_0.jpeg)

![](_page_198_Picture_140.jpeg)

![](_page_198_Picture_141.jpeg)

![](_page_199_Picture_0.jpeg)

![](_page_199_Picture_204.jpeg)

## **Moduł kształcenia:** Wprowadzenie do systemów wbudowanych

**Kod modułu:** 08-IBSI-S1-17-5-WSW

![](_page_199_Picture_205.jpeg)

![](_page_199_Picture_206.jpeg)

![](_page_199_Picture_207.jpeg)

![](_page_200_Picture_0.jpeg)

![](_page_200_Picture_140.jpeg)

![](_page_200_Picture_141.jpeg)

![](_page_201_Picture_0.jpeg)

![](_page_201_Picture_193.jpeg)

## **Moduł kształcenia:** Wspomagane komputerowo projektowanie inżynierskie

#### **Kod modułu:** 08-IB-S1-17-3-WKPI

![](_page_201_Picture_194.jpeg)

![](_page_201_Picture_195.jpeg)

![](_page_202_Picture_209.jpeg)

![](_page_202_Picture_210.jpeg)

![](_page_203_Picture_0.jpeg)

![](_page_203_Picture_179.jpeg)

## **Moduł kształcenia:** Wychowanie fizyczne 1

**Kod modułu:** 08-IB-S1-17-1-WF1

![](_page_203_Picture_180.jpeg)

![](_page_203_Picture_181.jpeg)

![](_page_204_Picture_201.jpeg)

![](_page_204_Picture_202.jpeg)

![](_page_204_Picture_203.jpeg)

![](_page_205_Picture_0.jpeg)

![](_page_205_Picture_179.jpeg)

# **Moduł kształcenia:** Wychowanie fizyczne 2

**Kod modułu:** 08-IB-S1-17-2-WF2

![](_page_205_Picture_180.jpeg)

![](_page_205_Picture_181.jpeg)

![](_page_206_Picture_201.jpeg)

![](_page_206_Picture_202.jpeg)

![](_page_206_Picture_203.jpeg)

![](_page_207_Picture_0.jpeg)

![](_page_207_Picture_218.jpeg)

# **Moduł kształcenia:** Wytwarzanie szablonów chirurgicznych i dedykowanych implantów

#### **Kod modułu:** 08-IBPR-S1-20-6-WSCD

![](_page_207_Picture_219.jpeg)

![](_page_207_Picture_220.jpeg)

![](_page_208_Picture_0.jpeg)

![](_page_208_Picture_164.jpeg)

![](_page_208_Picture_165.jpeg)

![](_page_208_Picture_166.jpeg)